# **MITSUBISHI Q2ASCPU Q2ASCPU-S1 Q2ASHCPU Q2ASHCPU-S1**

## User's Manual (Hardware)

Thank you for buying the Mitsubishi general-purpose programmable controller MELSEC-QnA Series

Prior to use, please read both this manual and detailed manual thoroughly and familiarize yourself with the product.

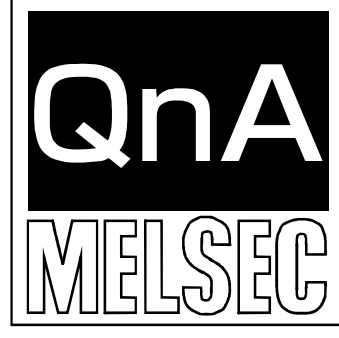

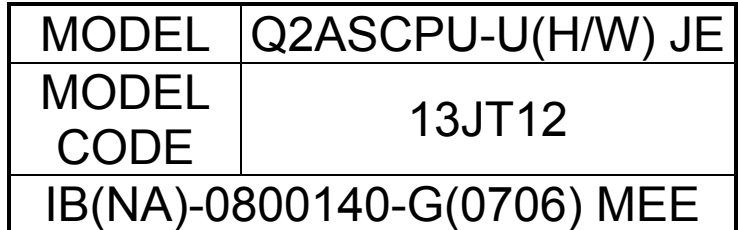

©2000 MITSUBISHI ELECTRIC CORPORATION

\*The manual number is given on the bottom right of the front cover.

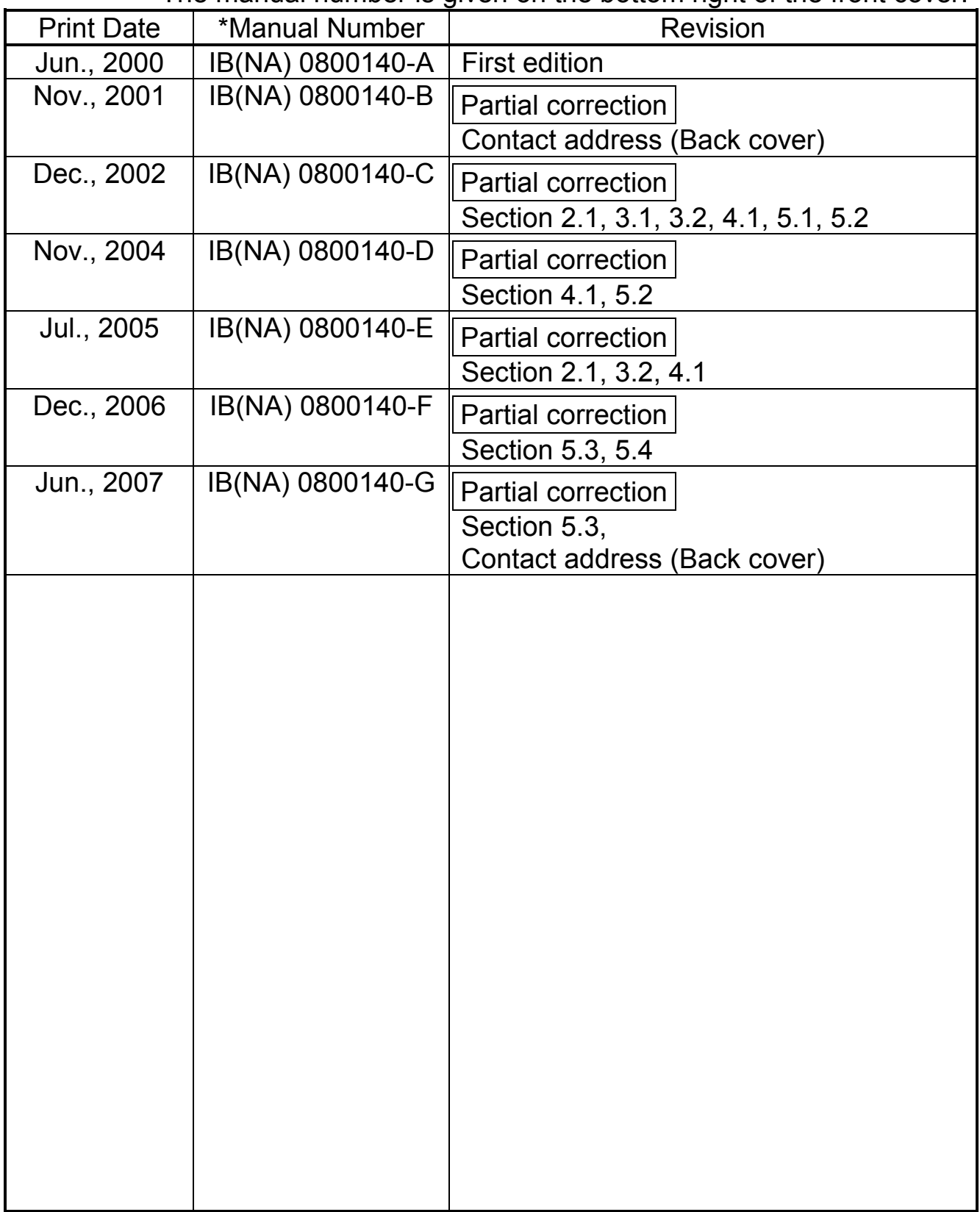

This manual confers no industrial property rights or any rights of any other kind, nor dose it confer any patent licenses. Mitsubishi Electric Corporation cannot be held responsible for any problems involving industrial property rights which may occur as a result of using the contents noted in this manual.

©2000 Mitsubishi Electric Corporation

## CONTENTS

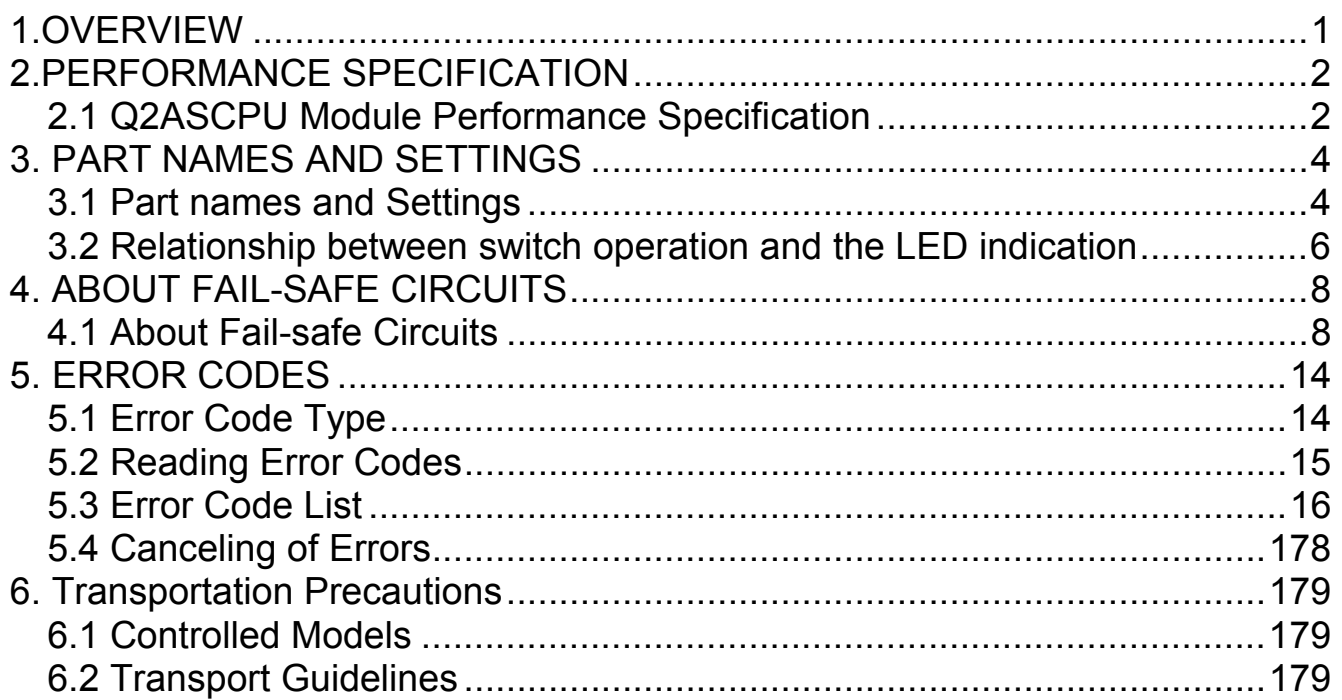

## **1. OVERVIEW**

This manual explains the performance specifications, names and settings of each part, and the error codes for the Q2ASCPU, Q2ASCPU-S1, Q2ASHCPU and Q2ASHCPU-S1 (hereinafter, Q2ASCPU).

Refer to the Type A1SC24-R2/A1SH/A2SHCPU(S1)/A2ASCPU(S1/S30) User's Manual (Hardware) IB-66468 enclosed with the base unit for details on the Q2ASCPU safety precautions, general specifications, mounting and installation methods, EMC Directives, Low-voltage Directives and the input/output module specifications and connection methods.

When using the Q2ASCPU with the A1S38HB/A1S38HBEU, refer to the Q2AS(H)CPU (S1) User's Manual (Hardware) enclosed with the base unit. (All of the contents of this manual are given in the User's Manual.)

## **12. PERFORMANCE SPECIFICATION**

#### **2.1 Q2ASCPU Module Performance Specification**

Performance specification of Q2ASCPU module is as follows:

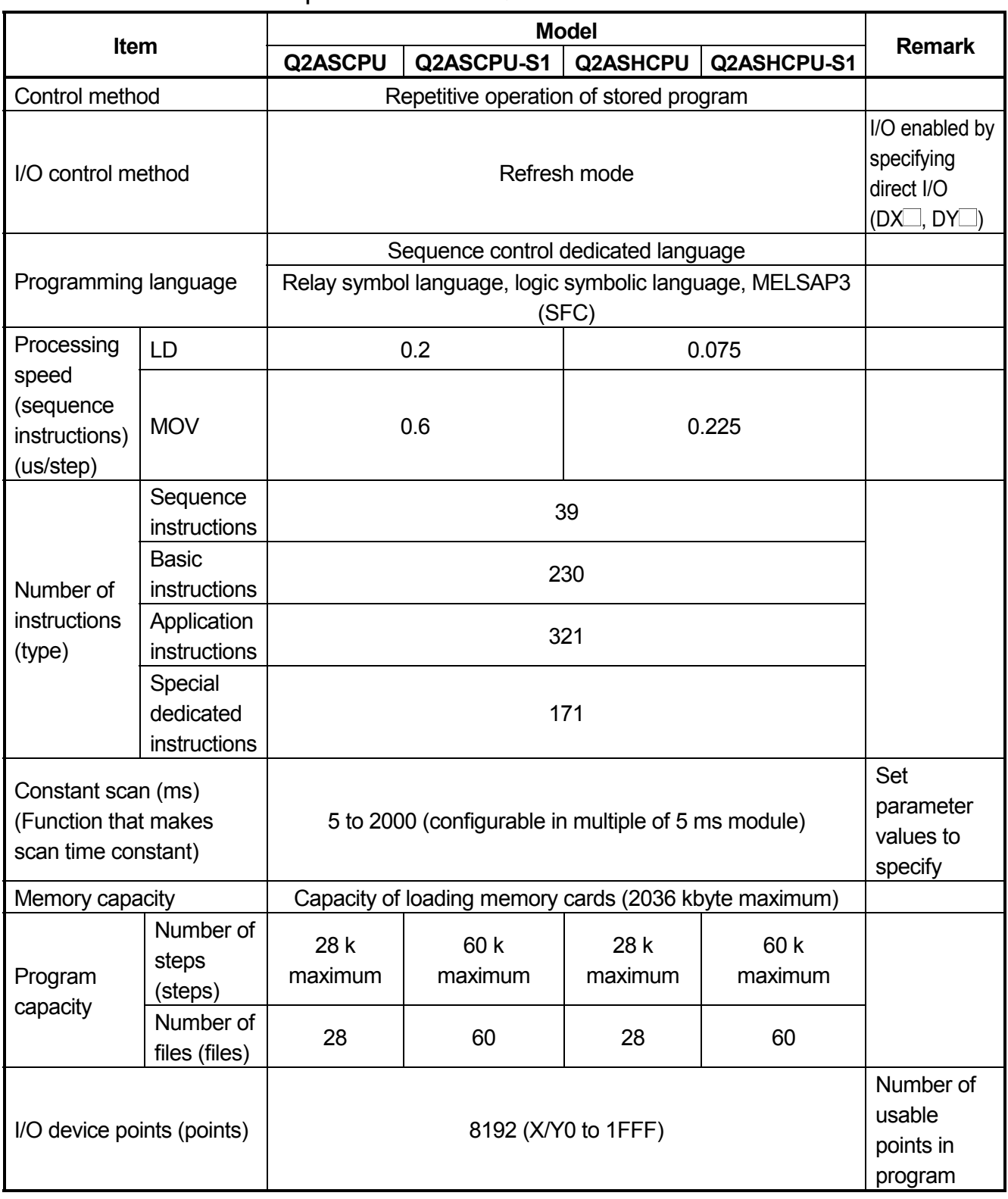

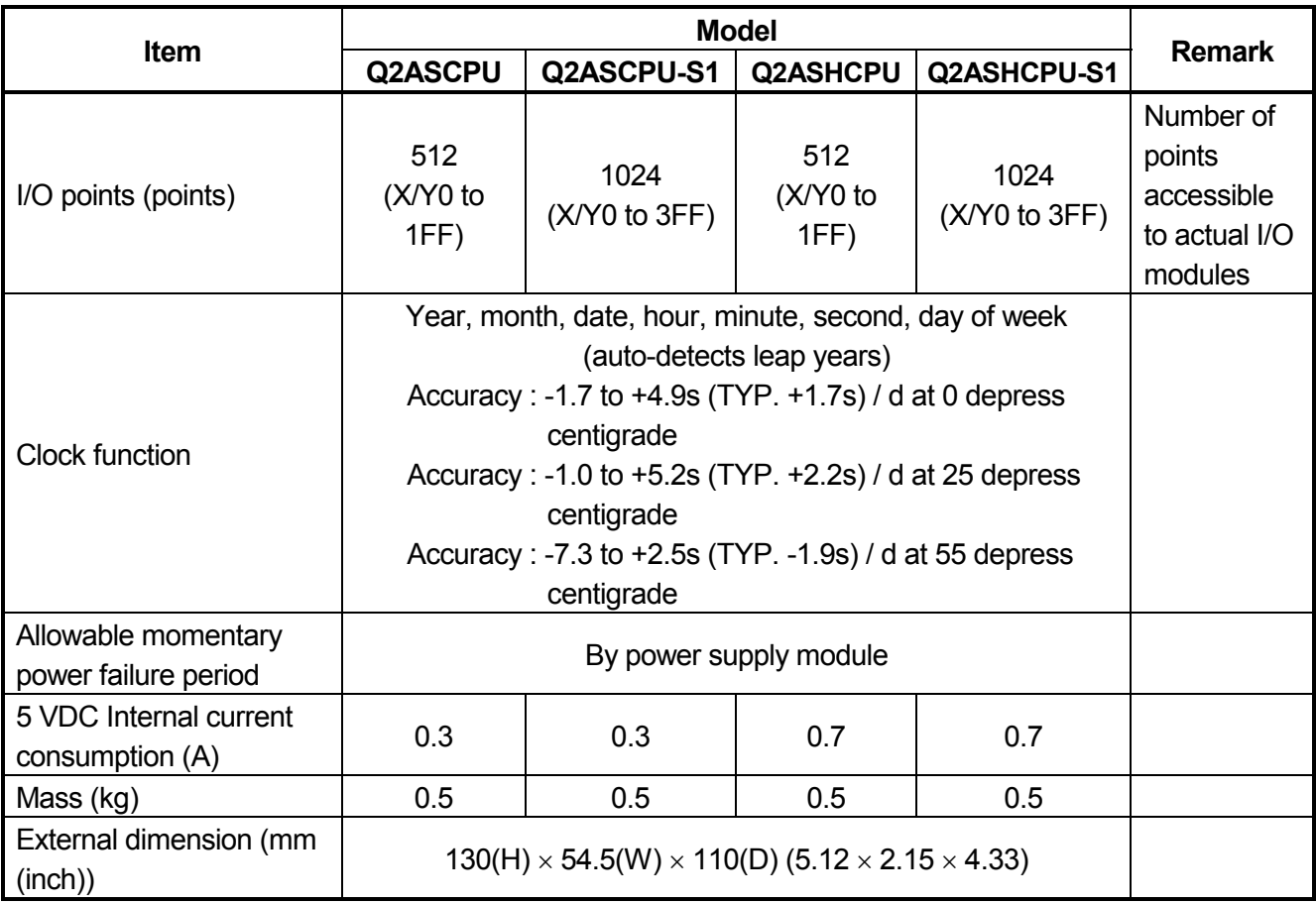

## **3. PART NAMES AND SETTINGS**

#### **3.1 Part names and Settings**

This section describes the name and setting of each part of the module.

Q2ASCPU, Q2ASCPU-S1, Q2ASHCPU, Q2ASHCPU-S1

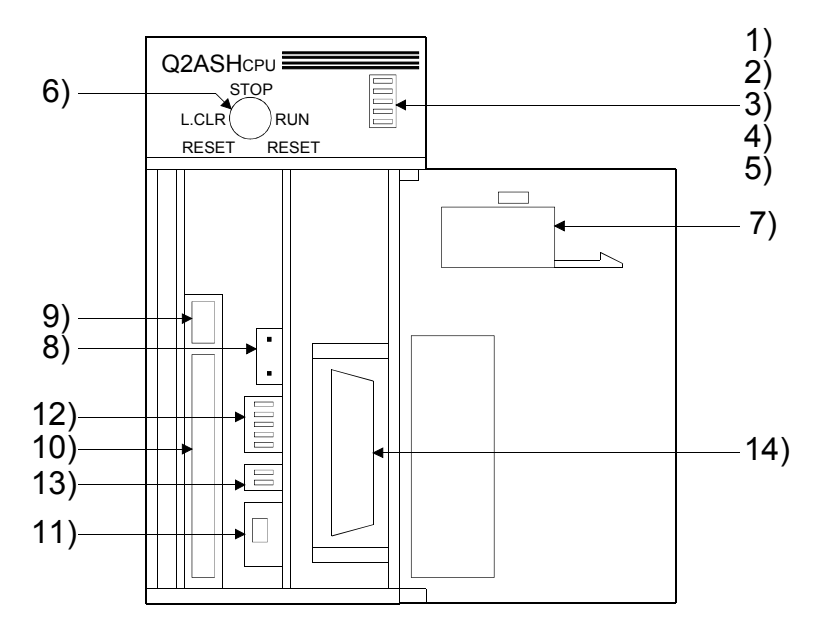

#### Illustration of the module with the front cover open

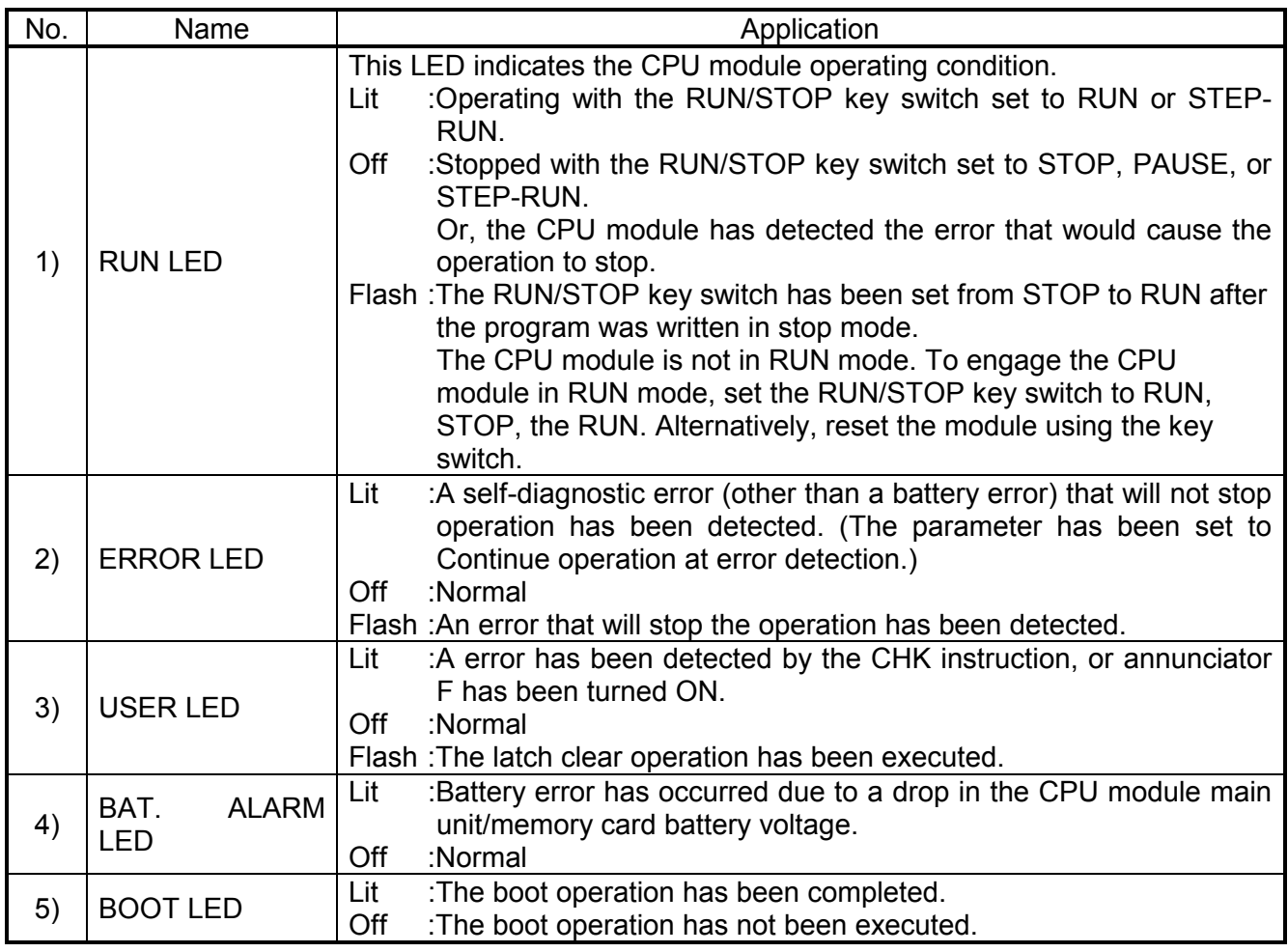

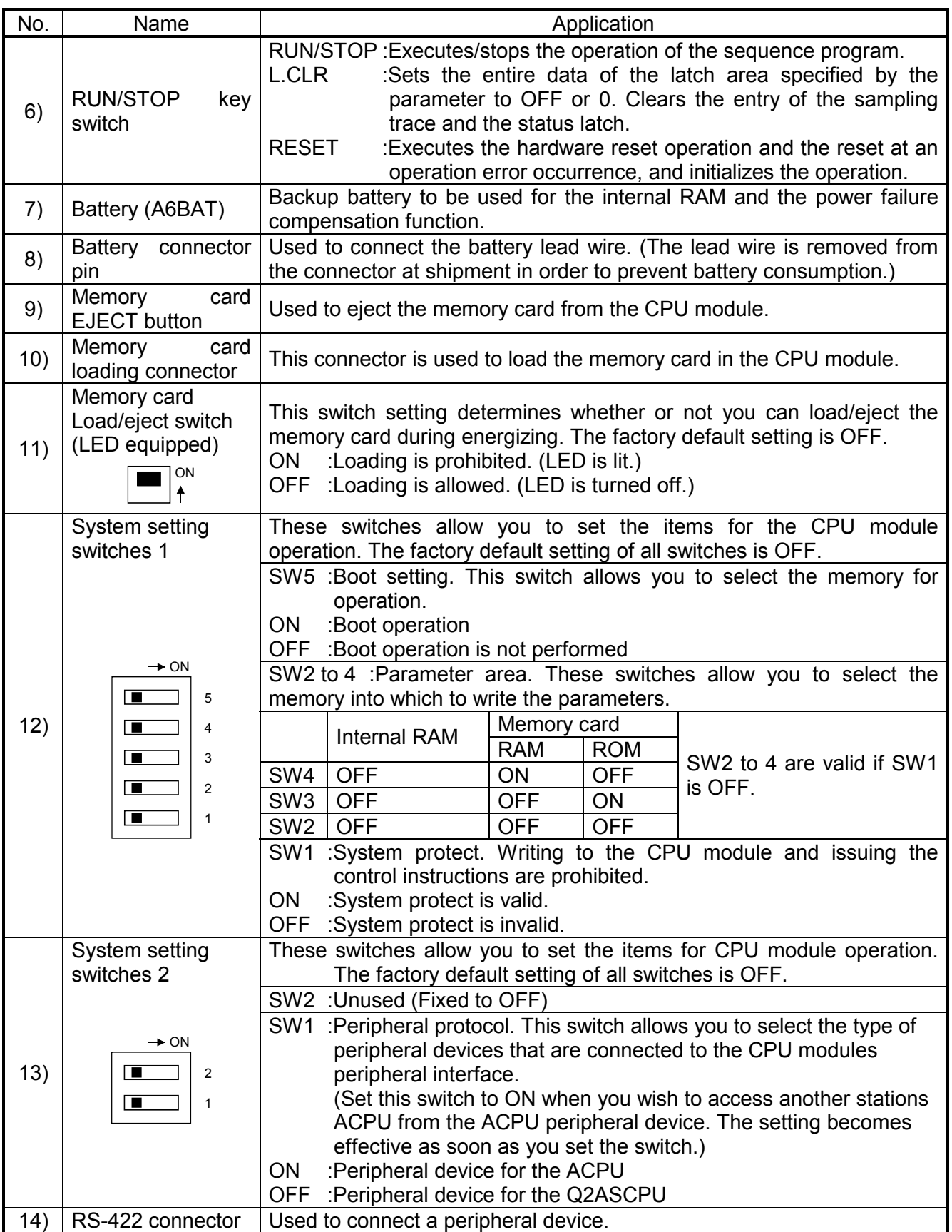

#### **3.2 Relationship between switch operation and the LED indication**

- (1) Writing a program while the CPU module is stopped:
	- Follow the procedure below to write a program while the CPU module is stopped:
		- (a) RUN/STOP key switch: STOP RUN LED: Off ..... CPU module is in STOP mode.  $\rightarrow$  Write a program.
		- (b) RUN/STOP key switch: RESET
		- RUN LED: Off ......CPU module is in STOP mode.
		- (c) RUN/STOP key switch:  $STOP \rightarrow RUN$ RUN LED: Lit .......CPU module is in RUN mode.

#### POINT

- After writing a program (except for online program write), perform reset operation, and then place the CPU module in the RUN status.
- When remote STOP is switched to RUN, the CPU module is not put in the "PROG CHECK" status but is placed in the RUN status.
	- (2) Latch clear operation:

Operate the RUN/STOP key switch as follows to execute the latch clear operation:

(a) Turn the RUN/STOP key switch of the CPU module from the "STOP" position to the "L. CLR" position several times (three or four times) to flicker the "USER LED" on the CPU module front. Normally, the LED flickers when the switch is turned several times (three or four times).

When the "USER LED" flickers, it indicates that latch clear is ready.

(b) After the "USER LED" has flickered, turning the RUN/STOP key switch from the "STOP" position to the "L. CLR" position again executes latch clear and lights up the "USER LED". If the "USER LED" comes on for two seconds and then goes off, it

indicates that latch clear is completed normally.

(c) To cancel latch clear midway, turn the RUN/STOP key switch to the "RUN" position to place the CPU module in the RUN state, or turn it to the "RESET" position to make a reset.

#### POINT

- You can make latch clear valid or invalid for each device via the device setting in parameter mode.
- Instead of using the RUN/STOP key switch, you can also execute the latch clear operation remotely from the peripheral GPP function device. (Refer to the Q2AS(H)CPU(S1) User's Manual (Detailed Manual).)

(3) Removing the memory card while the PLC power is on:

Operate the memory card load/eject switch as described below the memory card while the PLC power is still on:

(a) Load/eject switch: ON,

Load/eject switch internal LED:Lit ........Ejecting the memory card is prohibited.

(b) Load/eject switch: OFF, Load/eject switch internal LED:Off .......Ejecting the memory card is allowed.

............................................................. Remove the memory card.

#### POINT

- The load/eject switch internal LED may not be turned off when you are using the memory card for the CPU module system function (such as sampling trace and status latch) or for the program. In this case, quit the corresponding system function or program that is using the memory card. Then, make sure that the load/eject switch internal LED is turned off, and remove the memory card.
- Do not turn on the memory card load/eject switch after you have removed the memory card. Otherwise, on error will occur.
- When there are parameter-set file registers, local devices or failure history, the memory card cannot be the removed. If the "memory card in/out" switch is turned OFF, the in/out switch built-in LED does not go off. For the file registers, the memory card can be removed when they are set to be unused with the QDRSET(P) instruction.
	- (4) Loading the memory card while the PLC power is on:

Operate the memory card load/eject switch as described below to load the memory card while the PLC power is still on:

- (a) Load the memory card.
- (b) Load/eject switch: ON, Load/eject switch internal LED: Lit .......Ejecting the memory card is prohibited.

#### POINT

- Be sure to turn on the memory card load/eject switch after you have loaded the memory card. Otherwise, you will not be able to use the card.
- Since mount processing is performed again after the memory card is inserted, note that the scan time of one scan when mount processing is performed increases by a maximum of 10ms.

## **4. ABOUT FAIL-SAFE CIRCUITS**

#### **4.1 Fail-Safe Circuit Concept**

When the PLC is powered ON and then OFF, improper outputs may be generated temporarily depending on the delay time and start-up time differences between the PLC power supply and the external power supply for the control target (especially, DC).

For example, if the external power supply for the control target is powered ON and then the PLC is powered ON, the DC output module may generate incorrect outputs temporarily upon the PLC power-ON. Therefore, it is required to build the circuit that energizes the PLC by priority.

The external power failure or PLC failure may lead to the system error.

In order to eliminate the possibility of the system error and ensure fail-safe operation, build the following circuit outside the PLC: emergency circuit, protection circuit and interlock circuit, as they could cause machine damages and accidents due to the abovementioned failures.

An example of system design, which is based on fail-safe concept, is provided on the next page.

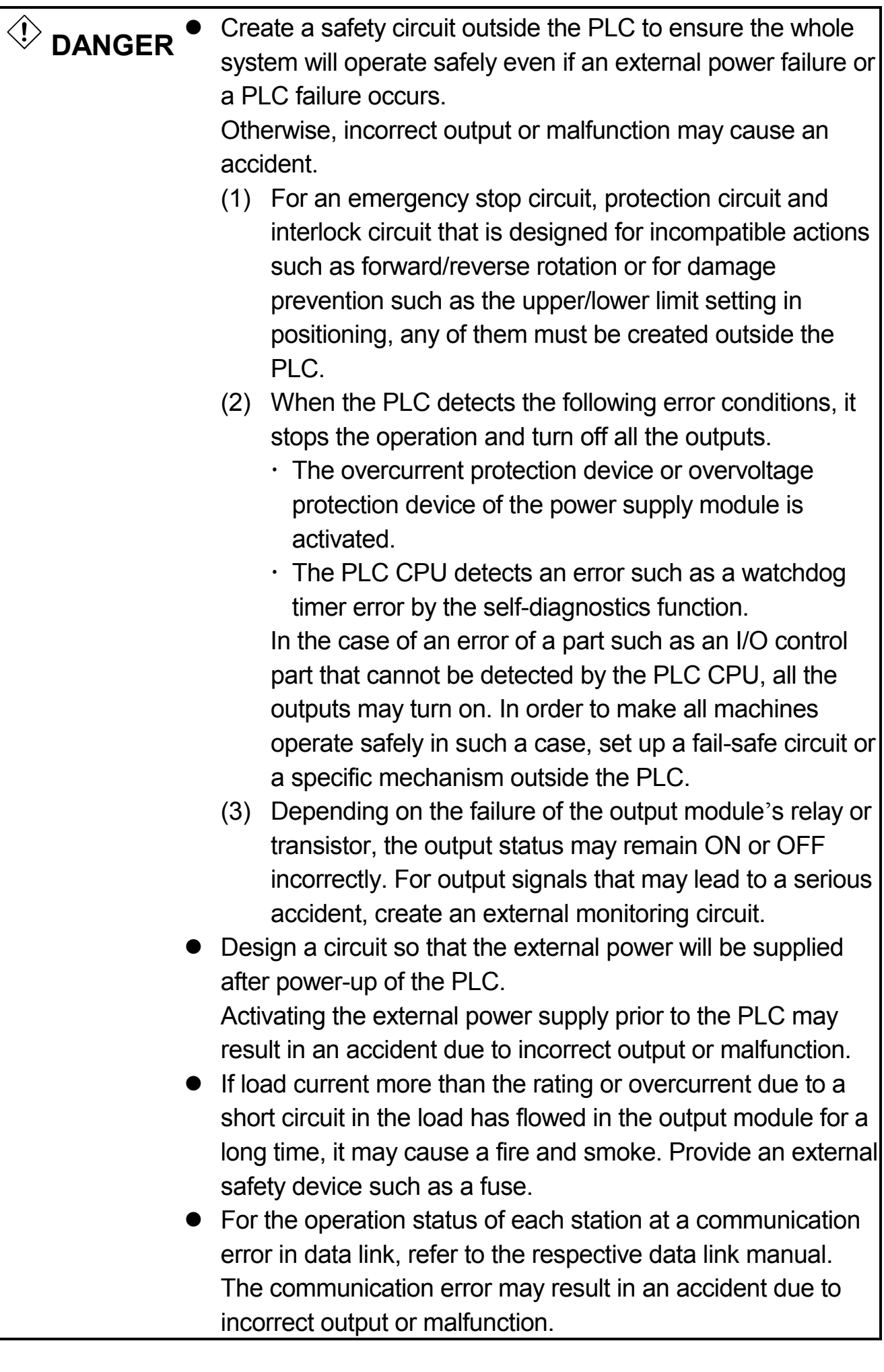

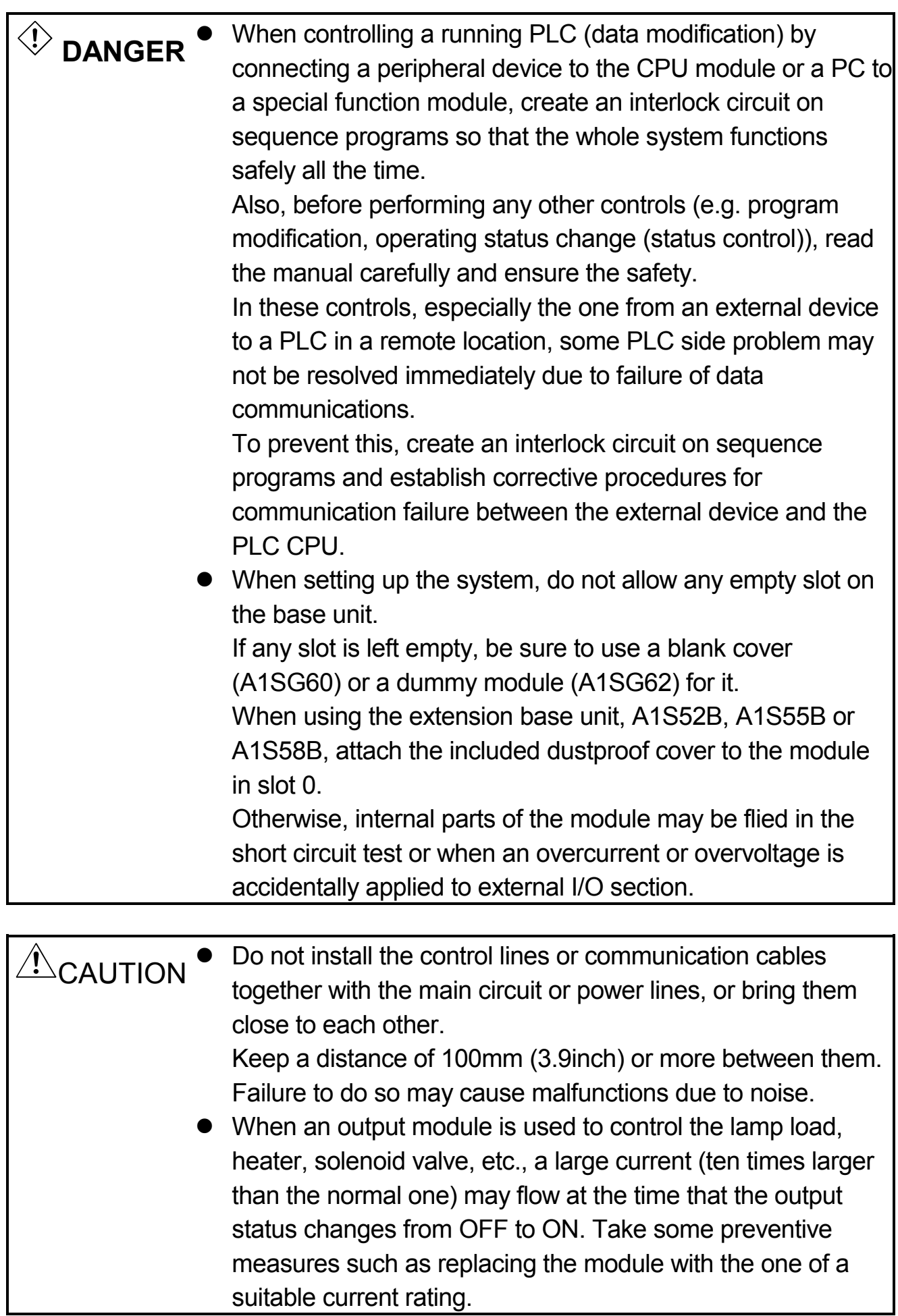

#### (1) System design circuit example

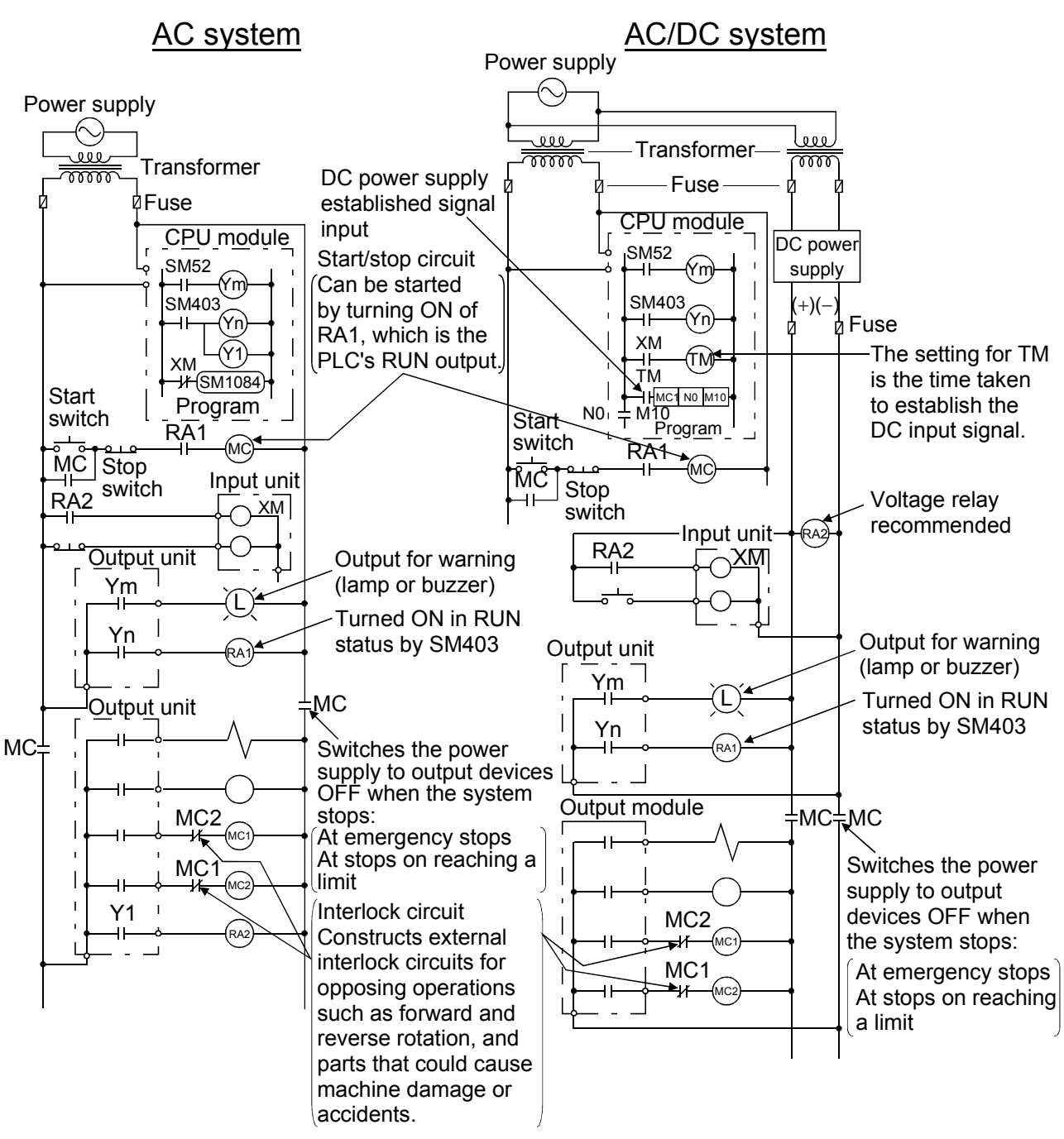

The procedures used to switch on the power supply are indicated below.

#### AC system

- [1] Switch the power supply ON.
- [2] Set the CPU module to RUN.
- [3] Switch the start switch ON.
- [4] The output devices are driven in accordance with program when the magnetic contactor (MC) turns ON.

#### AC/DC system

- [1] Switch the power supply ON.
- [2] Set the CPU module to RUN.
- [3] Switch RA2 ON when the DC power supply starts.
- [4] Switch the timer (TM) ON when the DC power supply reaches working voltage. (The set value for TM must be the time it takes for 100% establishment of the DC power after RA2 is switched ON. Make this set value 0.5 seconds.)
- [5] Switch the start switch ON.
- [6] The output devices are driven in accordance with the program when the magnetic contactor (MC) comes ON. (If a voltage relay is used at RA2, no timer (TM) is necessary in the program.)

(2) Fail-safe measures to cover the possibility of PLC failure Problems with a CPU module and memory can be detected by the self diagnostics function. However, problems with I/O control area may not be detected by the CPU module.

In such cases, all I/O points turn ON or OFF depending on the problem, and normal operation and safety cannot be maintained.

Though Mitsubishi PLCs are manufactured under strict quality control, they may fail or malfunction due to unspecified reasons. To prevent the whole system failure, machine breakdown, and accidents, build a fail-safe circuit outside the PLC.

Examples of a system and its fail-safe circuitry are described below: <System example>

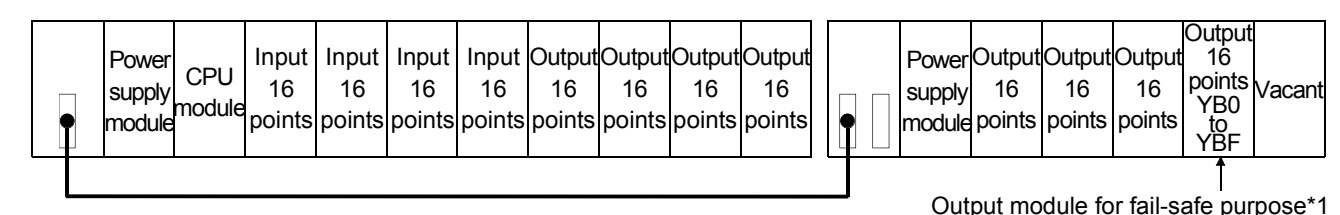

\*1: The output module for fail-safe purpose should be mounted on the last slot of the system. (YB0 to YBF in the above system.)

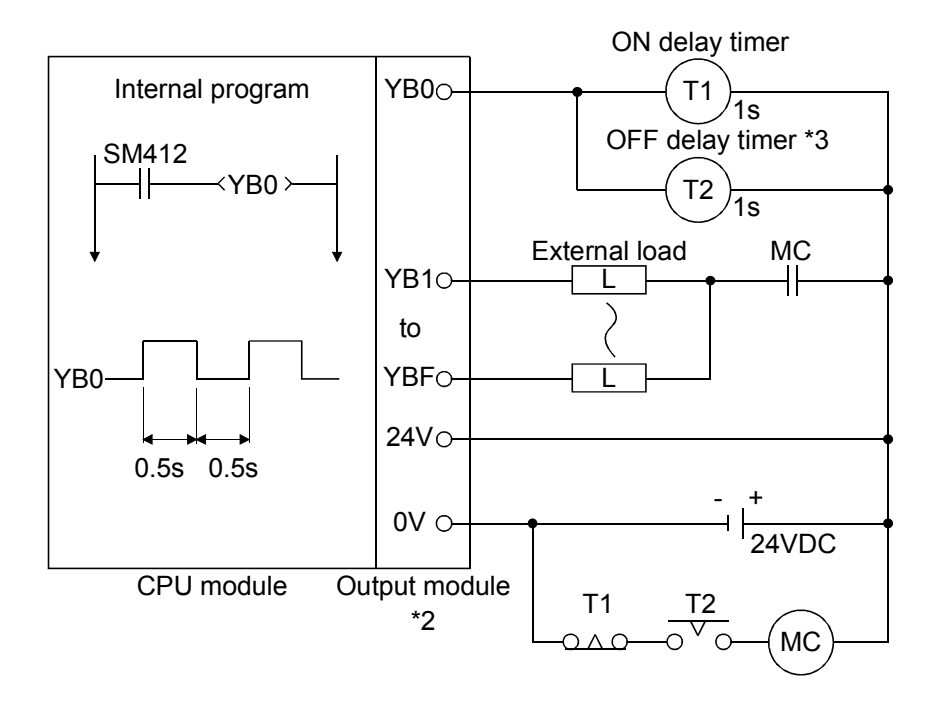

- \*2: Since YB0 turns ON and OFF alternatively at 0.5 second intervals, use a contactless output module (a transistor is used in the above example).
- \*3: If an offdelay timer (especially miniature timer) is not available, construct the failsafe circuit using an ondelay timer shown on the next page.

## MEMO

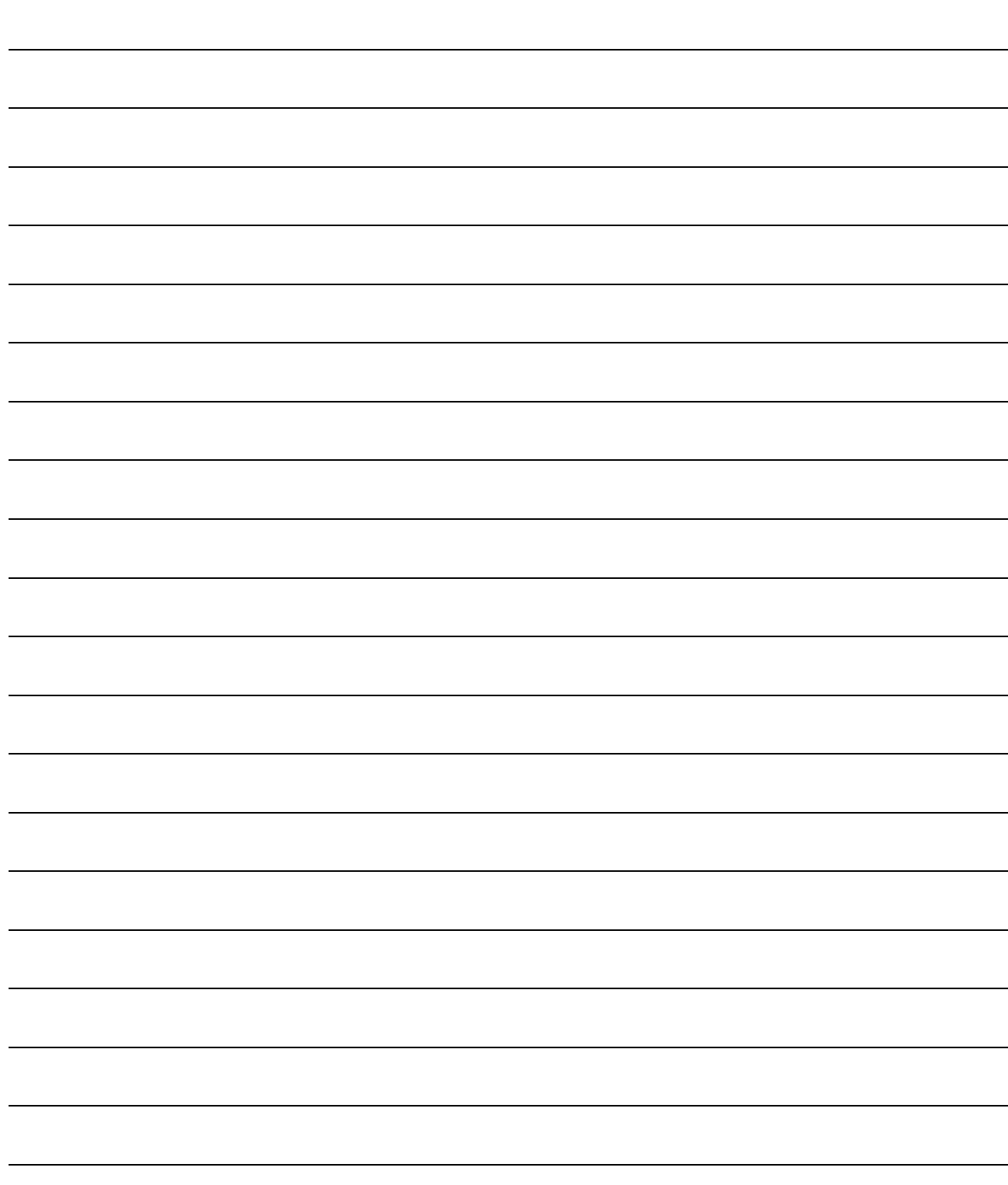

## **5. ERROR CODES**

The Q2ASCPU uses the self-diagnostic function to display an error code (LED indicator) and store the error information in the special relay SM and the special register SD, if an error occurs when the power is turned on to the PC or when the PC starts or running.

Also, if an error occurs when a communication request is issued from a peripheral device, special function module or network system, the Q2ASCPU module returns the error code (4000H to 4FFFH) to the request source.

This chapter explains the details of errors that could occur on the Q2ASCPU and how to take a corrective action against them.

#### REMARK

The error code of the error that occurred when a general data processing request is made from the peripheral device, special function module or network system is not stored into SD0 of the Q2ASCPU.

The error code is returned to the source of the general data processing request.

#### **5.1 Error Code Type**

Errors are detected by the self diagnostics function of CPU module or during communication with CPU module.

The following table classifies the errors according to the detection pattern, detection location and error code.

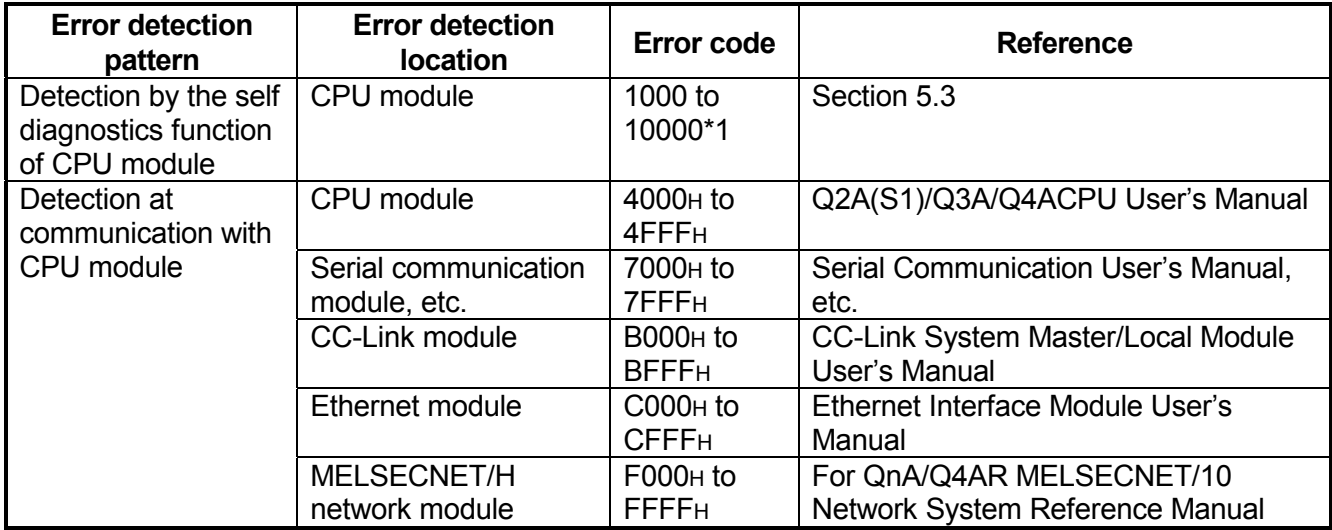

\*1: CPU module error codes are classified into minor, moderate, major errors as shown below.

- Minor error: Errors that may allow the CPU module to continue the operation, e.g., battery error.
	- (Error code: 1300 to 10000)
- Moderate error: Errors that may cause the CPU module to stop the operation, e.g., WDT error. (Error code: 1300 to 10000)
- Major error: Errors that may cause the CPU module to stop the operation, e.g., RAM error. (Error code: 1000 to 1299)

Determine the error level, i.e. whether the operation can be continued or stopped, by referring to "Operating Statuses of CPU" described in Section 5.3 "Error Code List".

#### **5.2 Reading Error Codes**

When an error occurs, the error code or error message, etc., can be read out at GPP function. For details regarding the GPP function operation procedure, refer to the GX Developer OPERATING MANUAL or SWIND-GPPQ OPERATING MANUAL.

#### **5.3 Error Code List**

The following information deals with error codes and the meanings, causes, and corrective measures of error messages. <Relevant CPU>

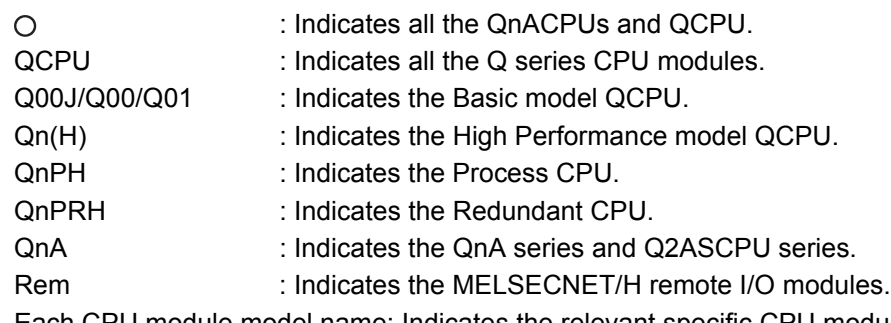

Each CPU module model name: Indicates the relevant specific CPU module. (Example: Q4AR, Q2AS)

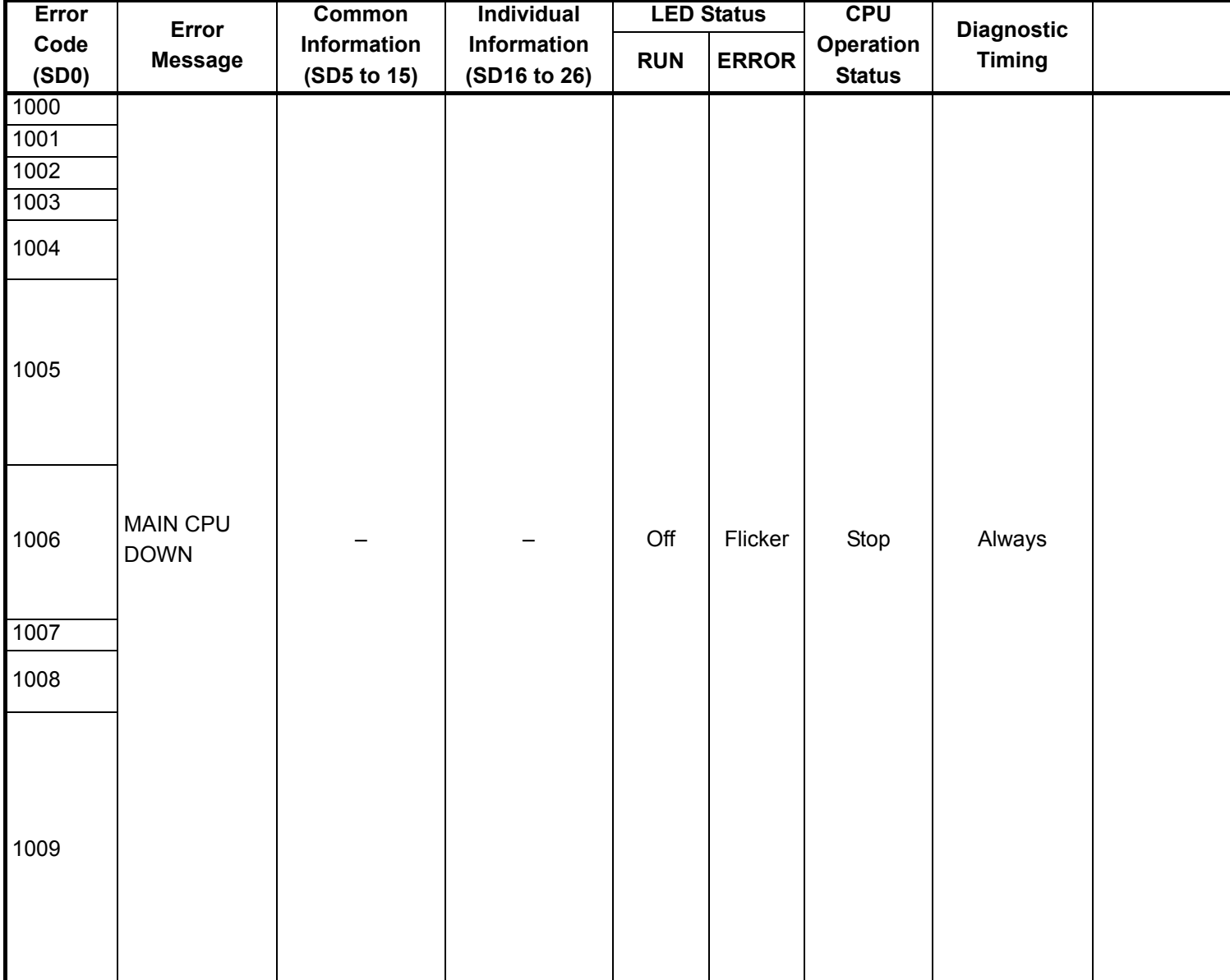

\*1 CPU operation can be set in the parameters at error occurrence. (LED indication varies.)

\*2 In the QCPU except for remote I/ O module, either error stop or continue can be selected for each intelligent function module by the parameters.

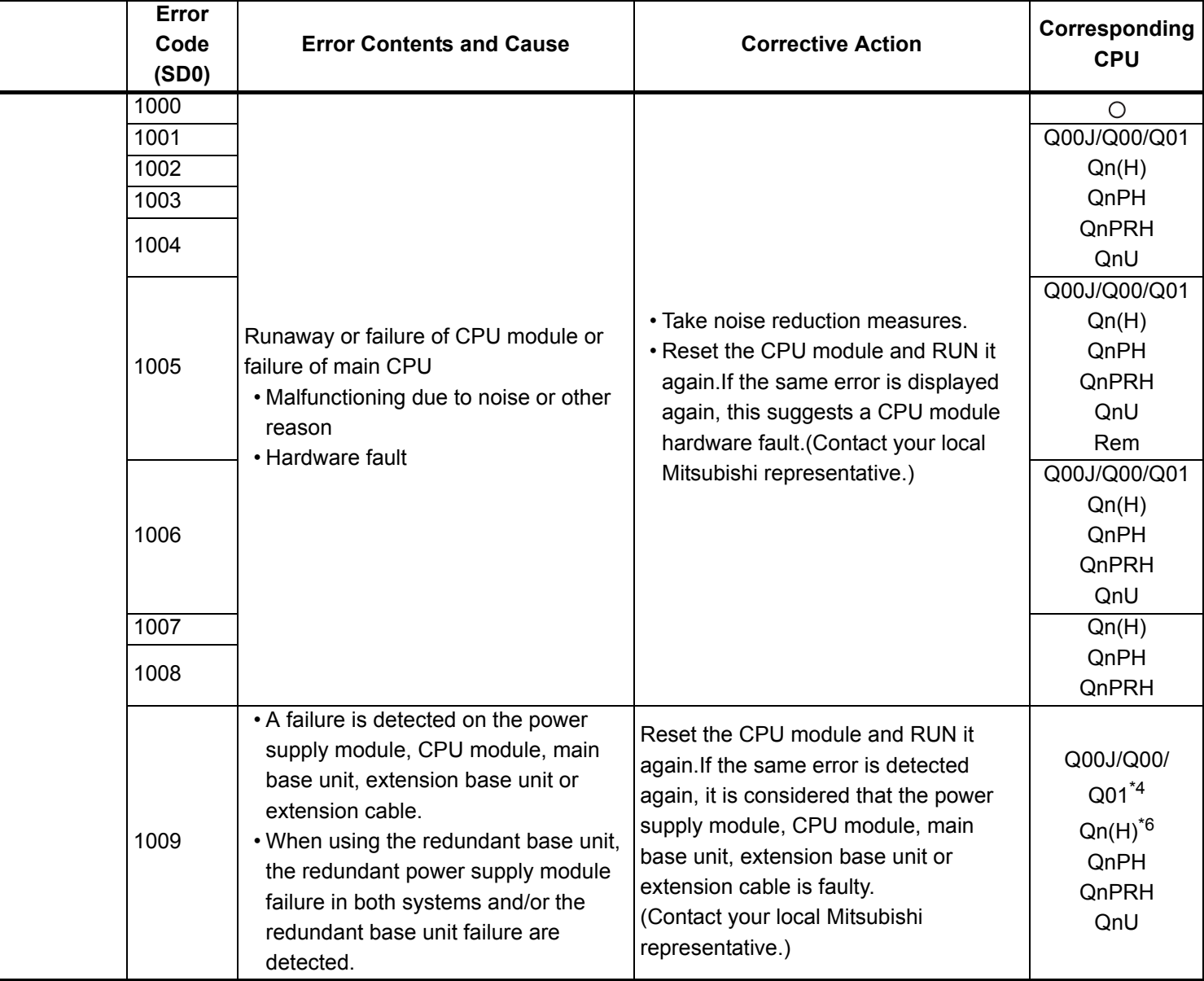

\*4 Function version is B or later.

\*5 Function version is A.

\*6 The module whose first 5 digits of serial No. is 04101 or later.

\*7 The module whose first 5 digits of serial No. is 07032 or later.

\*8 The module whose first 5 digits of serial No. is 08032 or later.

\*9 The module whose first 5 digits of serial No. is 09012 or later.

\*10 The Universal model QCPU except the Q02UCPU.

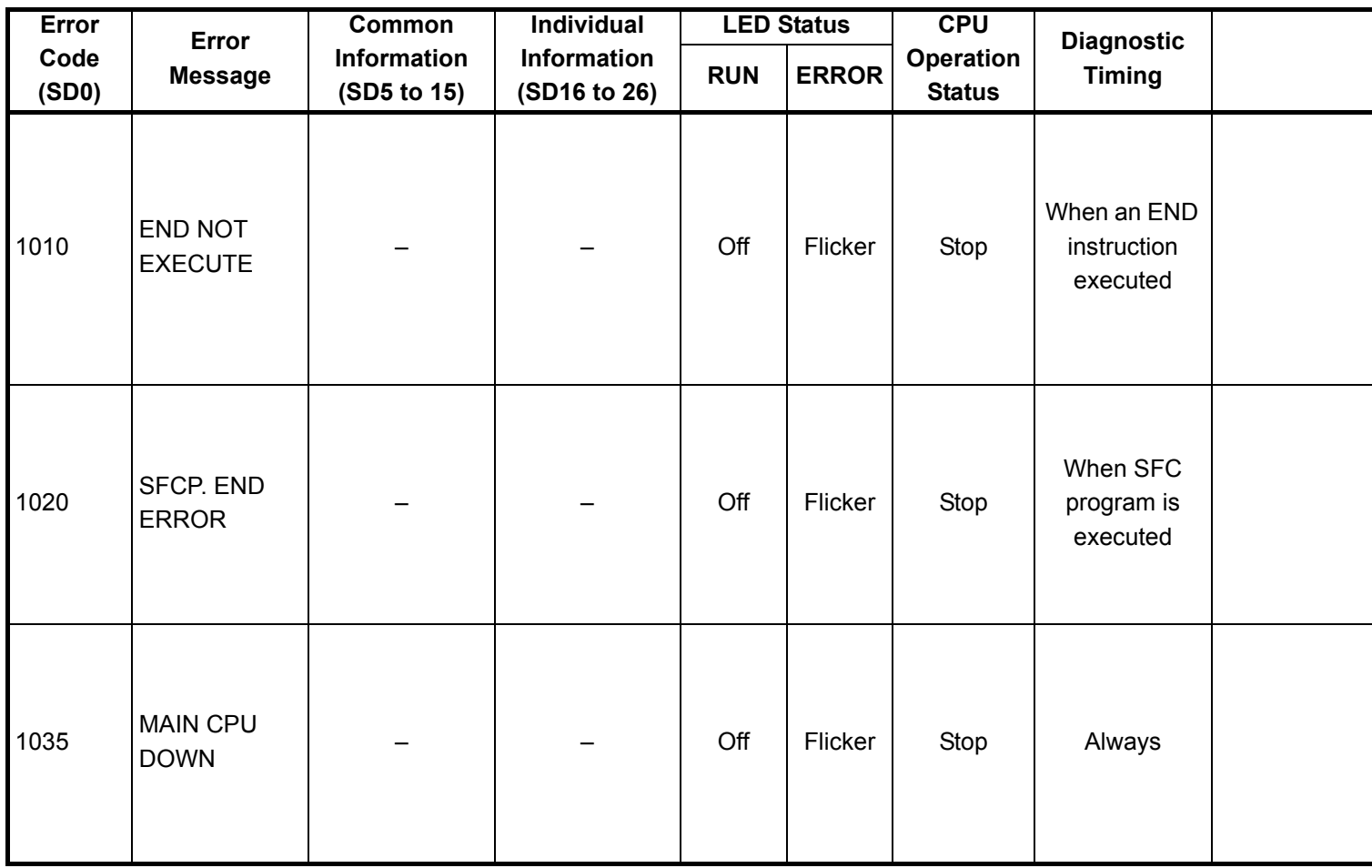

<sup>\*1</sup> CPU operation can be set in the parameters at error occurrence. (LED indication varies.)

<sup>\*2</sup> In the QCPU except for remote I/ O module, either error stop or continue can be selected for each intelligent function module by the parameters.

<sup>\*3</sup> BAT.ALM LED is displayed at BATTERY ERROR.

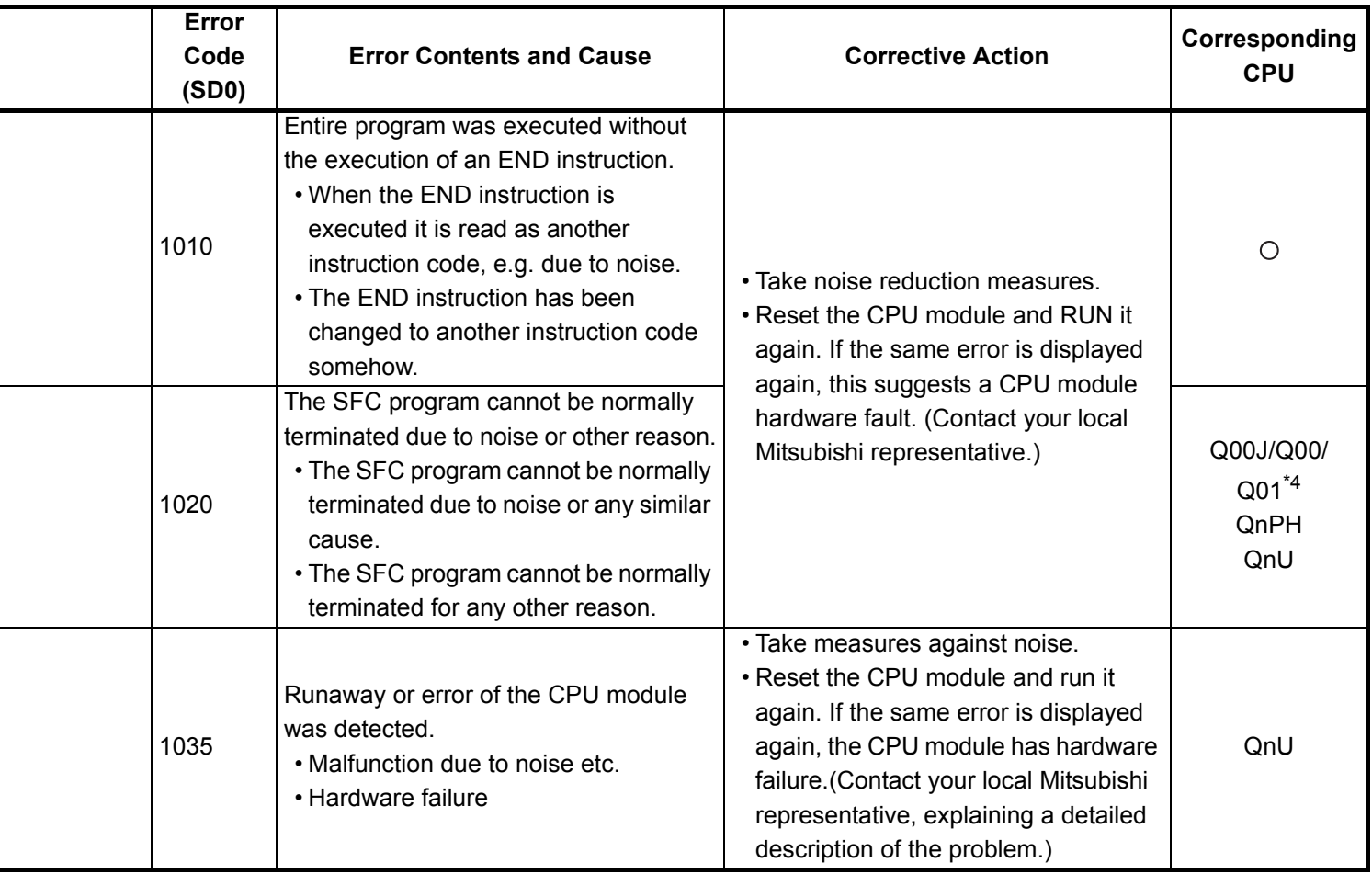

- \*4 Function version is B or later.
- \*5 Function version is A.
- \*6 The module whose first 5 digits of serial No. is 04101 or later.
- \*7 The module whose first 5 digits of serial No. is 07032 or later.
- \*8 The module whose first 5 digits of serial No. is 08032 or later.
- \*9 The module whose first 5 digits of serial No. is 09012 or later.
- \*10 The Universal model QCPU except the Q02UCPU.

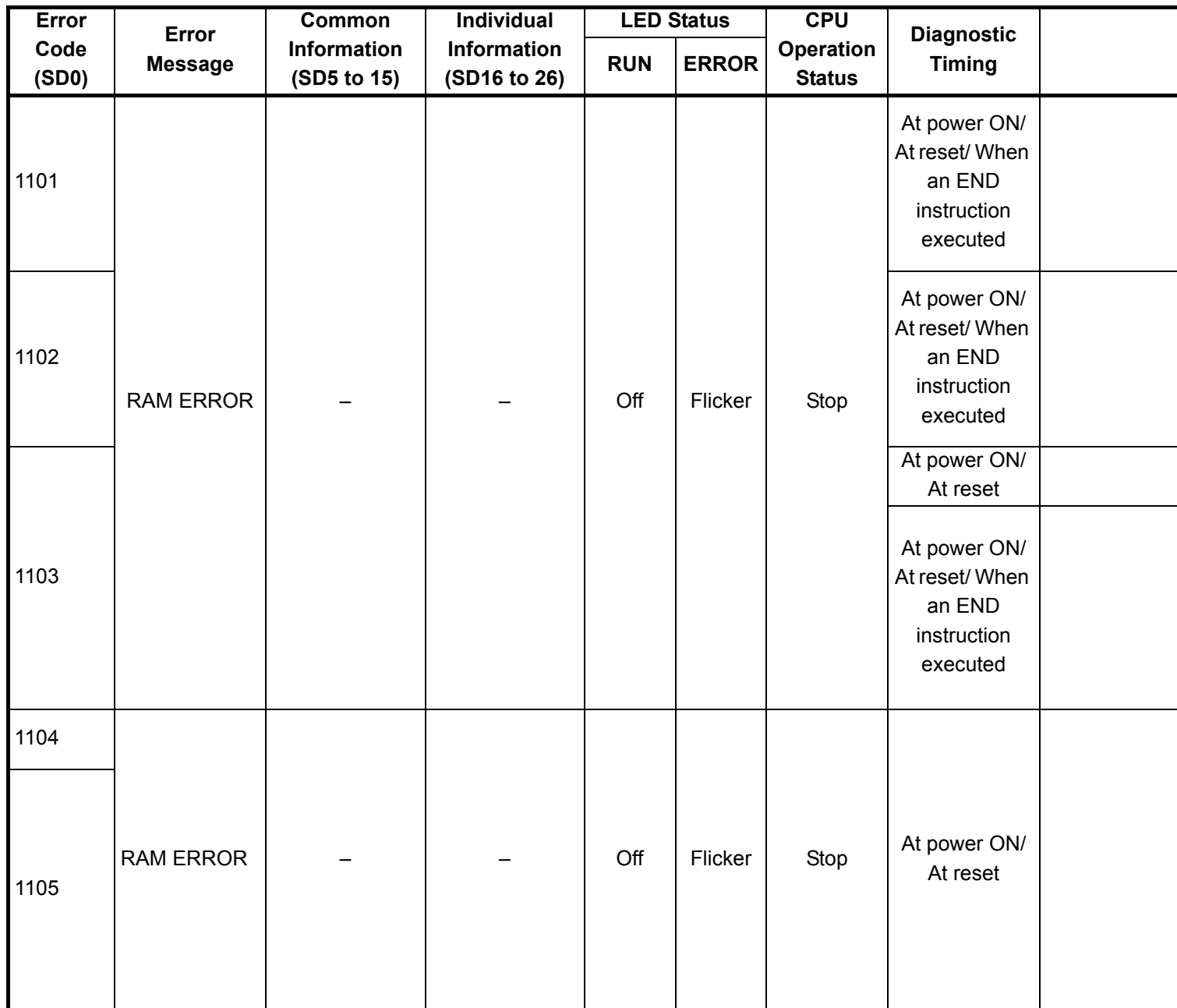

\*2 In the QCPU except for remote I/ O module, either error stop or continue can be selected for each intelligent function module by the parameters.

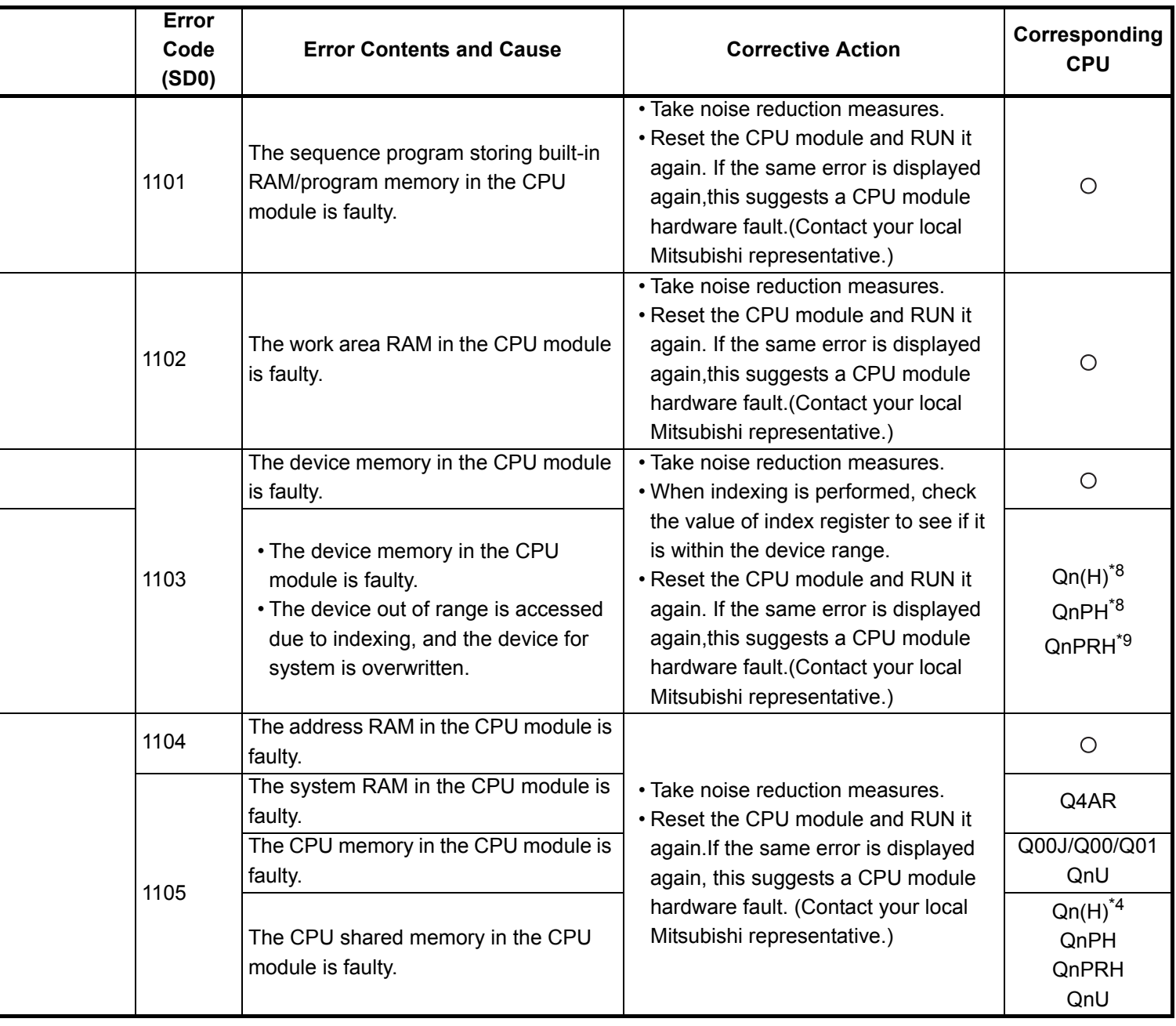

- \*5 Function version is A.
- \*6 The module whose first 5 digits of serial No. is 04101 or later.
- \*7 The module whose first 5 digits of serial No. is 07032 or later.
- \*8 The module whose first 5 digits of serial No. is 08032 or later.
- \*9 The module whose first 5 digits of serial No. is 09012 or later.

\*10 The Universal model QCPU except the Q02UCPU.

<sup>\*4</sup> Function version is B or later.

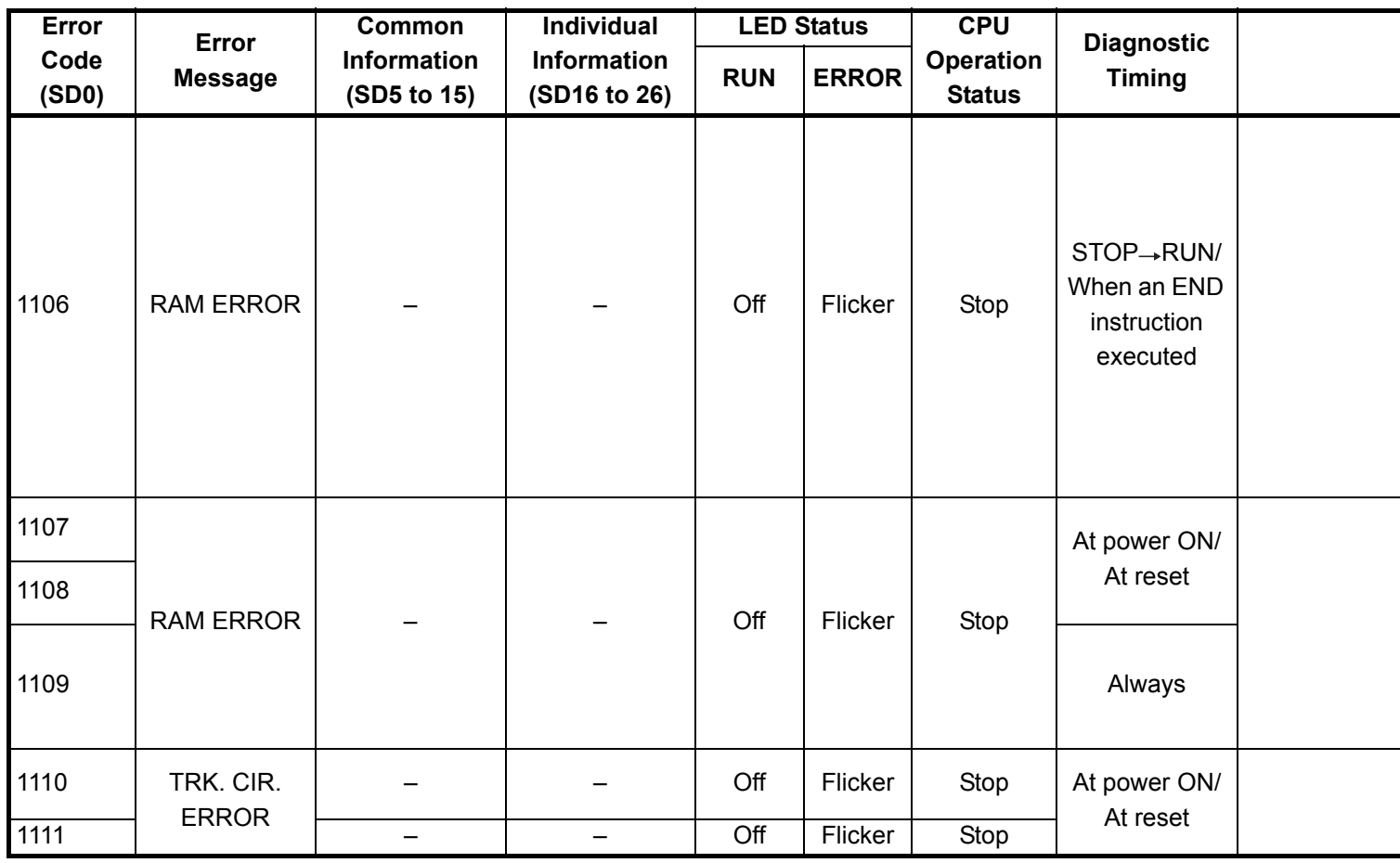

\*2 In the QCPU except for remote I/ O module, either error stop or continue can be selected for each intelligent function module by the parameters.

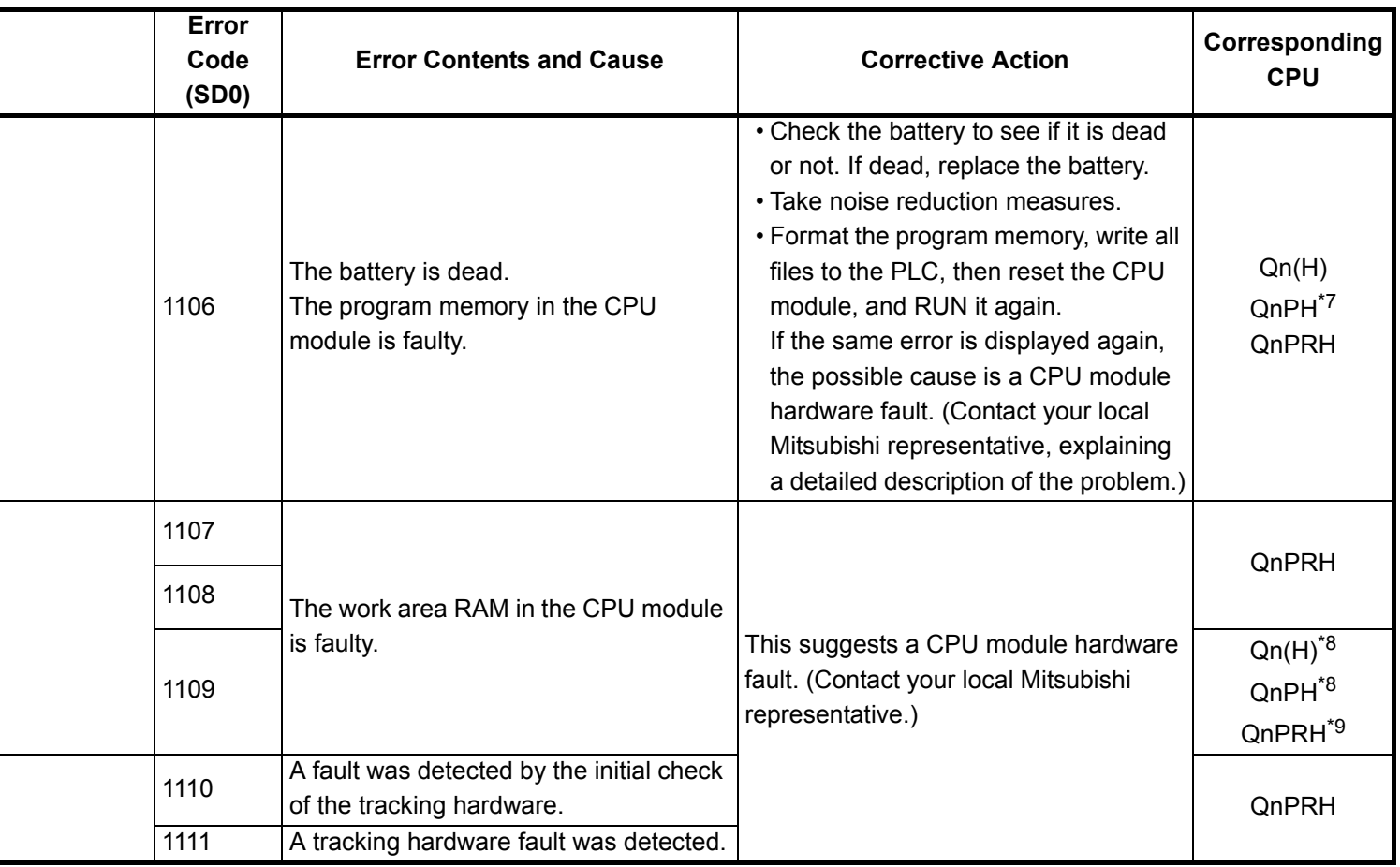

- \*4 Function version is B or later.
- \*5 Function version is A.
- \*6 The module whose first 5 digits of serial No. is 04101 or later.
- \*7 The module whose first 5 digits of serial No. is 07032 or later.
- \*8 The module whose first 5 digits of serial No. is 08032 or later.
- \*9 The module whose first 5 digits of serial No. is 09012 or later.
- \*10 The Universal model QCPU except the Q02UCPU.

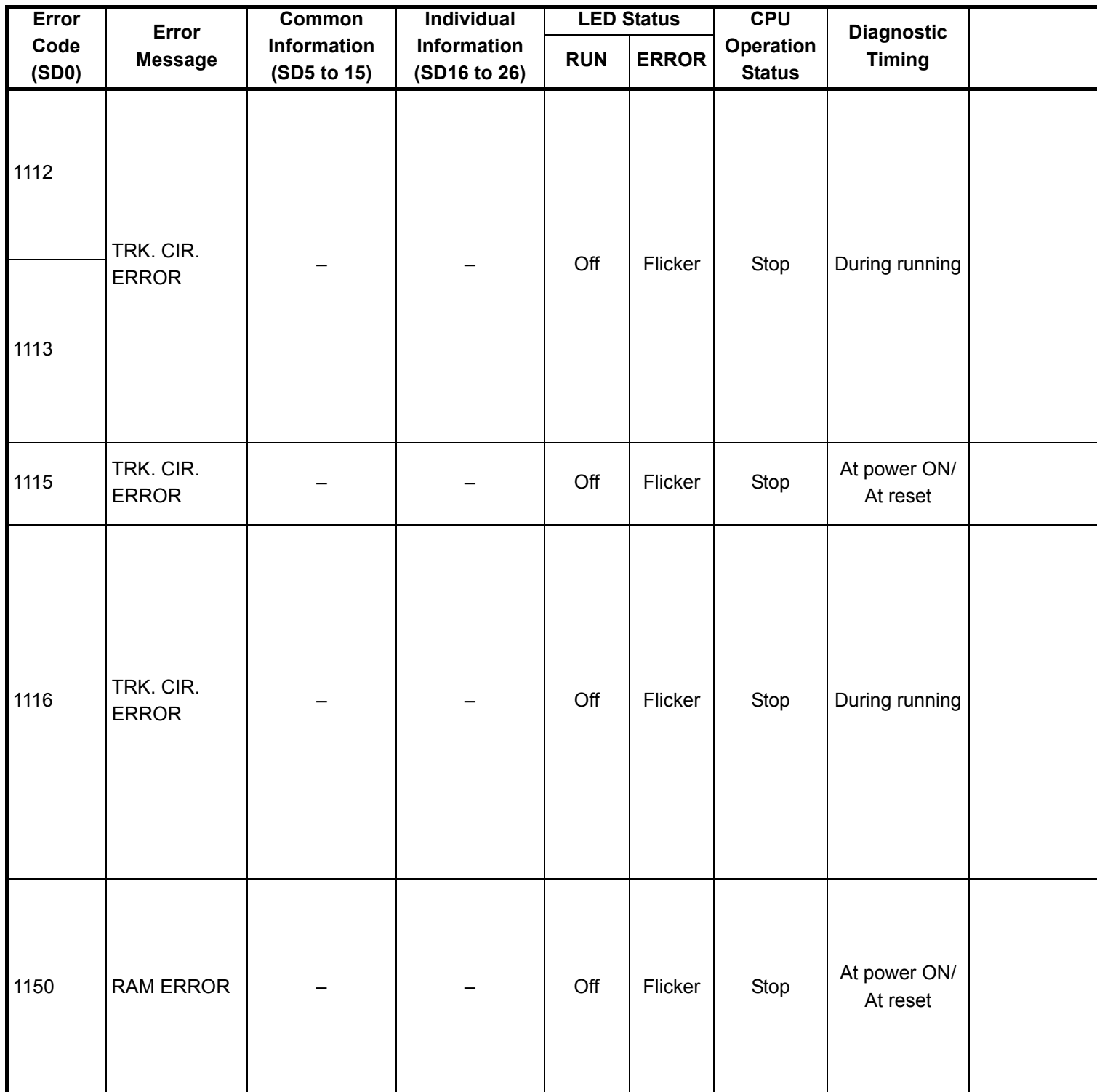

- \*2 In the QCPU except for remote I/ O module, either error stop or continue can be selected for each intelligent function module by the parameters.
- \*3 BAT.ALM LED is displayed at BATTERY ERROR.

<sup>\*1</sup> CPU operation can be set in the parameters at error occurrence. (LED indication varies.)

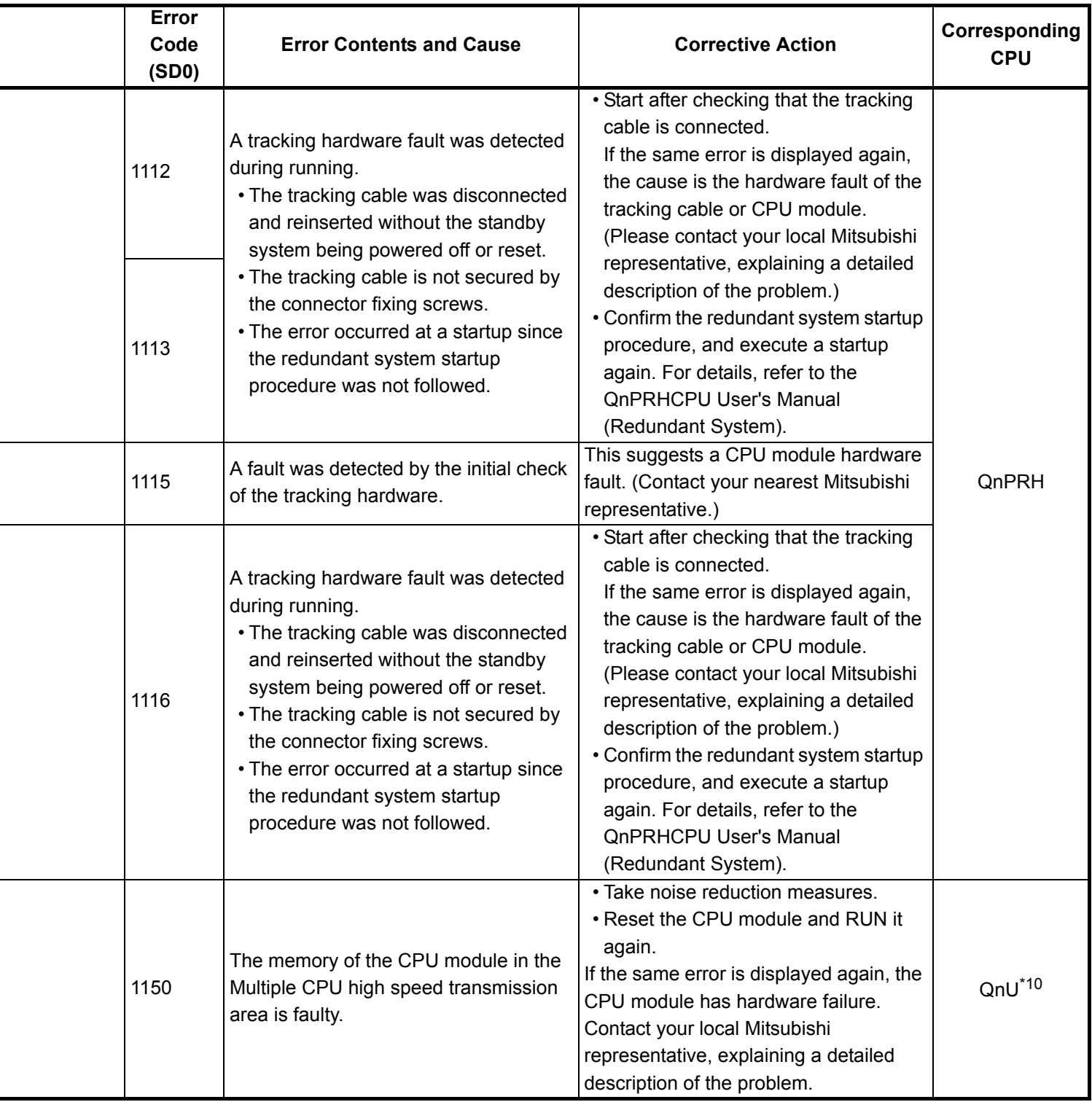

- \*4 Function version is B or later.
- \*5 Function version is A.
- \*6 The module whose first 5 digits of serial No. is 04101 or later.
- \*7 The module whose first 5 digits of serial No. is 07032 or later.
- \*8 The module whose first 5 digits of serial No. is 08032 or later.
- \*9 The module whose first 5 digits of serial No. is 09012 or later.

\*10 The Universal model QCPU except the Q02UCPU.

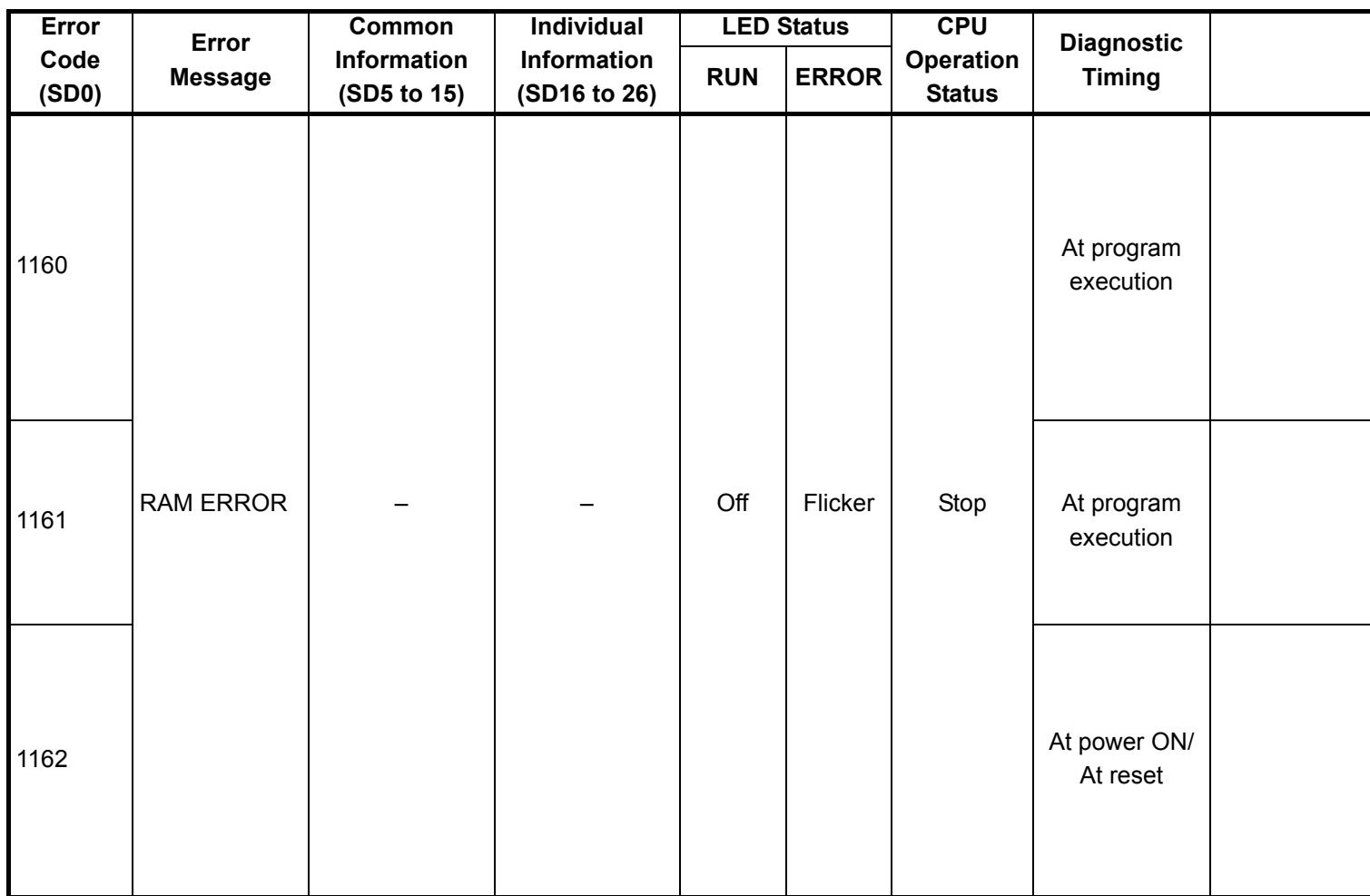

\*2 In the QCPU except for remote I/ O module, either error stop or continue can be selected for each intelligent function module by the parameters.

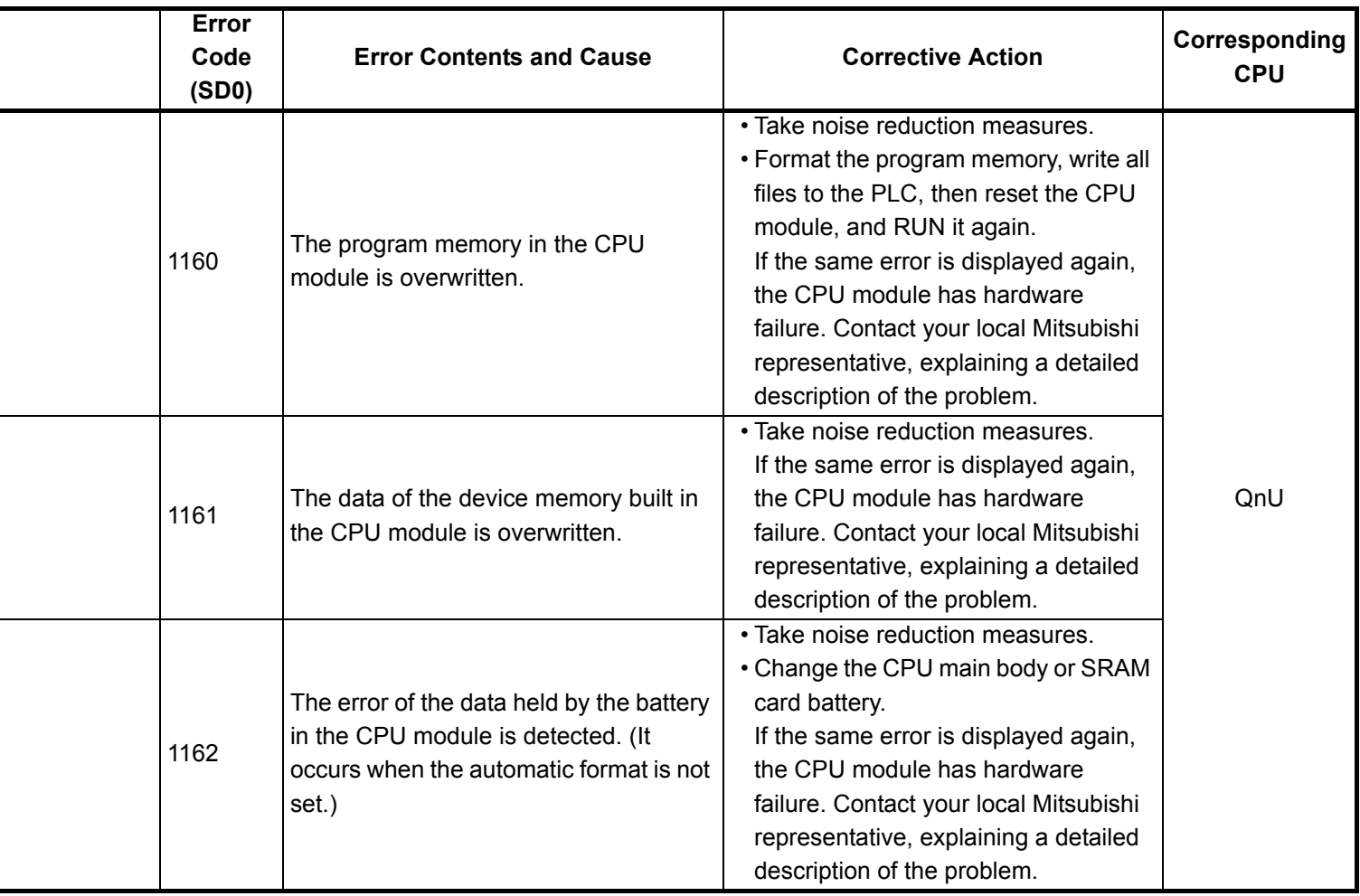

- \*4 Function version is B or later.
- \*5 Function version is A.
- \*6 The module whose first 5 digits of serial No. is 04101 or later.
- \*7 The module whose first 5 digits of serial No. is 07032 or later.
- \*8 The module whose first 5 digits of serial No. is 08032 or later.
- \*9 The module whose first 5 digits of serial No. is 09012 or later.
- \*10 The Universal model QCPU except the Q02UCPU.

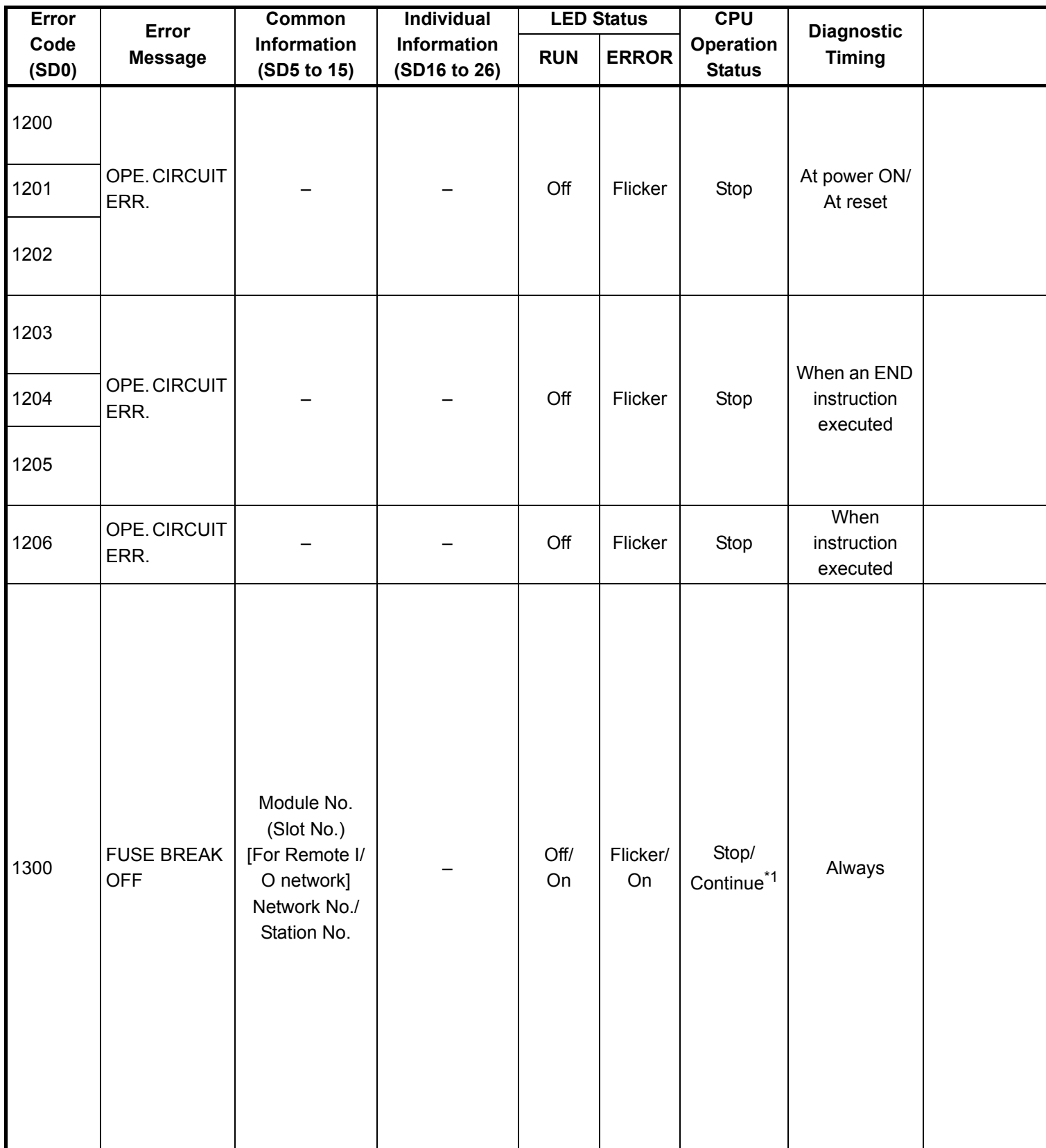

- \*2 In the QCPU except for remote I/ O module, either error stop or continue can be selected for each intelligent function module by the parameters.
- \*3 BAT.ALM LED is displayed at BATTERY ERROR.

<sup>\*1</sup> CPU operation can be set in the parameters at error occurrence. (LED indication varies.)

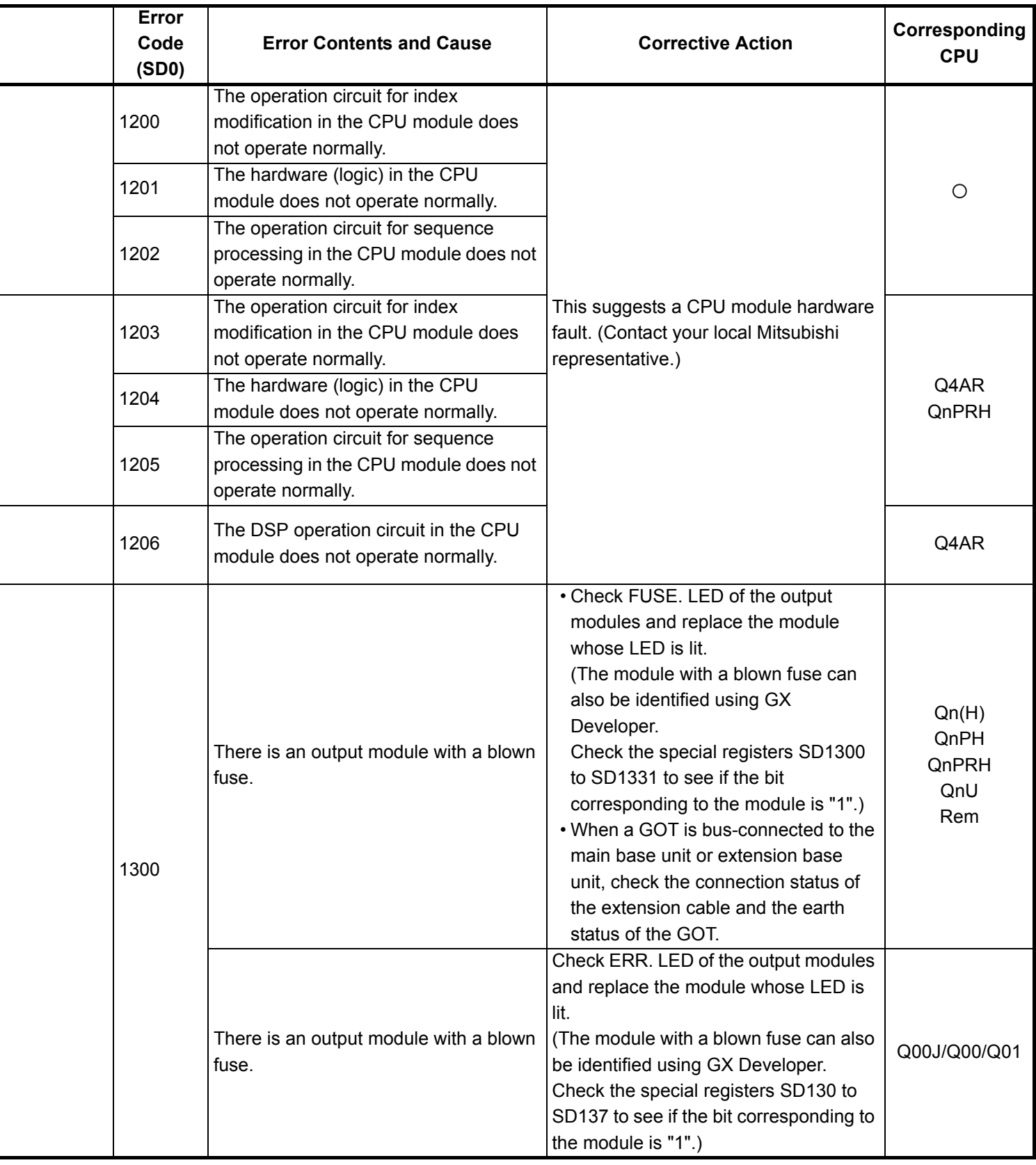

- \*5 Function version is A.
- \*6 The module whose first 5 digits of serial No. is 04101 or later.
- \*7 The module whose first 5 digits of serial No. is 07032 or later.
- \*8 The module whose first 5 digits of serial No. is 08032 or later.
- \*9 The module whose first 5 digits of serial No. is 09012 or later.

\*10 The Universal model QCPU except the Q02UCPU.

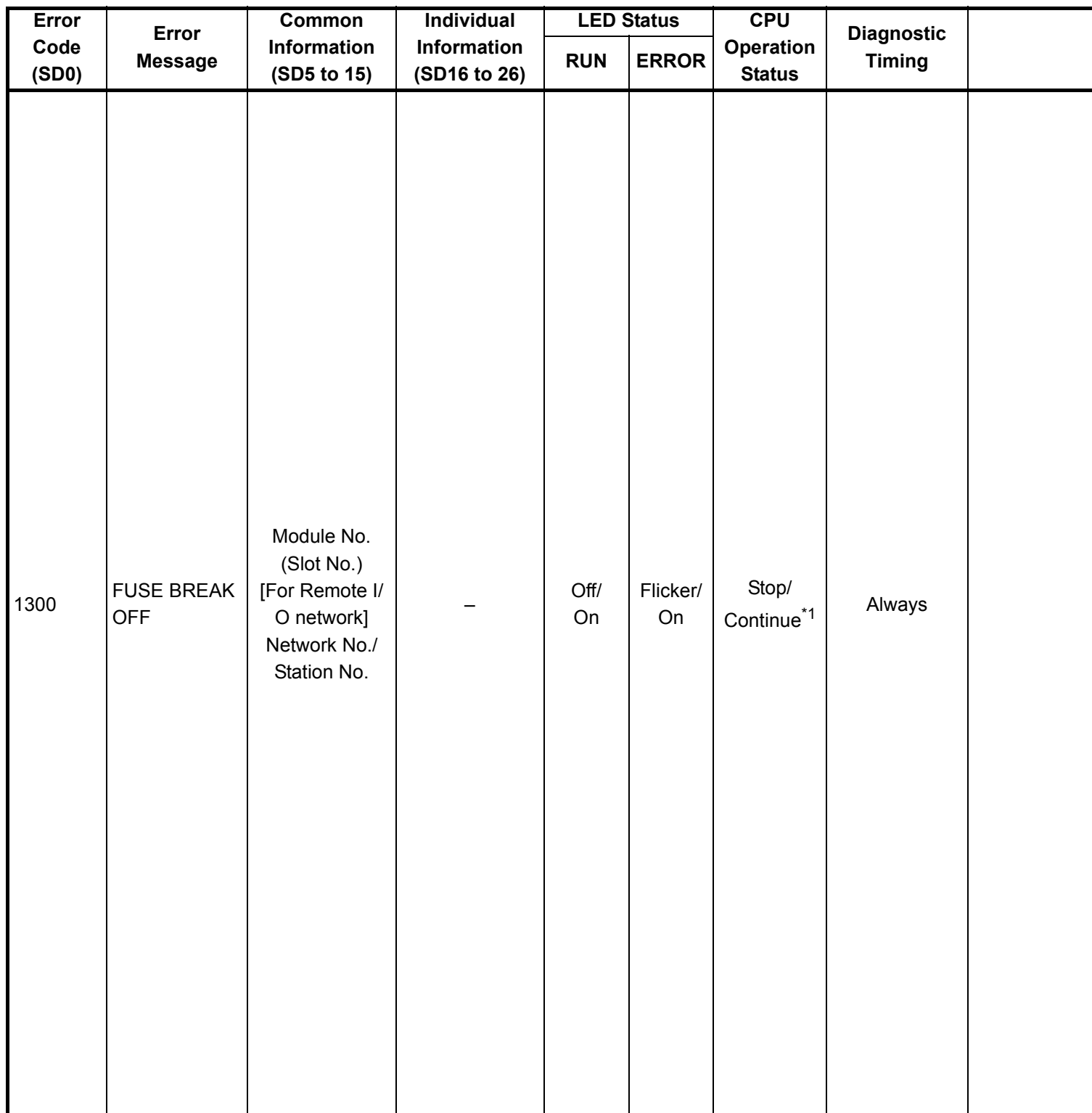

\*2 In the QCPU except for remote I/ O module, either error stop or continue can be selected for each intelligent function module by the parameters.

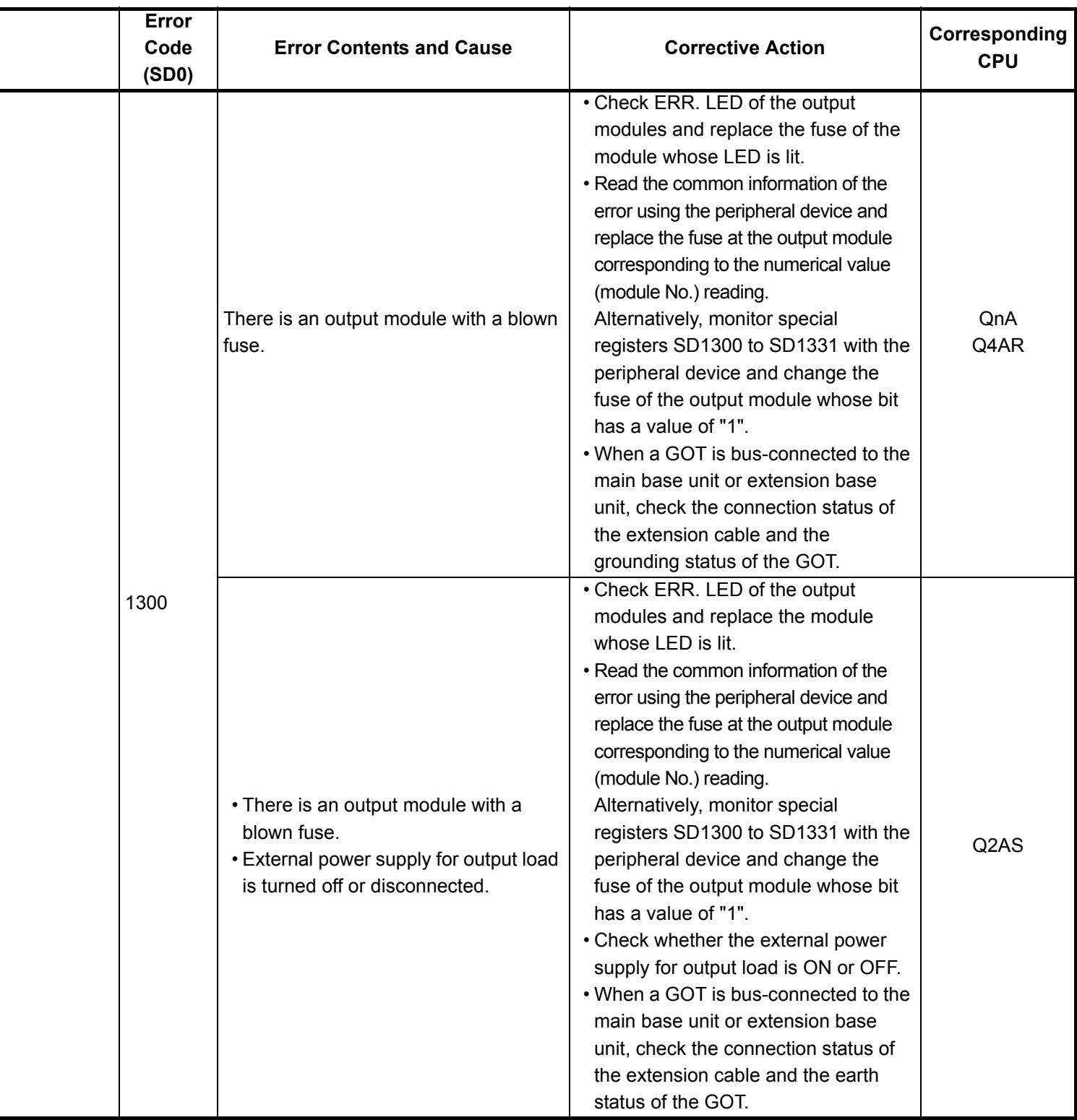

- \*4 Function version is B or later.
- \*5 Function version is A.
- \*6 The module whose first 5 digits of serial No. is 04101 or later.
- \*7 The module whose first 5 digits of serial No. is 07032 or later.
- \*8 The module whose first 5 digits of serial No. is 08032 or later.
- \*9 The module whose first 5 digits of serial No. is 09012 or later.
- \*10 The Universal model QCPU except the Q02UCPU.

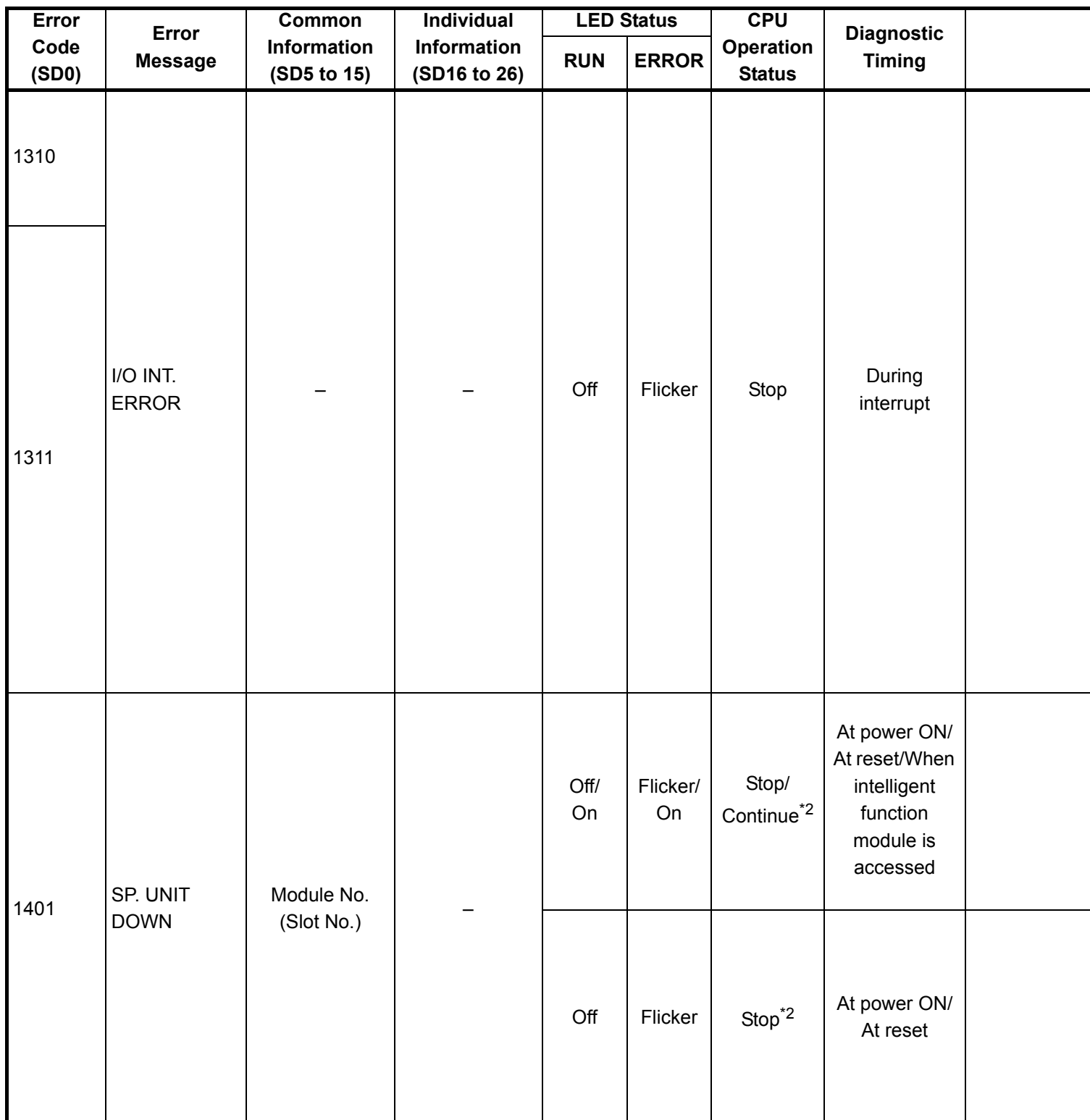

\*2 In the QCPU except for remote I/ O module, either error stop or continue can be selected for each intelligent function module by the parameters.
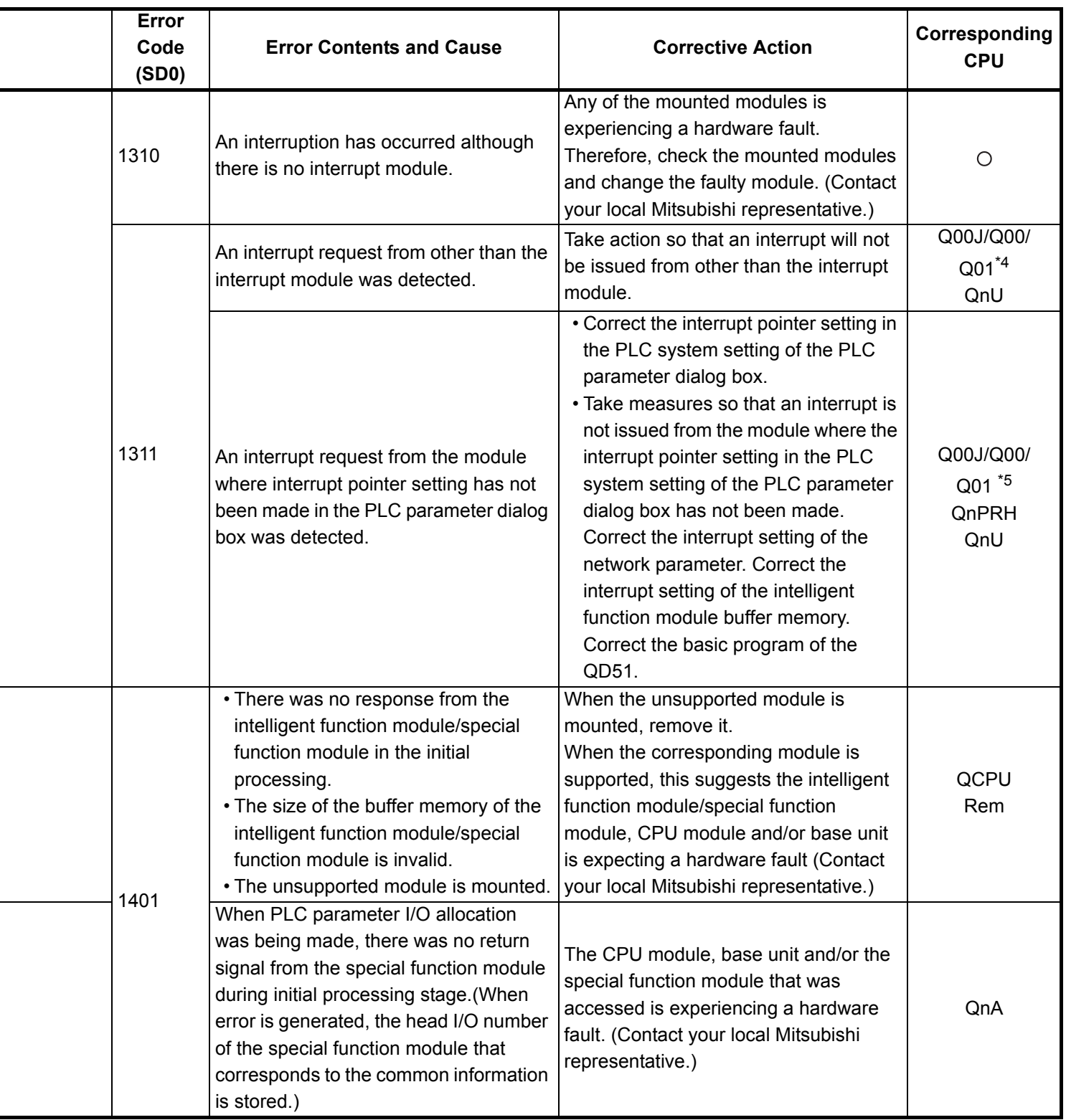

\*4 Function version is B or later.

\*5 Function version is A.

- \*6 The module whose first 5 digits of serial No. is 04101 or later.
- \*7 The module whose first 5 digits of serial No. is 07032 or later.

\*8 The module whose first 5 digits of serial No. is 08032 or later.

\*9 The module whose first 5 digits of serial No. is 09012 or later.

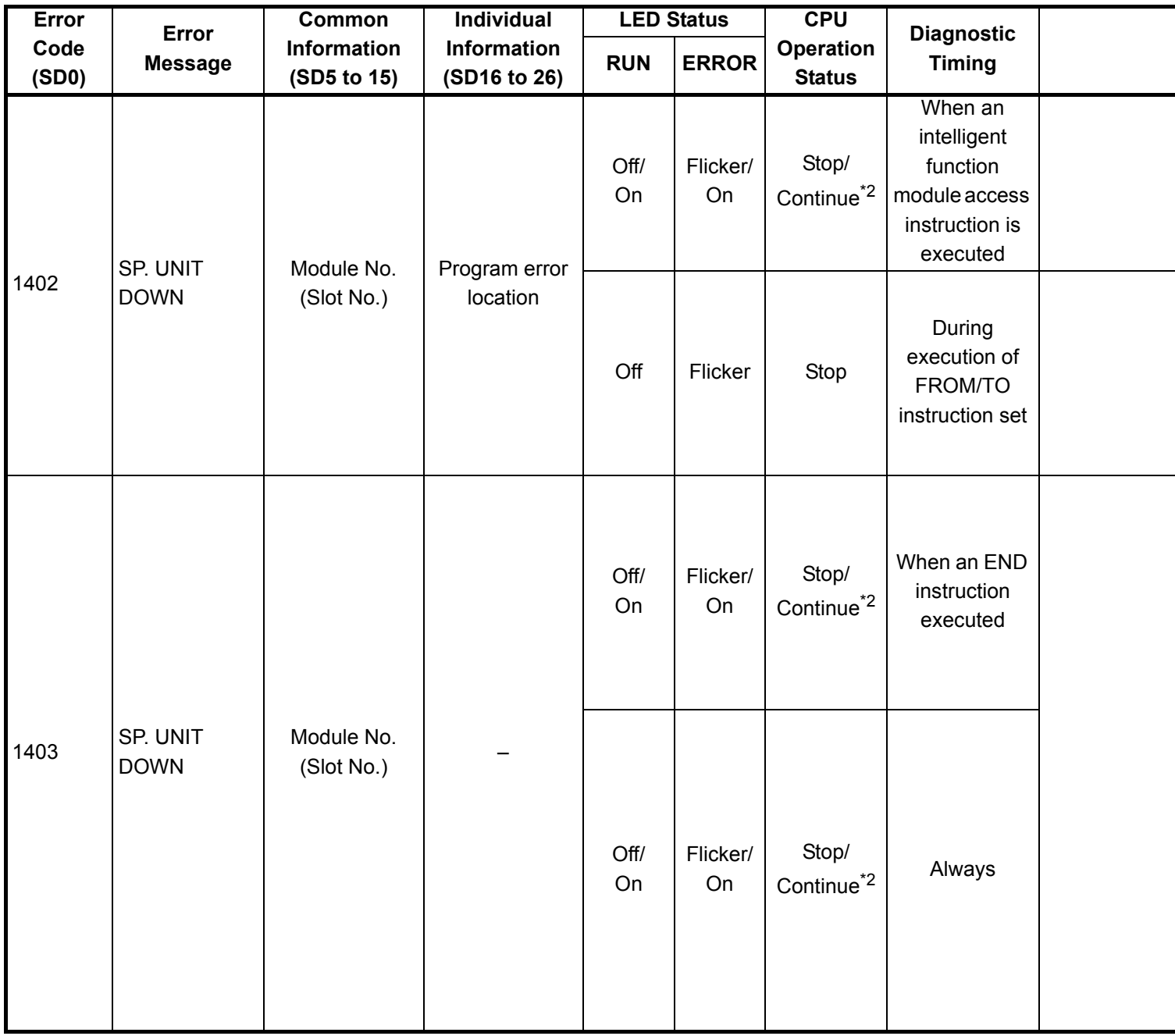

\*2 In the QCPU except for remote I/ O module, either error stop or continue can be selected for each intelligent function module by the parameters.

\*3 BAT.ALM LED is displayed at BATTERY ERROR.

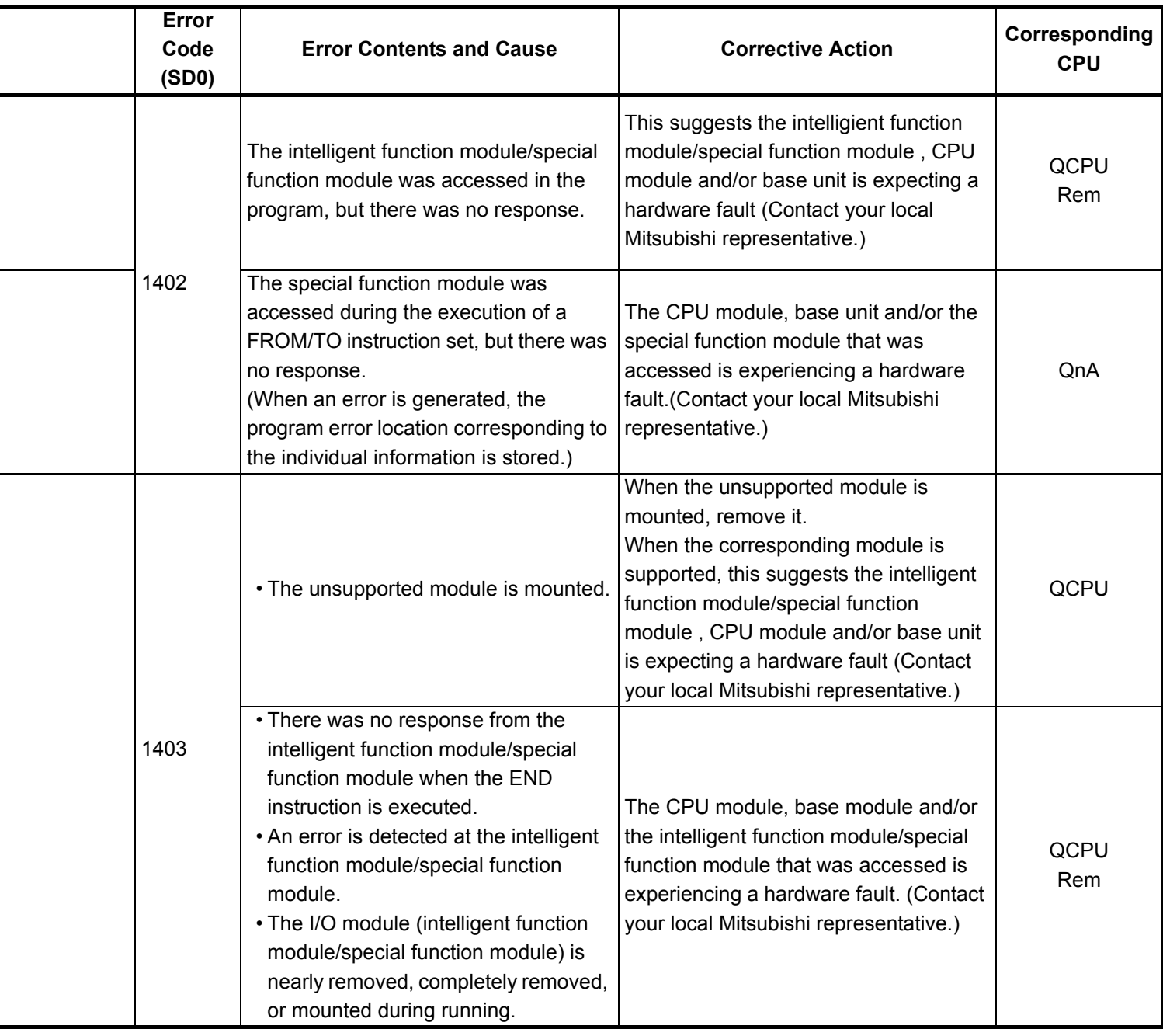

- \*5 Function version is A.
- \*6 The module whose first 5 digits of serial No. is 04101 or later.
- \*7 The module whose first 5 digits of serial No. is 07032 or later.
- \*8 The module whose first 5 digits of serial No. is 08032 or later.
- \*9 The module whose first 5 digits of serial No. is 09012 or later.

<sup>\*4</sup> Function version is B or later.

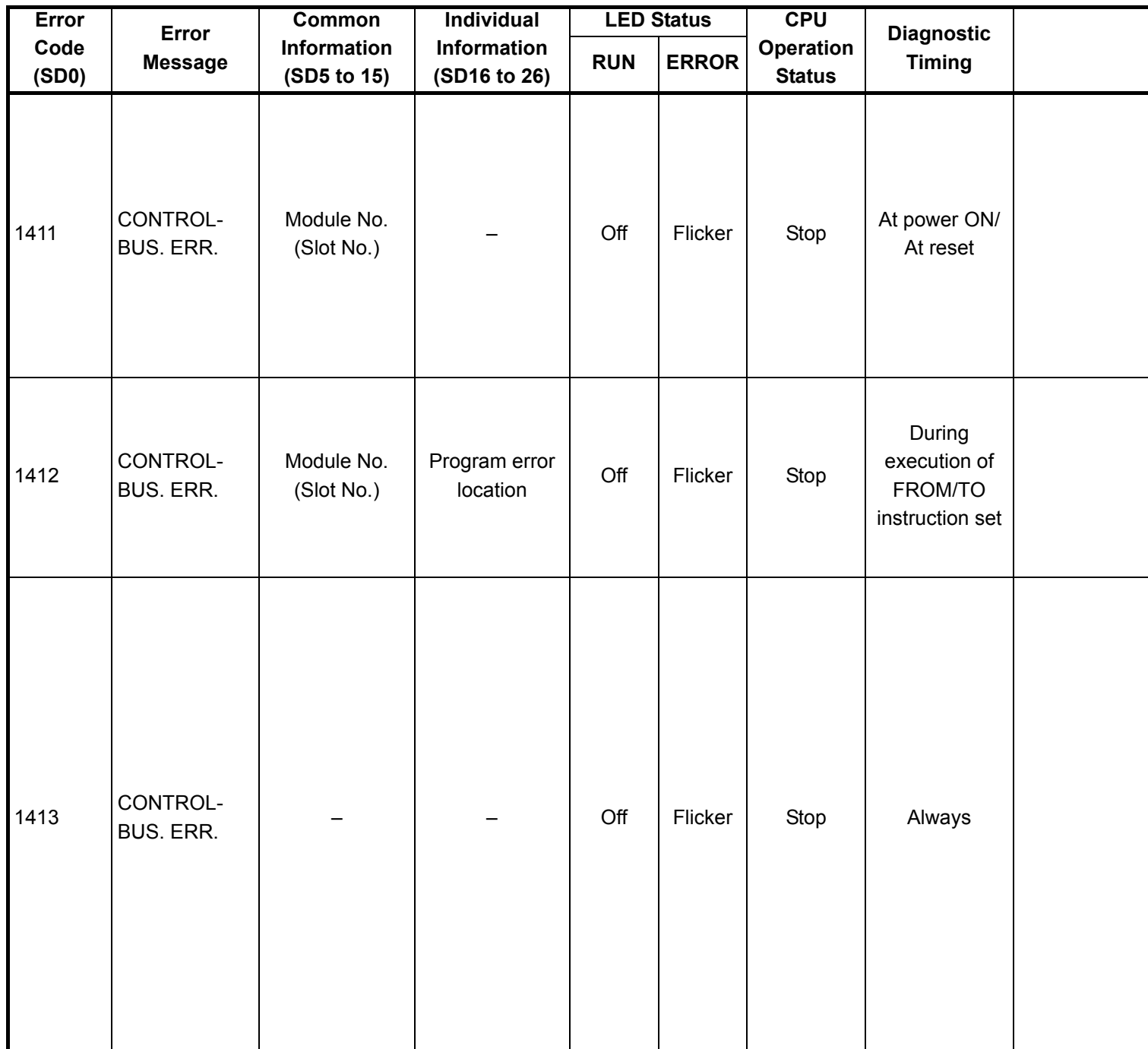

- \*2 In the QCPU except for remote I/ O module, either error stop or continue can be selected for each intelligent function module by the parameters.
- \*3 BAT.ALM LED is displayed at BATTERY ERROR.

<sup>\*1</sup> CPU operation can be set in the parameters at error occurrence. (LED indication varies.)

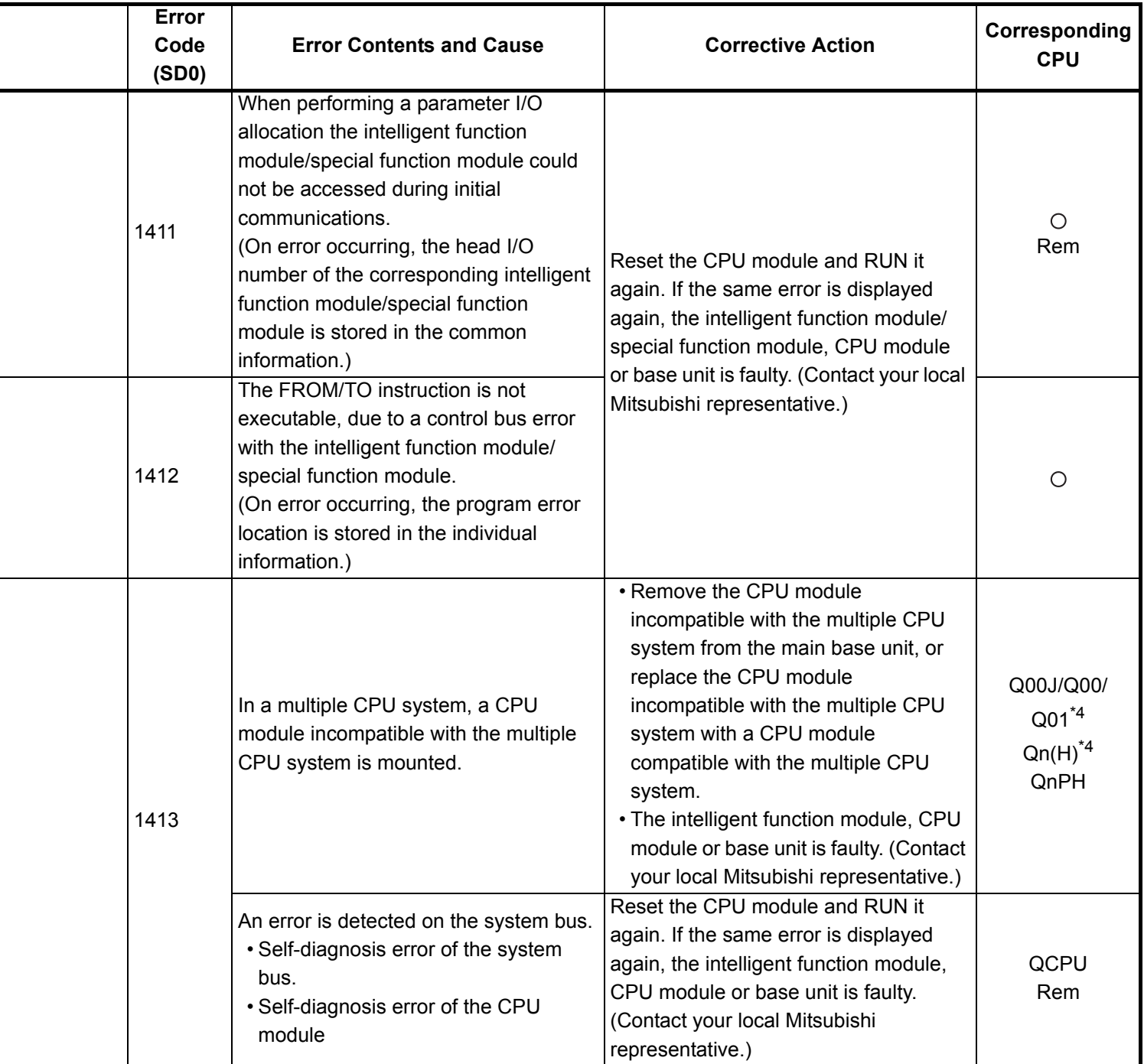

- \*5 Function version is A.
- \*6 The module whose first 5 digits of serial No. is 04101 or later.
- \*7 The module whose first 5 digits of serial No. is 07032 or later.
- \*8 The module whose first 5 digits of serial No. is 08032 or later.
- \*9 The module whose first 5 digits of serial No. is 09012 or later.

<sup>\*4</sup> Function version is B or later.

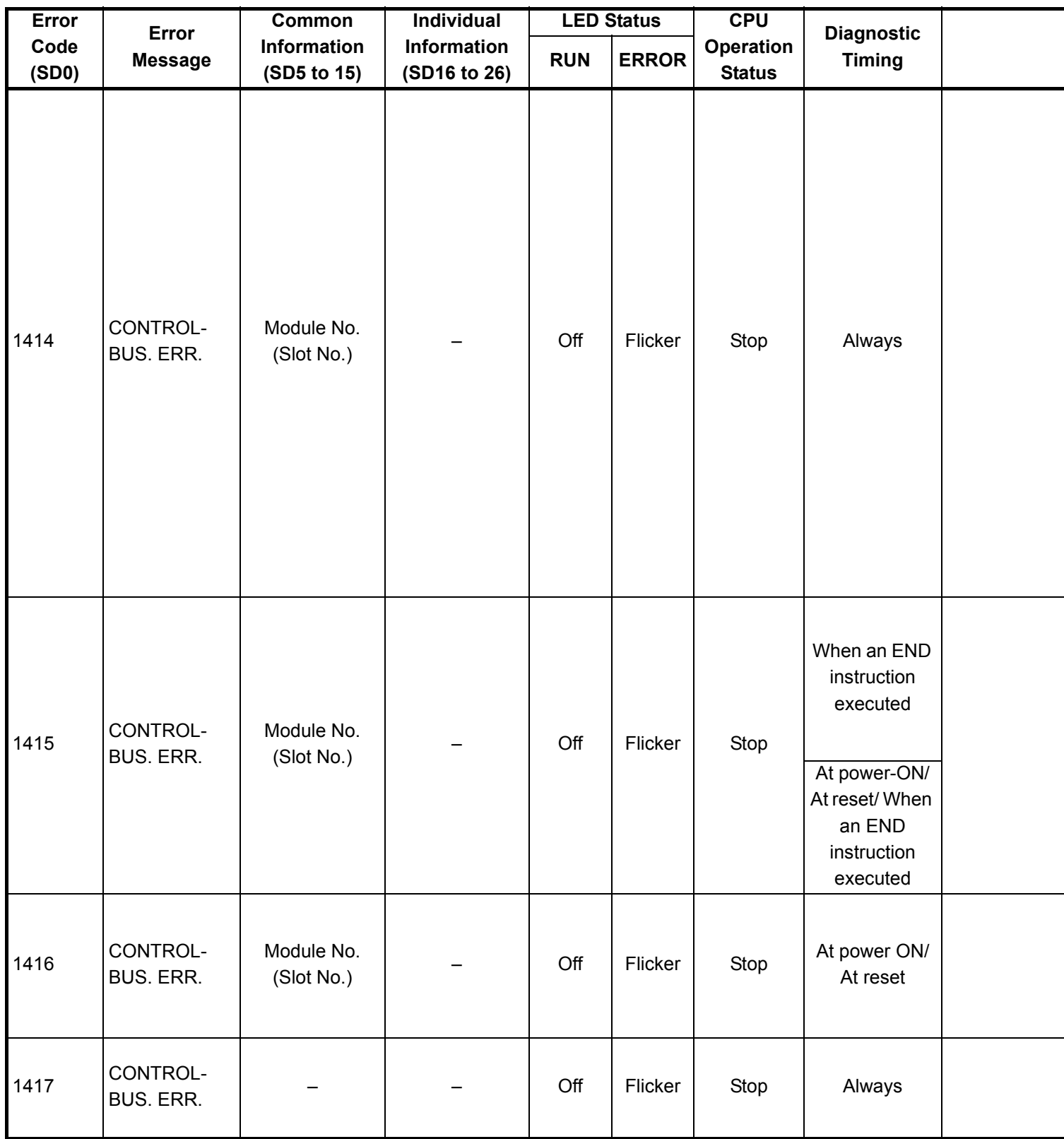

\*2 In the QCPU except for remote I/ O module, either error stop or continue can be selected for each intelligent function module by the parameters.

\*3 BAT.ALM LED is displayed at BATTERY ERROR.

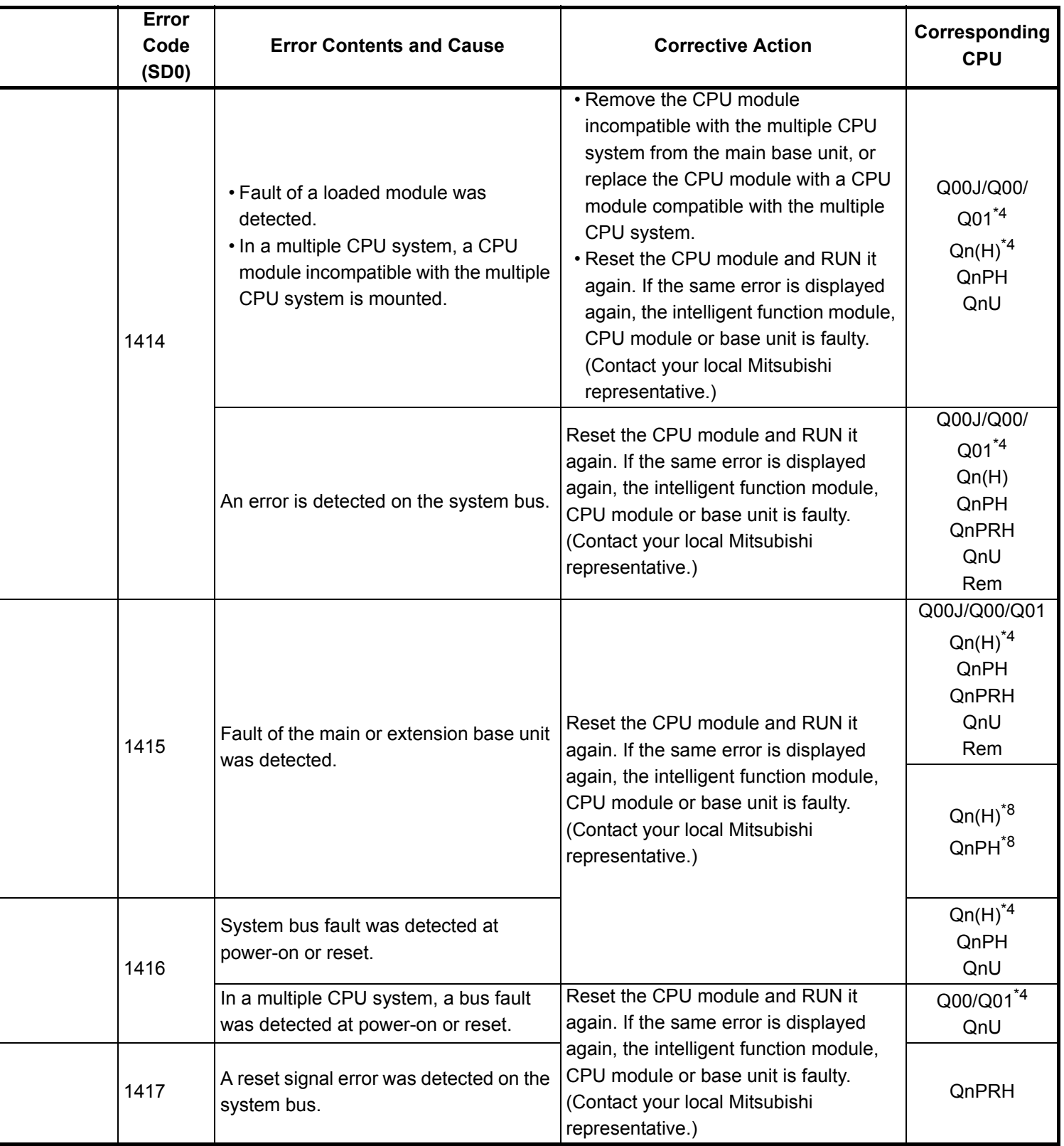

\*4 Function version is B or later.

\*5 Function version is A.

- \*6 The module whose first 5 digits of serial No. is 04101 or later.
- \*7 The module whose first 5 digits of serial No. is 07032 or later.
- \*8 The module whose first 5 digits of serial No. is 08032 or later.
- \*9 The module whose first 5 digits of serial No. is 09012 or later.

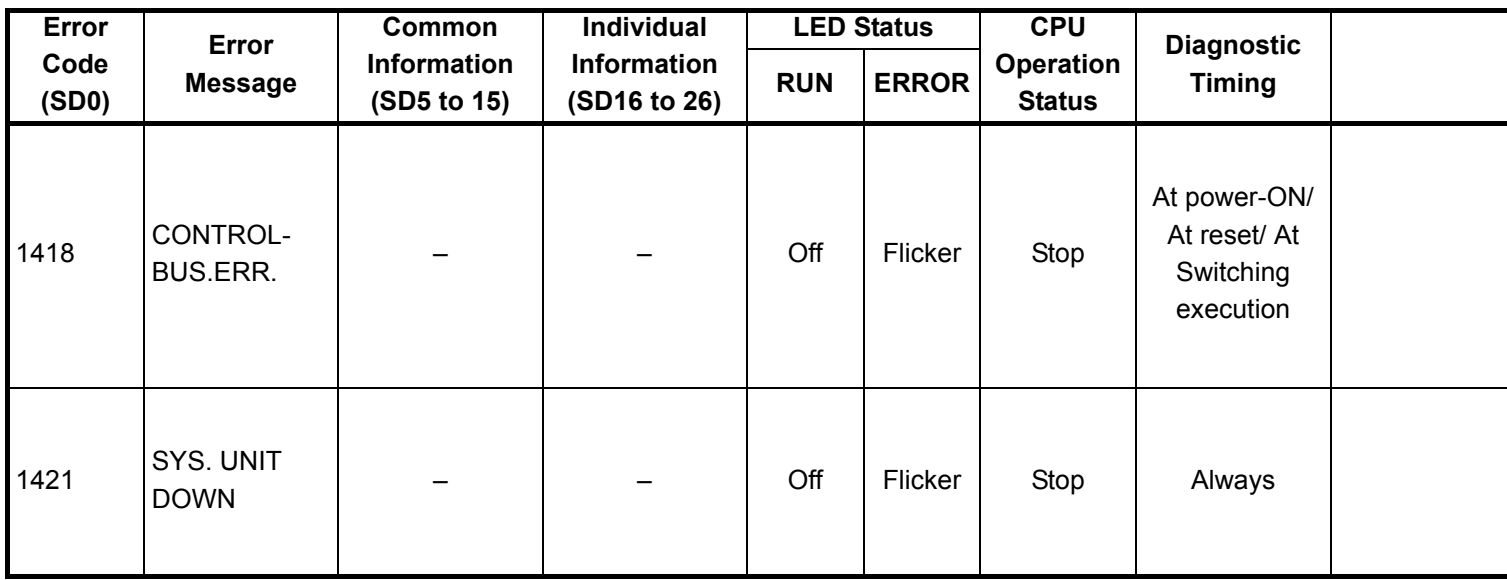

\*2 In the QCPU except for remote I/ O module, either error stop or continue can be selected for each intelligent function module by the parameters.

\*3 BAT.ALM LED is displayed at BATTERY ERROR.

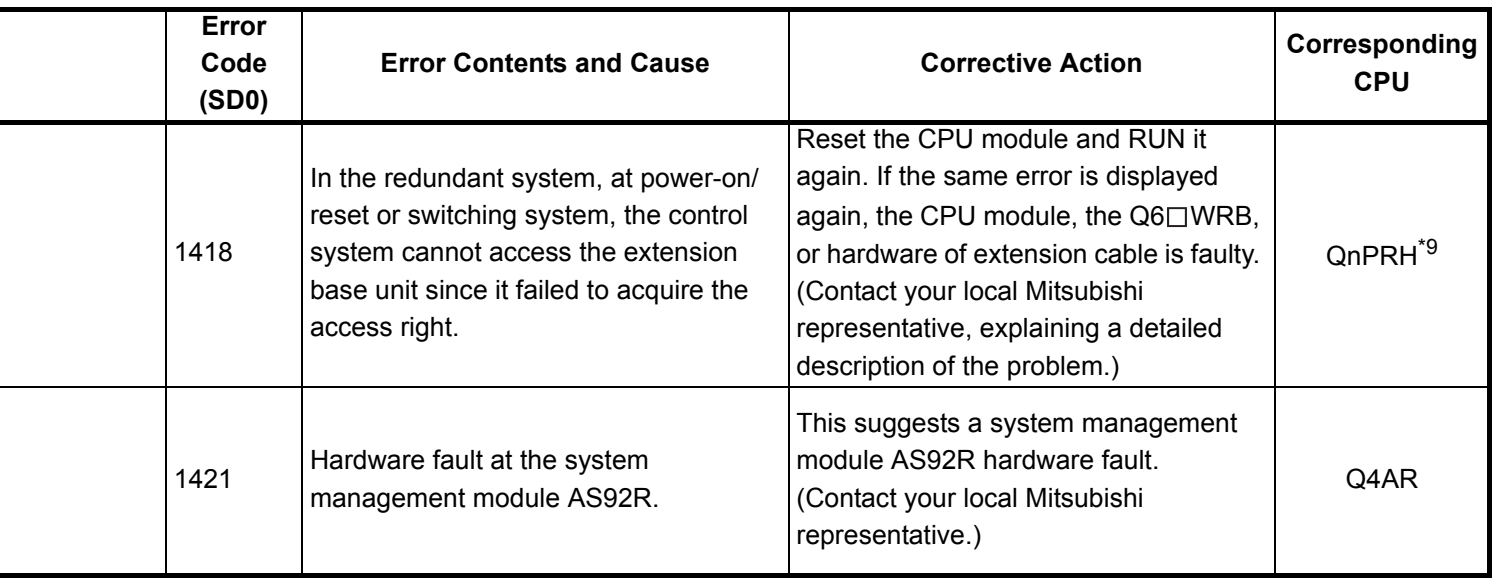

- \*4 Function version is B or later.
- \*5 Function version is A.
- \*6 The module whose first 5 digits of serial No. is 04101 or later.
- \*7 The module whose first 5 digits of serial No. is 07032 or later.
- \*8 The module whose first 5 digits of serial No. is 08032 or later.
- \*9 The module whose first 5 digits of serial No. is 09012 or later.
- \*10 The Universal model QCPU except the Q02UCPU.

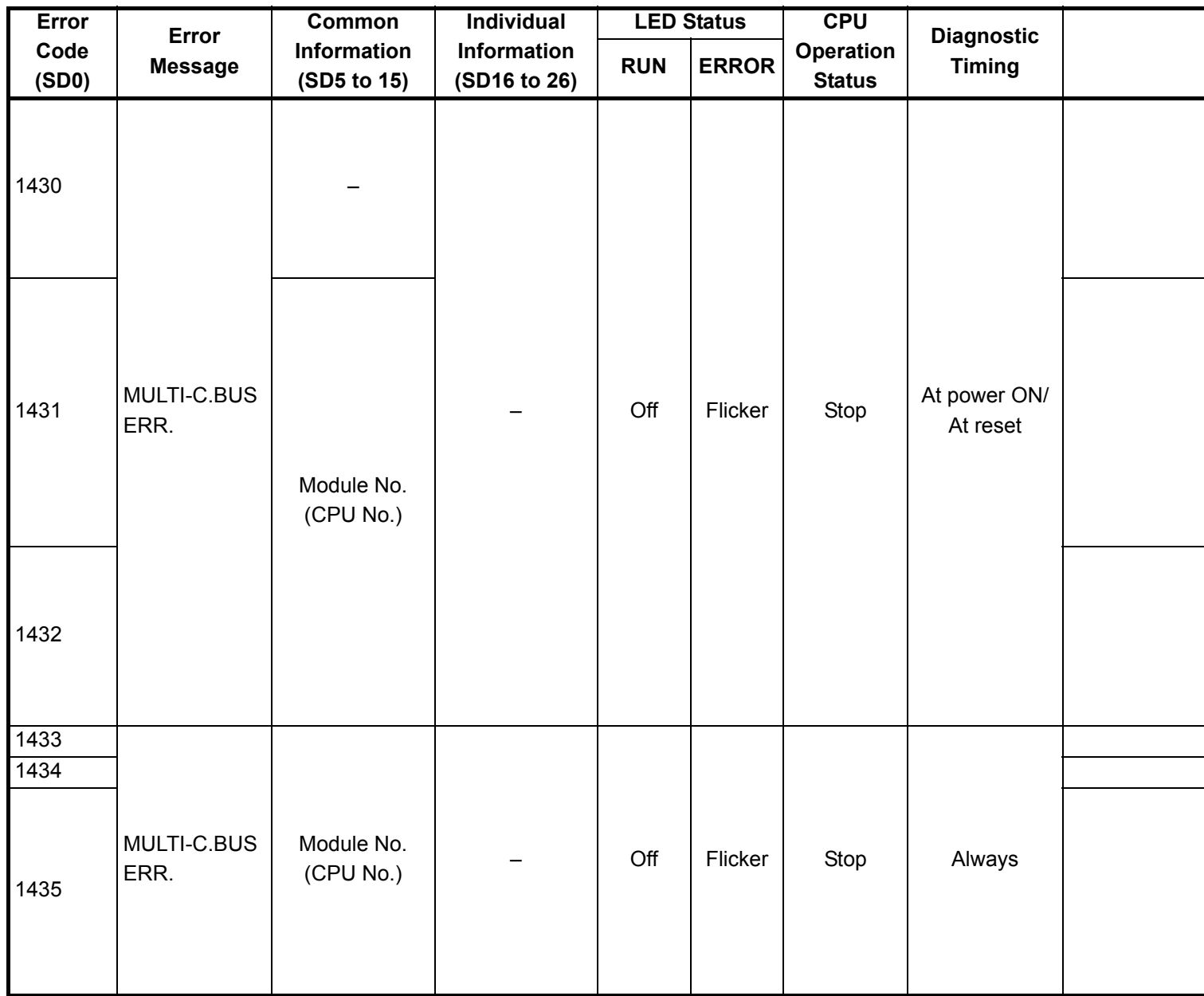

- \*2 In the QCPU except for remote I/ O module, either error stop or continue can be selected for each intelligent function module by the parameters.
- \*3 BAT.ALM LED is displayed at BATTERY ERROR.

<sup>\*1</sup> CPU operation can be set in the parameters at error occurrence. (LED indication varies.)

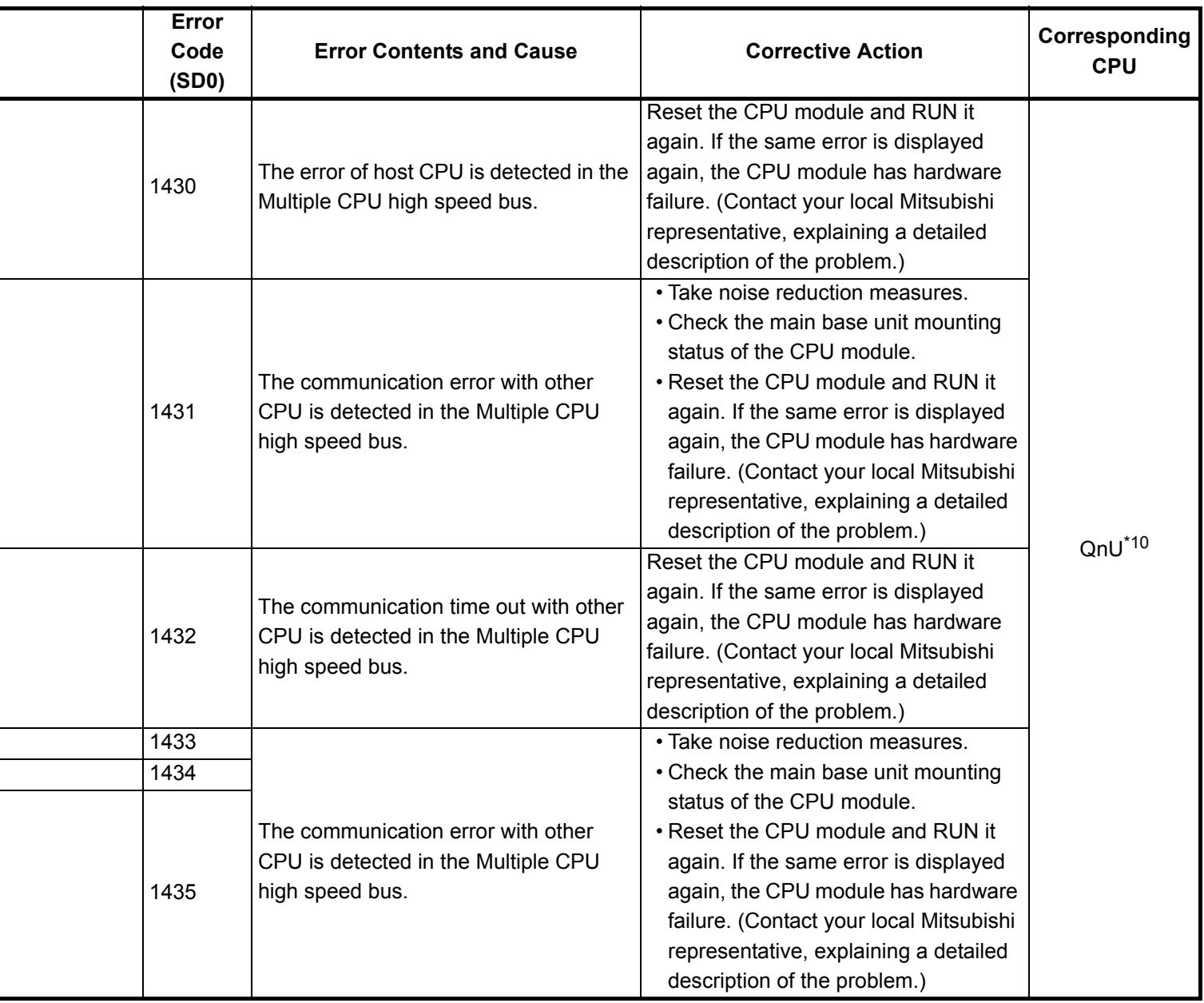

\*5 Function version is A.

֖֖֖֖֪ׅ֪ׅ֖֪֪ׅ֖֪֪ׅ֖֧֚֚֚֚֚֚֚֚֚֚֚֚֬֝֝֝֝֝֬֝֝֝֝֓֞֝֬֝֓֬

- \*6 The module whose first 5 digits of serial No. is 04101 or later.
- \*7 The module whose first 5 digits of serial No. is 07032 or later.
- \*8 The module whose first 5 digits of serial No. is 08032 or later.
- \*9 The module whose first 5 digits of serial No. is 09012 or later.
- \*10 The Universal model QCPU except the Q02UCPU.

<sup>\*4</sup> Function version is B or later.

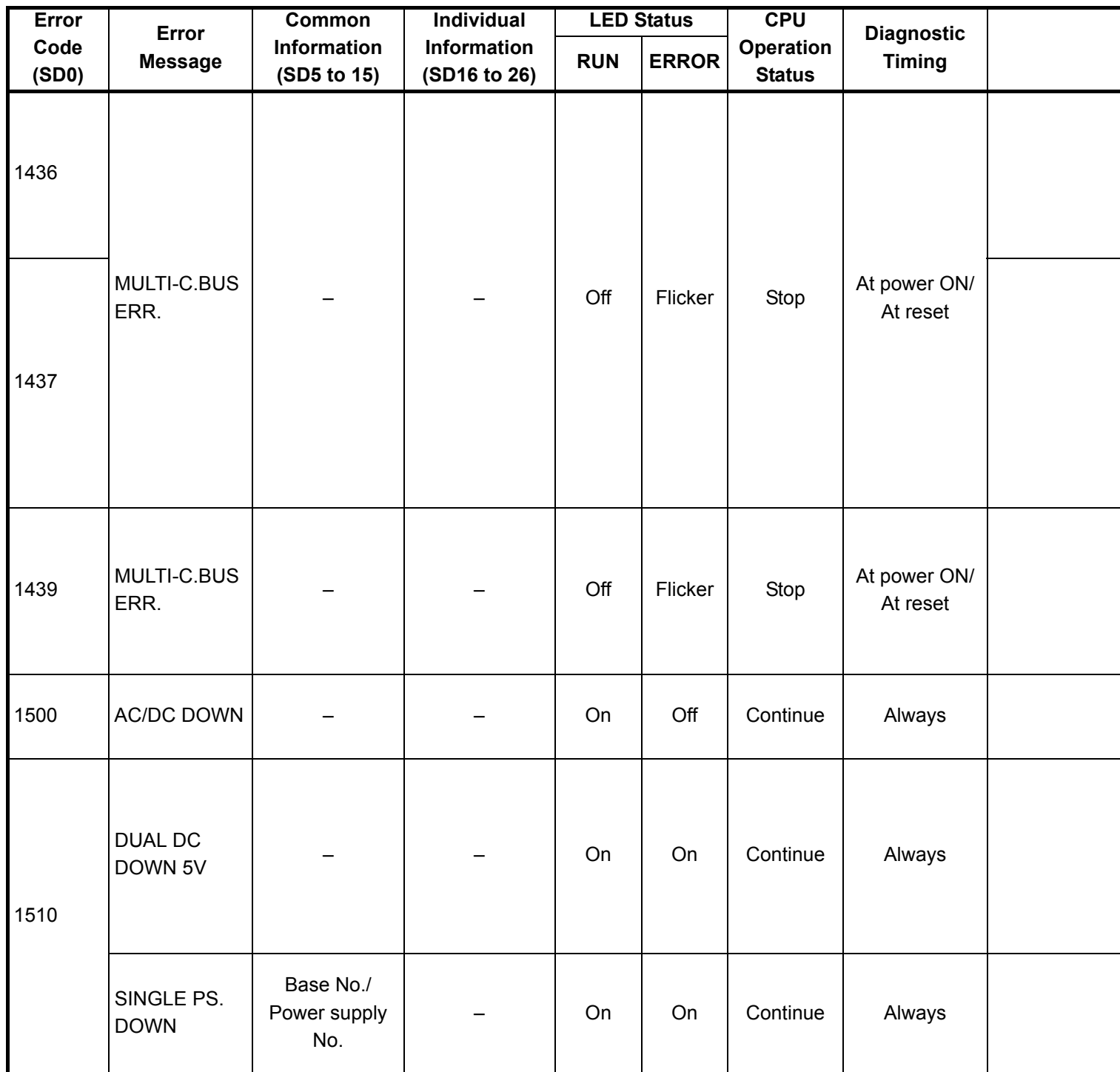

- \*2 In the QCPU except for remote I/ O module, either error stop or continue can be selected for each intelligent function module by the parameters.
- \*3 BAT.ALM LED is displayed at BATTERY ERROR.

<sup>\*1</sup> CPU operation can be set in the parameters at error occurrence. (LED indication varies.)

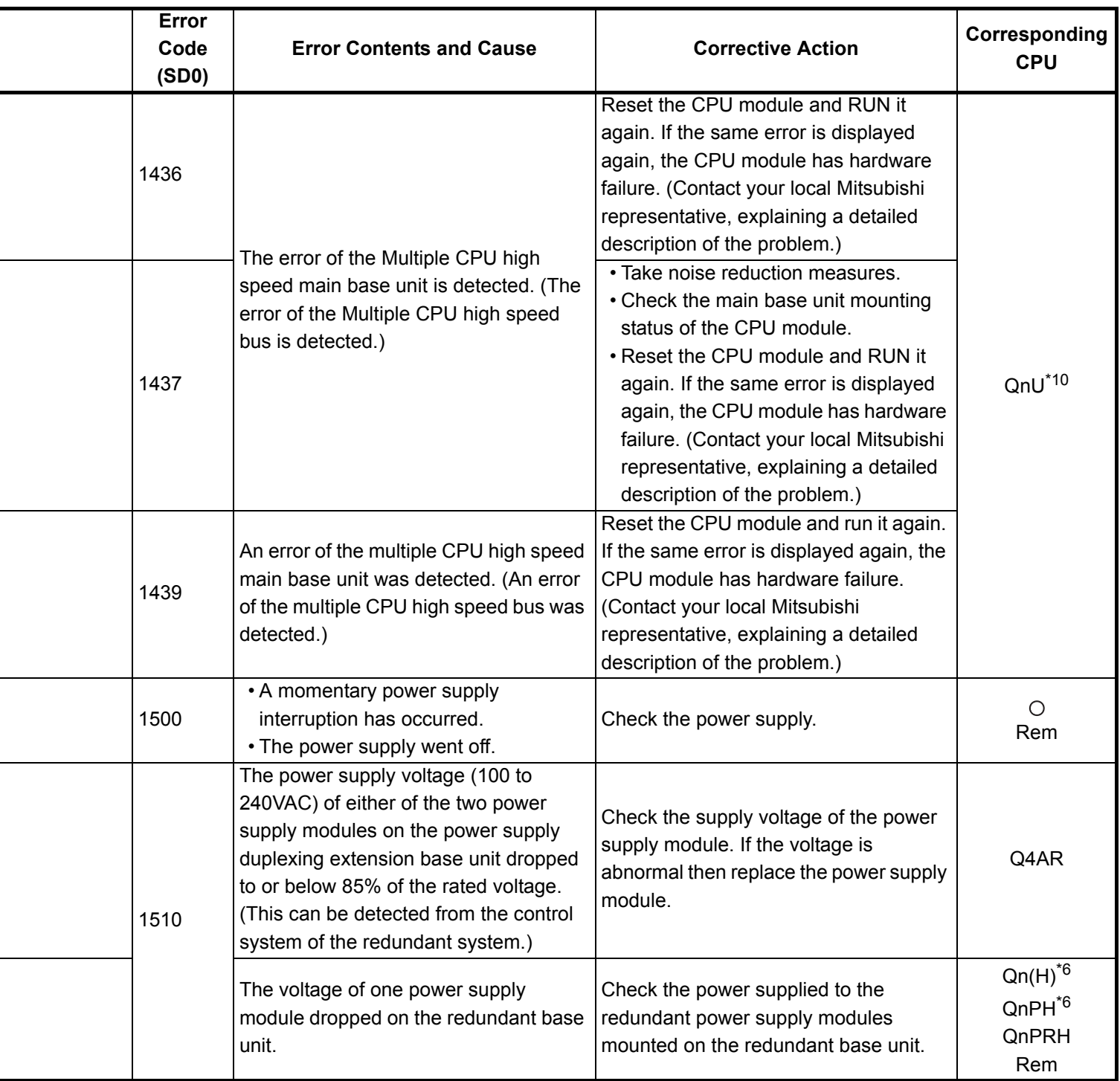

- \*6 The module whose first 5 digits of serial No. is 04101 or later.
- \*7 The module whose first 5 digits of serial No. is 07032 or later.
- \*8 The module whose first 5 digits of serial No. is 08032 or later.
- \*9 The module whose first 5 digits of serial No. is 09012 or later.

<sup>\*4</sup> Function version is B or later.

<sup>\*5</sup> Function version is A.

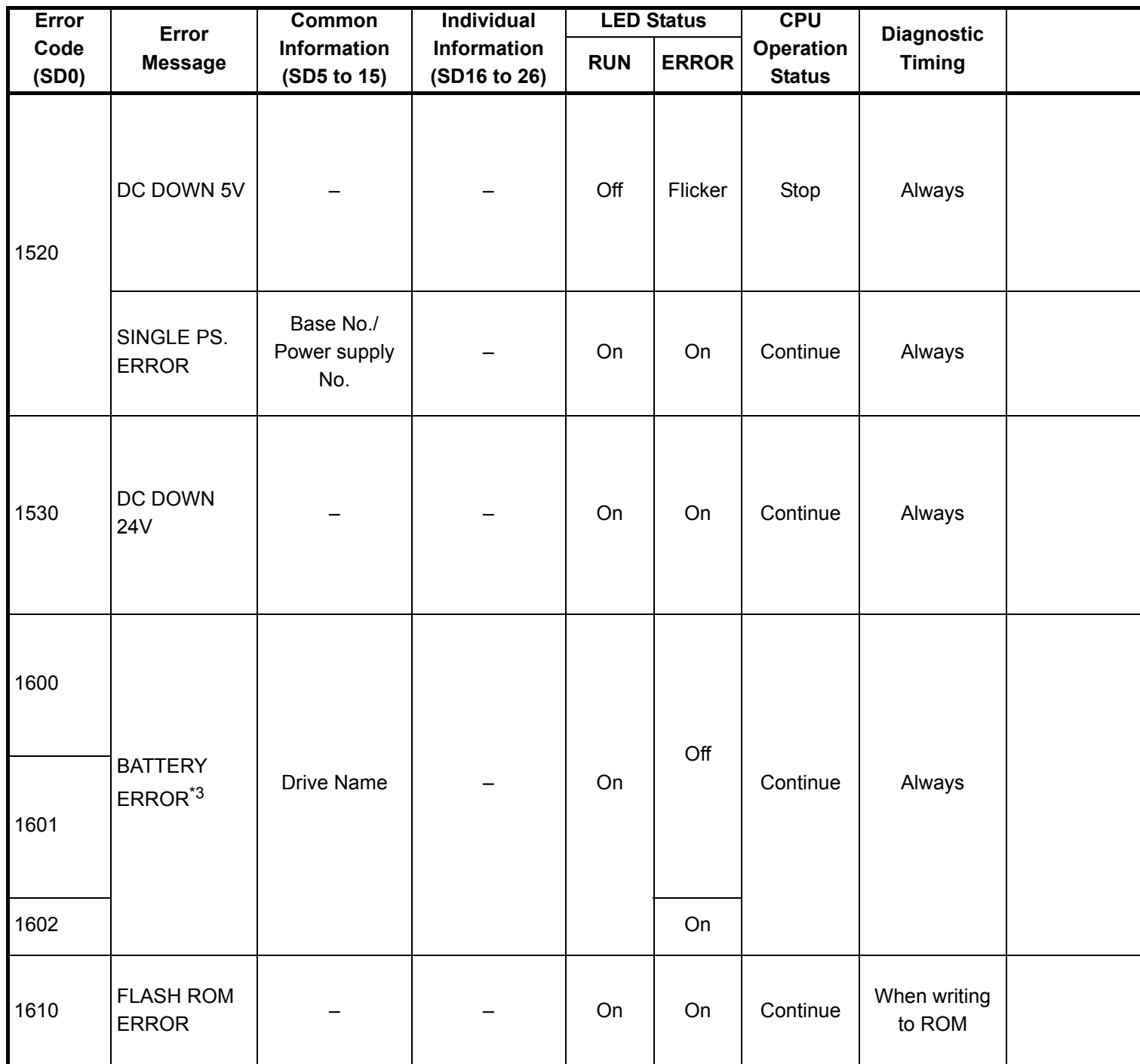

\*2 In the QCPU except for remote I/ O module, either error stop or continue can be selected for each intelligent function module by the parameters.

\*3 BAT.ALM LED is displayed at BATTERY ERROR.

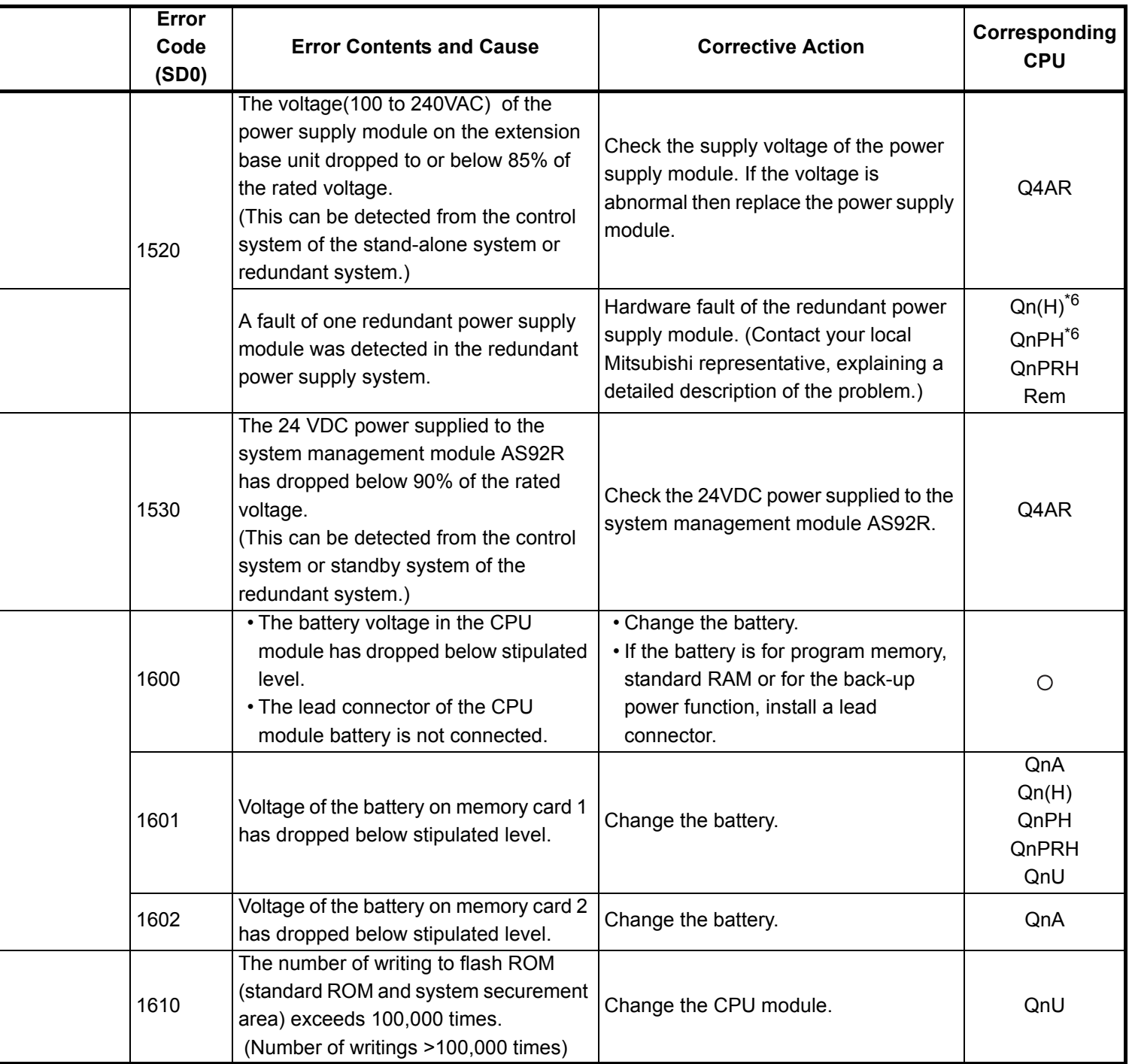

- \*4 Function version is B or later.
- \*5 Function version is A.
- \*6 The module whose first 5 digits of serial No. is 04101 or later.
- \*7 The module whose first 5 digits of serial No. is 07032 or later.
- \*8 The module whose first 5 digits of serial No. is 08032 or later.
- \*9 The module whose first 5 digits of serial No. is 09012 or later.

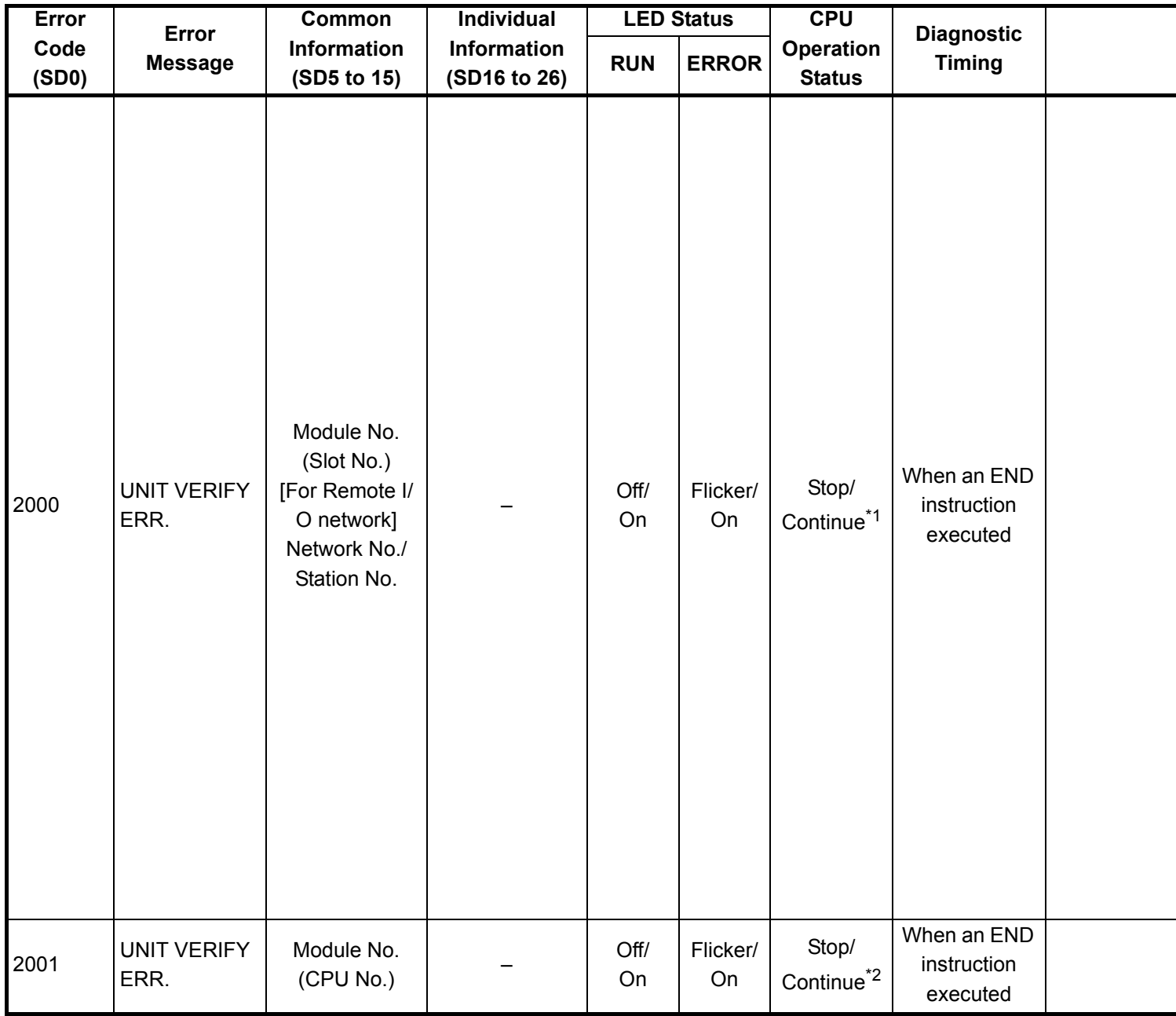

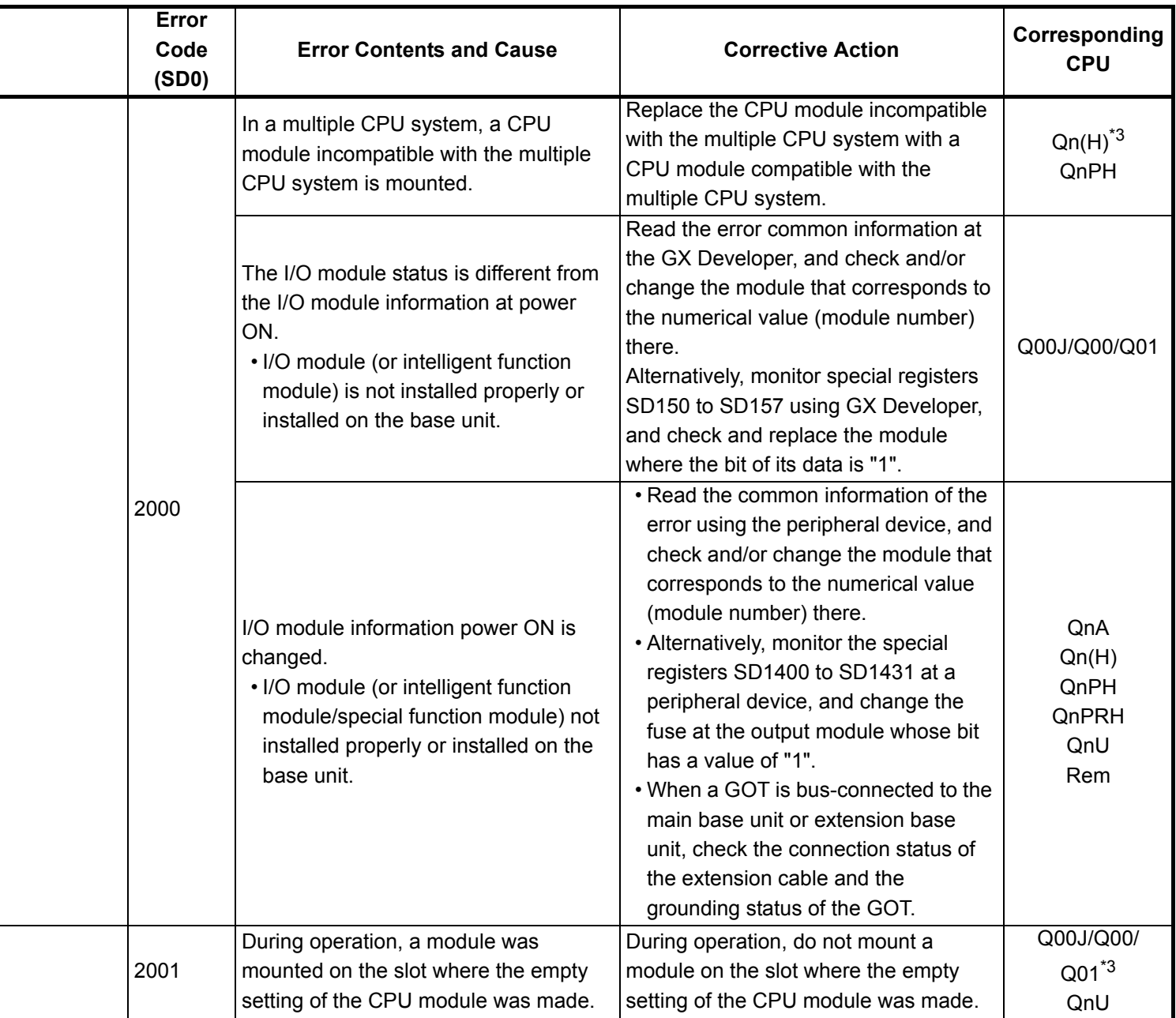

- \*3 The function version is B or later.
- \*4 The function version is A.
- \*5 The module whose first 5 digits of serial No. is 04101 or later.
- \*6 The module whose first 5 digits of serial No. is 09012 or later.
- \*7 The Universal model QCPU except the Q02UCPU.

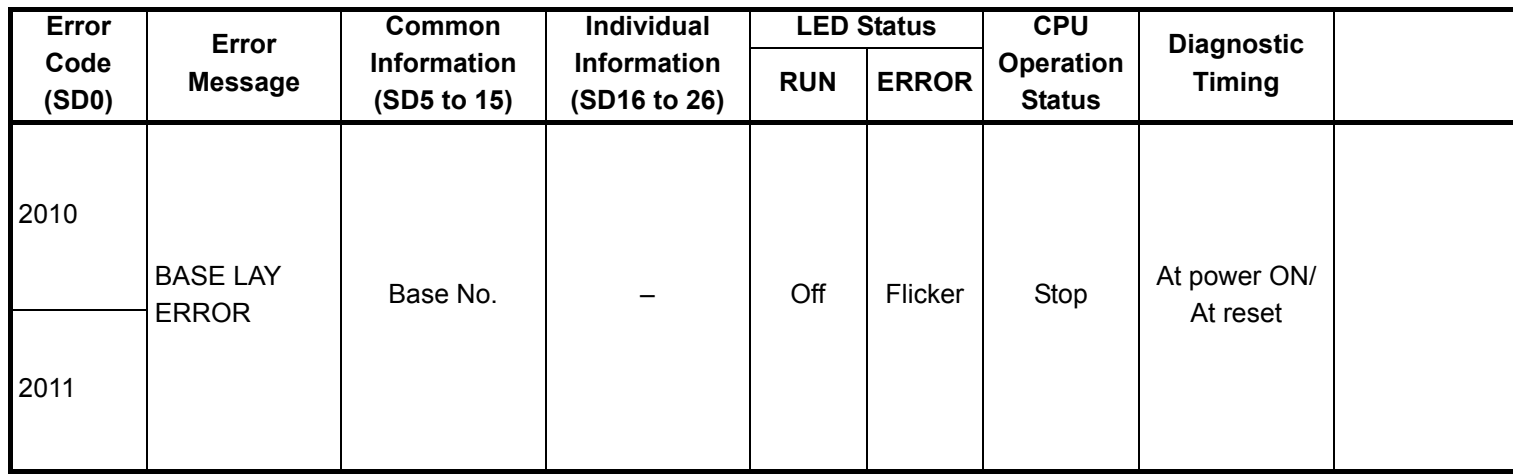

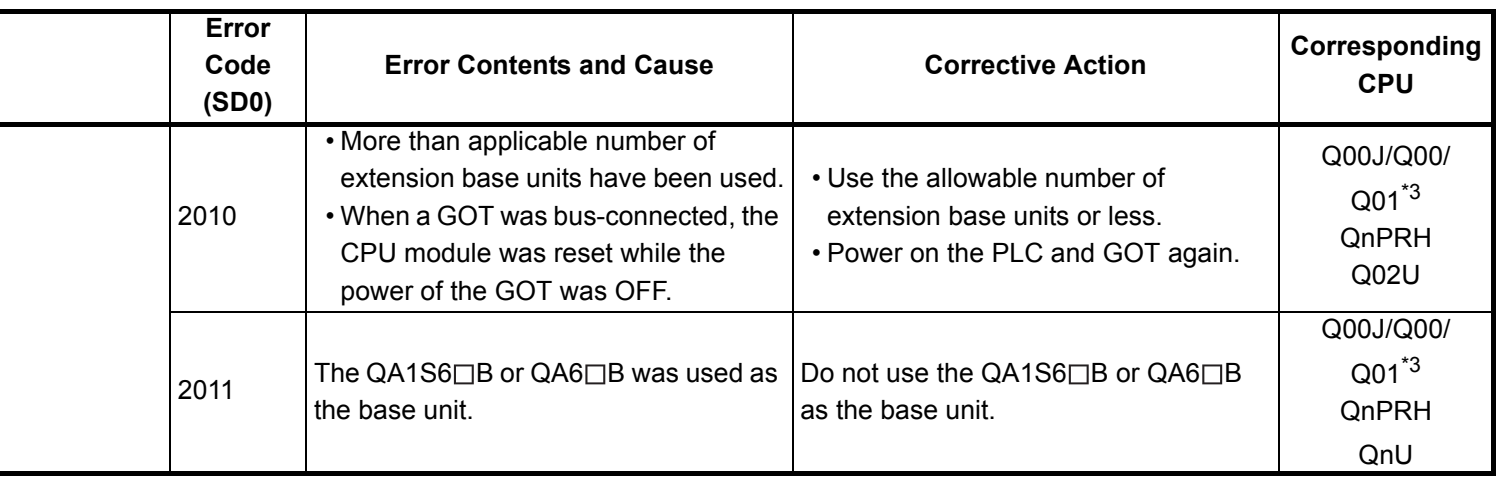

- \*3 The function version is B or later.
- \*4 The function version is A.
- \*5 The module whose first 5 digits of serial No. is 04101 or later.
- \*6 The module whose first 5 digits of serial No. is 09012 or later.
- \*7 The Universal model QCPU except the Q02UCPU.

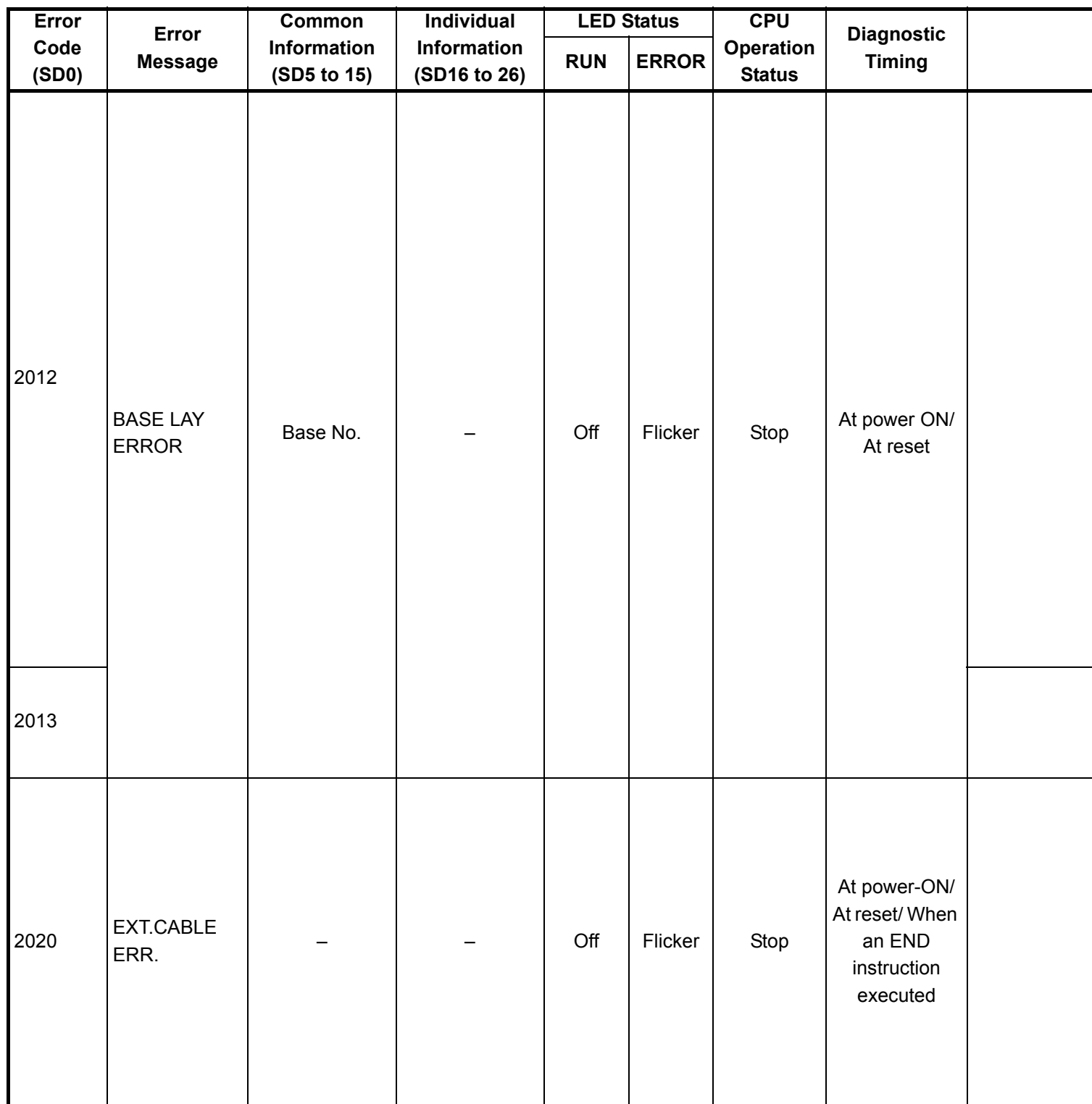

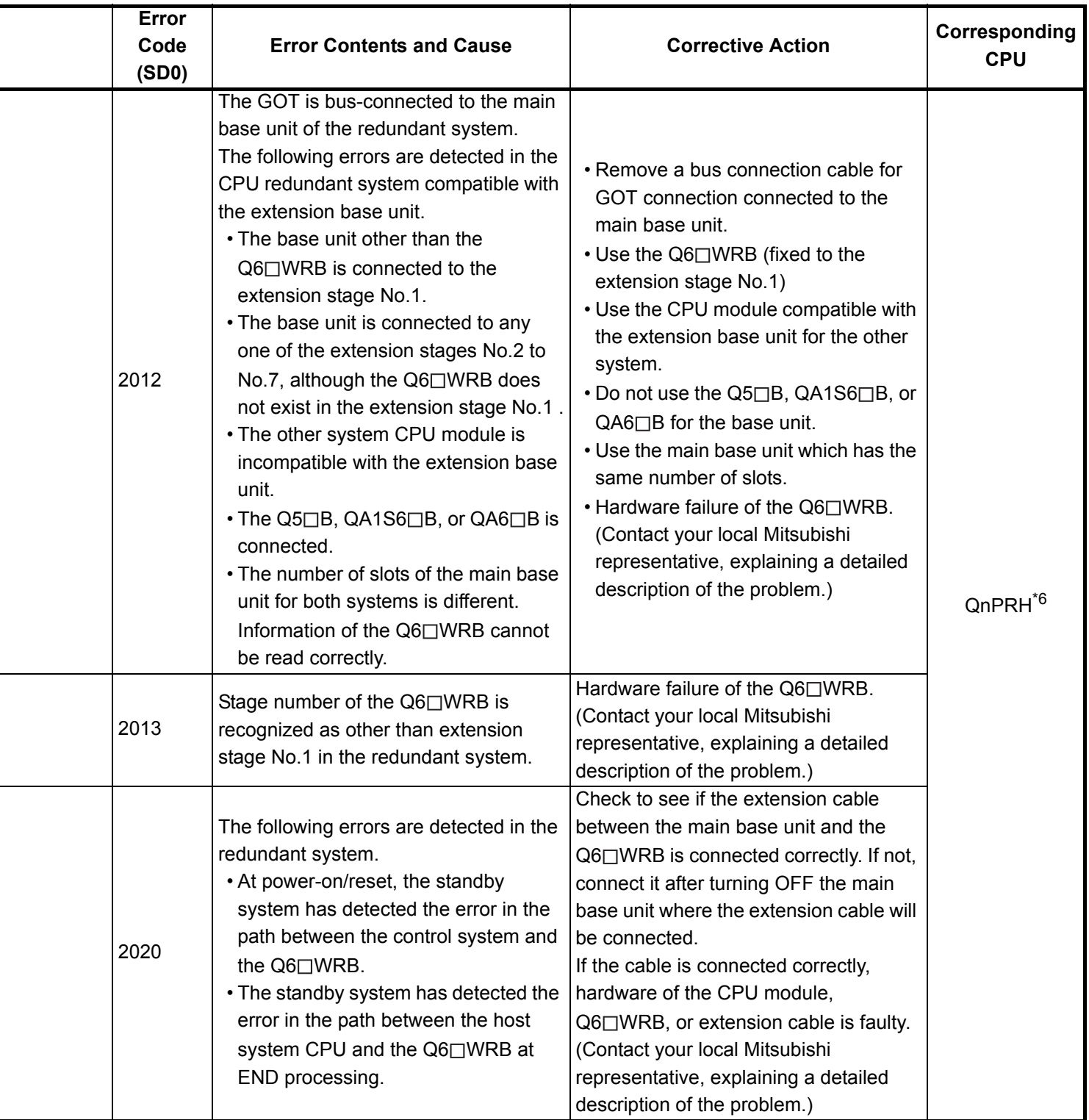

\*3 The function version is B or later.

\*4 The function version is A.

- \*5 The module whose first 5 digits of serial No. is 04101 or later.
- \*6 The module whose first 5 digits of serial No. is 09012 or later.

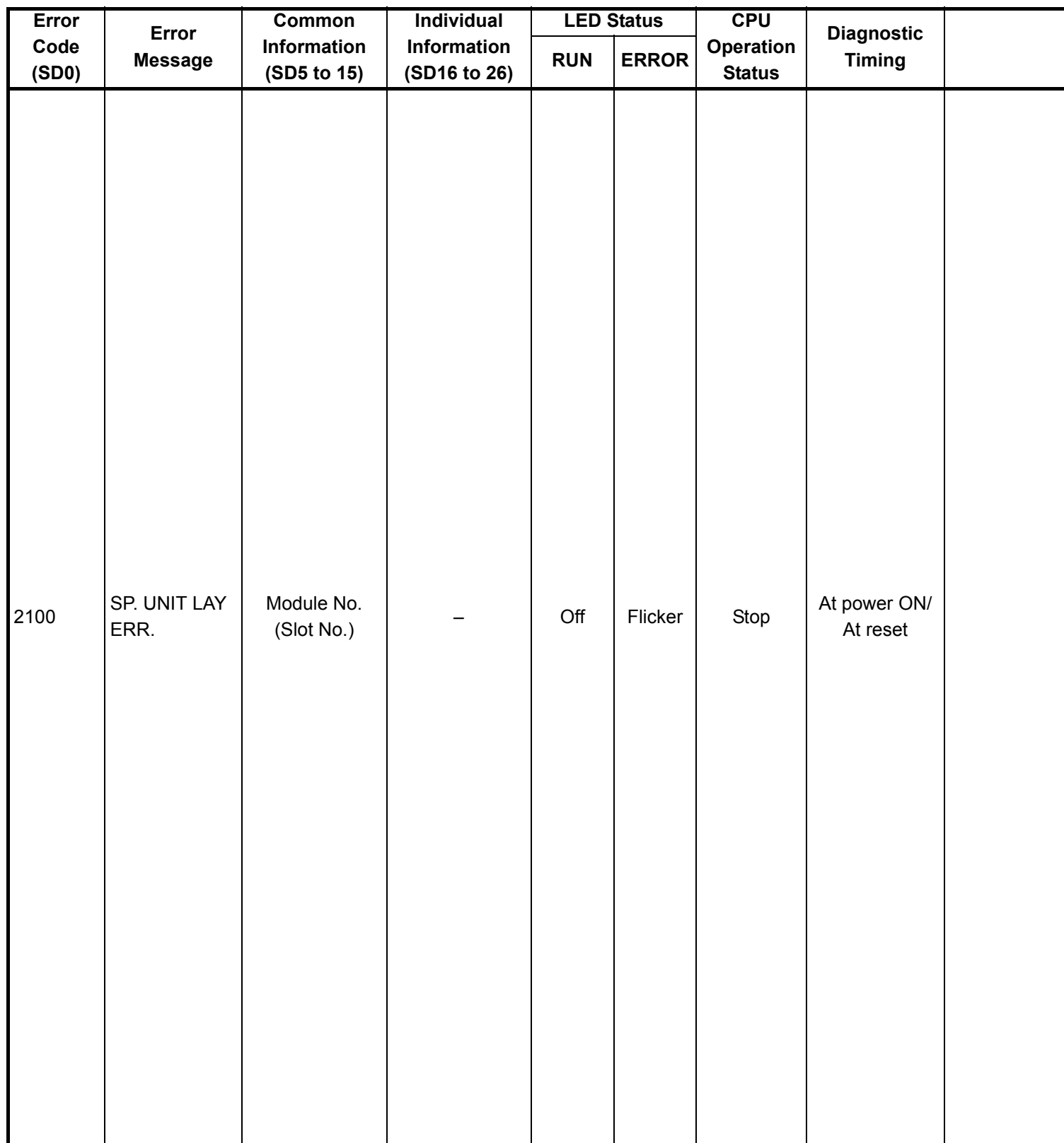

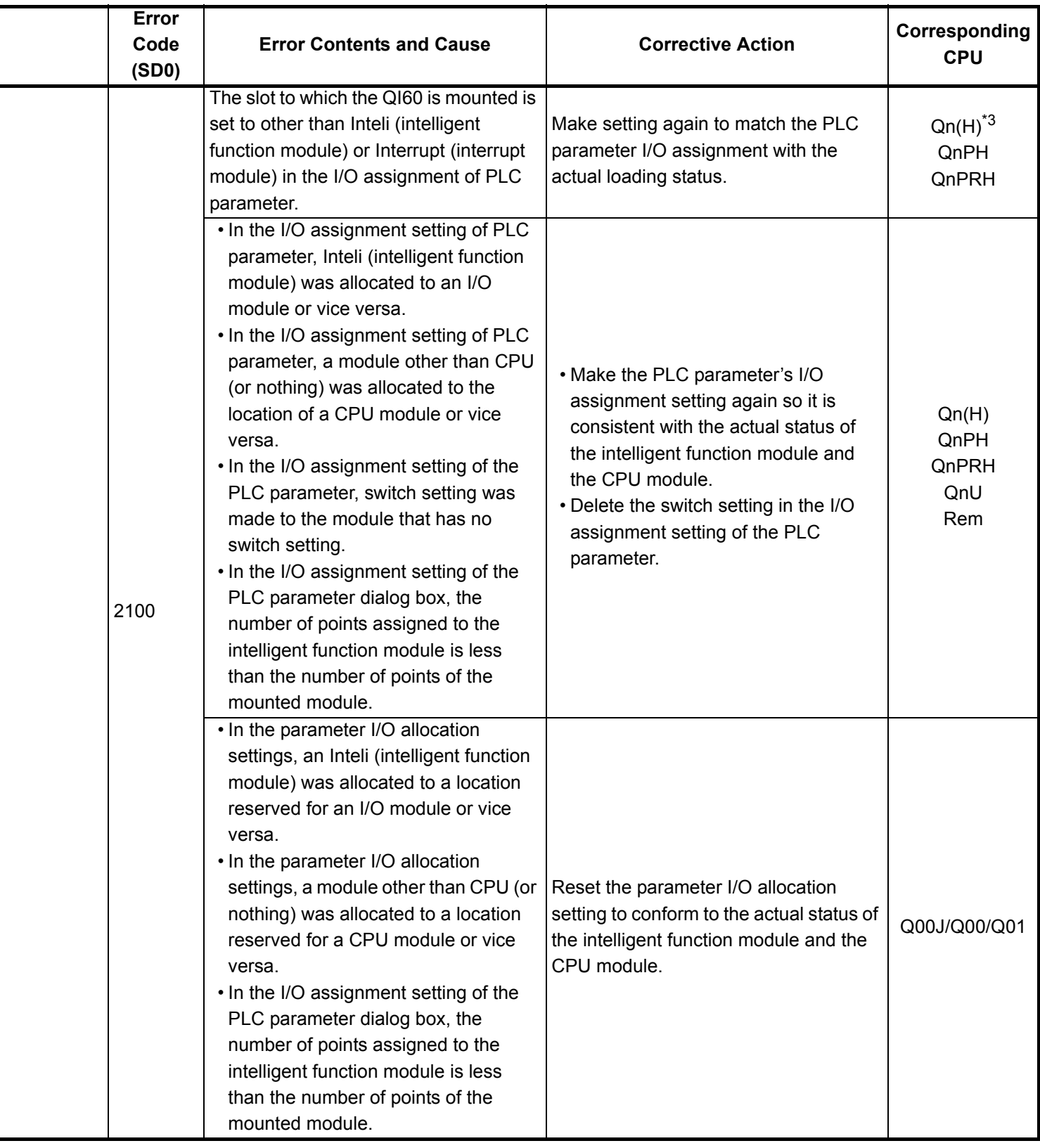

\*3 The function version is B or later.

\*4 The function version is A.

- \*5 The module whose first 5 digits of serial No. is 04101 or later.
- \*6 The module whose first 5 digits of serial No. is 09012 or later.

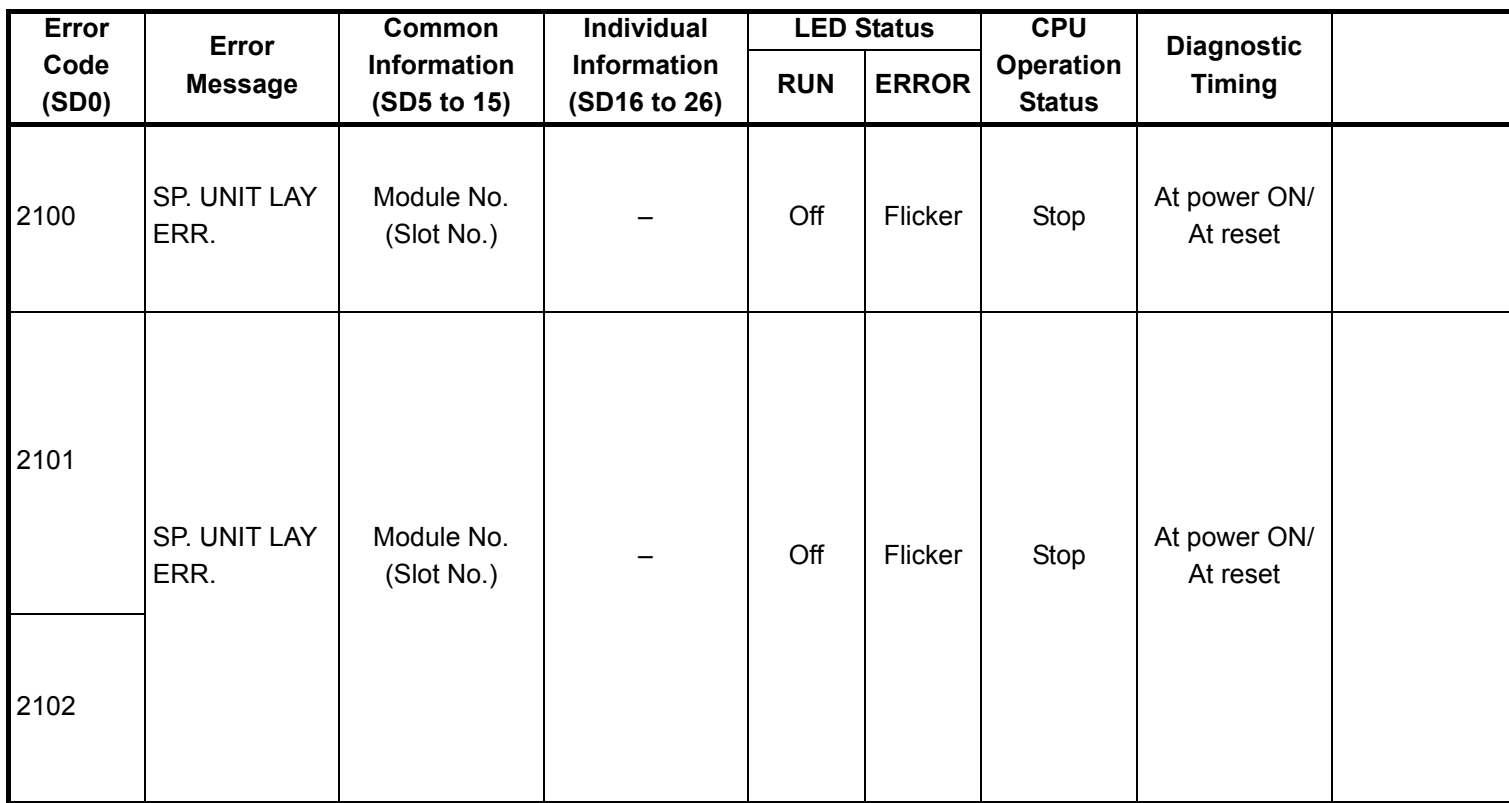

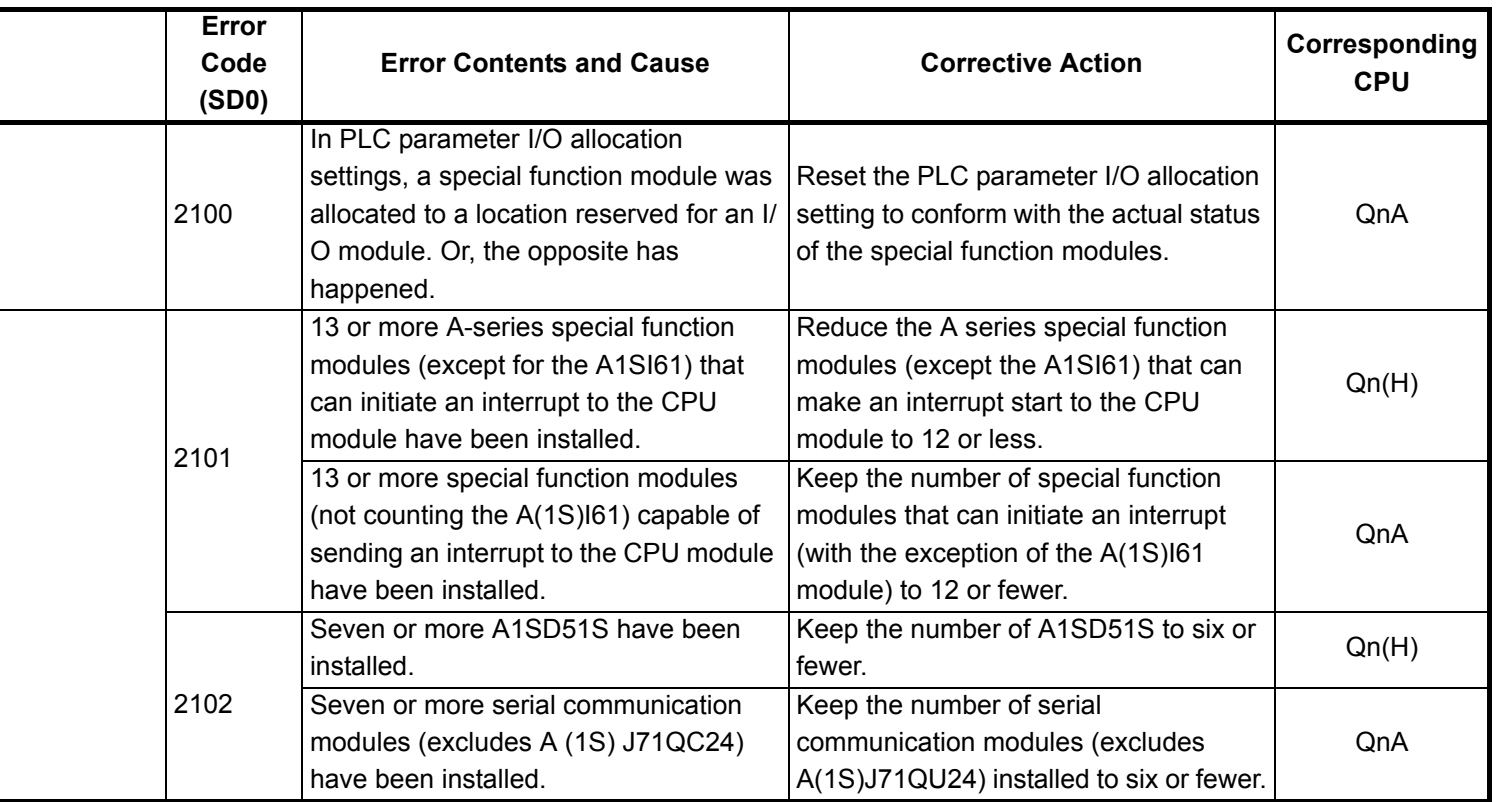

- \*3 The function version is B or later.
- \*4 The function version is A.
- \*5 The module whose first 5 digits of serial No. is 04101 or later.
- \*6 The module whose first 5 digits of serial No. is 09012 or later.
- \*7 The Universal model QCPU except the Q02UCPU.

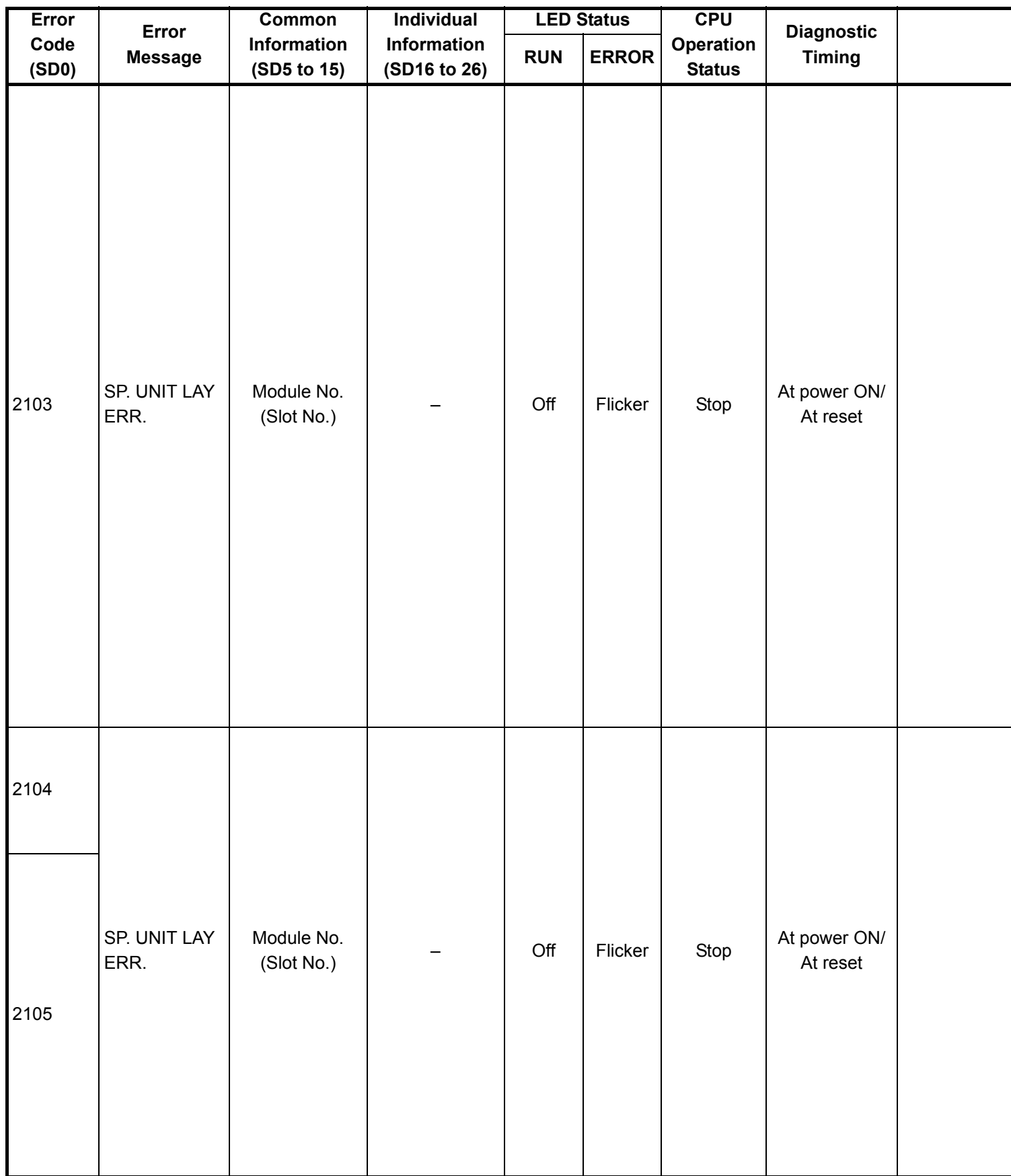

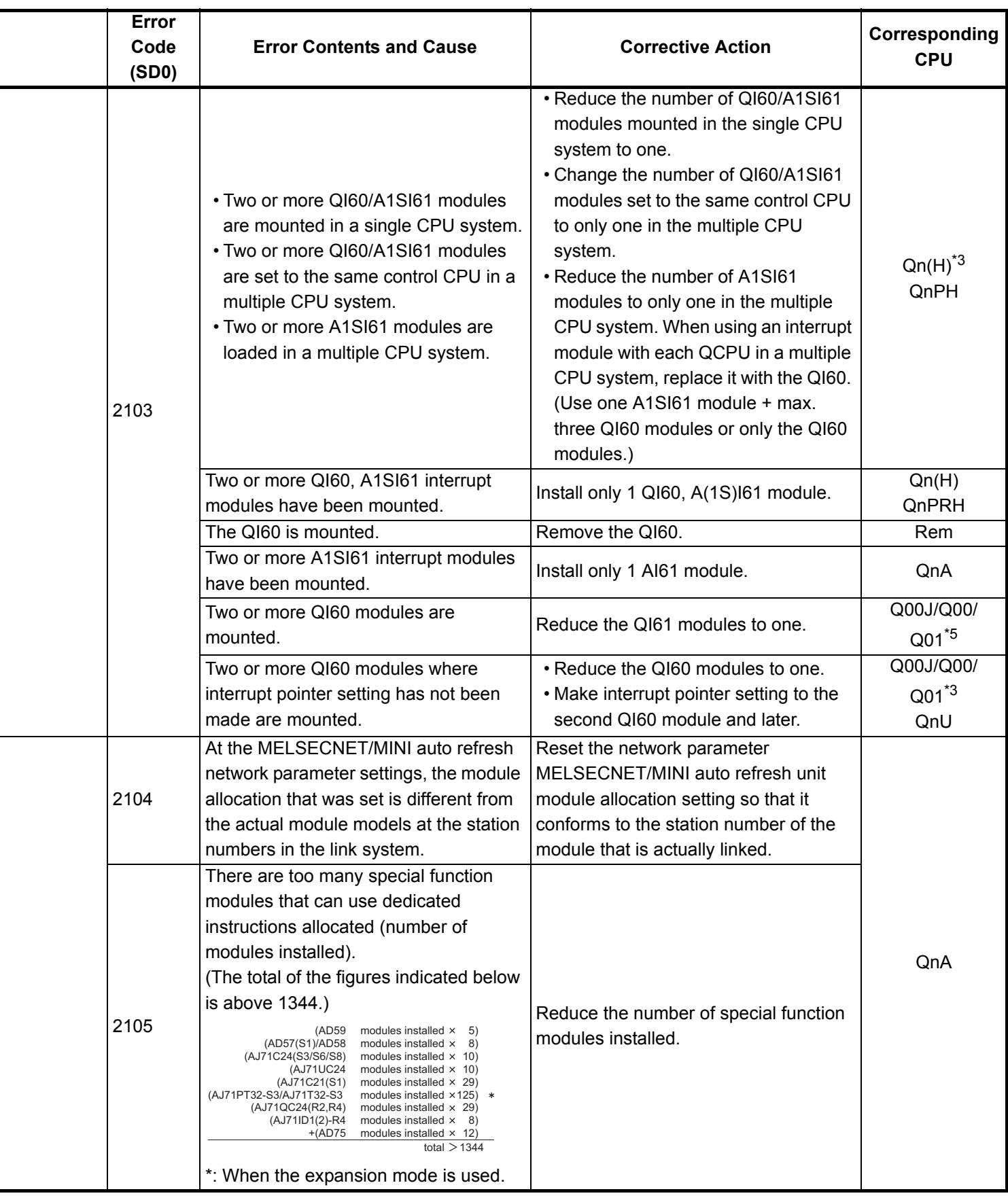

\*3 The function version is B or later.

\*4 The function version is A.

\*5 The module whose first 5 digits of serial No. is 04101 or later.

\*6 The module whose first 5 digits of serial No. is 09012 or later.

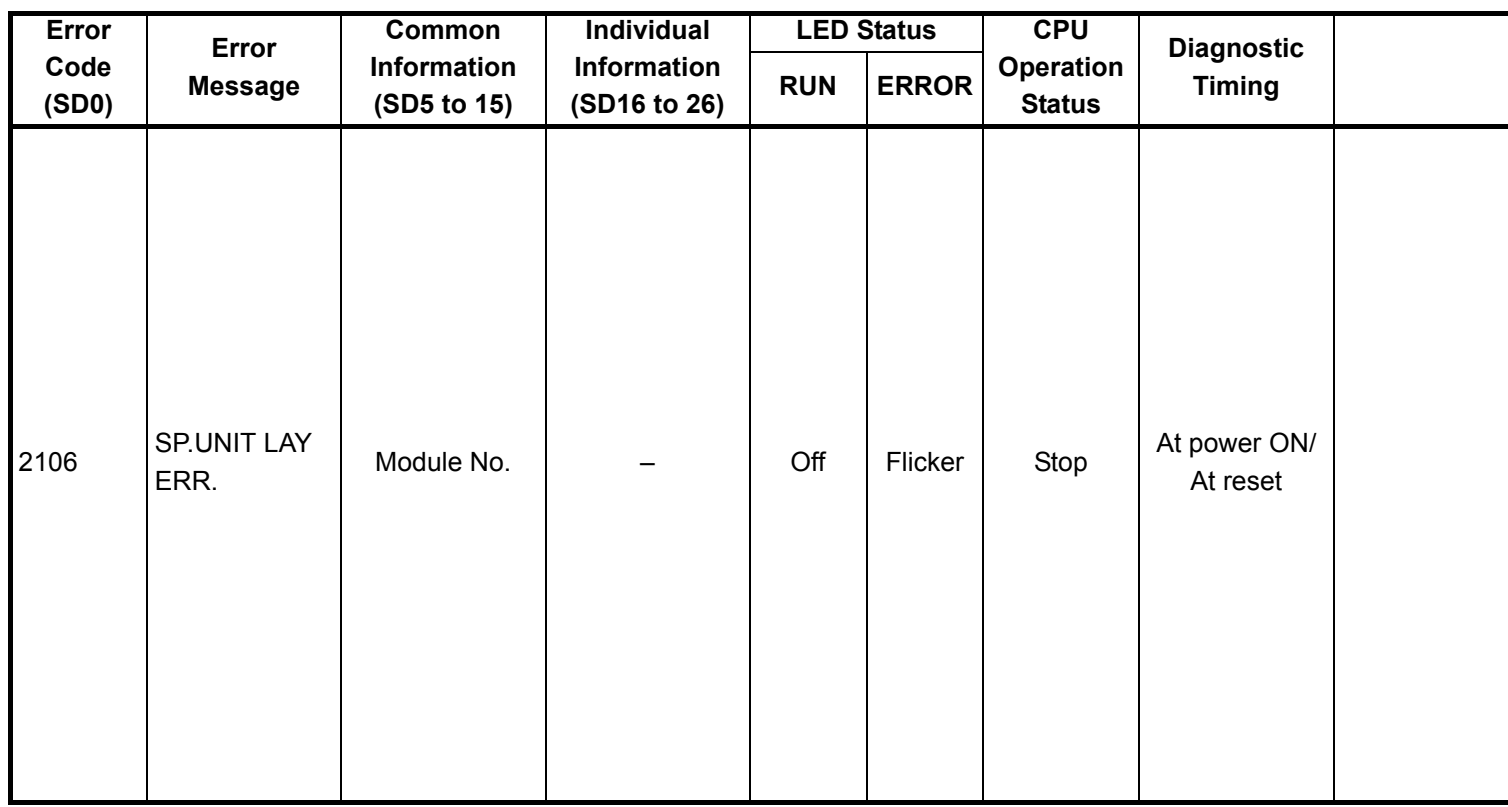

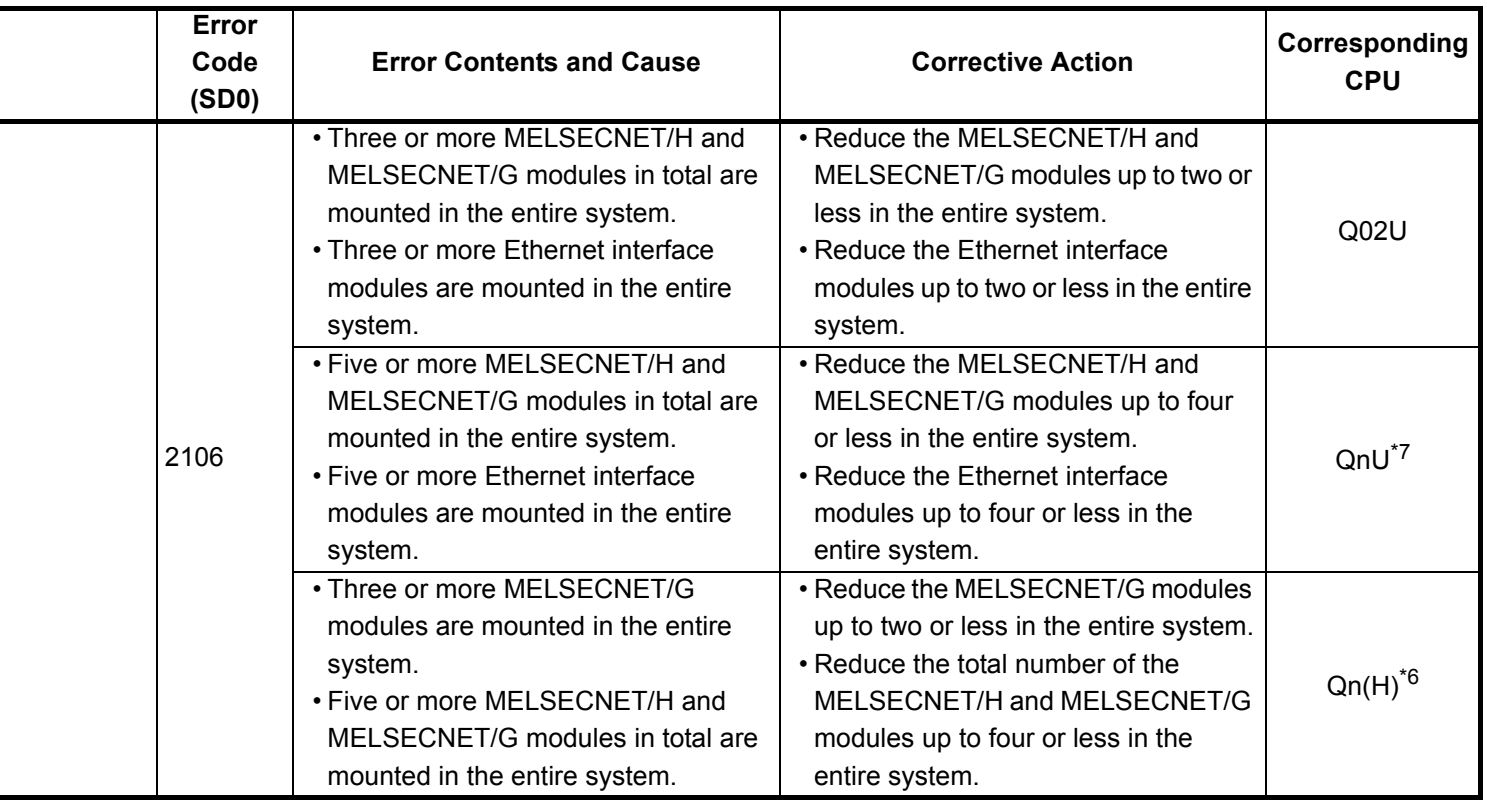

- \*3 The function version is B or later.
- \*4 The function version is A.
- \*5 The module whose first 5 digits of serial No. is 04101 or later.
- \*6 The module whose first 5 digits of serial No. is 09012 or later.
- \*7 The Universal model QCPU except the Q02UCPU.

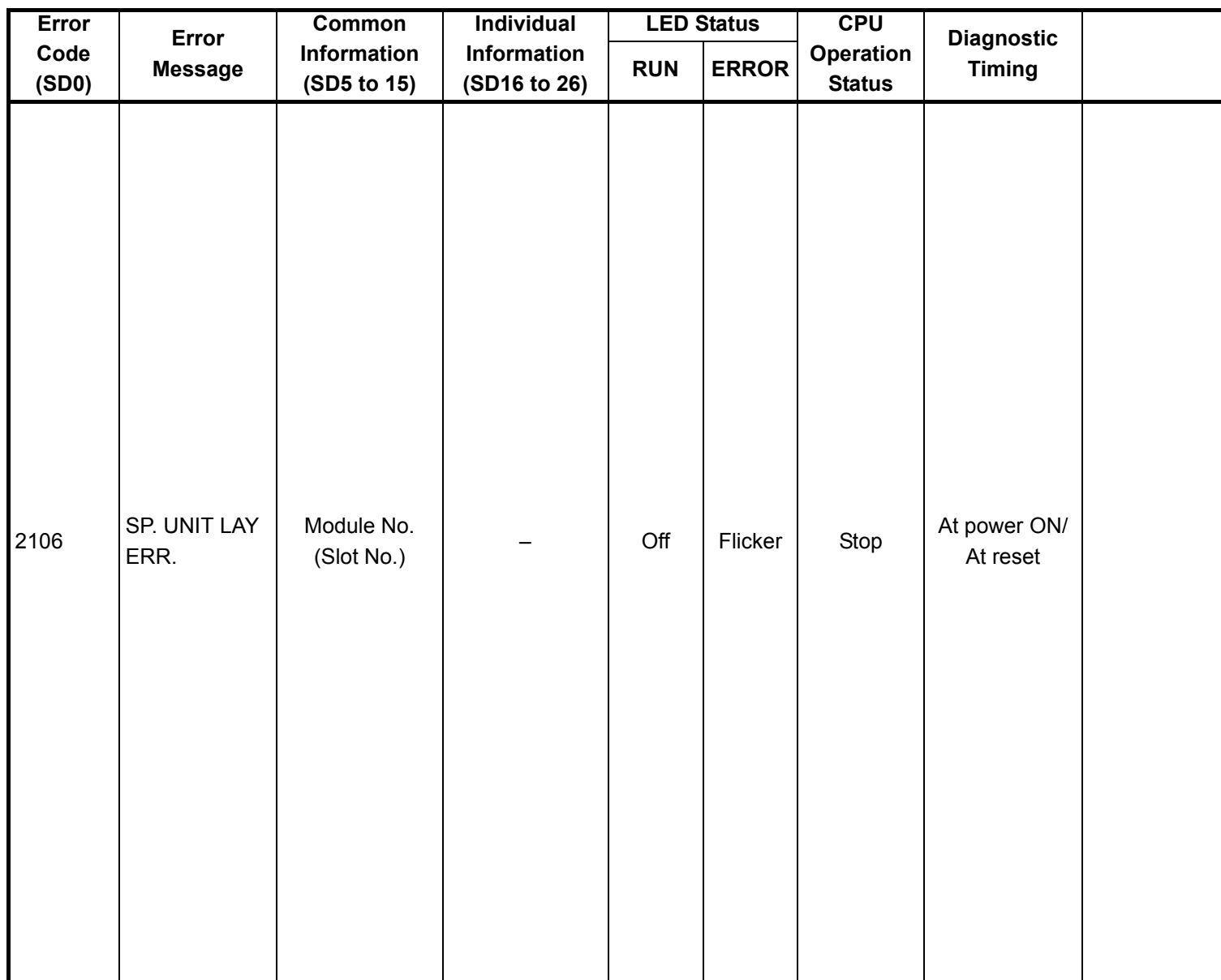

\*1 CPU operation can be set in the parameters at error occurrence. (LED indication varies.) Either error stop or continue can be selected for each module by the parameters.

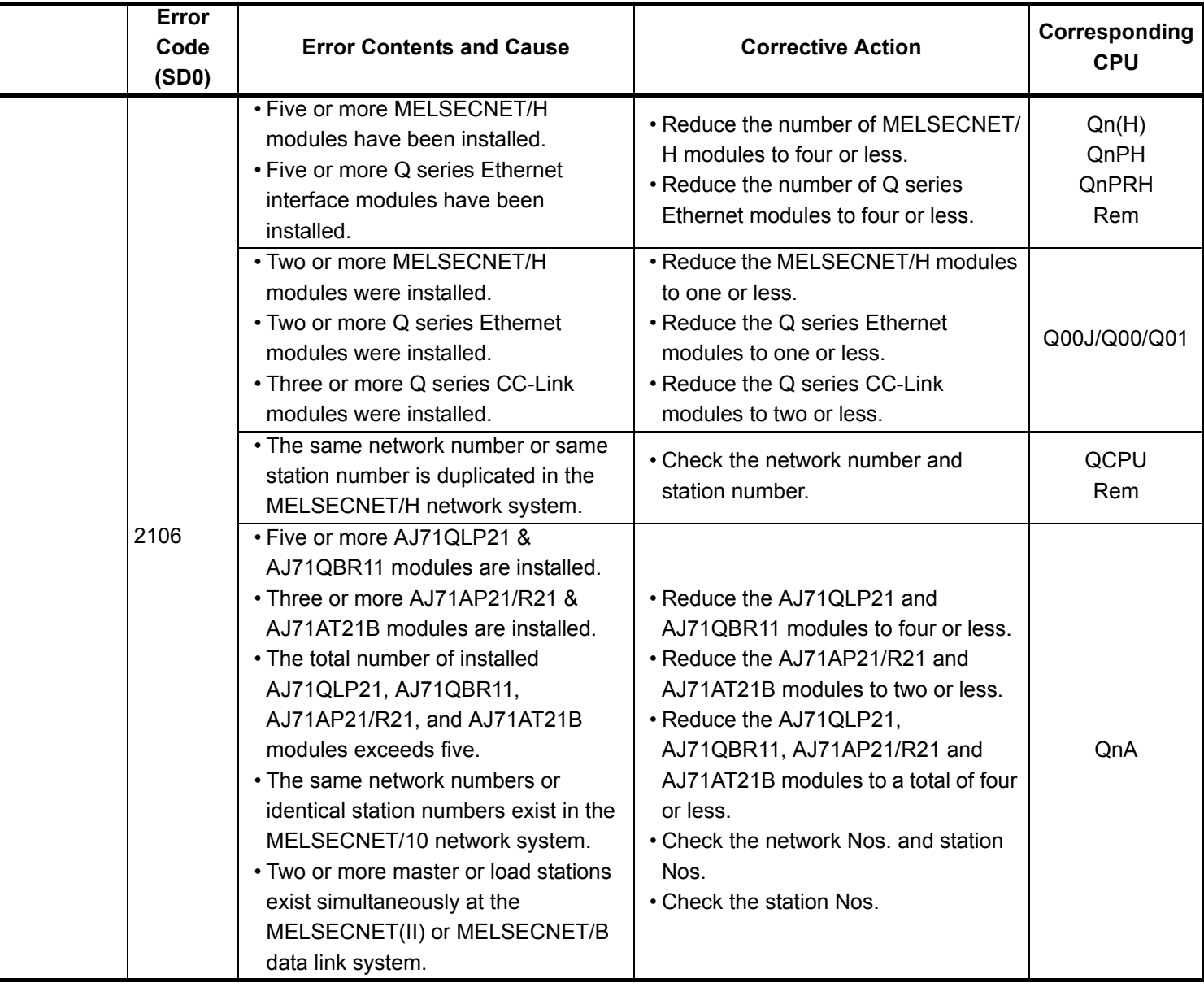

\*3 The function version is B or later.

\*4 The function version is A.

- \*5 The module whose first 5 digits of serial No. is 04101 or later.
- \*6 The module whose first 5 digits of serial No. is 09012 or later.

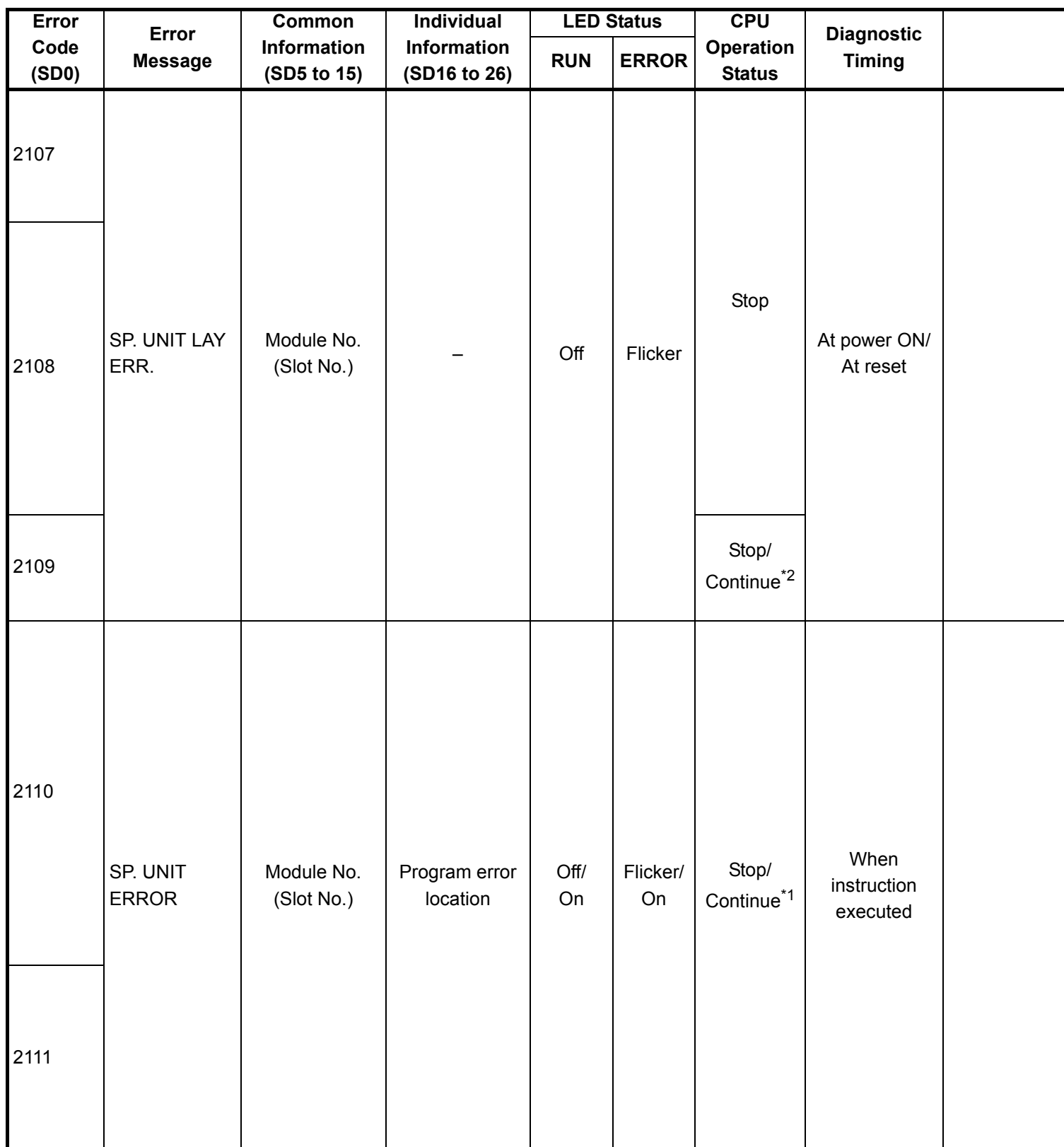

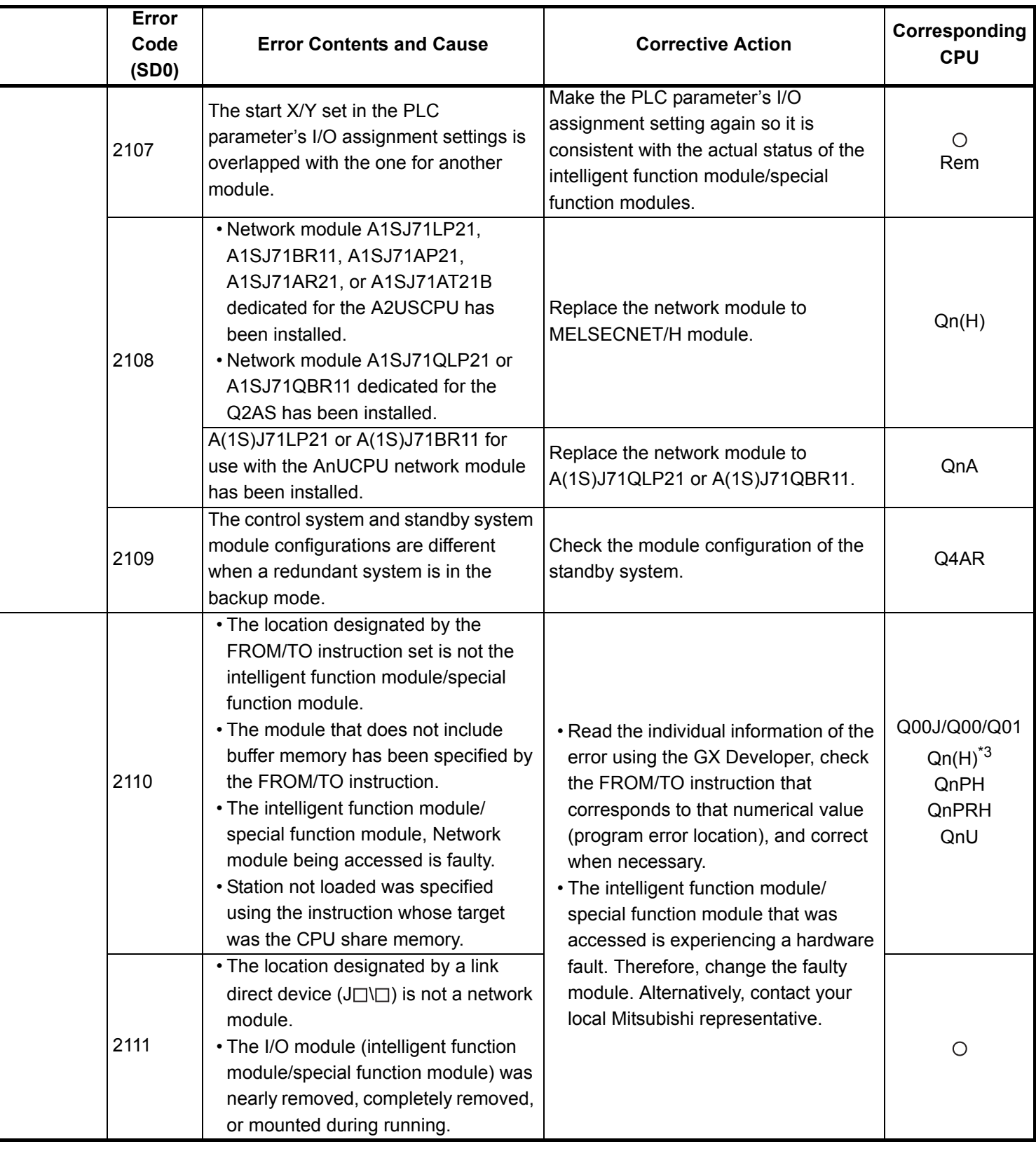

\*4 The function version is A.

\*5 The module whose first 5 digits of serial No. is 04101 or later.

\*6 The module whose first 5 digits of serial No. is 09012 or later.

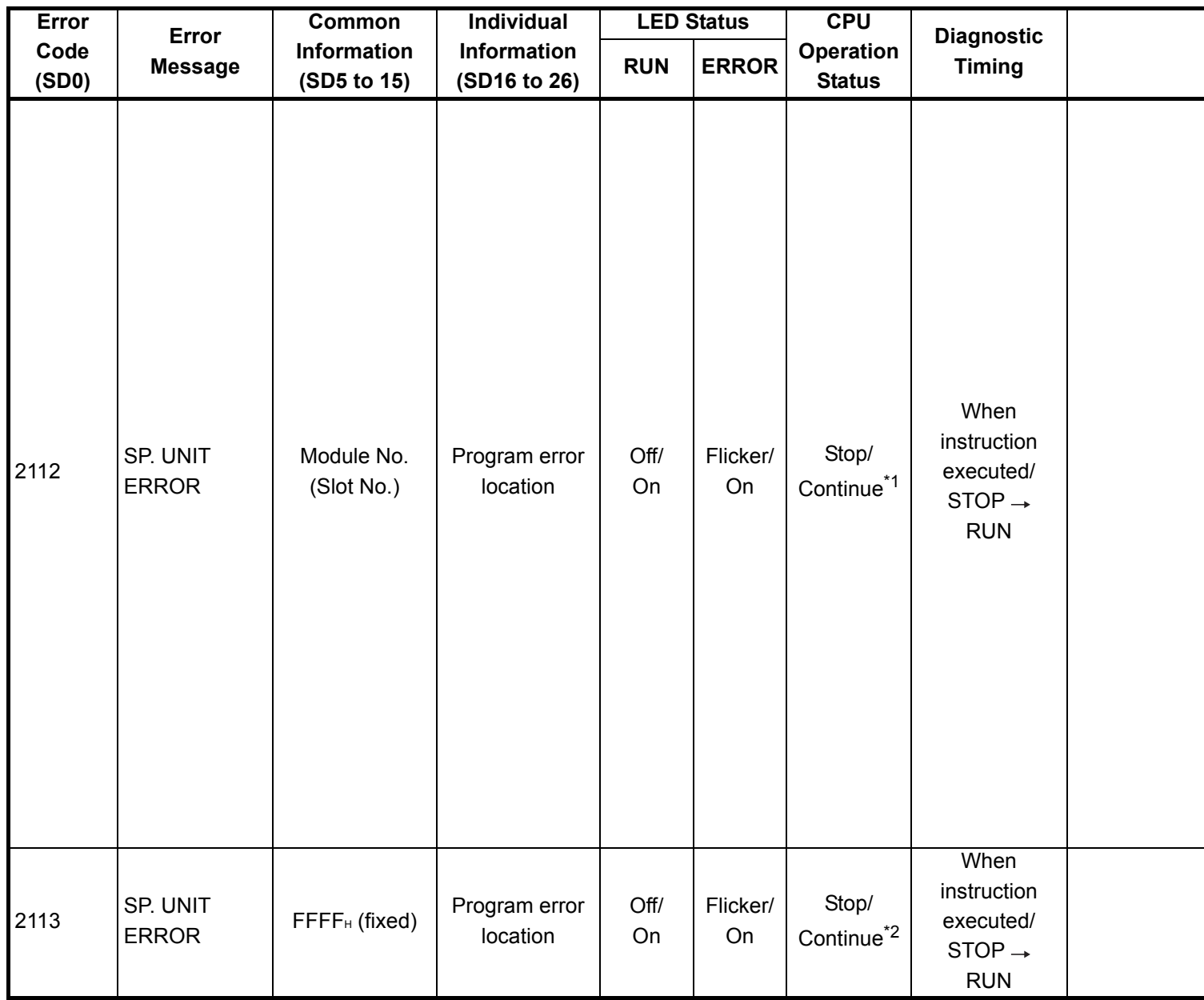

\*1 CPU operation can be set in the parameters at error occurrence. (LED indication varies.) Either error stop or continue can be selected for each module by the parameters.

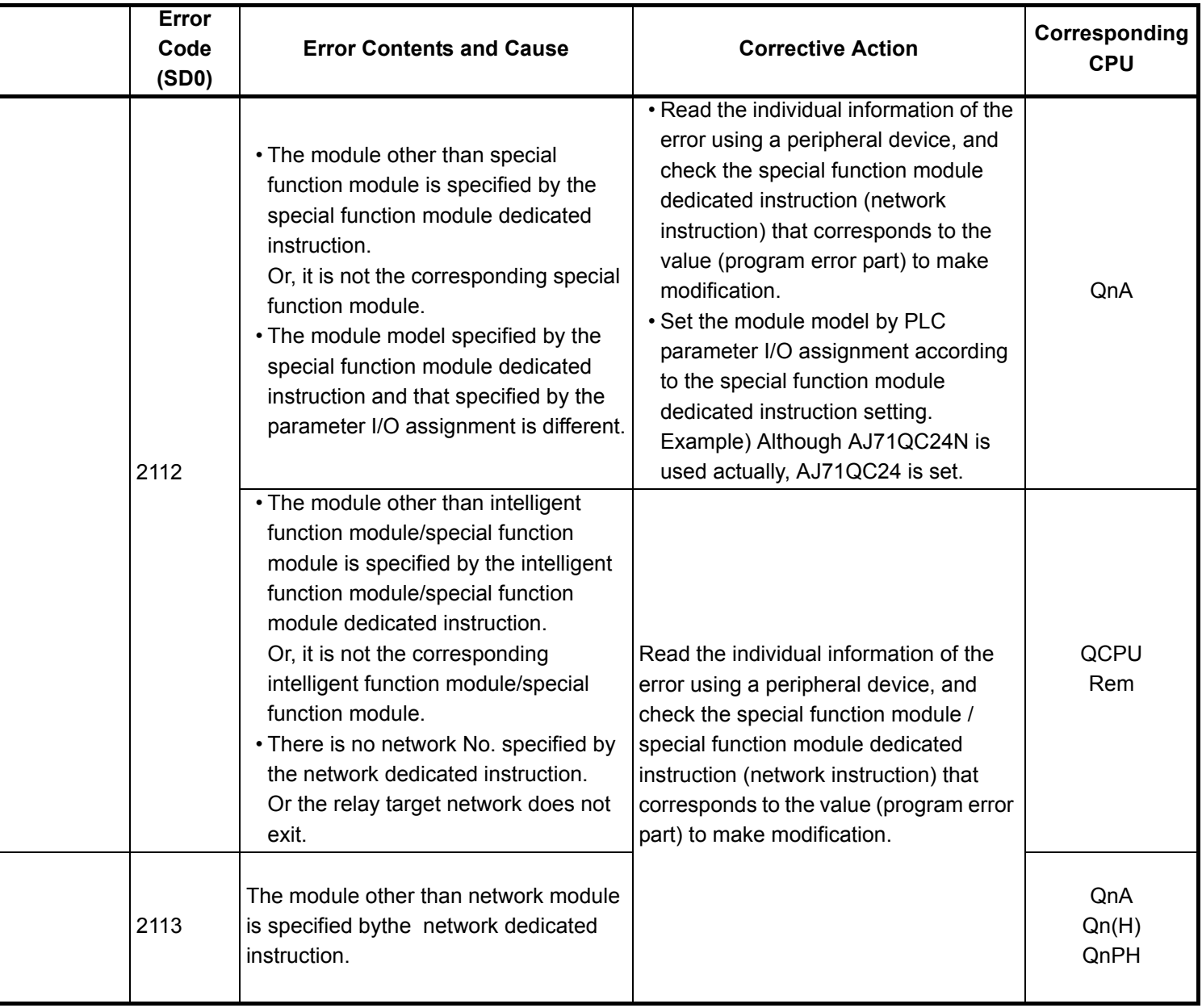

- \*3 The function version is B or later.
- \*4 The function version is A.
- \*5 The module whose first 5 digits of serial No. is 04101 or later.
- \*6 The module whose first 5 digits of serial No. is 09012 or later.
- \*7 The Universal model QCPU except the Q02UCPU.

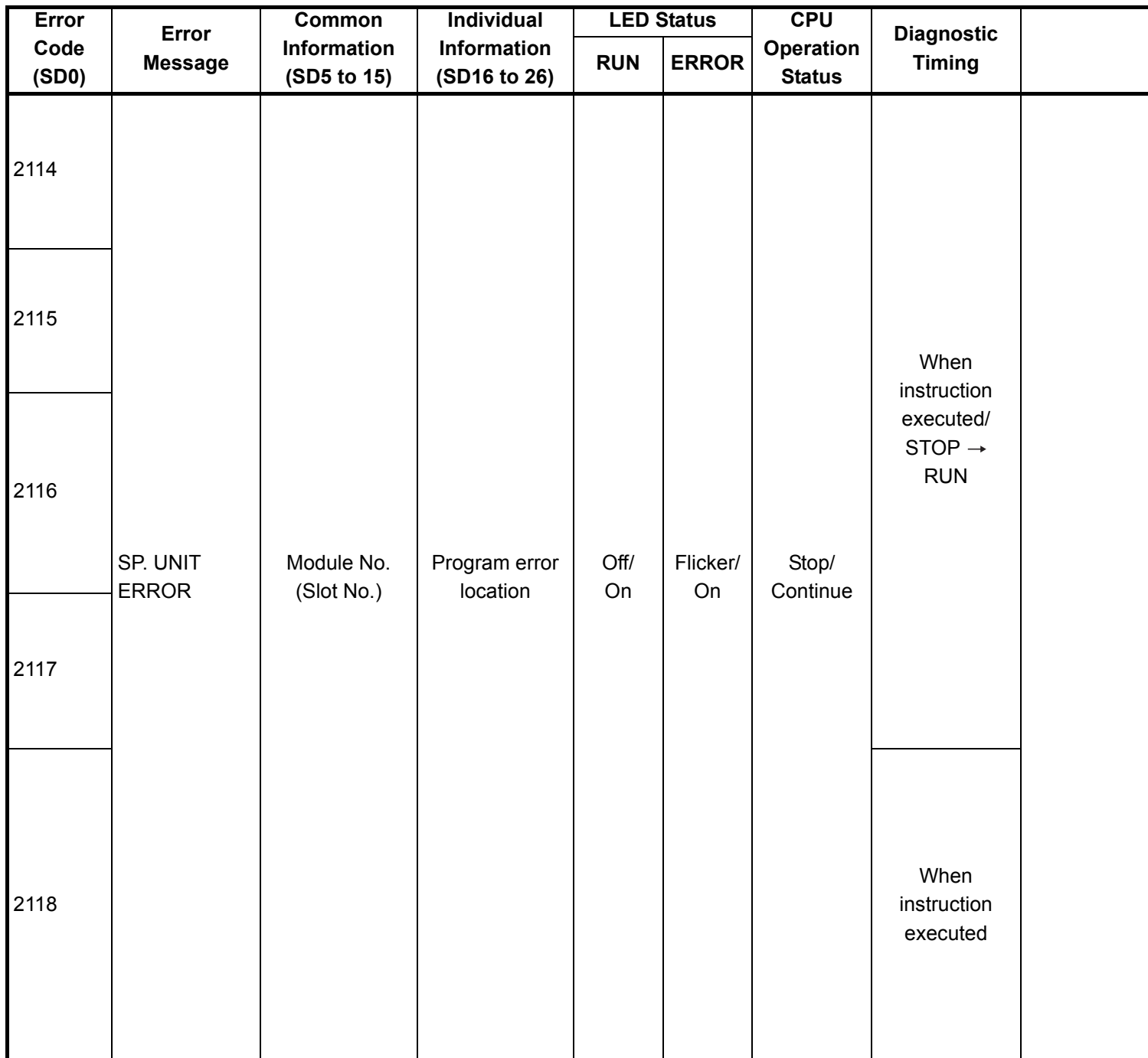
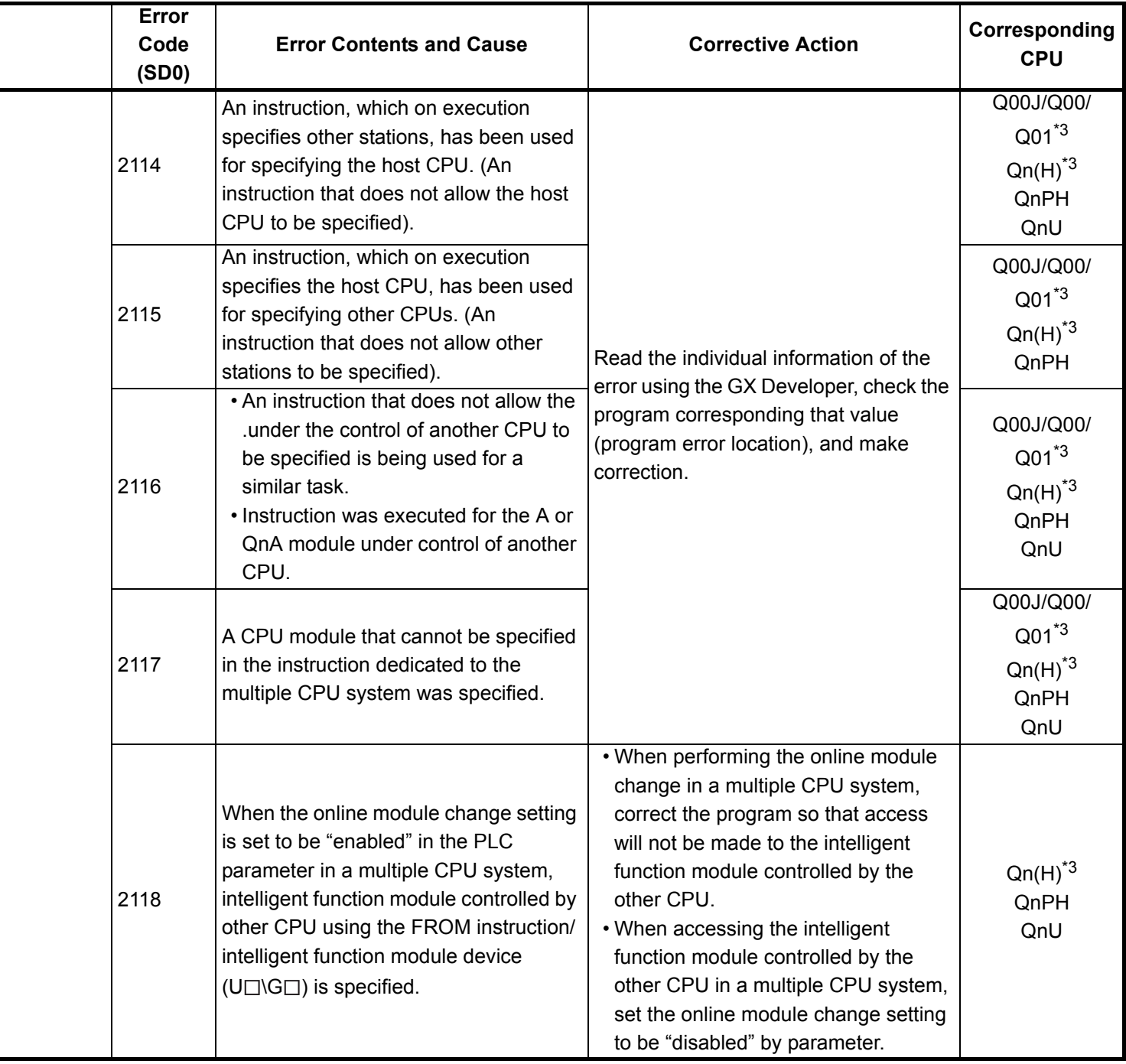

- \*4 The function version is A.
- \*5 The module whose first 5 digits of serial No. is 04101 or later.
- \*6 The module whose first 5 digits of serial No. is 09012 or later.
- \*7 The Universal model QCPU except the Q02UCPU.

<sup>\*3</sup> The function version is B or later.

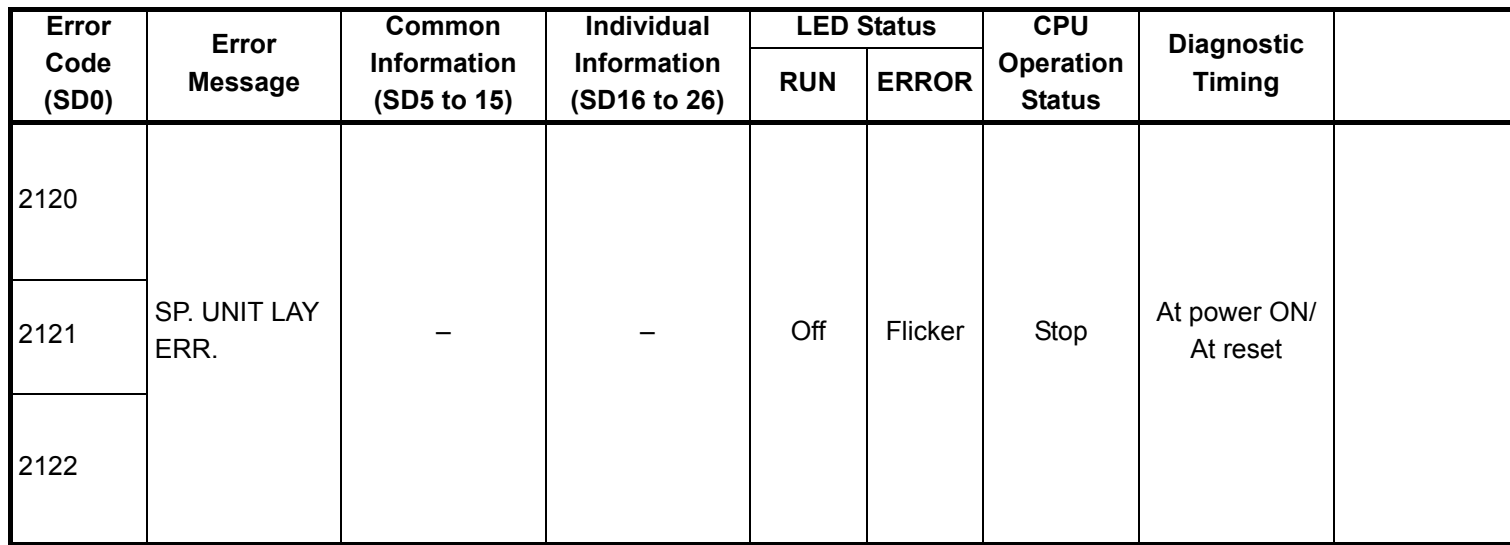

\*1 CPU operation can be set in the parameters at error occurrence. (LED indication varies.) Either error stop or continue can be selected for each module by the parameters.

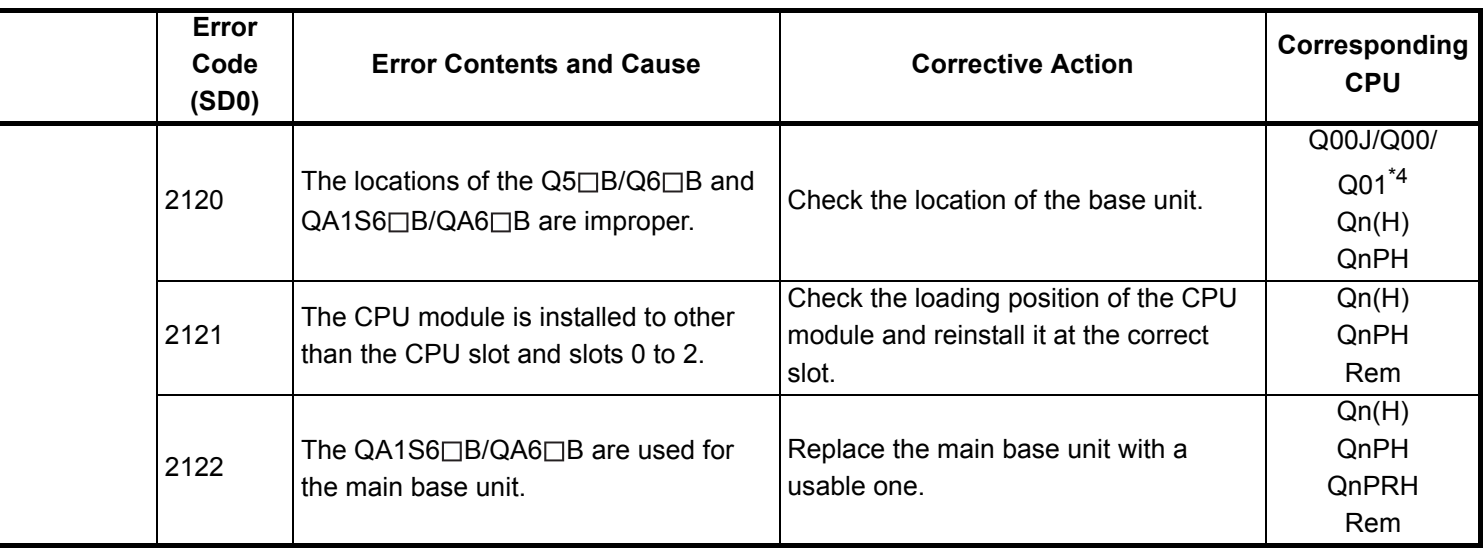

- \*3 The function version is B or later.
- \*4 The function version is A.
- \*5 The module whose first 5 digits of serial No. is 04101 or later.
- \*6 The module whose first 5 digits of serial No. is 09012 or later.
- \*7 The Universal model QCPU except the Q02UCPU.

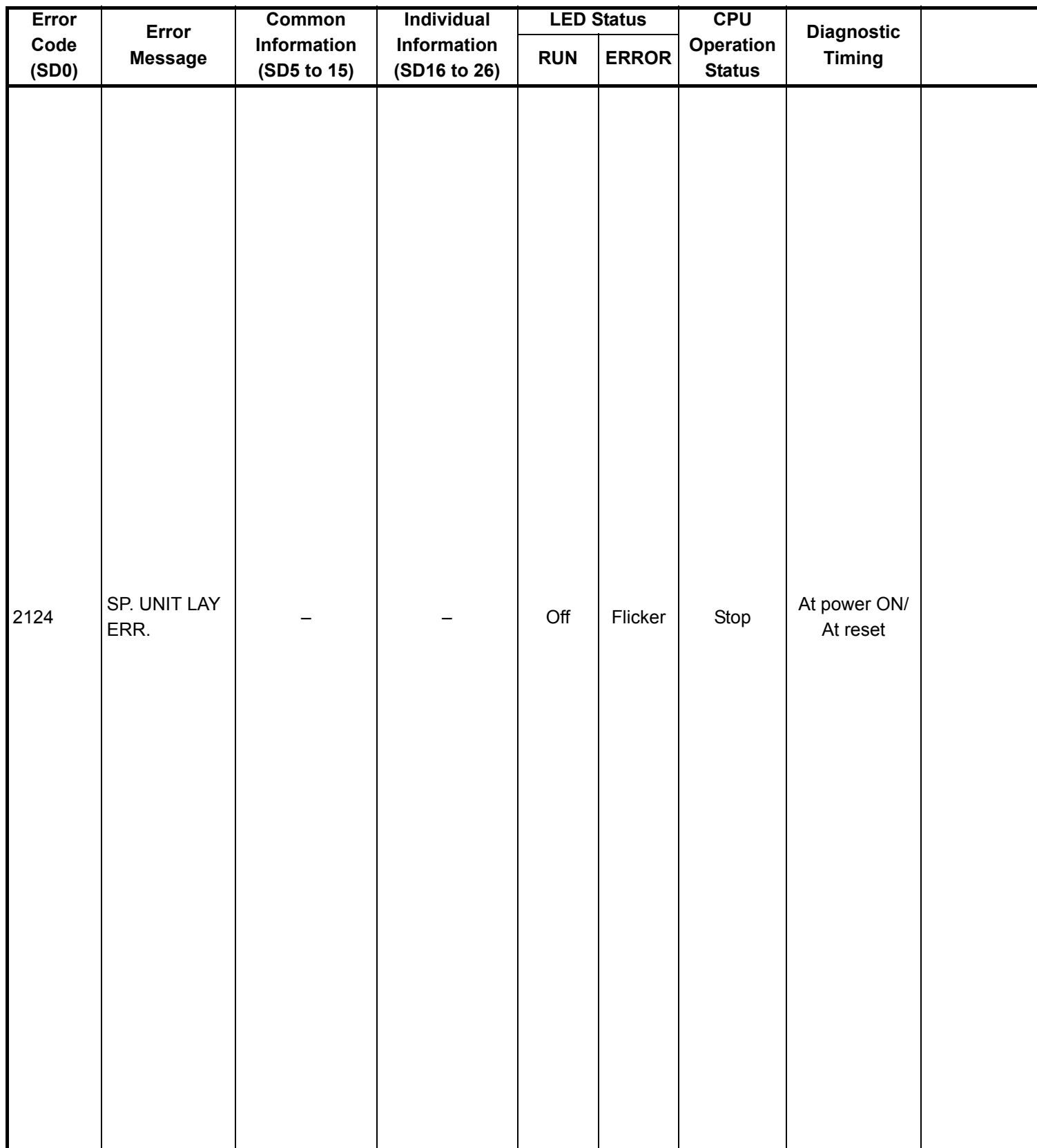

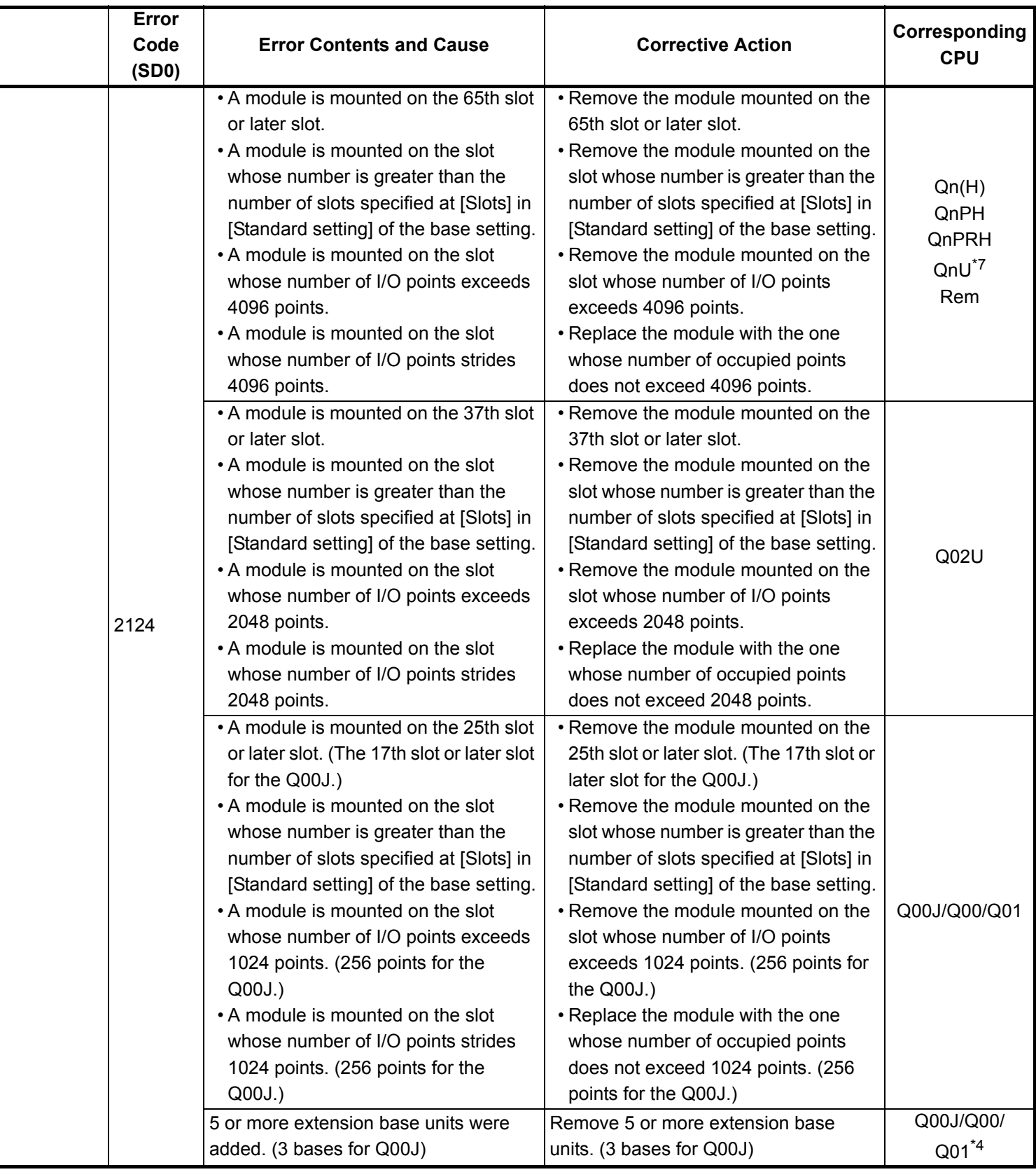

\*4 The function version is A.

- \*5 The module whose first 5 digits of serial No. is 04101 or later.
- \*6 The module whose first 5 digits of serial No. is 09012 or later.

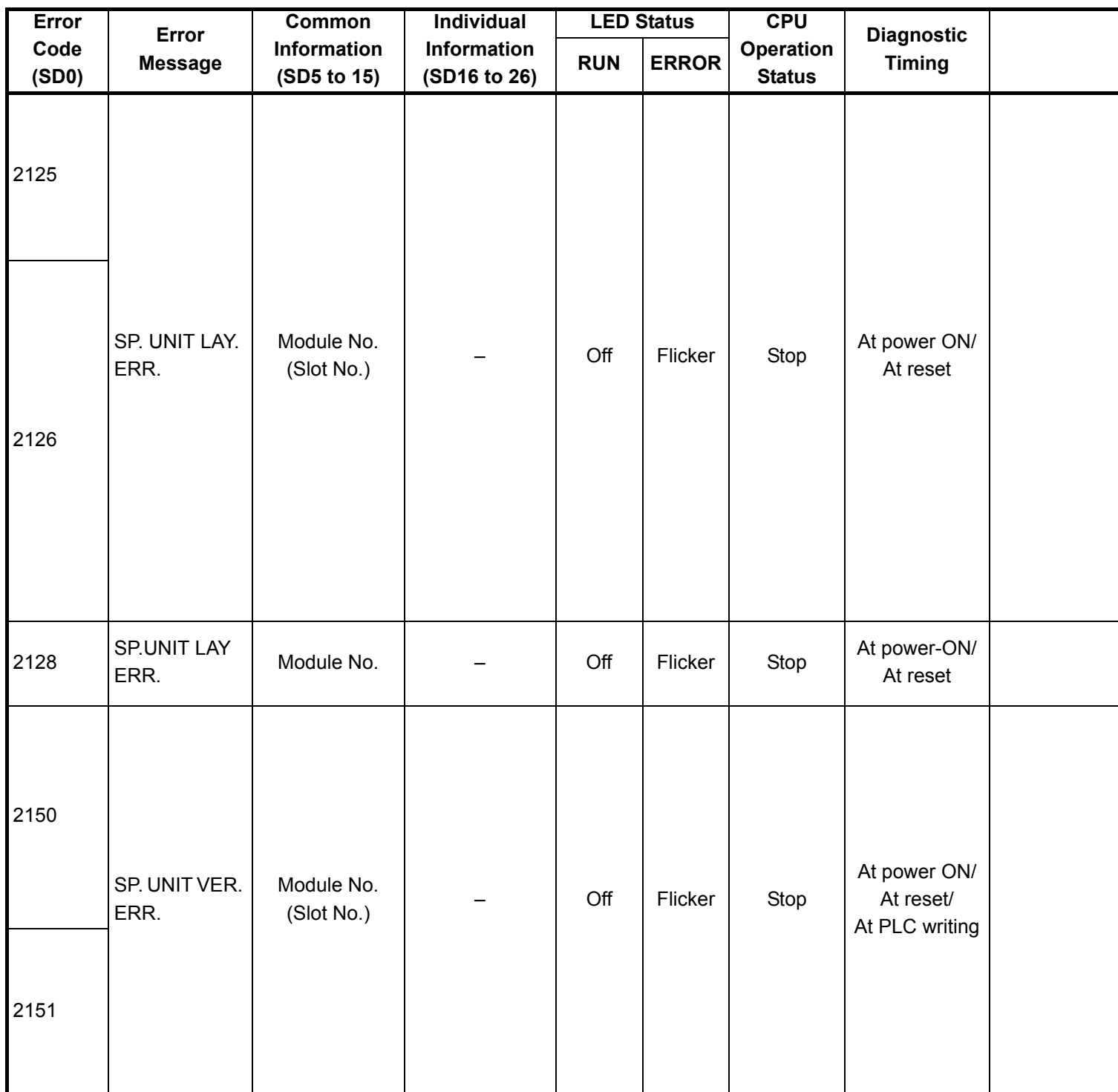

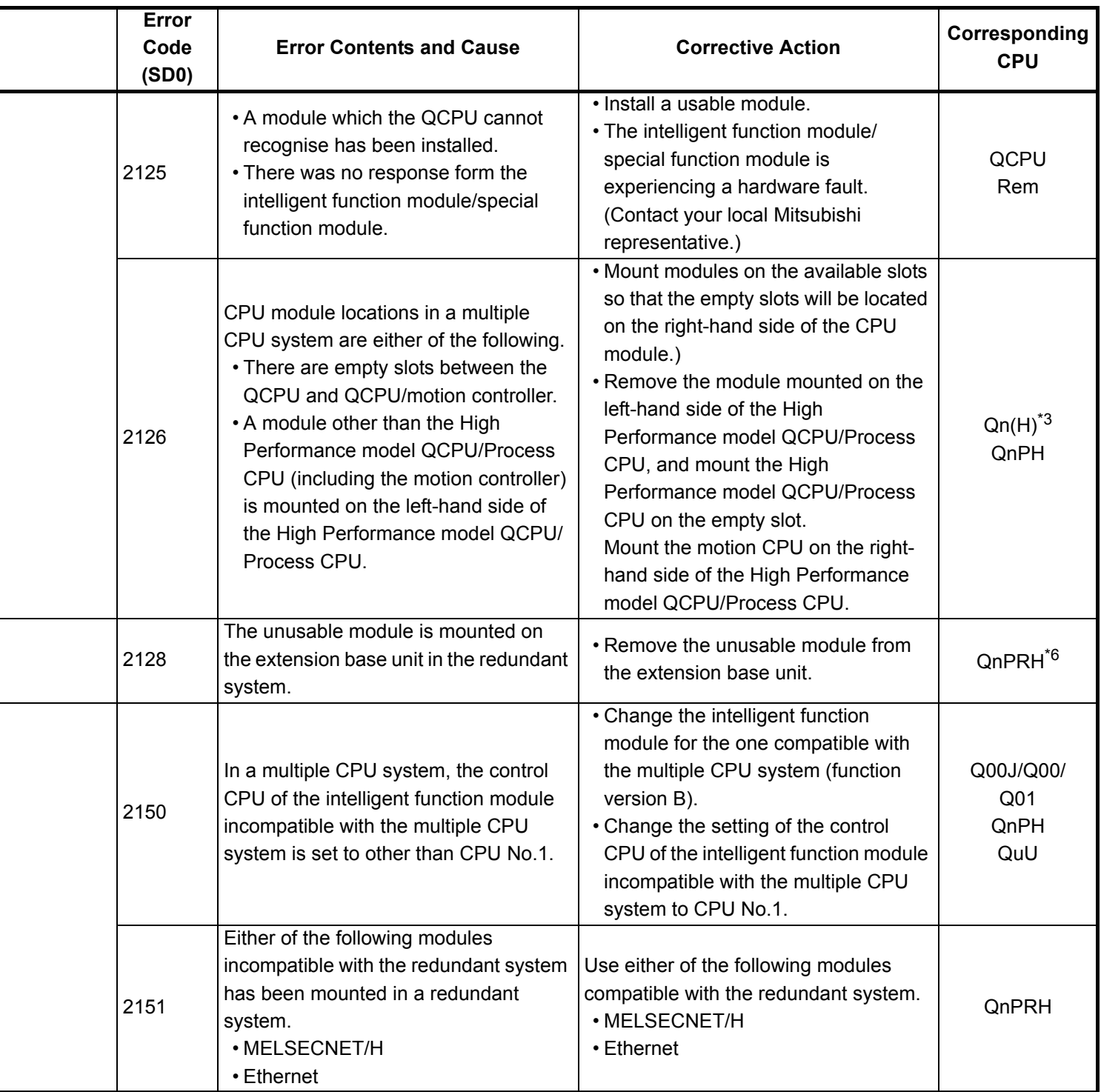

- \*4 The function version is A.
- \*5 The module whose first 5 digits of serial No. is 04101 or later.
- \*6 The module whose first 5 digits of serial No. is 09012 or later.
- \*7 The Universal model QCPU except the Q02UCPU.

<sup>\*3</sup> The function version is B or later.

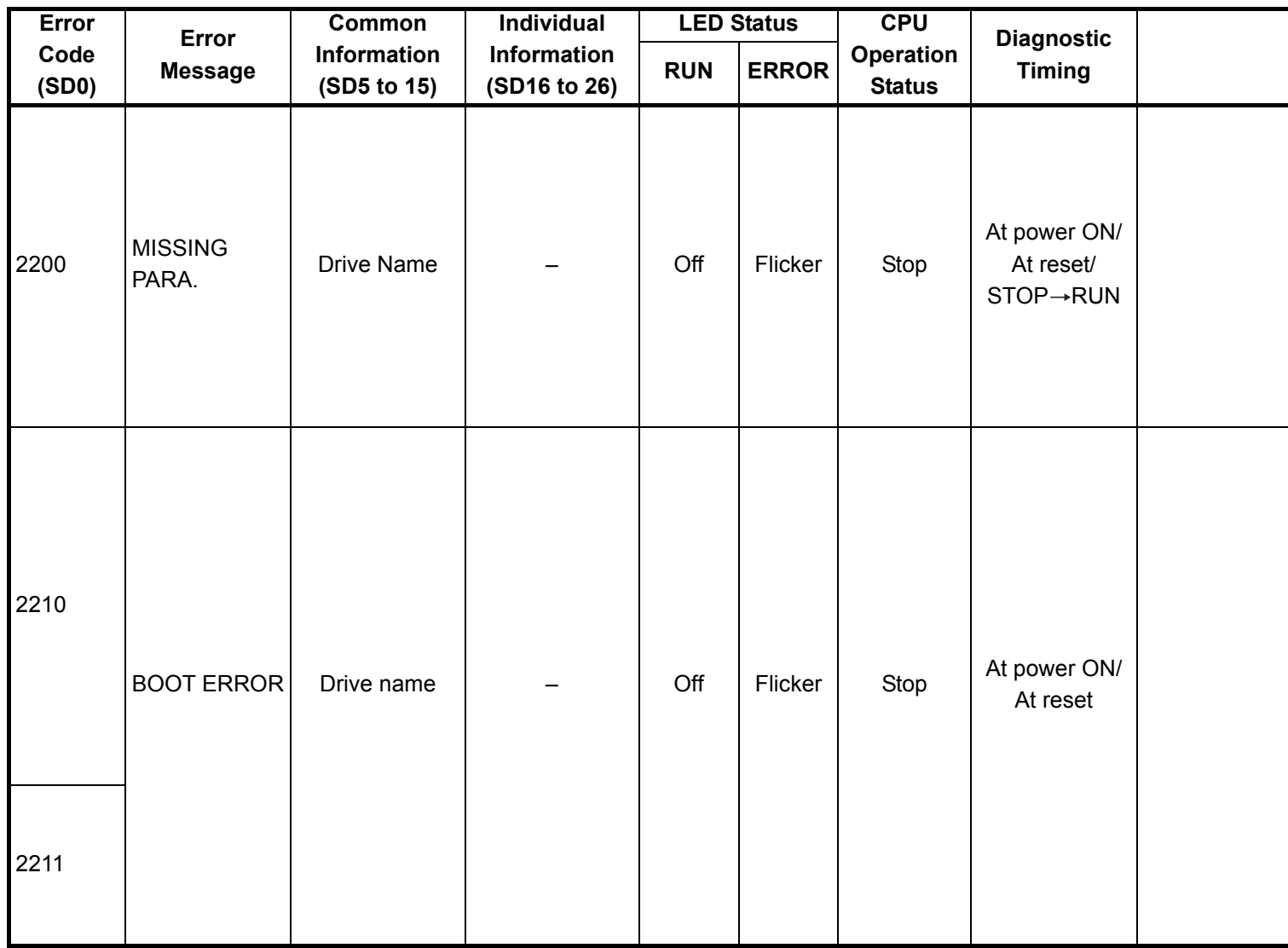

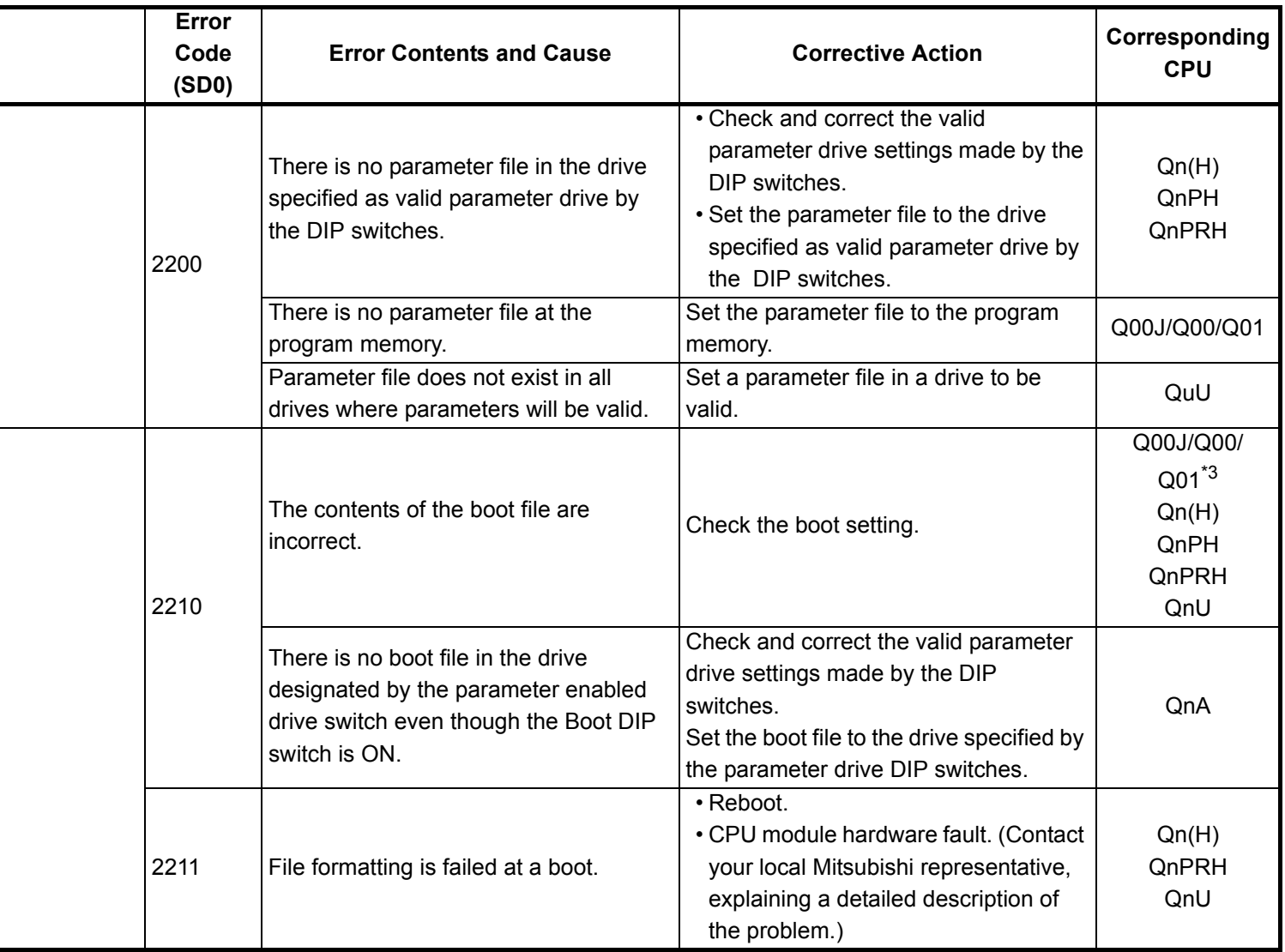

- \*3 The function version is B or later.
- \*4 The function version is A.
- \*5 The module whose first 5 digits of serial No. is 04101 or later.
- \*6 The module whose first 5 digits of serial No. is 09012 or later.
- \*7 The Universal model QCPU except the Q02UCPU.

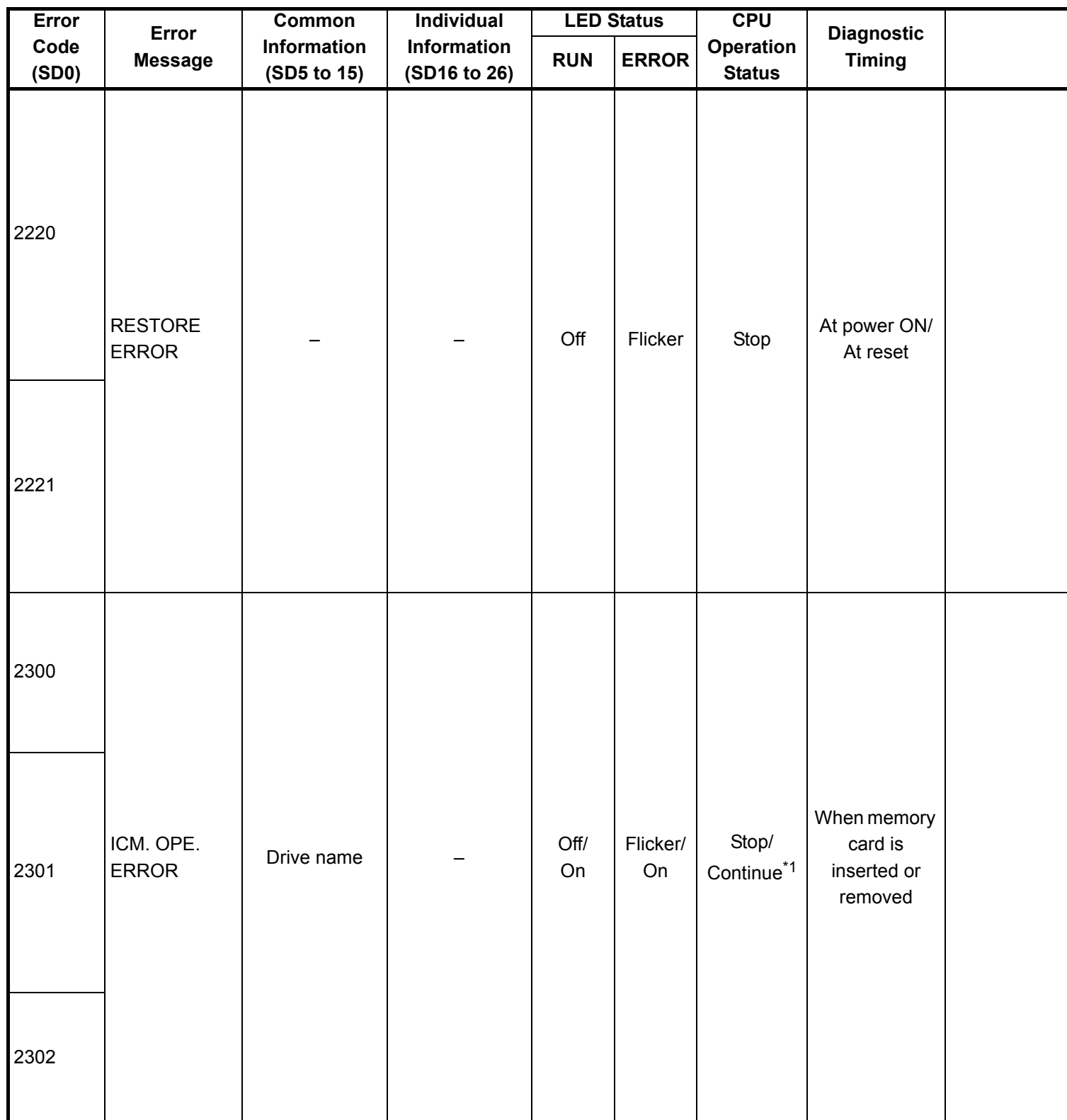

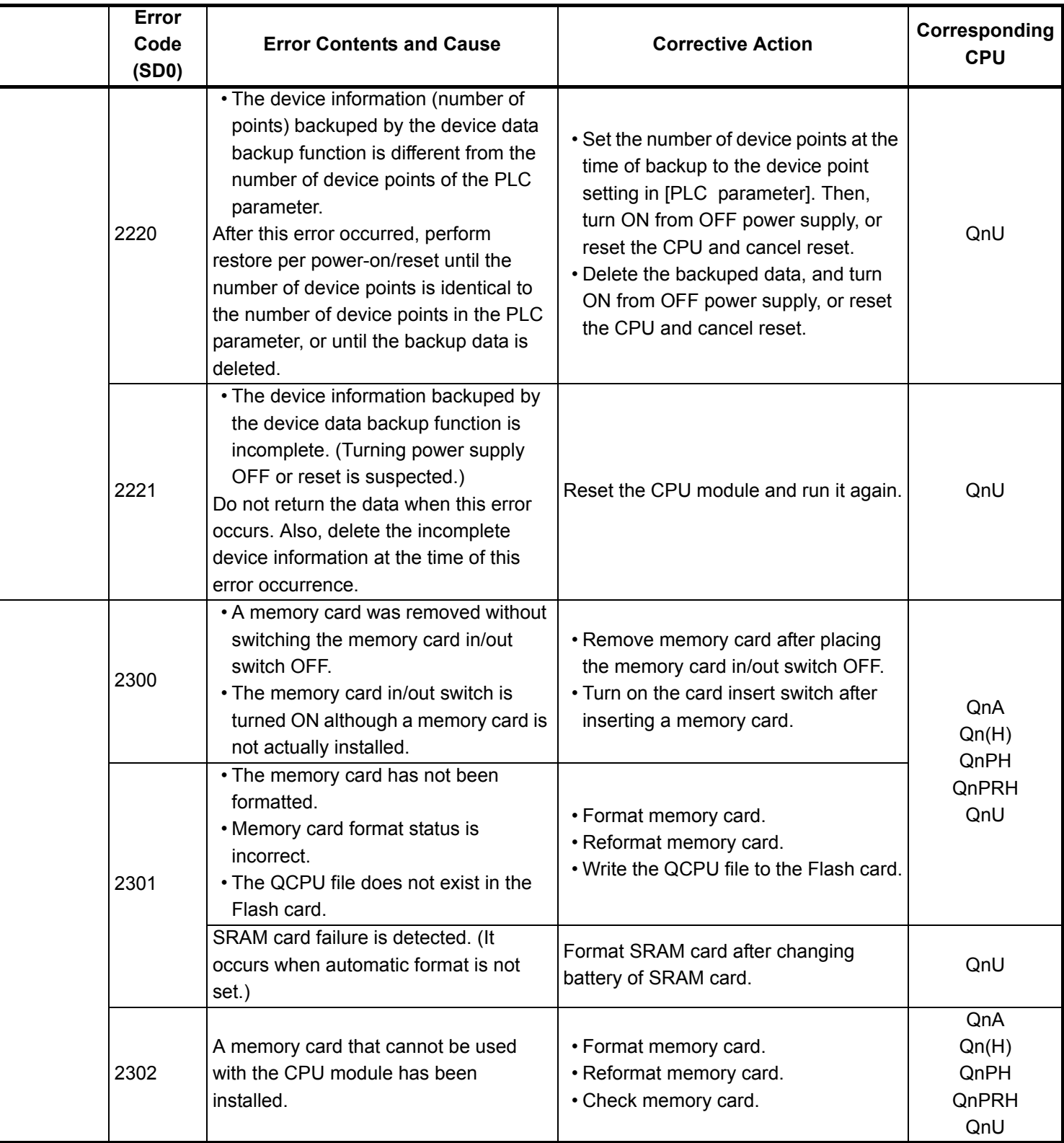

\*4 The function version is A.

- \*5 The module whose first 5 digits of serial No. is 04101 or later.
- \*6 The module whose first 5 digits of serial No. is 09012 or later.

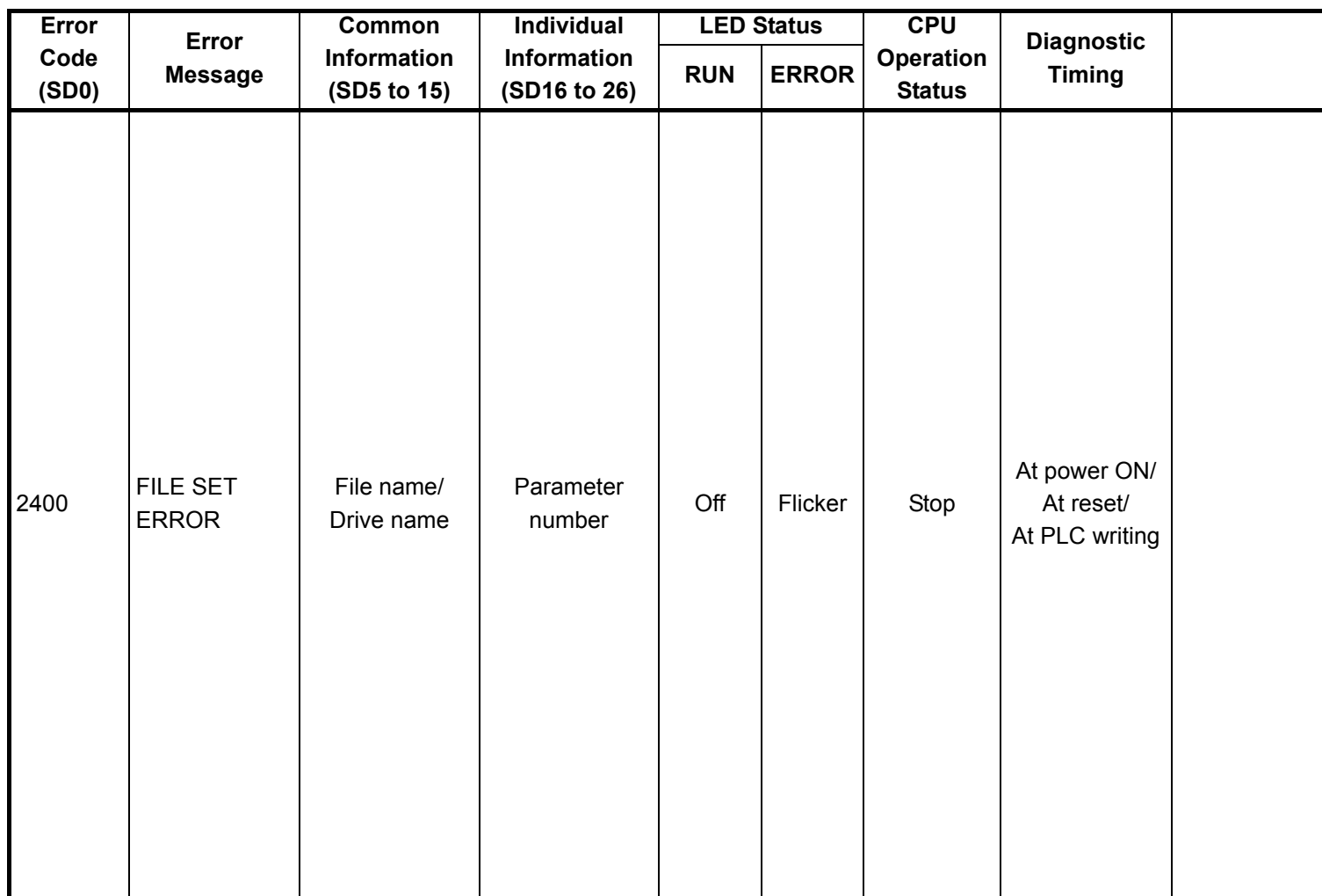

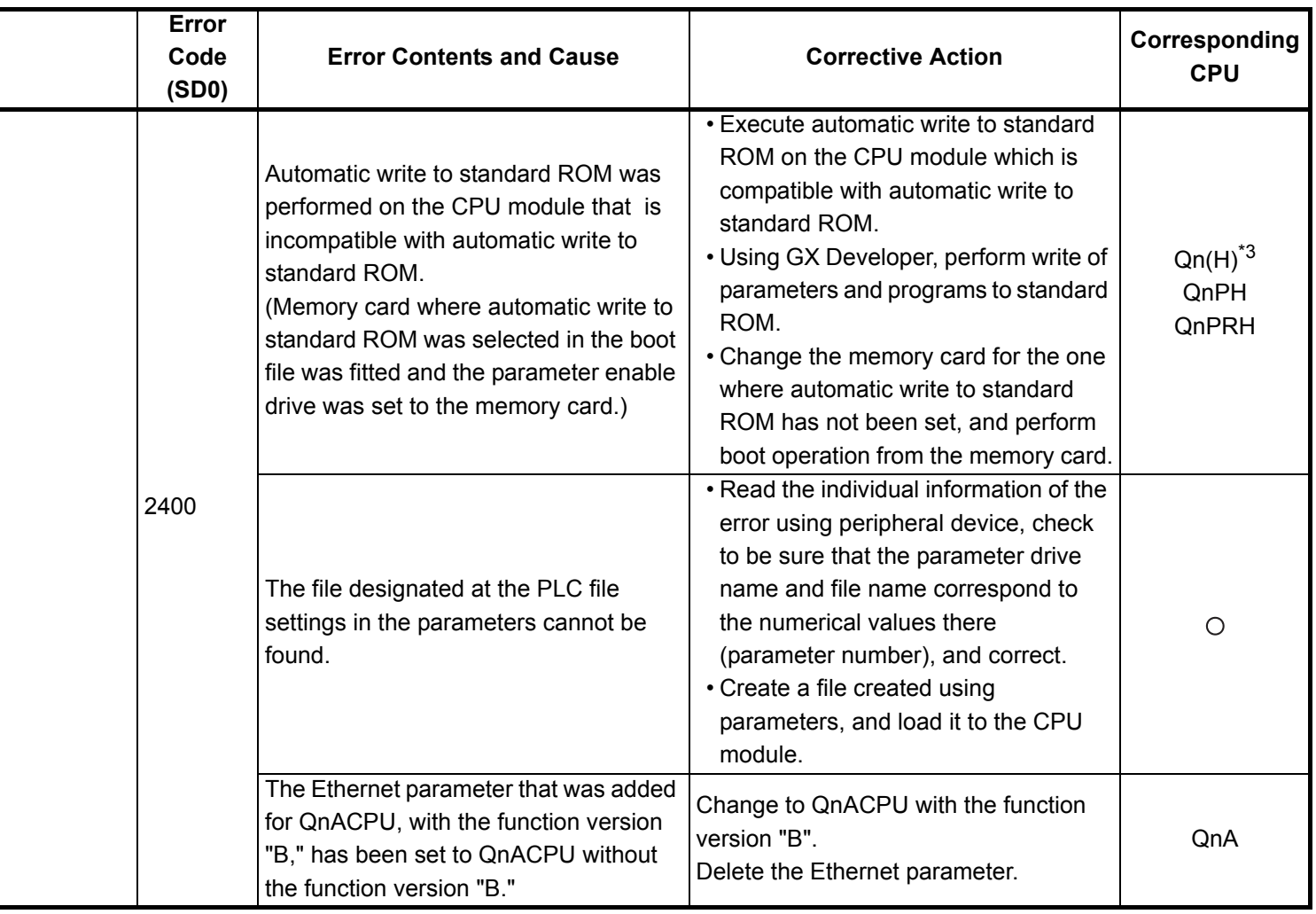

- \*3 The function version is B or later.
- \*4 The function version is A.
- \*5 The module whose first 5 digits of serial No. is 04101 or later.
- \*6 The module whose first 5 digits of serial No. is 09012 or later.
- \*7 The Universal model QCPU except the Q02UCPU.

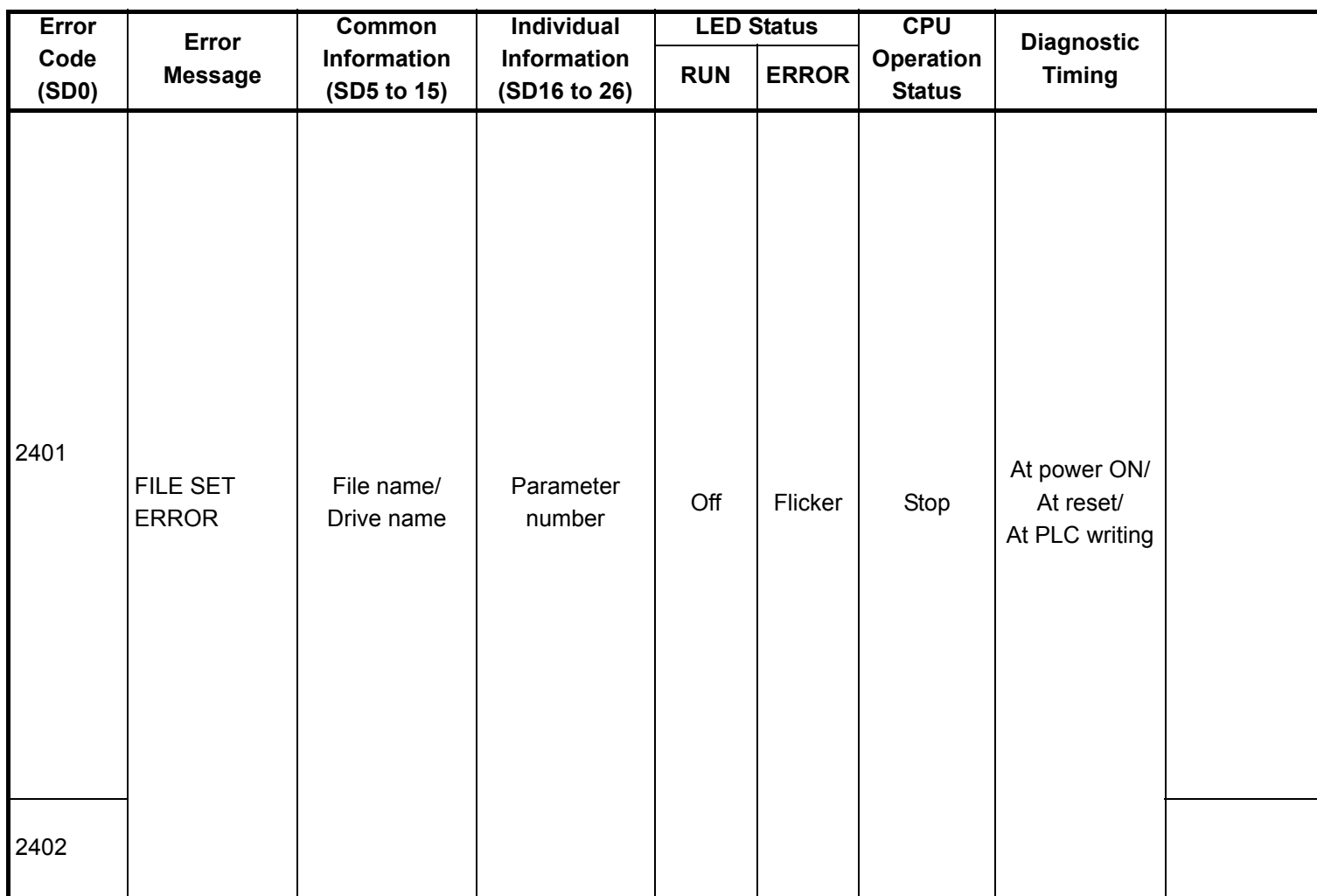

\*1 CPU operation can be set in the parameters at error occurrence. (LED indication varies.) Either error stop or continue can be selected for each module by the parameters.

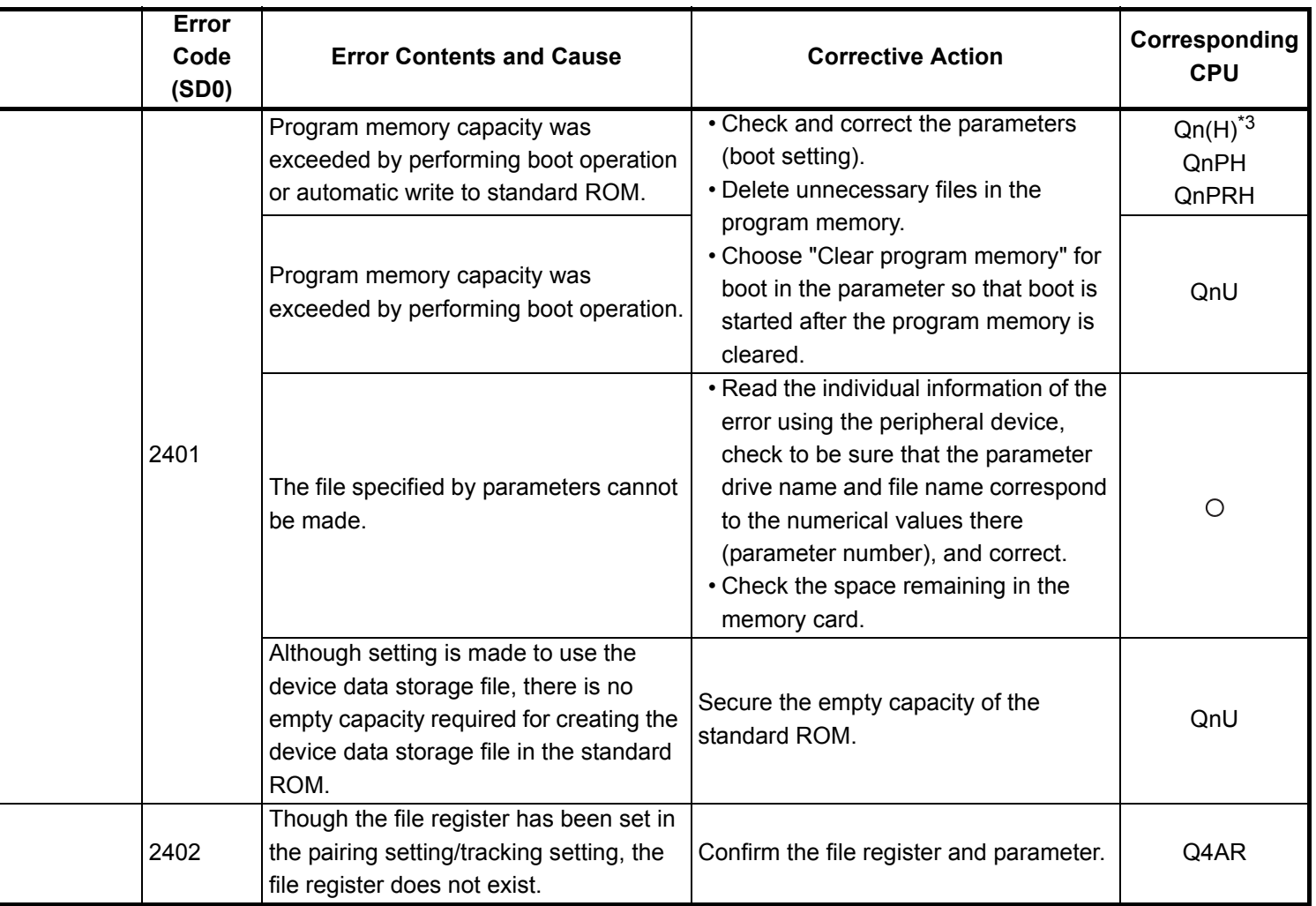

- \*3 The function version is B or later.
- \*4 The function version is A.
- \*5 The module whose first 5 digits of serial No. is 04101 or later.
- \*6 The module whose first 5 digits of serial No. is 09012 or later.
- \*7 The Universal model QCPU except the Q02UCPU.

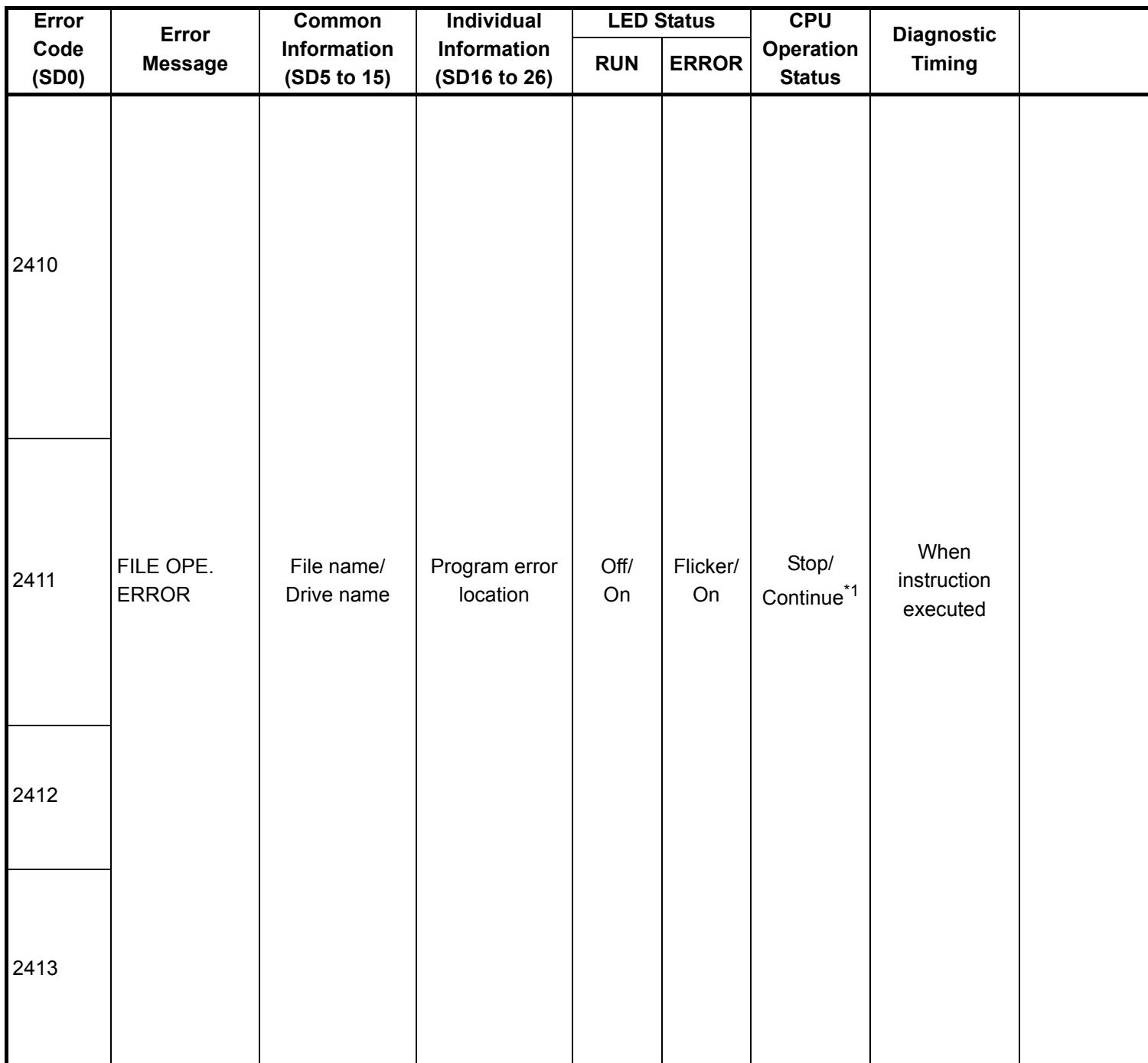

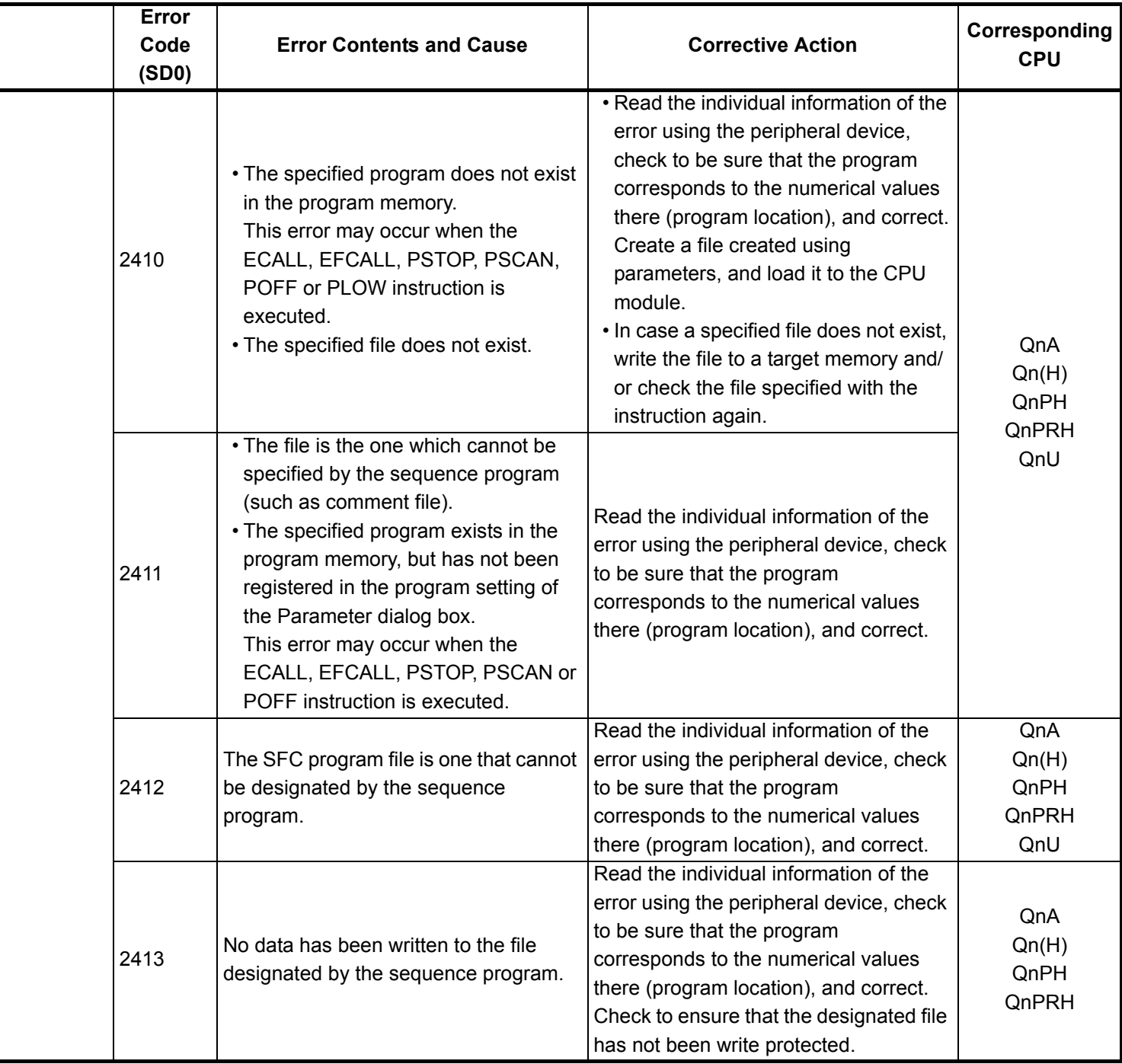

- \*3 The function version is B or later.
- \*4 The function version is A.
- \*5 The module whose first 5 digits of serial No. is 04101 or later.
- \*6 The module whose first 5 digits of serial No. is 09012 or later.
- \*7 The Universal model QCPU except the Q02UCPU.

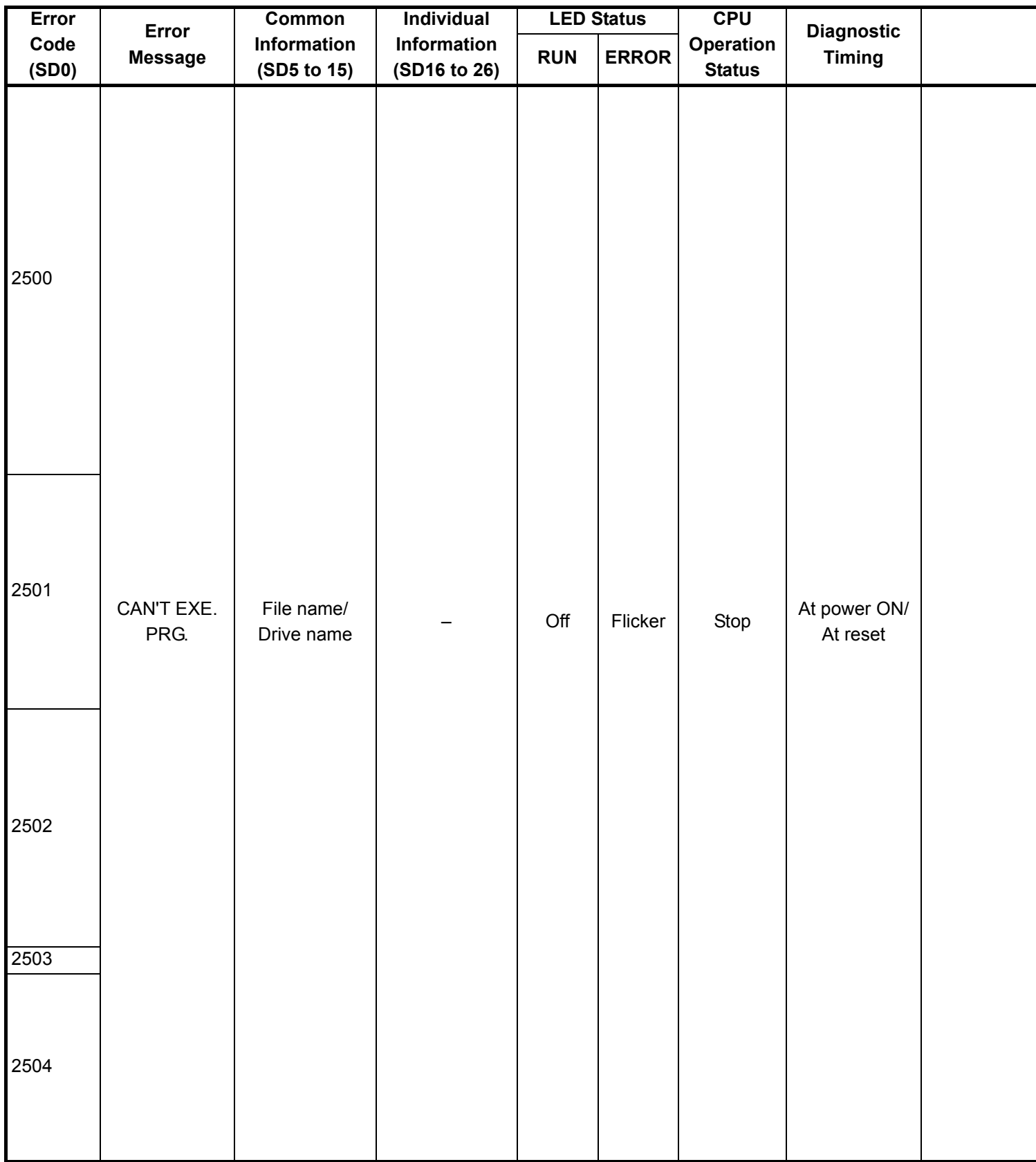

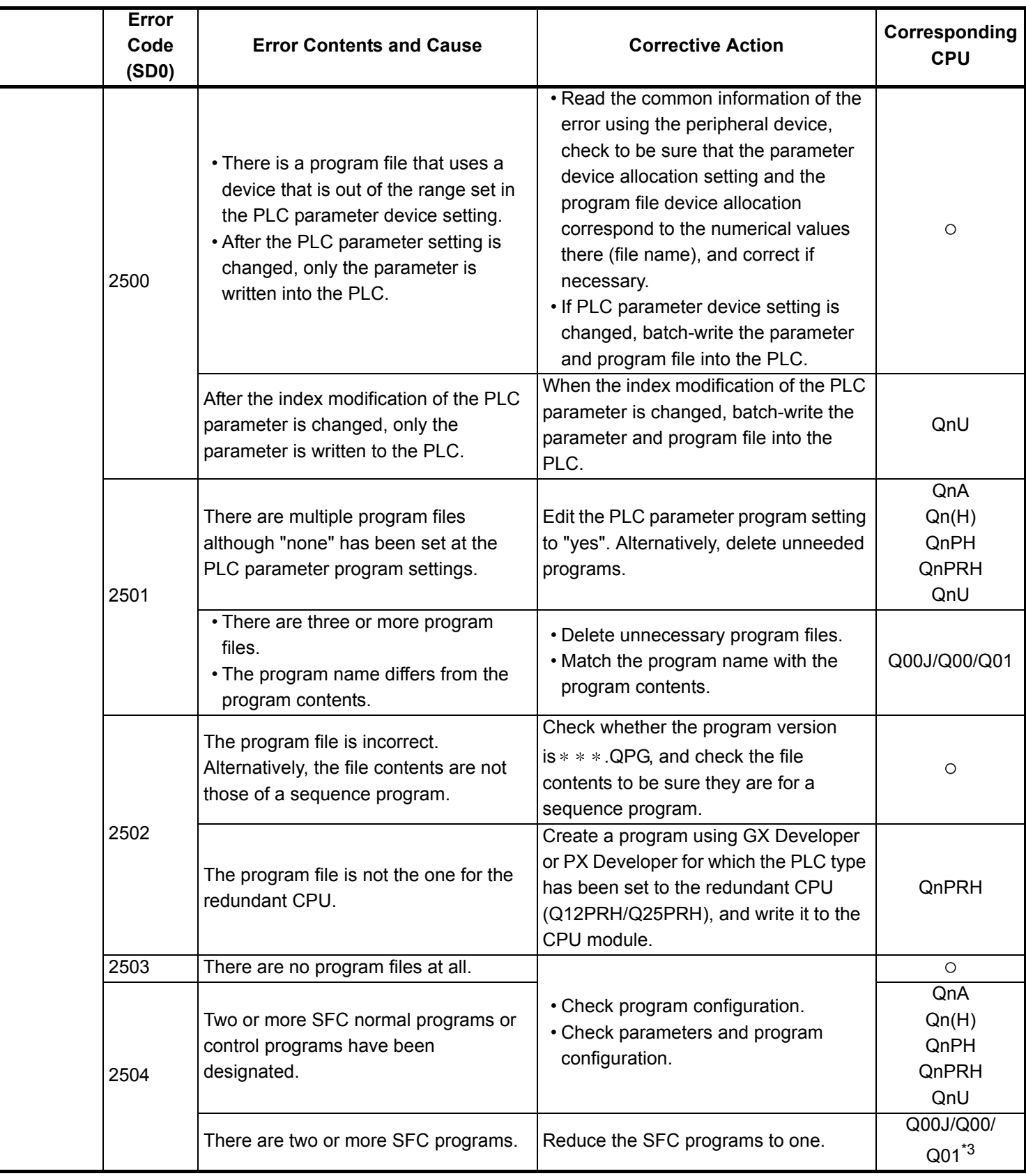

\*4 The function version is A.

- \*5 The module whose first 5 digits of serial No. is 04101 or later.
- \*6 The module whose first 5 digits of serial No. is 09012 or later.

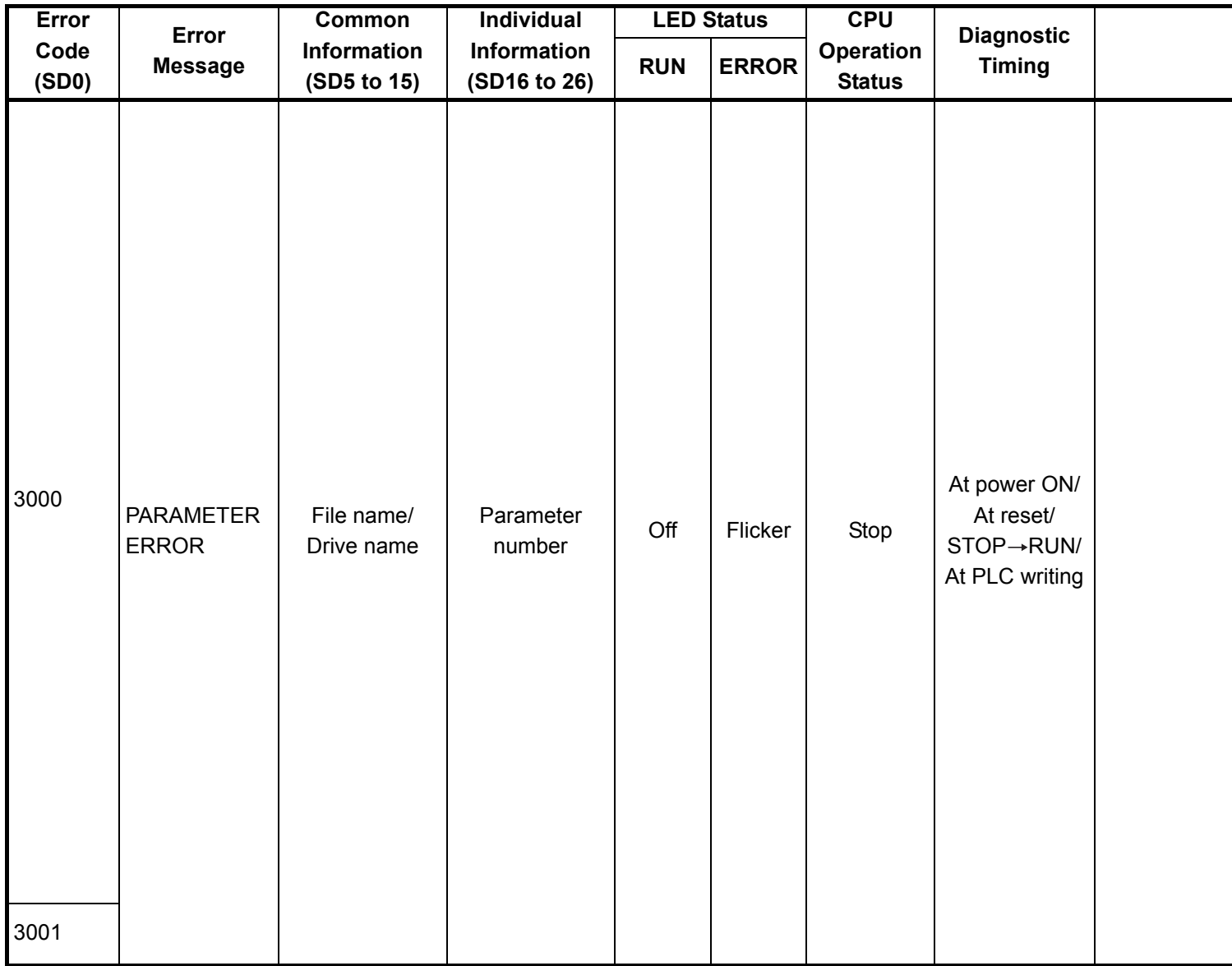

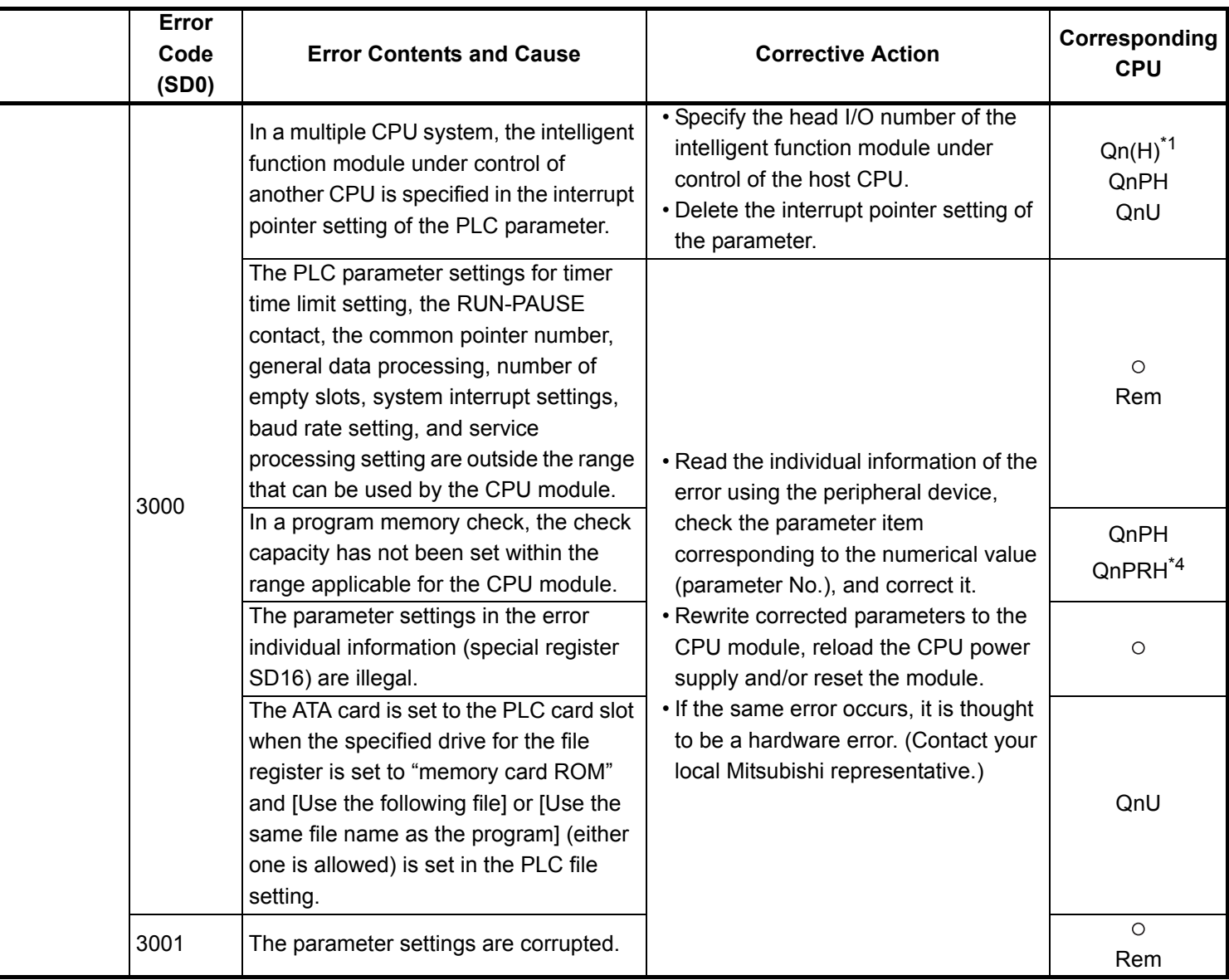

\*3 The module whose first 5 digits of serial No. is 04012 or later.

\*4 The module whose first 5 digits of serial No. is 07032 or later.

- \*5 The MELSECNET/H module whose first 5 digits of serial No. is 08102 or later.
- \*6 The module whose first 5 digits of serial No. is 09012 or later.

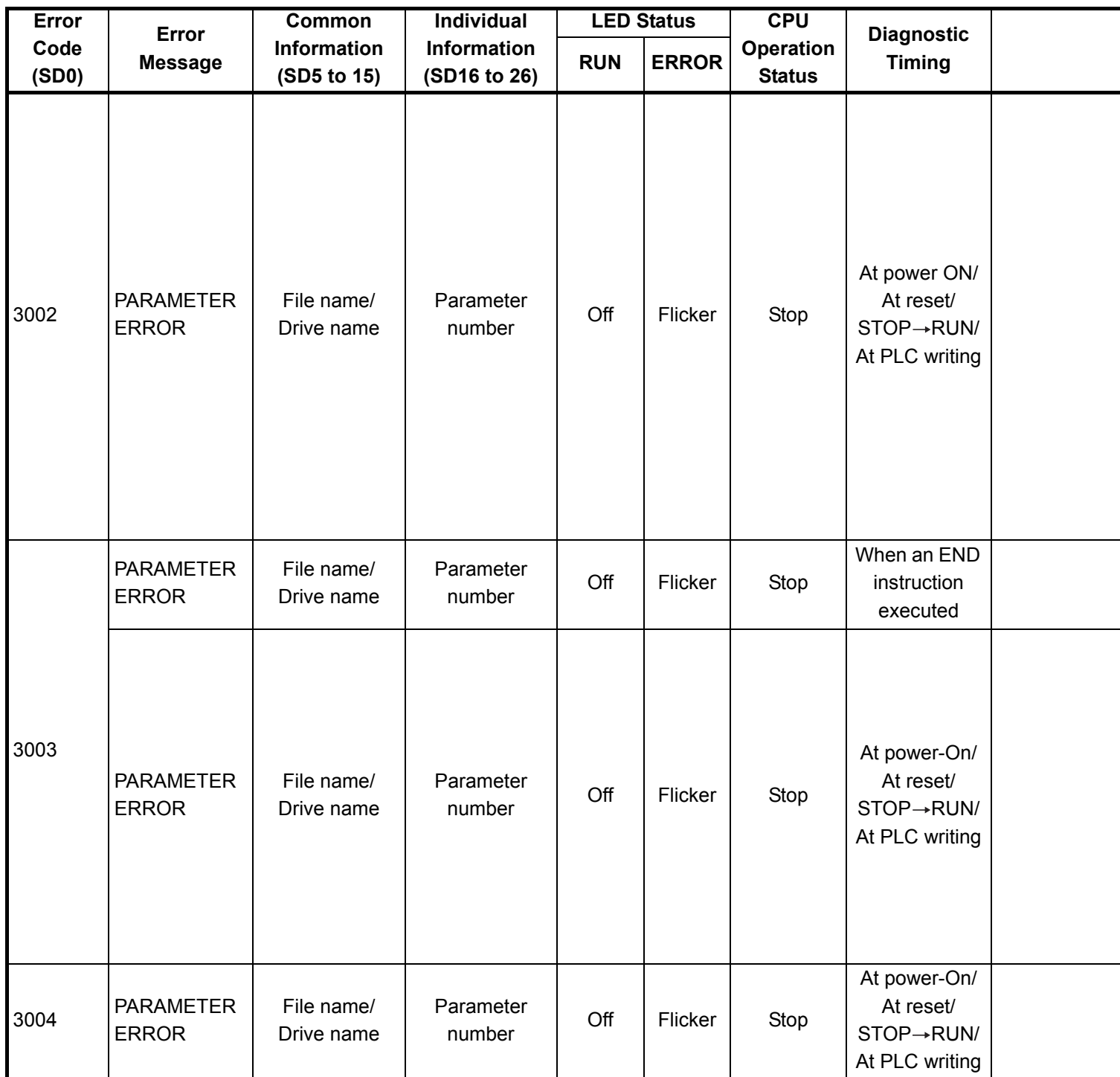

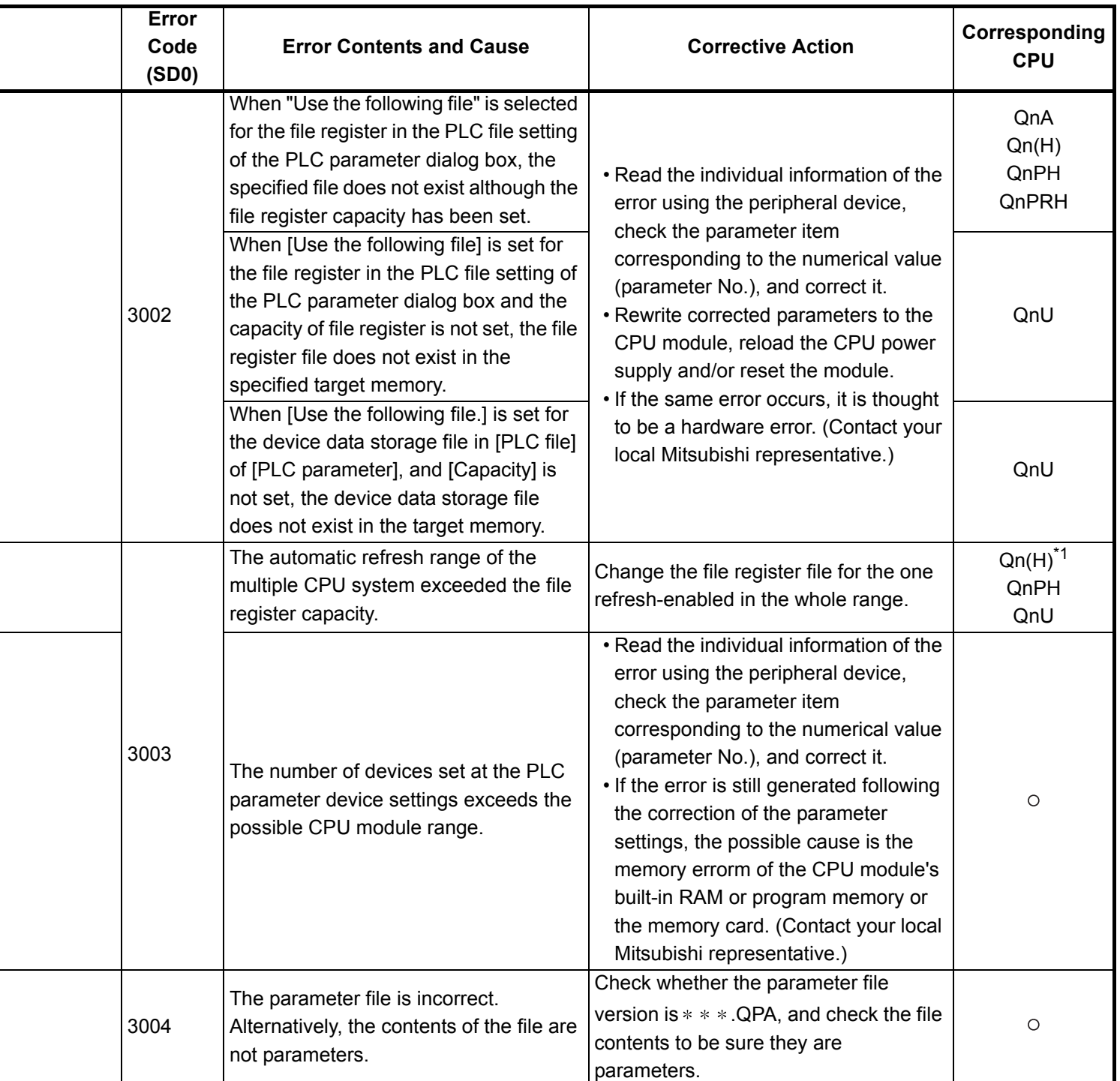

- \*4 The module whose first 5 digits of serial No. is 07032 or later.
- \*5 The MELSECNET/H module whose first 5 digits of serial No. is 08102 or later.
- \*6 The module whose first 5 digits of serial No. is 09012 or later.

<sup>\*3</sup> The module whose first 5 digits of serial No. is 04012 or later.

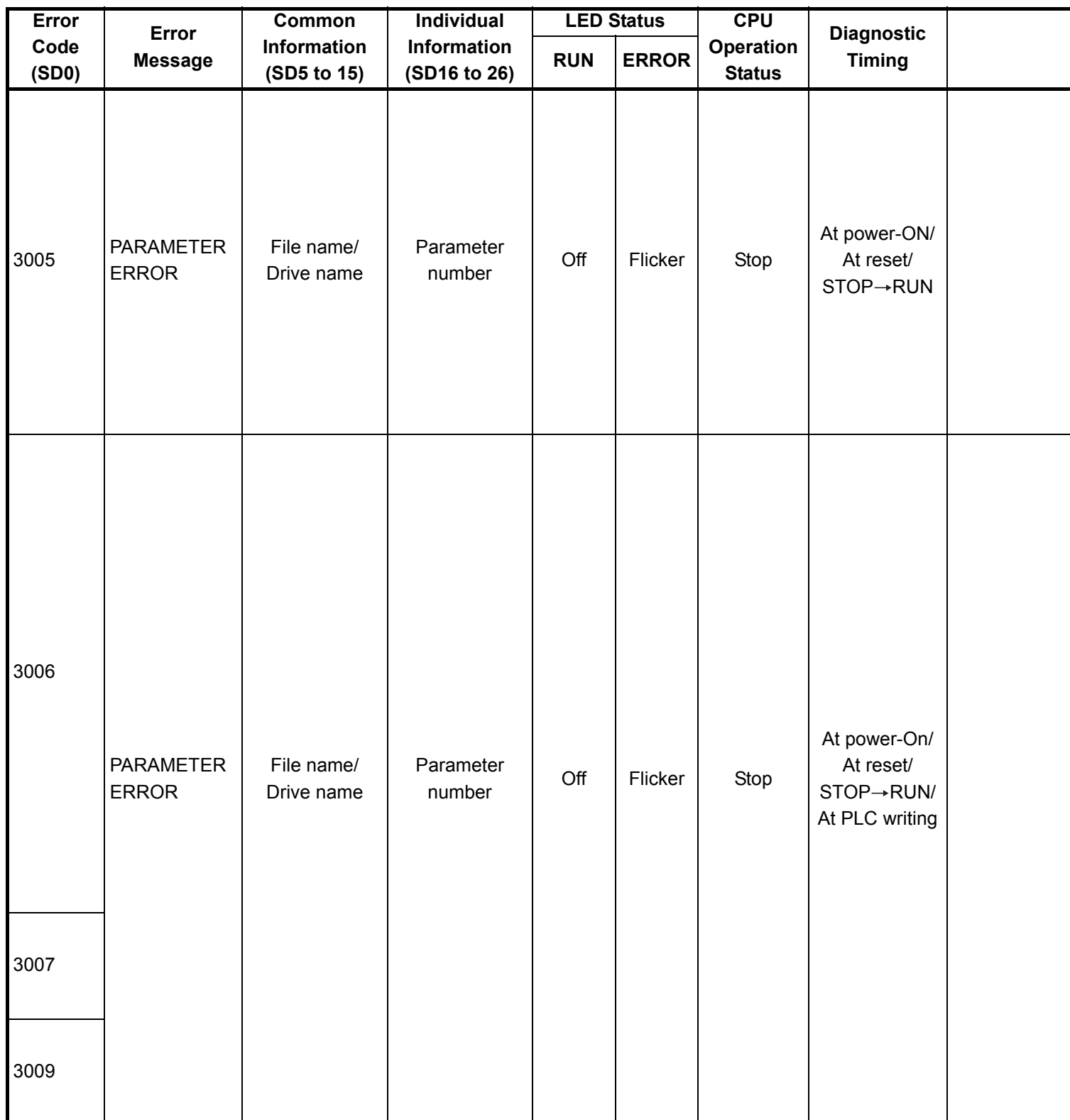

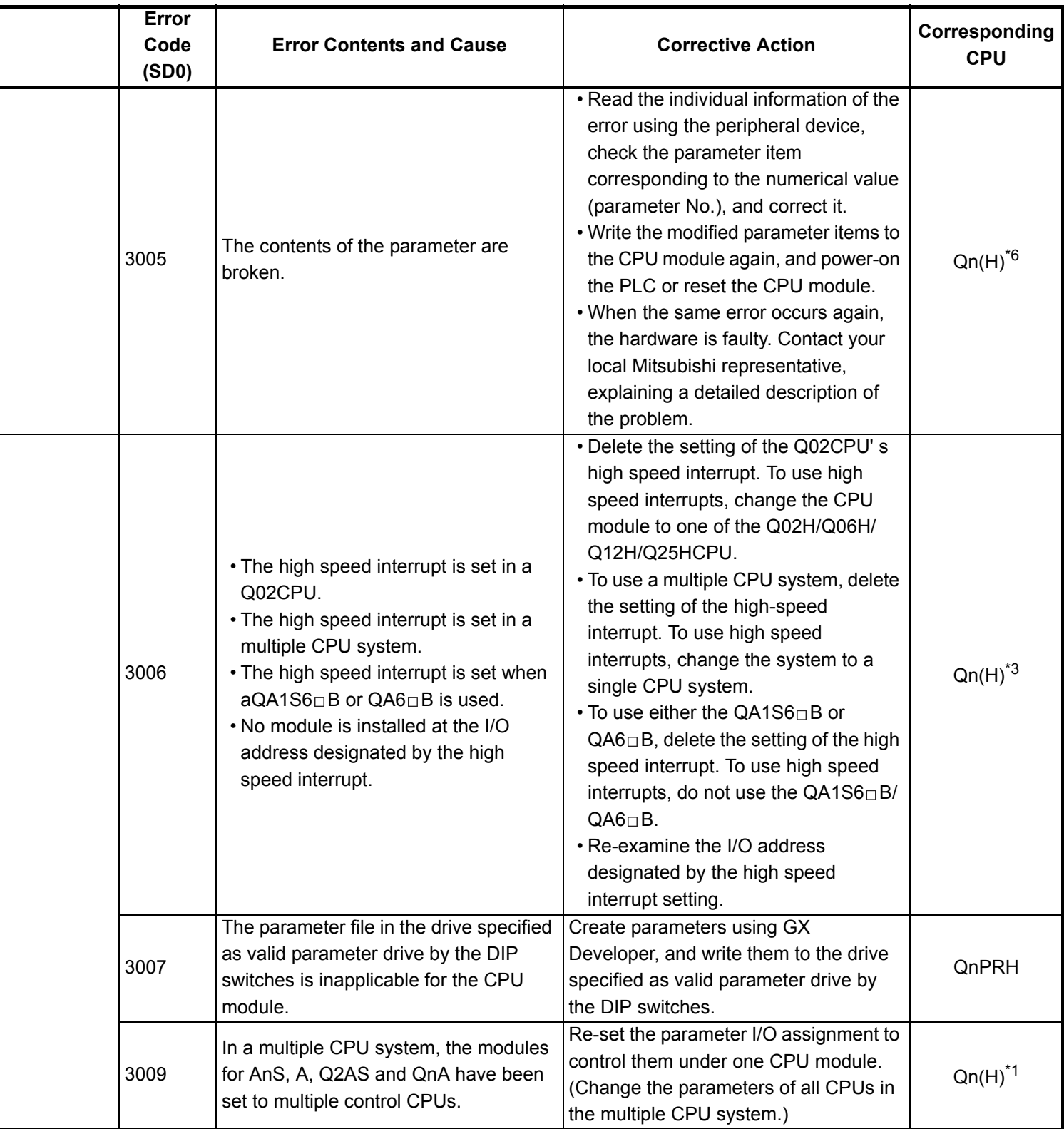

\*6 The module whose first 5 digits of serial No. is 09012 or later.

<sup>\*3</sup> The module whose first 5 digits of serial No. is 04012 or later.

<sup>\*4</sup> The module whose first 5 digits of serial No. is 07032 or later.

<sup>\*5</sup> The MELSECNET/H module whose first 5 digits of serial No. is 08102 or later.

<sup>\*7</sup> The Universal model QCPU except the Q02UCPU.

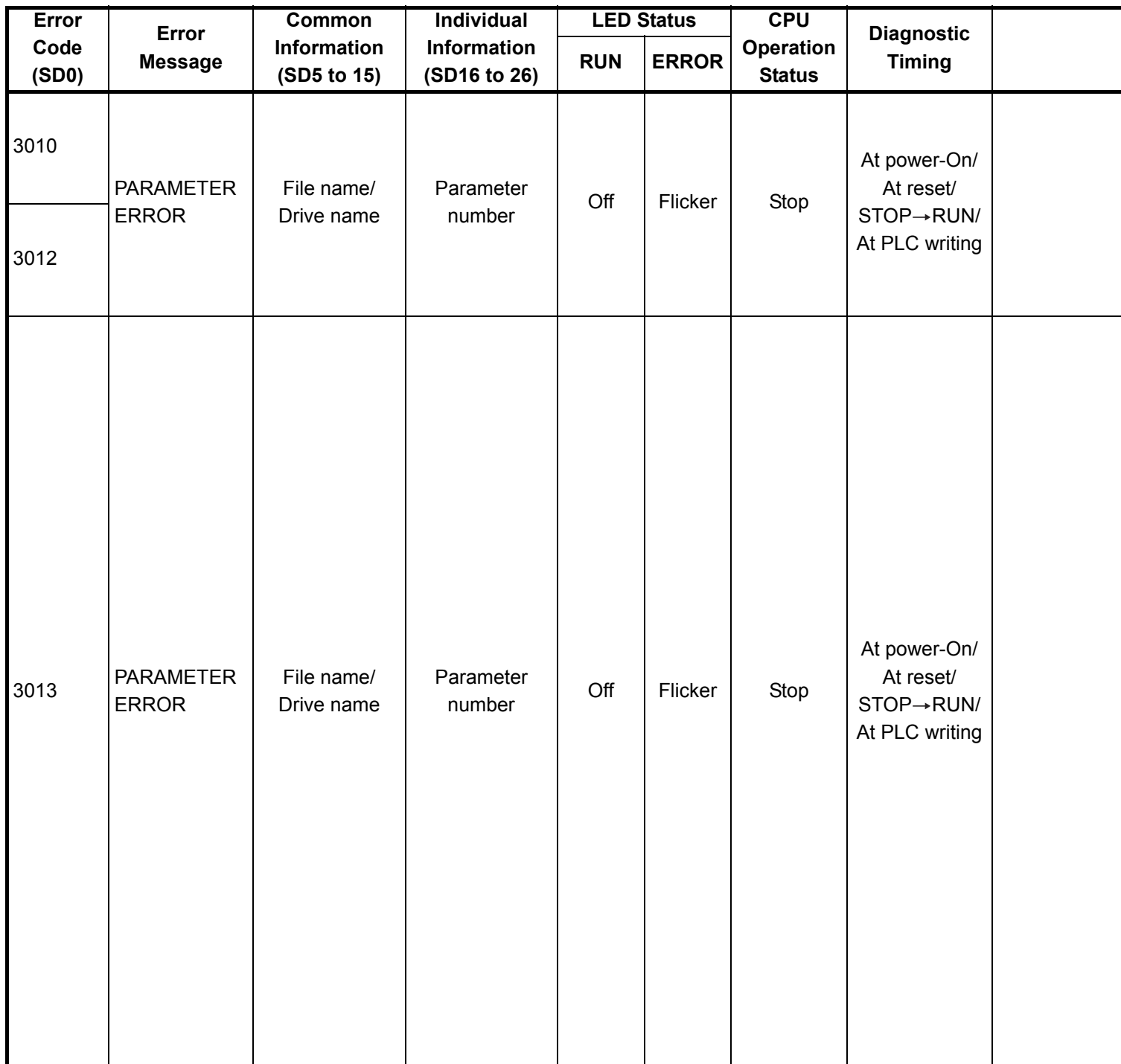

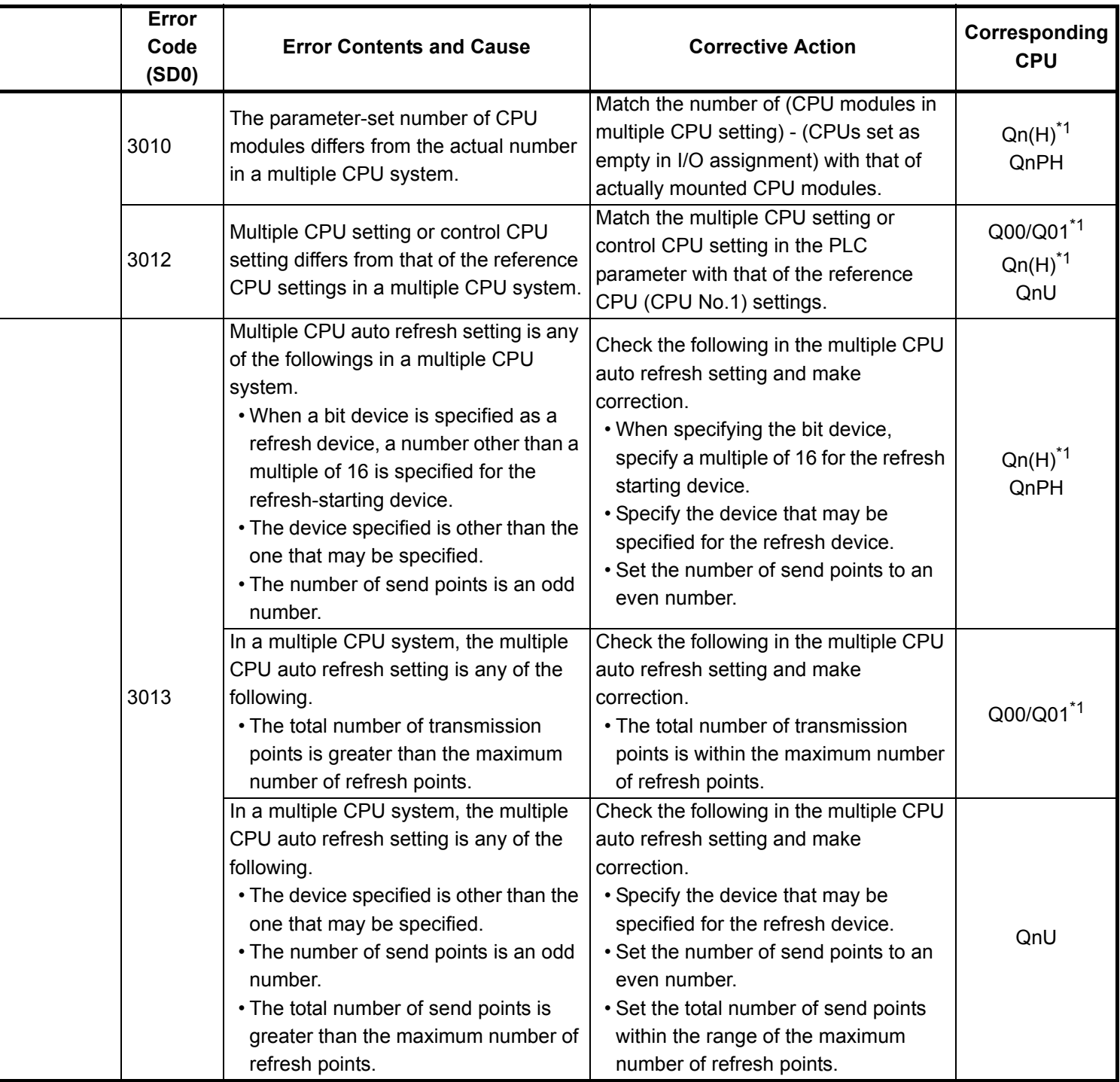

- \*4 The module whose first 5 digits of serial No. is 07032 or later.
- \*5 The MELSECNET/H module whose first 5 digits of serial No. is 08102 or later.
- \*6 The module whose first 5 digits of serial No. is 09012 or later.
- \*7 The Universal model QCPU except the Q02UCPU.

<sup>\*3</sup> The module whose first 5 digits of serial No. is 04012 or later.

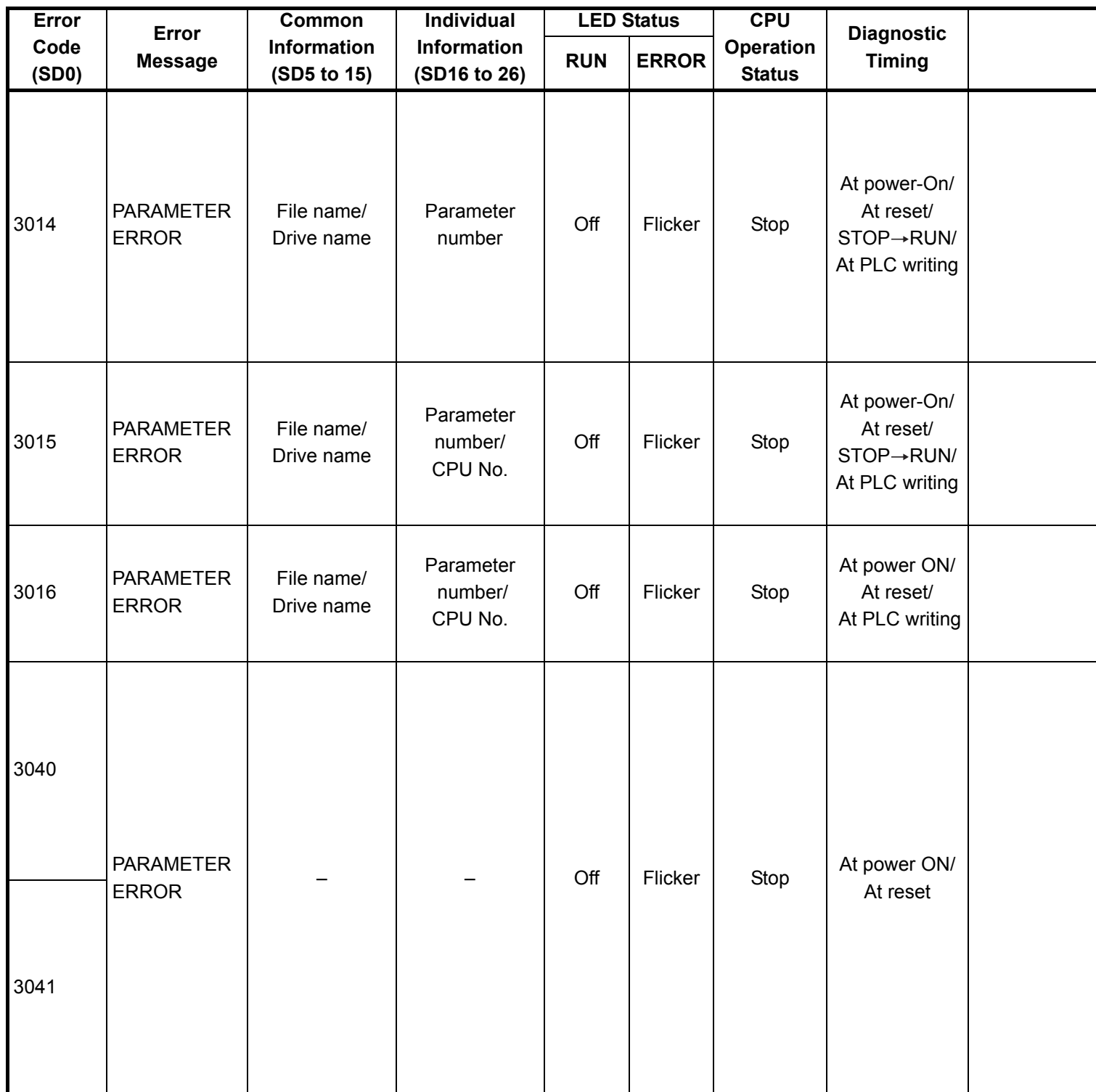

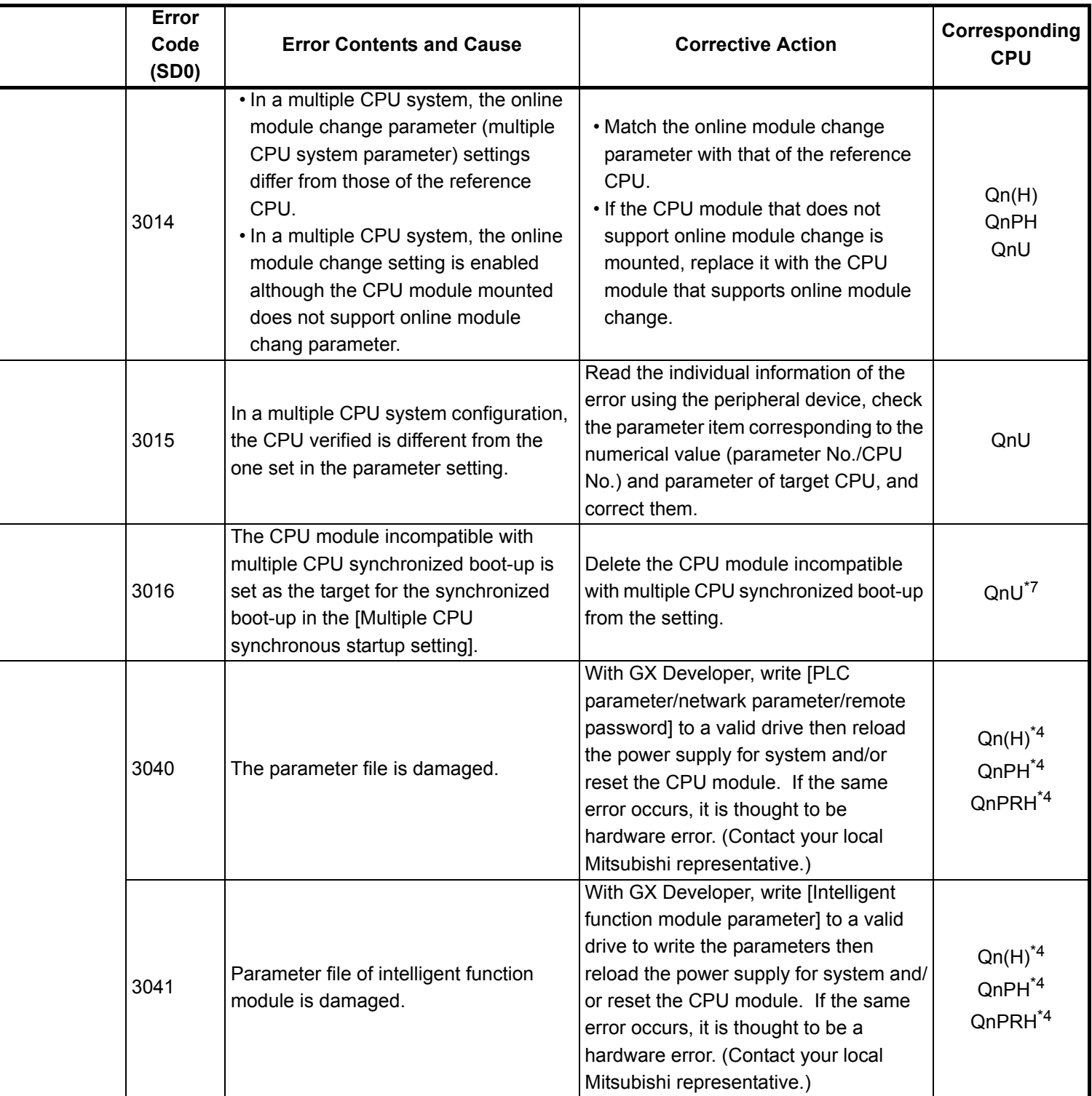

- \*4 The module whose first 5 digits of serial No. is 07032 or later.
- \*5 The MELSECNET/H module whose first 5 digits of serial No. is 08102 or later.
- \*6 The module whose first 5 digits of serial No. is 09012 or later.

<sup>\*3</sup> The module whose first 5 digits of serial No. is 04012 or later.

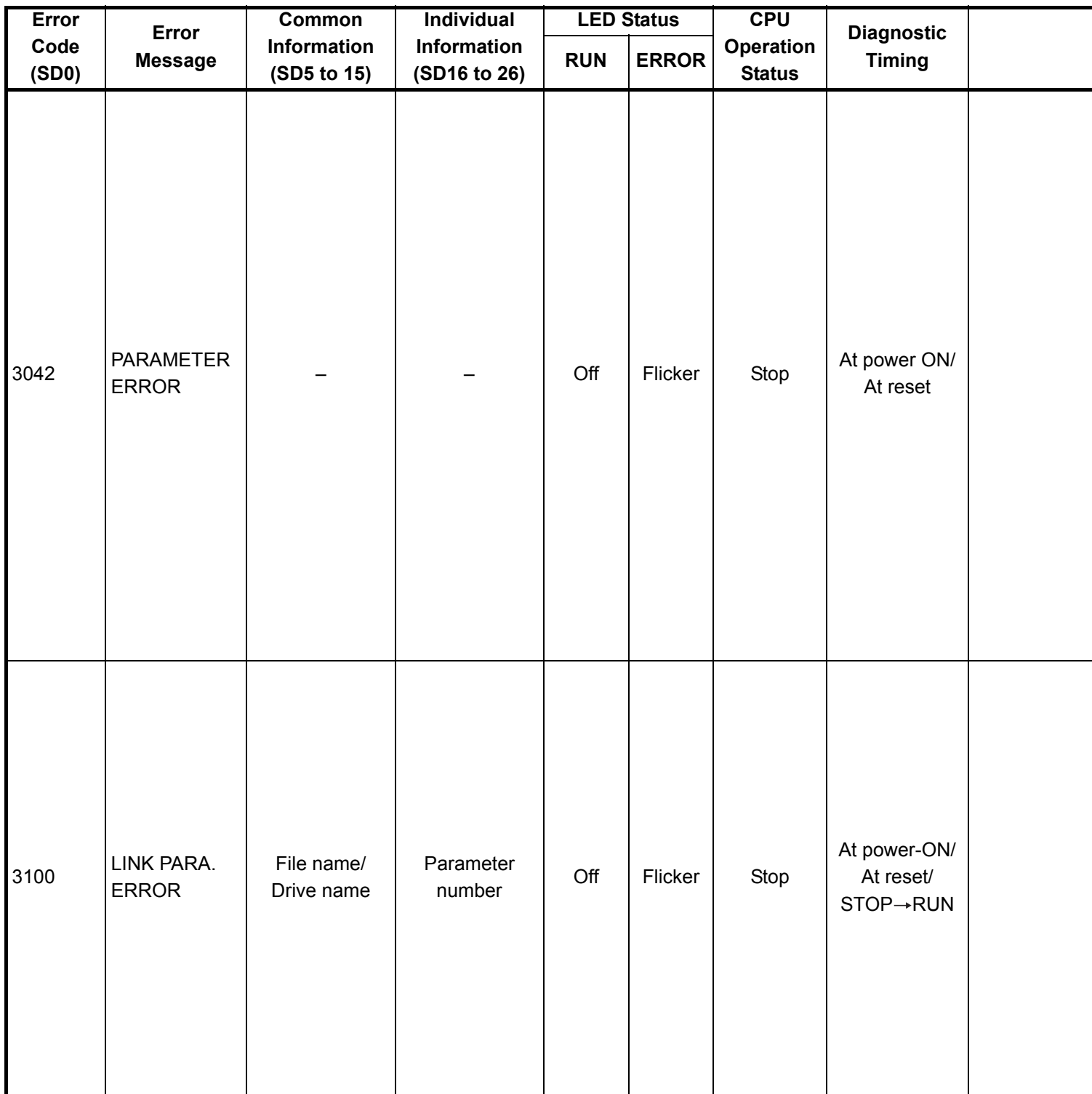

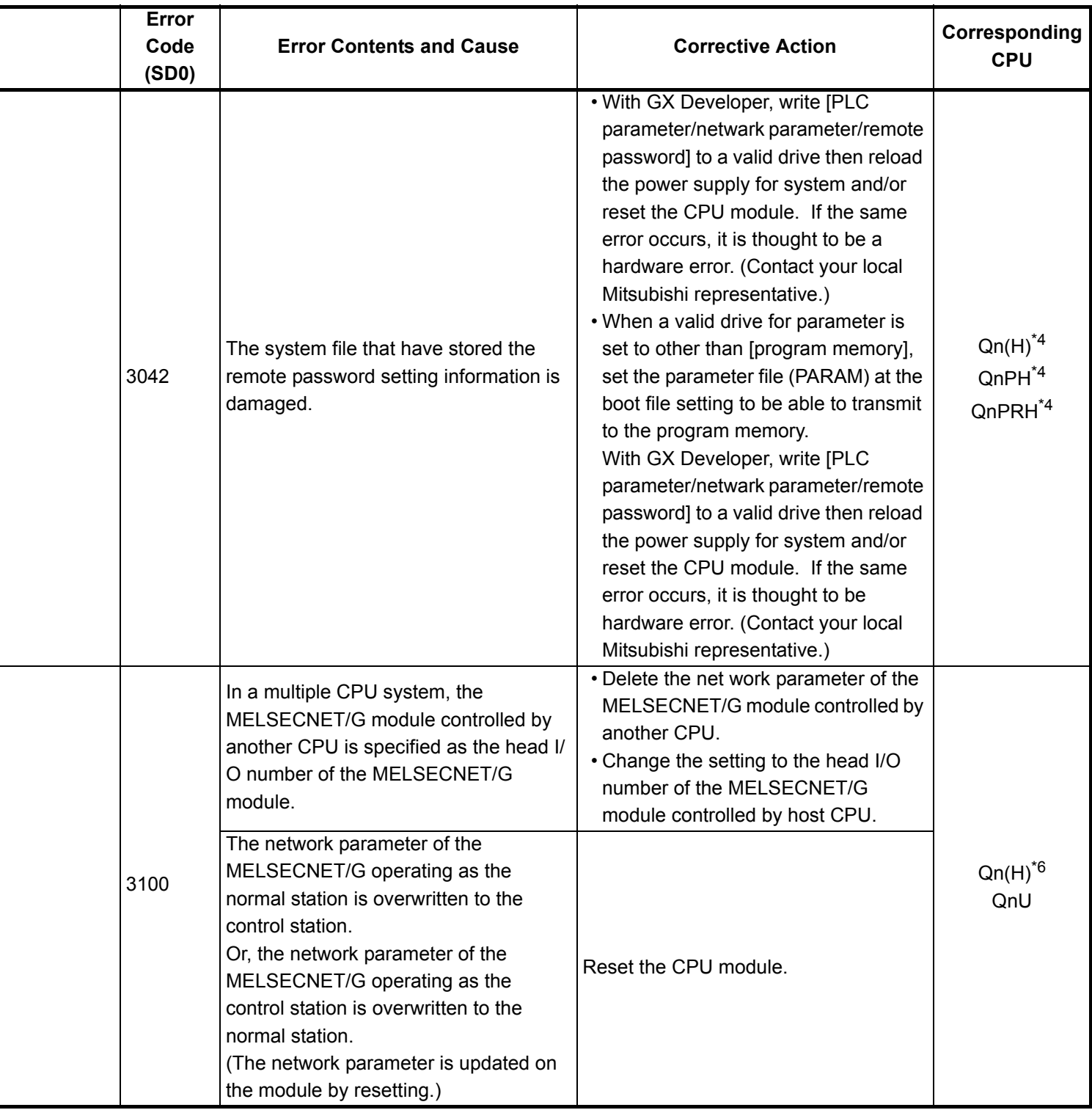

- \*4 The module whose first 5 digits of serial No. is 07032 or later.
- \*5 The MELSECNET/H module whose first 5 digits of serial No. is 08102 or later.
- \*6 The module whose first 5 digits of serial No. is 09012 or later.

<sup>\*3</sup> The module whose first 5 digits of serial No. is 04012 or later.

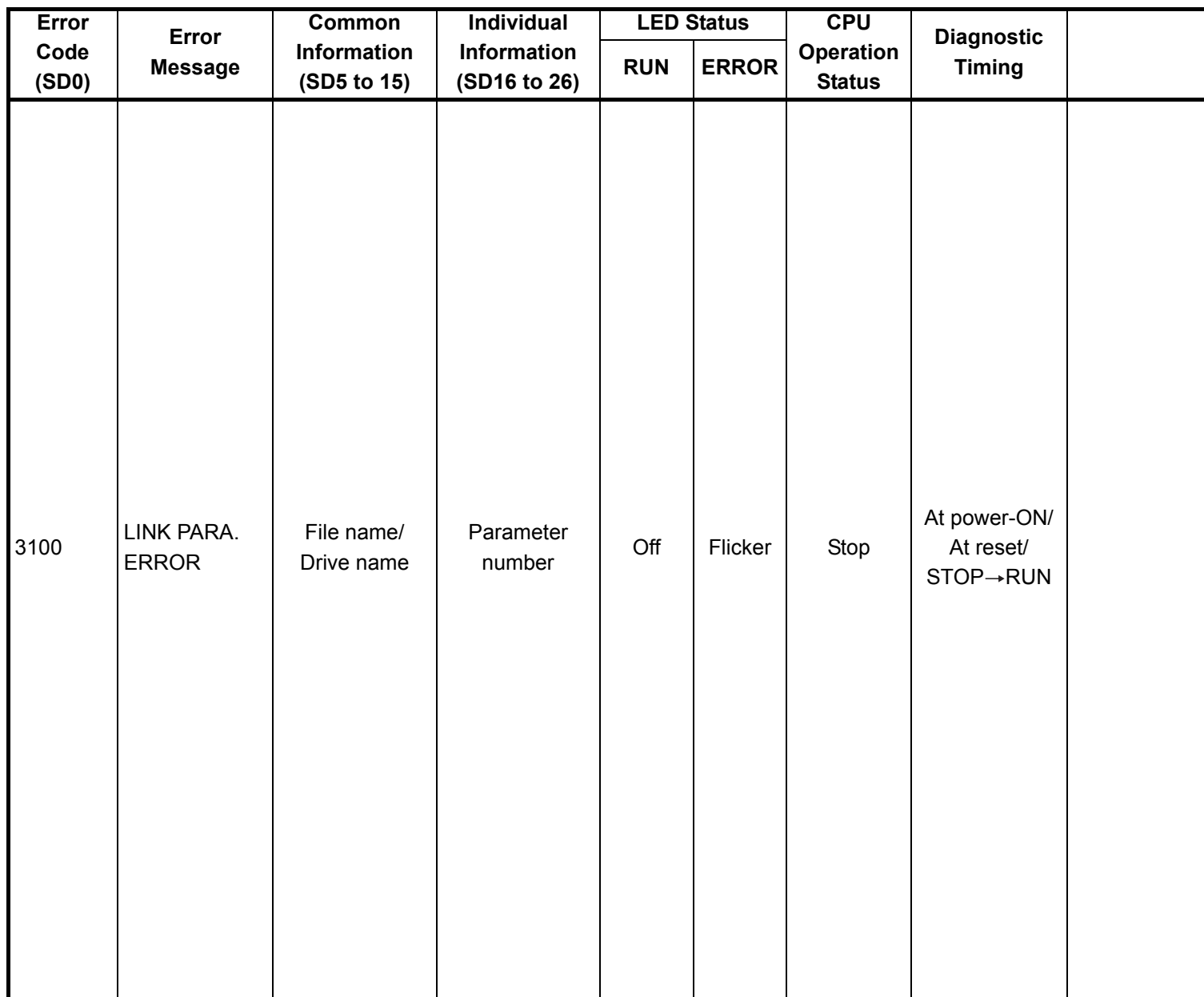

![](_page_104_Picture_198.jpeg)

- \*5 The MELSECNET/H module whose first 5 digits of serial No. is 08102 or later.
- \*6 The module whose first 5 digits of serial No. is 09012 or later.

<sup>\*3</sup> The module whose first 5 digits of serial No. is 04012 or later.

<sup>\*4</sup> The module whose first 5 digits of serial No. is 07032 or later.

![](_page_105_Picture_93.jpeg)

|  | Error<br>Code<br>(SD0) | <b>Error Contents and Cause</b>                                                                                                    | <b>Corrective Action</b>                                                                                                    | Corresponding<br><b>CPU</b>                                    |
|--|------------------------|----------------------------------------------------------------------------------------------------|----------------------------------------------------------------------------------------------------|----------------------------------------------------------------|
|  |                        | In a multiple CPU system, the<br>MELSECNET/H under control of<br>another CPU is specified as the head I/<br>O number in the network setting<br>parameter of the MELSECNET/H.                                                                                                    | • Delete the MELSECNET/H network<br>parameter of the MELSECNET/H<br>under control of another CPU.<br>• Change the setting to the head I/O<br>number of the MELSECNET/H under<br>control of the host CPU.                                                                                                    | Q00/Q01 <sup>*1</sup><br>$Qn(H)^*$ <sup>1</sup><br>QnPH<br>QnU |
|  |                        | The network parameter of the<br>MELSECNET/H operating as the<br>normal station is overwritten to the<br>control station.<br>Or, the network parameter of the<br>MELSECNET/H operating as the<br>control station is overwritten to the<br>normal station. (The network parameter<br>is updated on the module by resetting.)                                                                                                    | Reset the CPU module.                                                                                                    | $Qn(H)^*$ <sup>1</sup><br>QnPH<br>QnPRH<br>QnU                 |
|  | 3100                   | • The number of actually installed<br>modules is different from that<br>designated in the number of modules<br>setting parameter of MELSECNET/H.<br>• The head I/O number of actually<br>installed modules is different from<br>that designated in the network<br>parameter of MELSECNET/H.<br>• Some data in the parameters cannot<br>be handled.<br>• The network type of MELSECNET/H<br>is overwritten during power-on.<br>(When changing the network type,<br>switch RESET to RUN.)<br>• The mode switch of MELSECNET/H<br>module <sup>*5</sup> is outside the range. | • Check the network parameters and<br>actual mounting status, and if they<br>differ, make them matched.<br>If any network parameter has been<br>corrected, write it to the CPU module.<br>• Check the extension base unit stage<br>No. setting.<br>• Check the connection status of the<br>extension base units and extension<br>cables.<br>When the GOT is bus-connected to<br>the main base unit and extension<br>base units, also check the connection<br>status.<br>If the error occurs after the above<br>checks, the possible cause is a<br>hardware fault. (Contact your local<br>Mitsubishi representative, explaining a<br>detailed description of the problem.)<br>. Set the mode switch of MELSECNET/<br>H module <sup>*5</sup> within the range. | QCPU                                                           |
|  |                        | Although the QnACPU is a control<br>station or master station, the network<br>parameters have not been written.                                                                                                    | • Correct and write the network<br>parameters.<br>. If the error occurs after correction, it<br>suggests a hardware fault. (Contact<br>your local Mitsubishi representative.)                                                                                                    | QnA                                                            |

<sup>\*3</sup> The module whose first 5 digits of serial No. is 04012 or later.

\*6 The module whose first 5 digits of serial No. is 09012 or later.

<sup>\*4</sup> The module whose first 5 digits of serial No. is 07032 or later.

<sup>\*5</sup> The MELSECNET/H module whose first 5 digits of serial No. is 08102 or later.

![](_page_107_Picture_123.jpeg)
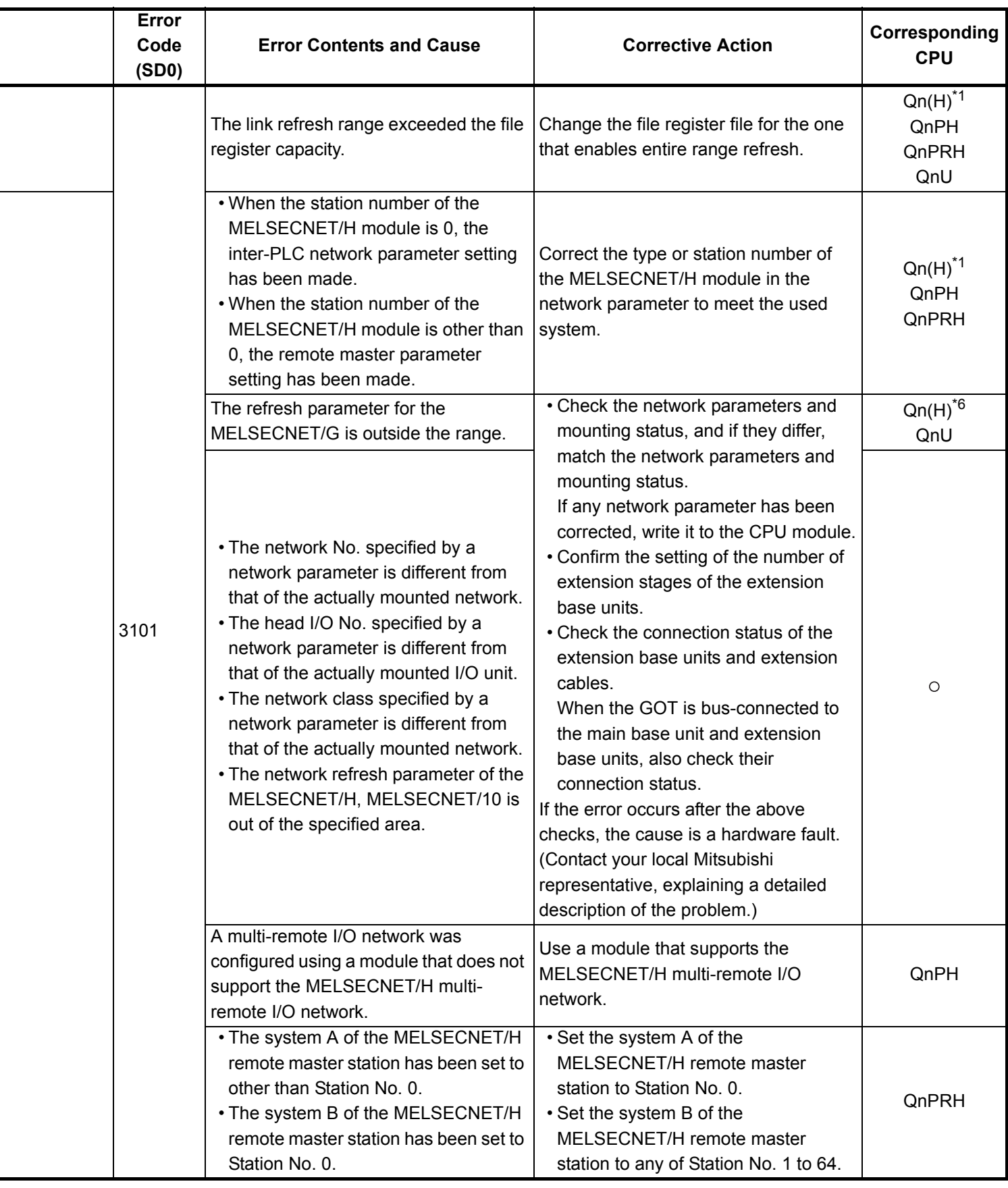

\*4 The module whose first 5 digits of serial No. is 07032 or later.

\*5 The MELSECNET/H module whose first 5 digits of serial No. is 08102 or later.

\*6 The module whose first 5 digits of serial No. is 09012 or later.

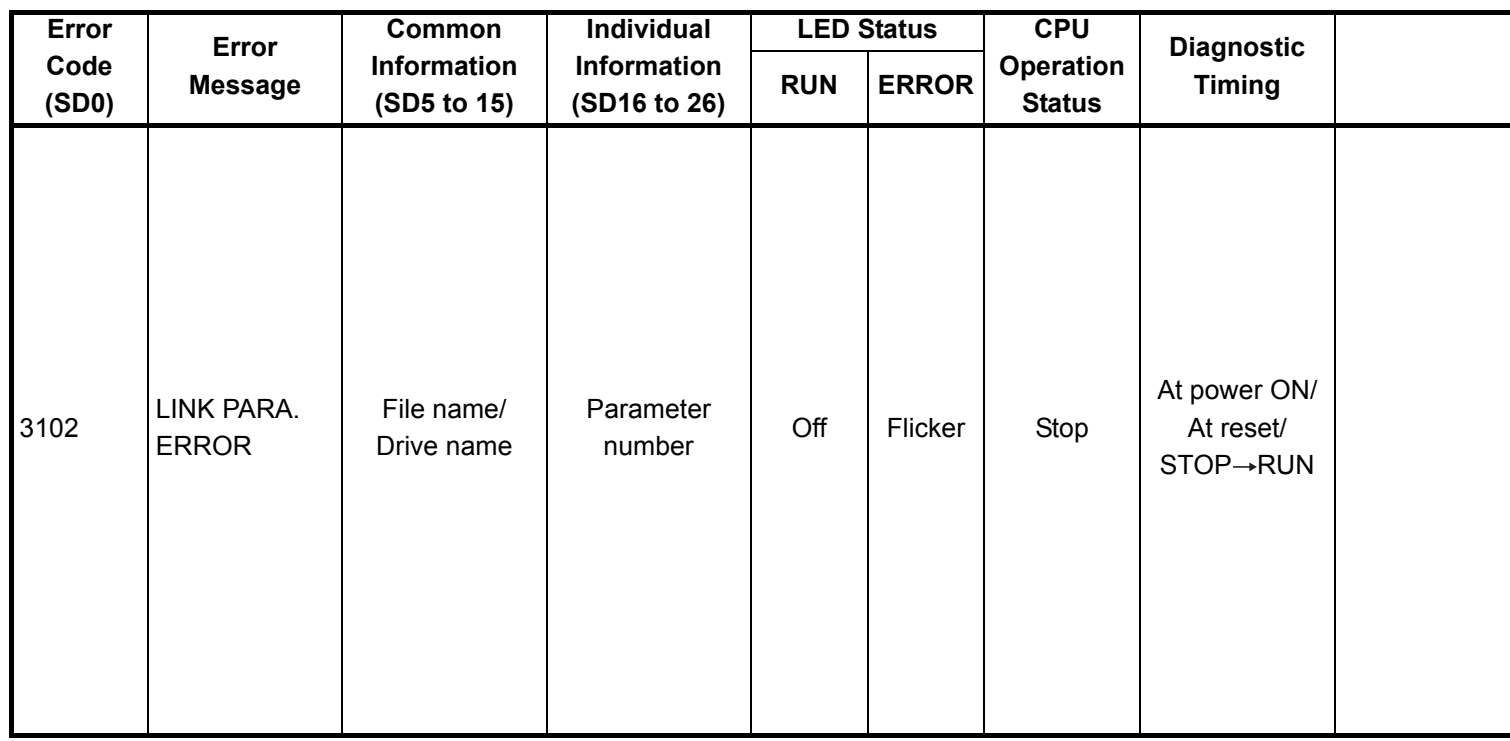

<sup>\*1</sup> The function version is B or later.

<sup>\*2</sup> Parameter No. is the value gained by dividing the head I/O number of parameter in the intelligent function module set by GX Configurator by 10H.

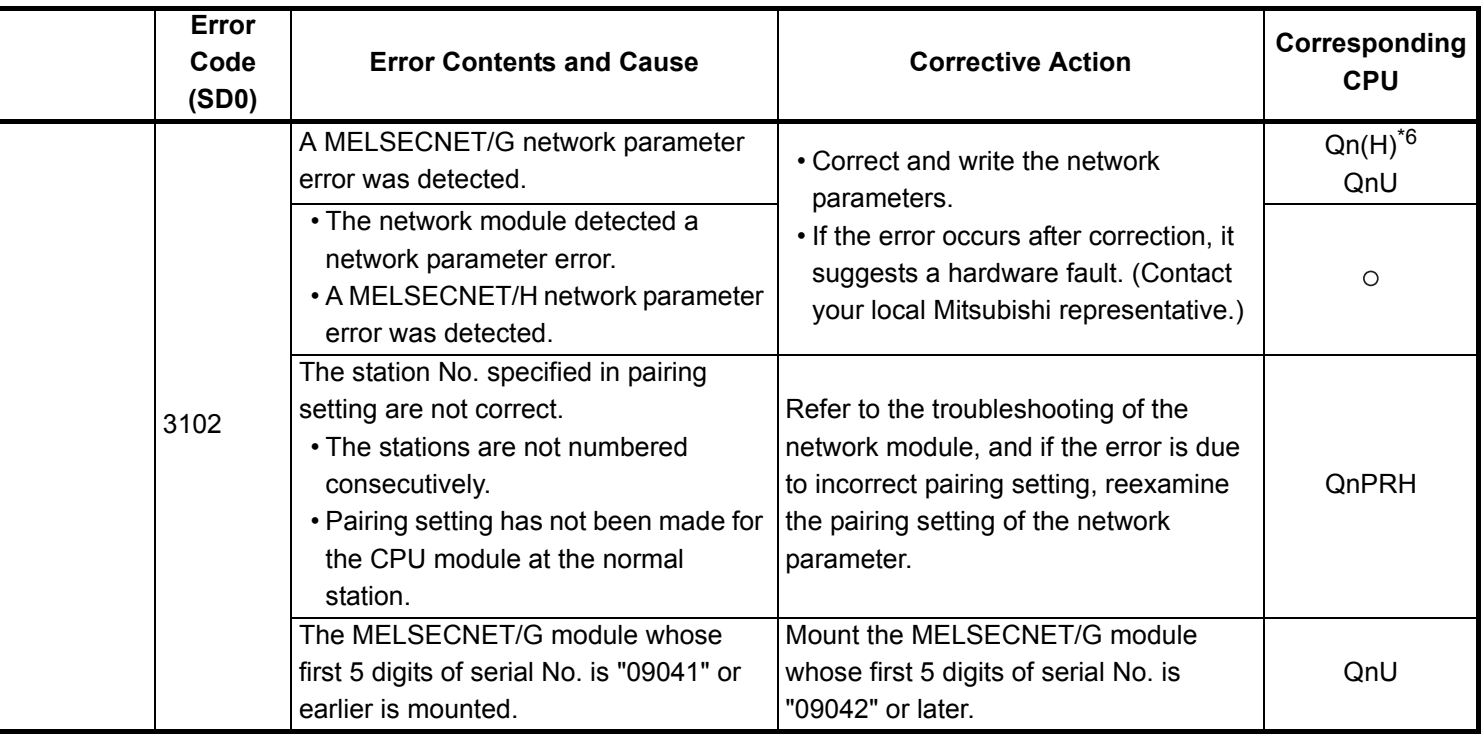

\*4 The module whose first 5 digits of serial No. is 07032 or later.

\*6 The module whose first 5 digits of serial No. is 09012 or later.

<sup>\*5</sup> The MELSECNET/H module whose first 5 digits of serial No. is 08102 or later.

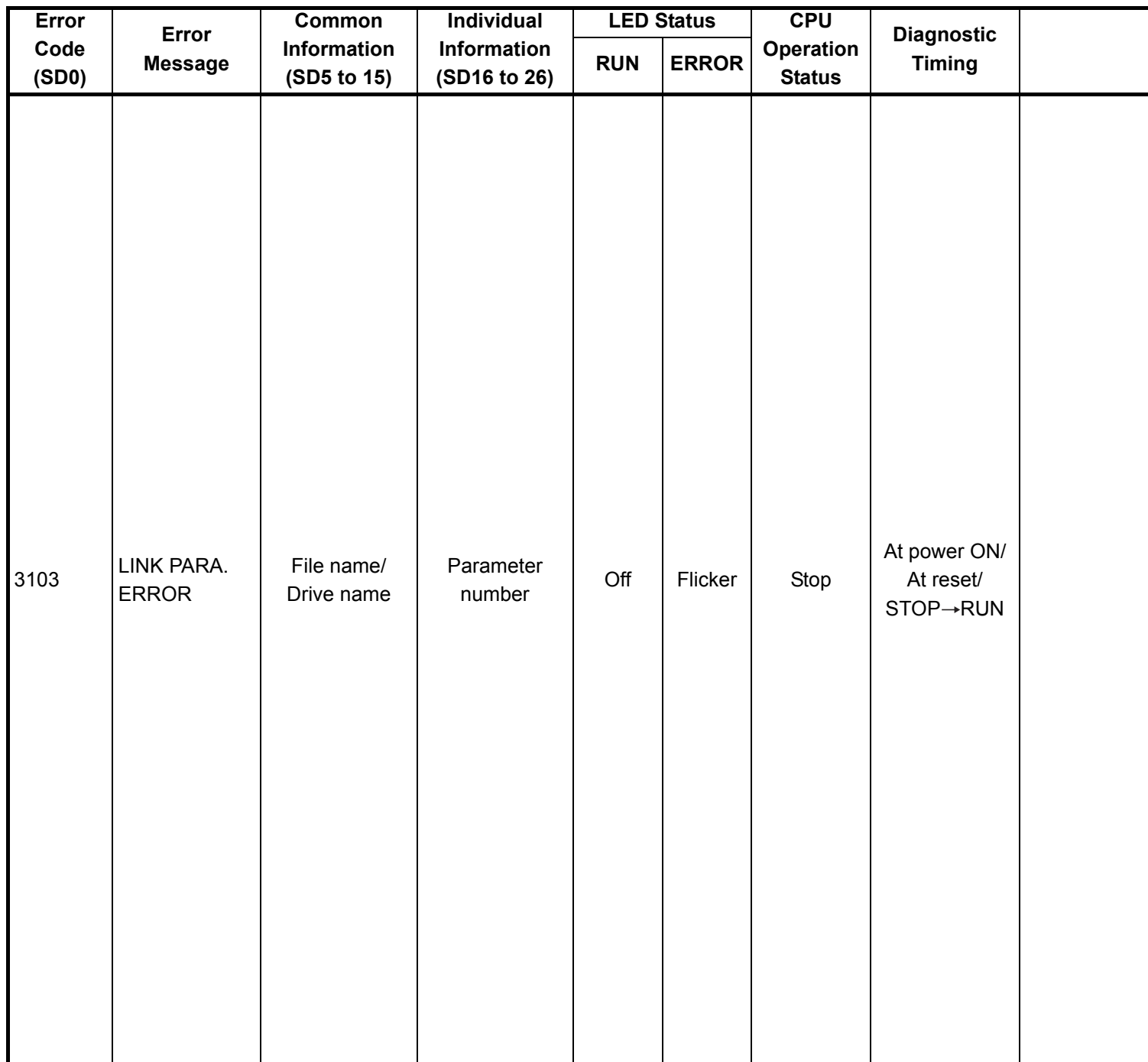

\*1 The function version is B or later.

\*2 Parameter No. is the value gained by dividing the head I/O number of parameter in the intelligent function module set by GX Configurator by 10H.

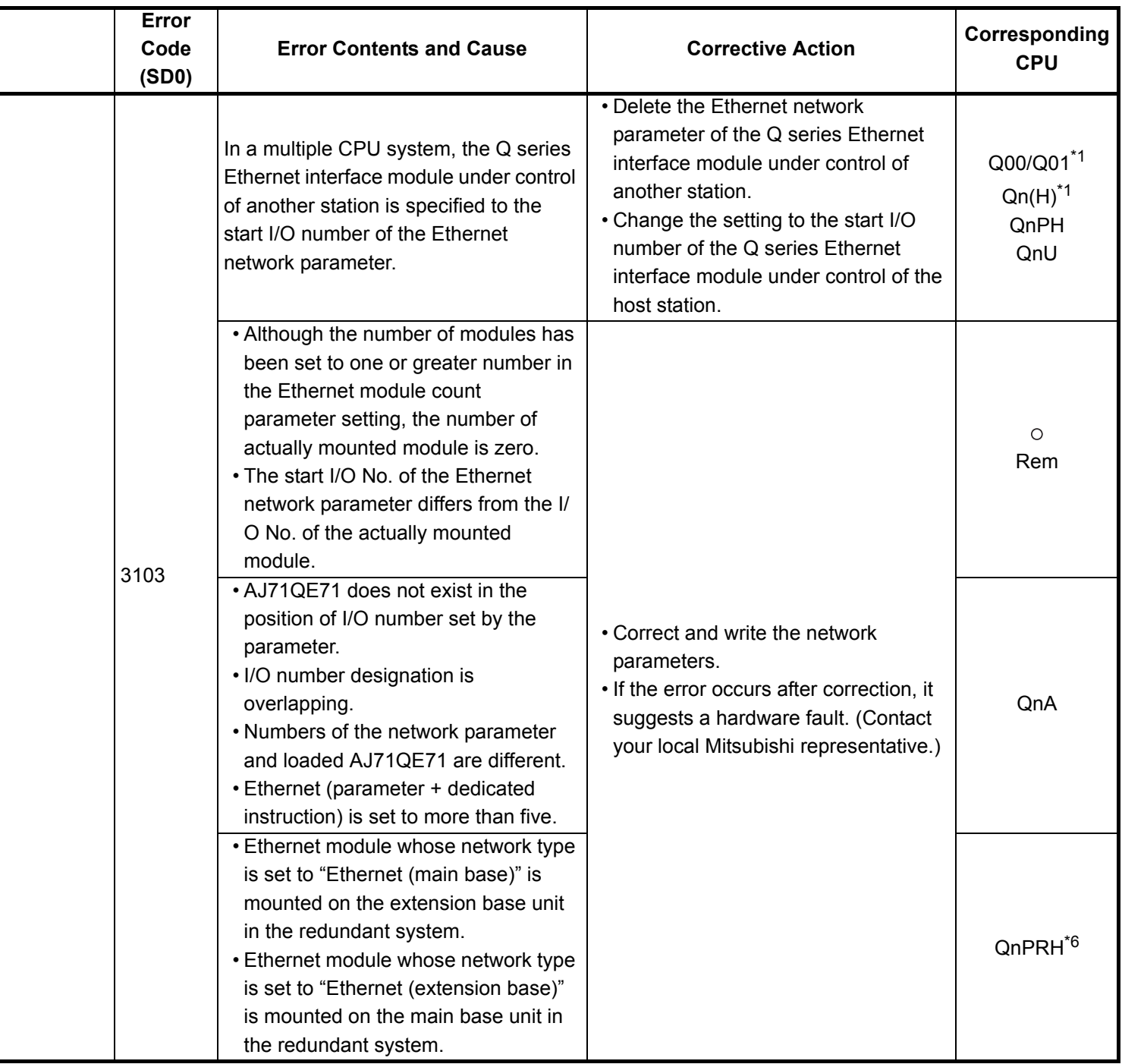

- \*4 The module whose first 5 digits of serial No. is 07032 or later.
- \*5 The MELSECNET/H module whose first 5 digits of serial No. is 08102 or later.
- \*6 The module whose first 5 digits of serial No. is 09012 or later.

<sup>\*3</sup> The module whose first 5 digits of serial No. is 04012 or later.

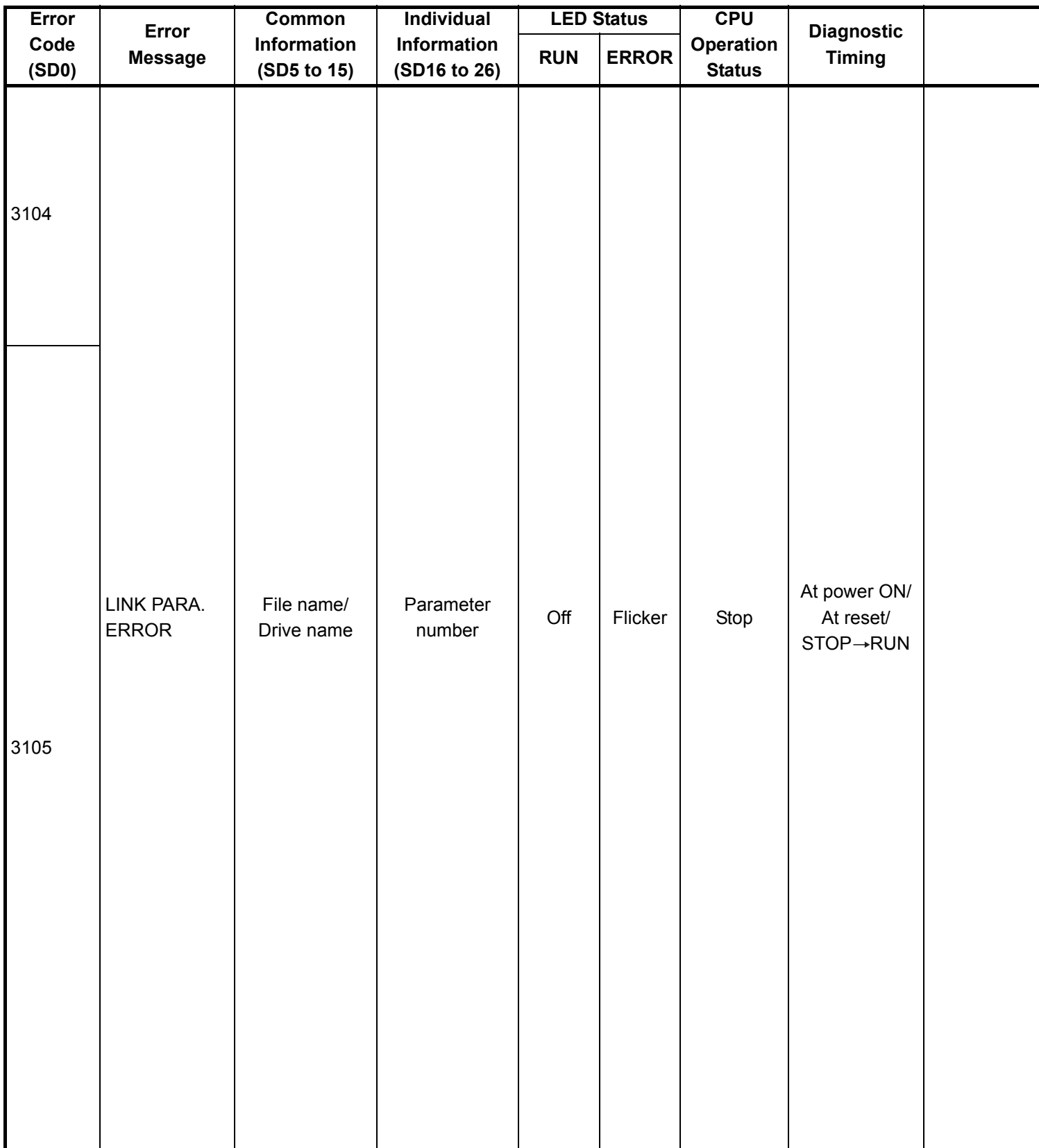

\*1 The function version is B or later.

\*2 Parameter No. is the value gained by dividing the head I/O number of parameter in the intelligent function module set by GX Configurator by 10H.

|  | Error<br>Code<br>(SD0) | <b>Error Contents and Cause</b>                                                                                                    | <b>Corrective Action</b>                                                                                                    | Corresponding<br><b>CPU</b>                                    |
|--|------------------------|----------------------------------------------------------------------------------------------------|----------------------------------------------------------------------------------------------------|----------------------------------------------------------------|
|  | 3104                   | . The Ethernet, MELSECNET/H and<br>MELSECNET/10 use the same<br>network number.<br>• The network number, station number<br>or group number set in the network<br>parameter is out of range.<br>• The specified I/O number is outside<br>the range of the used CPU module.<br>• The Ethernet-specific parameter<br>setting is not normal.                                                               | • Correct and write the network<br>parameters.<br>• If the error occurs after correction, it<br>suggests a hardware fault. (Contact<br>your local Mitsubishi representative.)                                                               | $\circ$<br>Rem                                                 |
|  |                        | In a multiple CPU system, the Q series<br>CC-Link module under control of<br>another station is specified as the head<br>I/O number of the CC-Link network<br>parameter.                                                                                                    | • Delete the CC-Link network<br>parameter of the Q series CC-Link<br>module under control of another<br>station.<br>• Change the setting to the start I/O<br>number of the Q series CC-Link<br>module under control of the host<br>station. | Q00/Q01 <sup>*1</sup><br>$Qn(H)^*$ <sup>1</sup><br>QnPH<br>QnU |
|  | 3105                   | • Though the number of CC-Link<br>modules set in the network<br>parameters is one or more, the<br>number of actually mounted modules<br>is zero.<br>• The start I/O number in the common<br>parameters is different from that of<br>the actually mounted module.<br>• The station type of the CC-Link<br>module count setting parameters is<br>different from that of the actually<br>mounted station. | • Correct and write the network<br>parameters.<br>. If the error occurs after correction, it<br>suggests a hardware fault. (Contact<br>your local Mitsubishi representative.)                                                               | $\circ$<br>Rem                                                 |
|  |                        | • CC-Link module whose station type is<br>set to "master station (compatible<br>with redundant function)" is mounted<br>on the extension base unit in the<br>redundant system.<br>• CC-Link module whose station type is<br>set to "master station" is mounted on<br>the main base unit in the redundant<br>system.                                                                                    |                                                                                                    | QnPRH <sup>*6</sup>                                            |
|  |                        | The contents of the Ethernet parameter<br>are incorrect.                                                                                                    | Write after correcting parameters.                                                                                                    | QnA                                                            |

<sup>\*3</sup> The module whose first 5 digits of serial No. is 04012 or later.

<sup>\*4</sup> The module whose first 5 digits of serial No. is 07032 or later.

<sup>\*5</sup> The MELSECNET/H module whose first 5 digits of serial No. is 08102 or later.

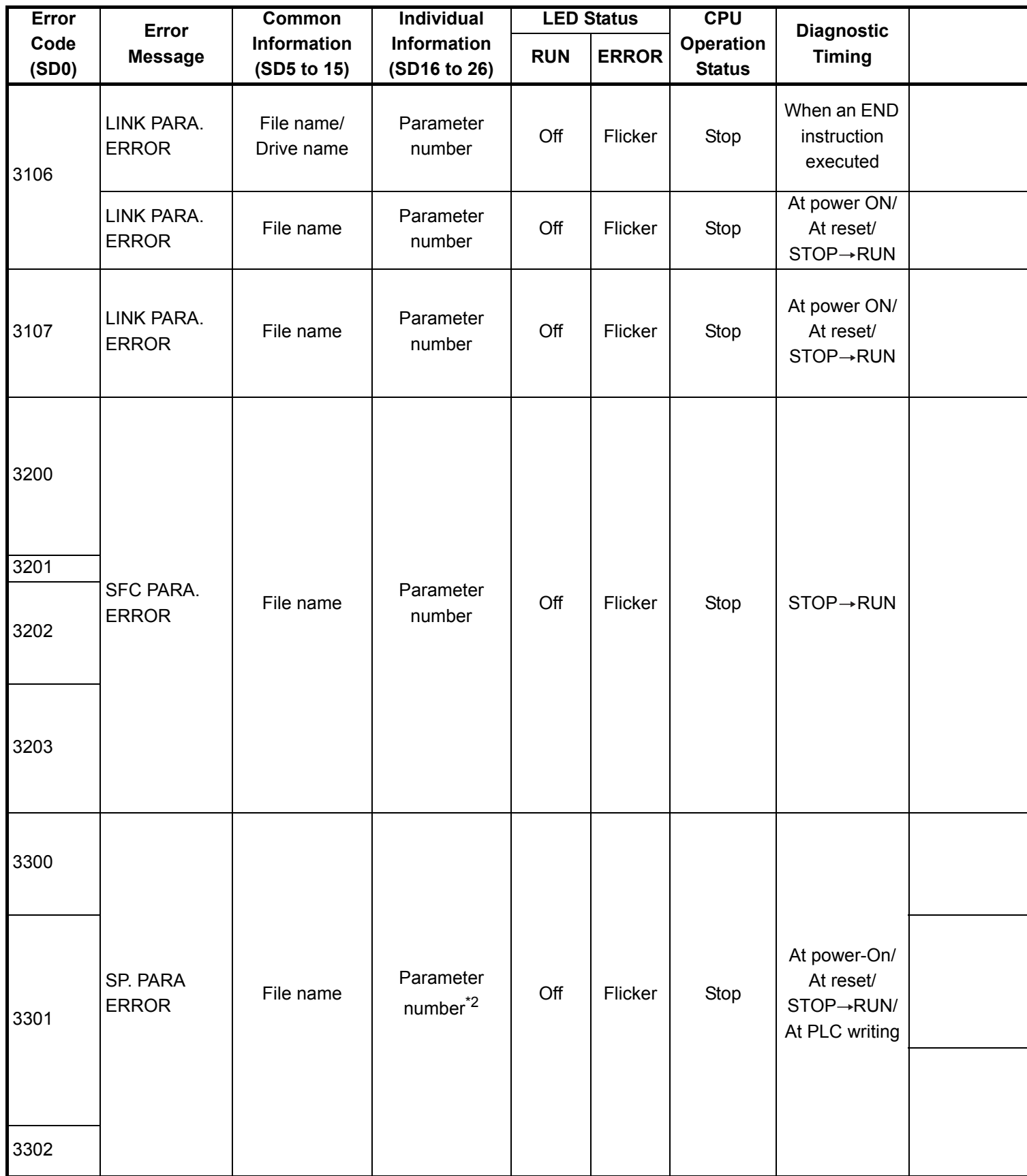

\*1 The function version is B or later.

\*2 Parameter No. is the value gained by dividing the head I/O number of parameter in the intelligent function module set by GX Configurator by 10H.

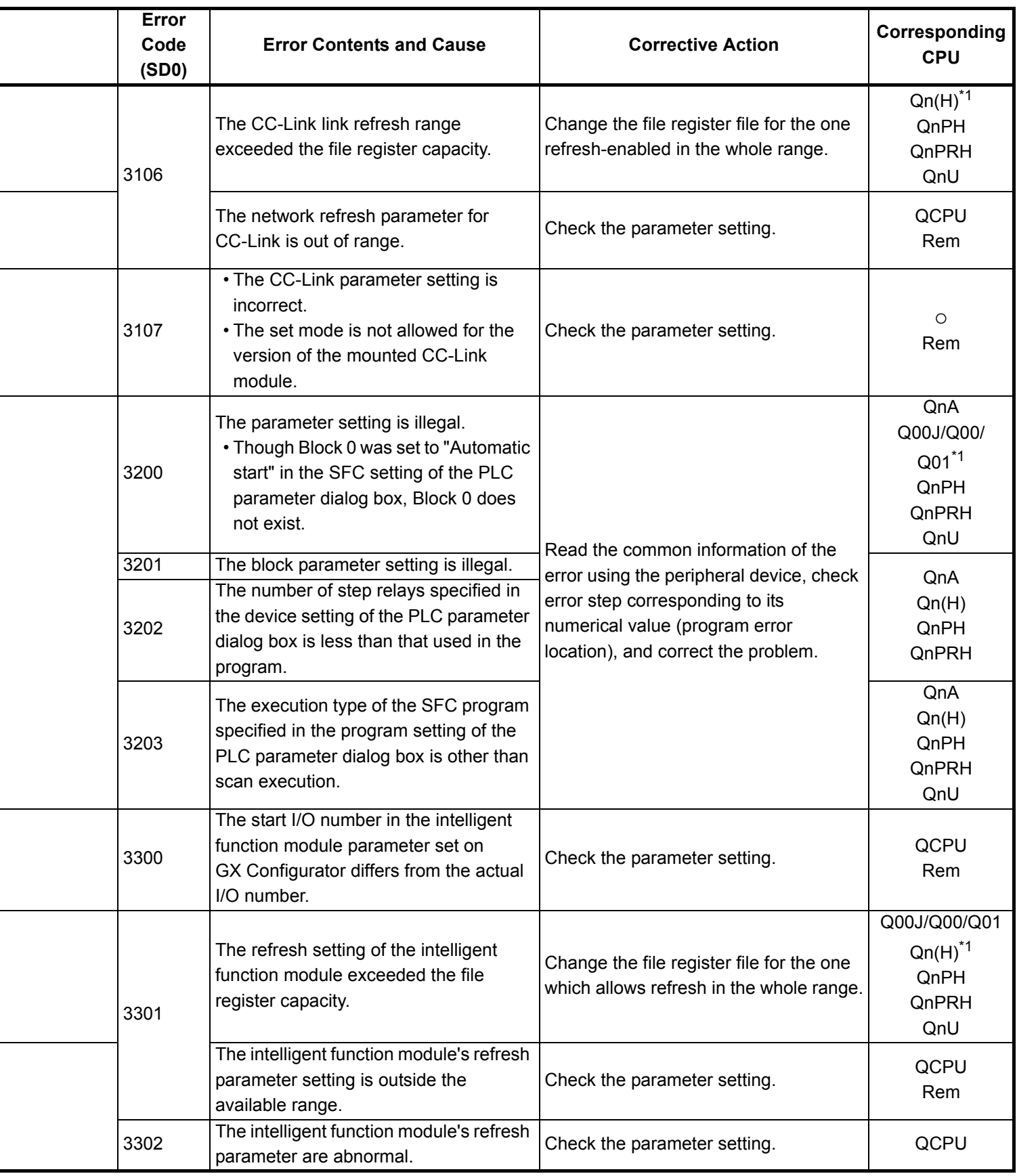

\*4 The module whose first 5 digits of serial No. is 07032 or later.

\*6 The module whose first 5 digits of serial No. is 09012 or later.

\*7 The Universal model QCPU except the Q02UCPU.

÷

÷,

<sup>\*5</sup> The MELSECNET/H module whose first 5 digits of serial No. is 08102 or later.

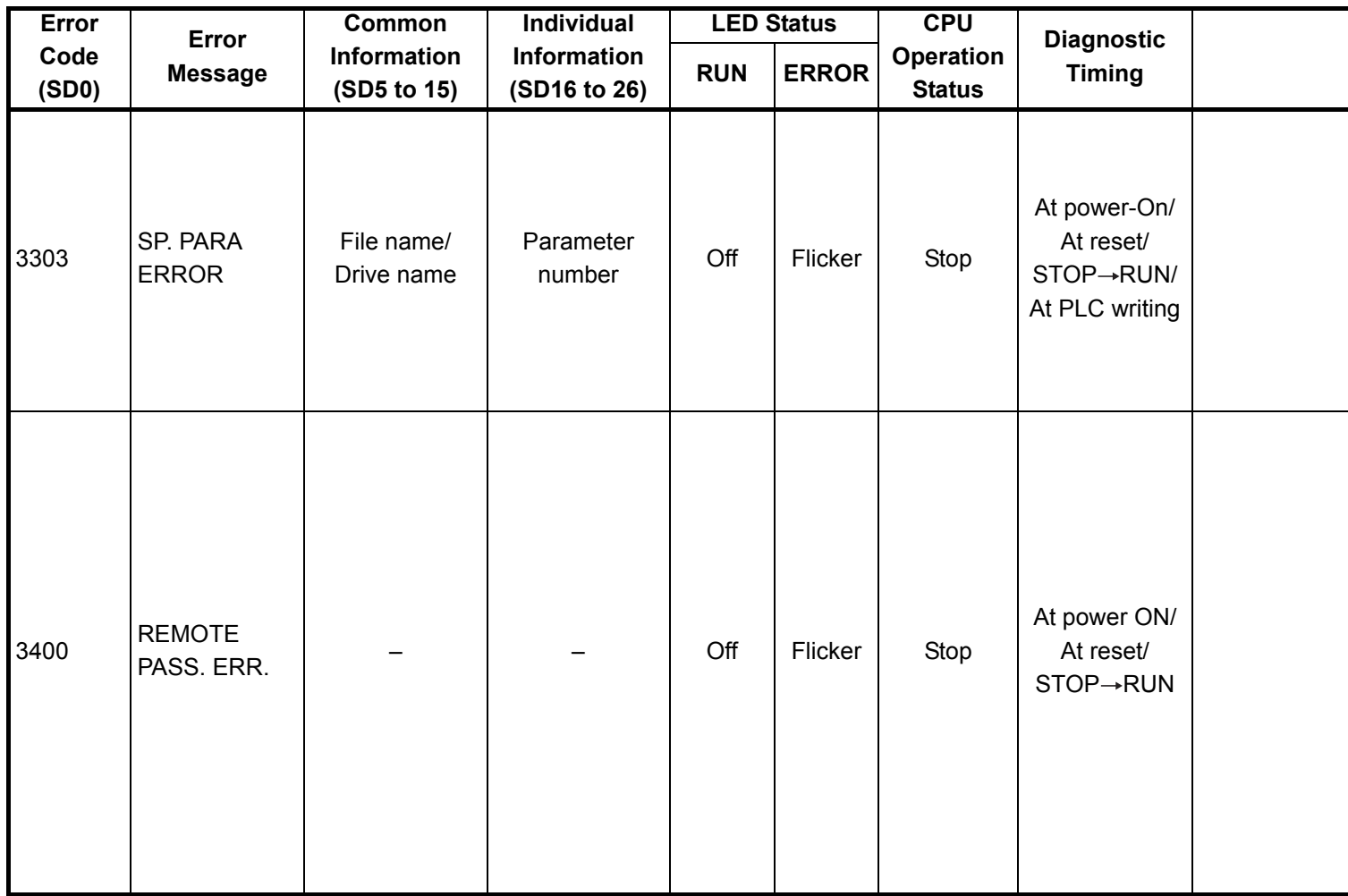

<sup>\*1</sup> The function version is B or later.

<sup>\*2</sup> Parameter No. is the value gained by dividing the head I/O number of parameter in the intelligent function module set by GX Configurator by 10H.

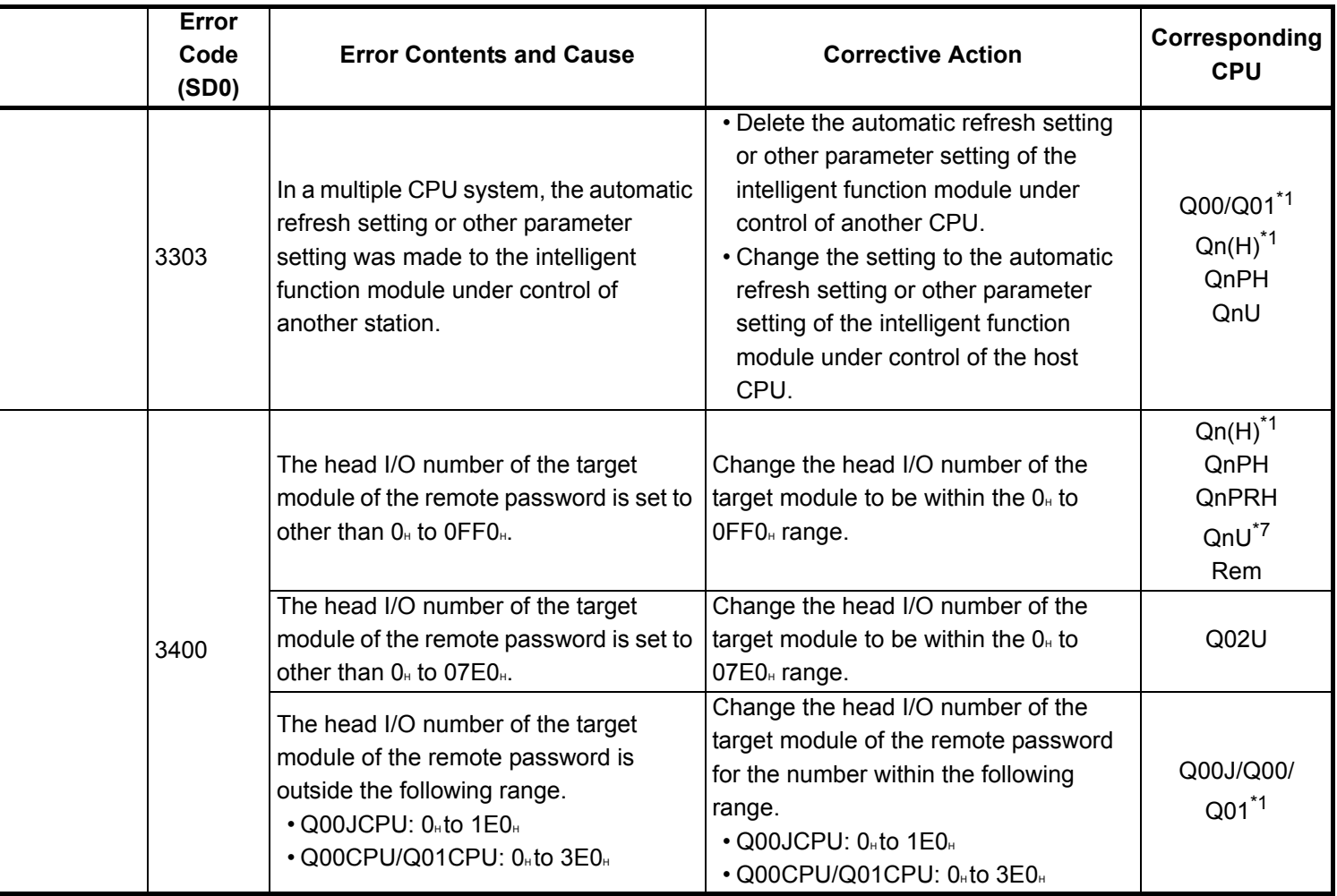

\*4 The module whose first 5 digits of serial No. is 07032 or later.

- \*5 The MELSECNET/H module whose first 5 digits of serial No. is 08102 or later.
- \*6 The module whose first 5 digits of serial No. is 09012 or later.

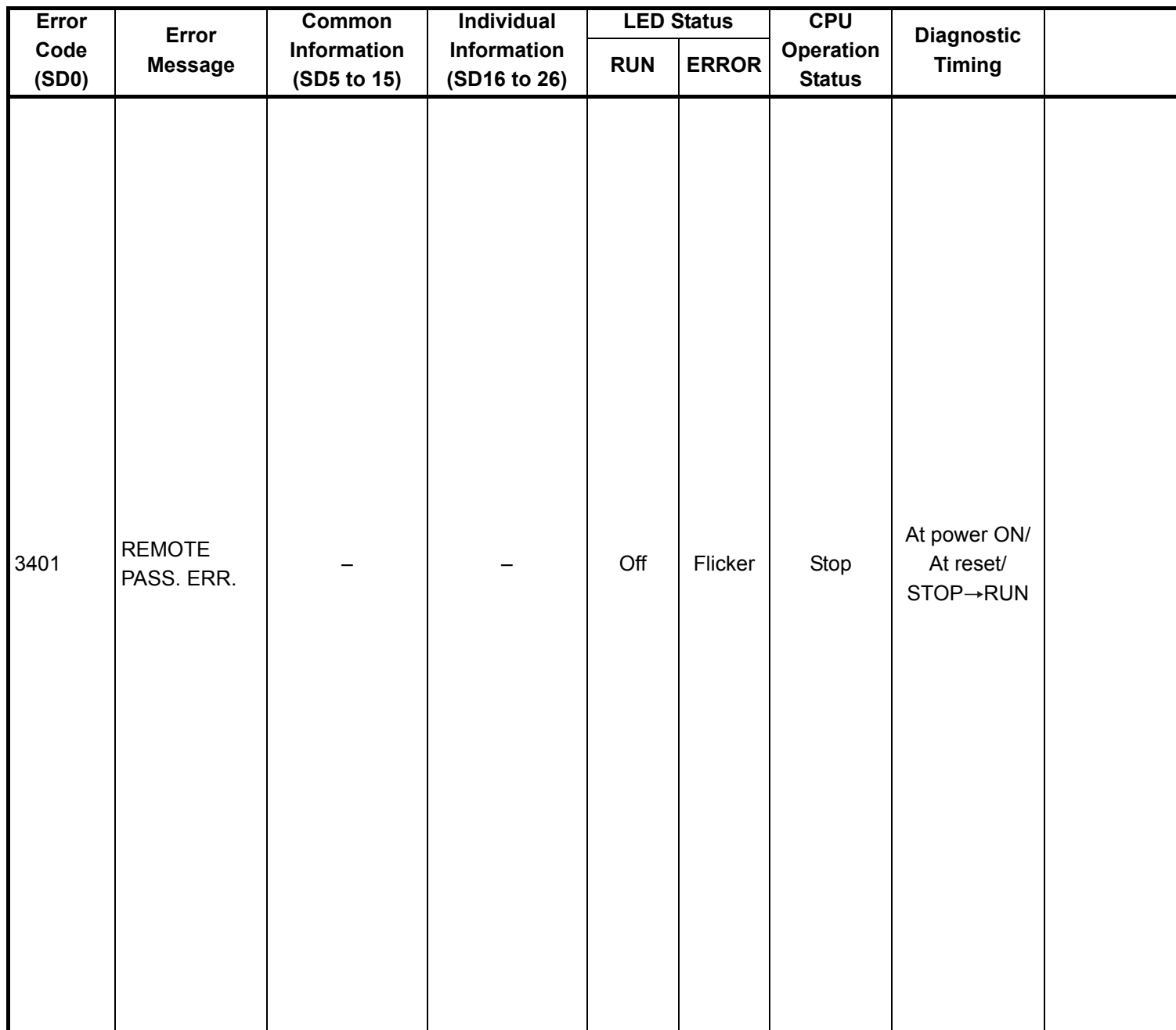

\*1 The function version is B or later.

\*2 Parameter No. is the value gained by dividing the head I/O number of parameter in the intelligent function module set by GX Configurator by 10H.

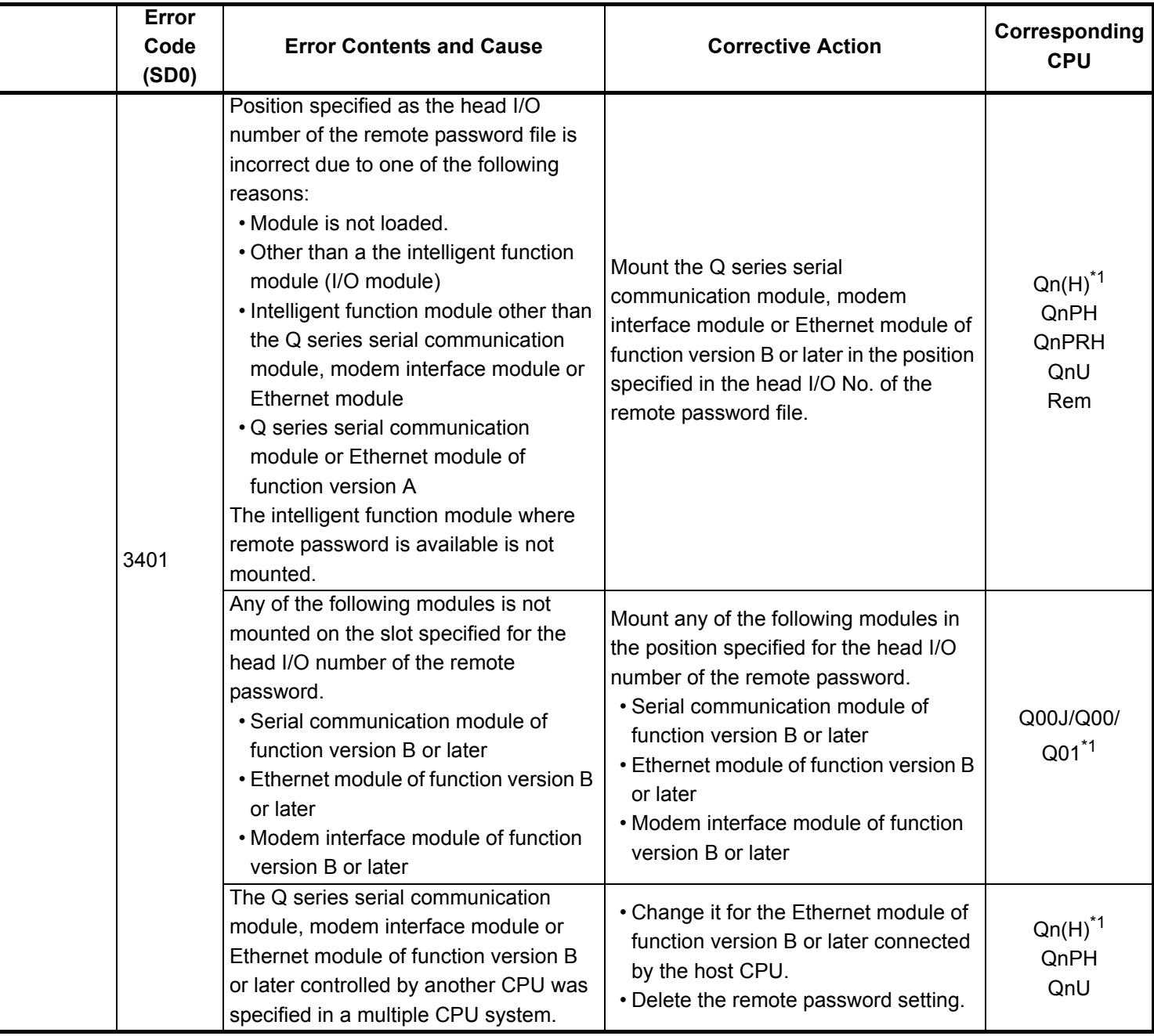

- \*5 The MELSECNET/H module whose first 5 digits of serial No. is 08102 or later.
- \*6 The module whose first 5 digits of serial No. is 09012 or later.

<sup>\*3</sup> The module whose first 5 digits of serial No. is 04012 or later.

<sup>\*4</sup> The module whose first 5 digits of serial No. is 07032 or later.

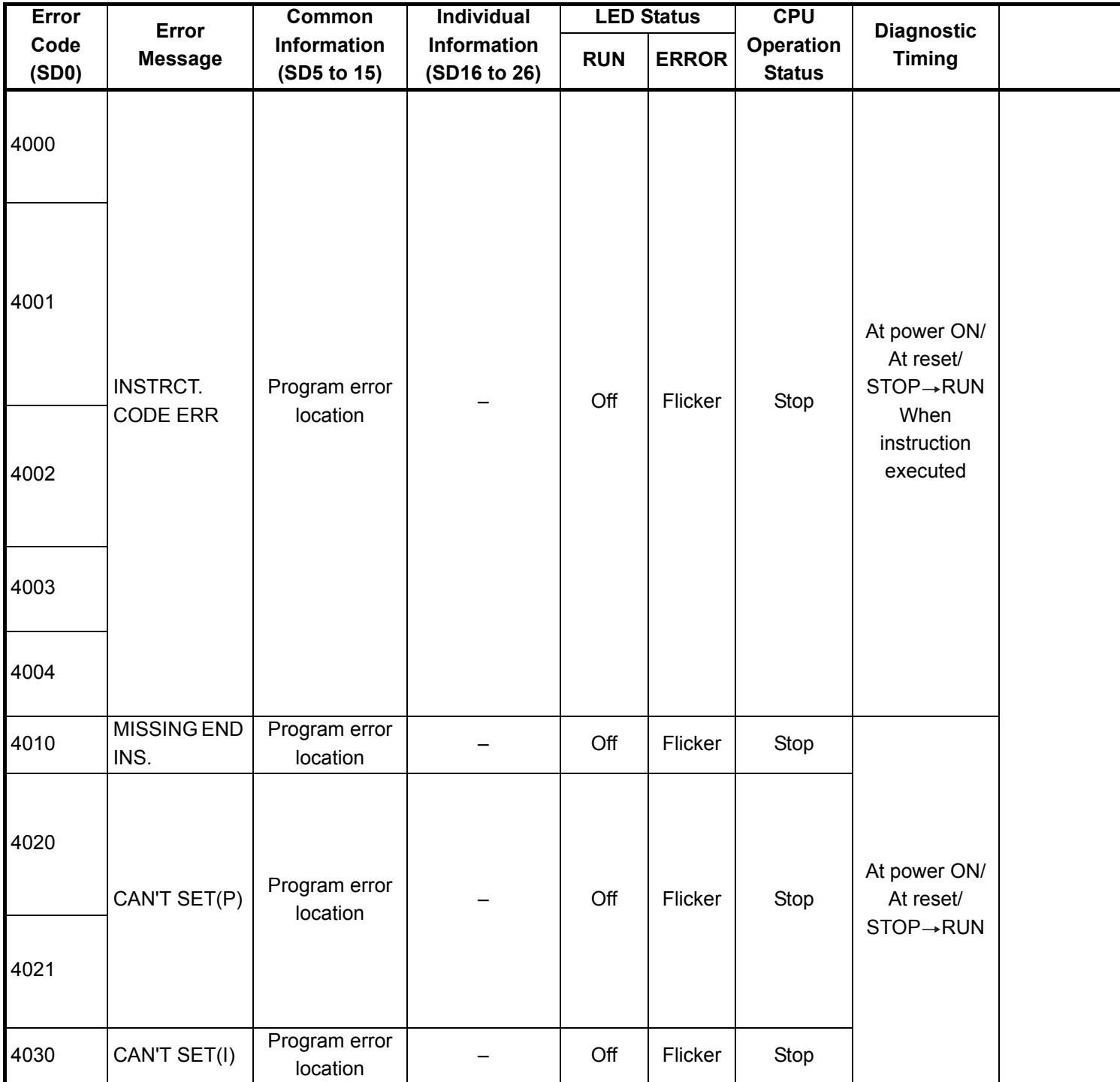

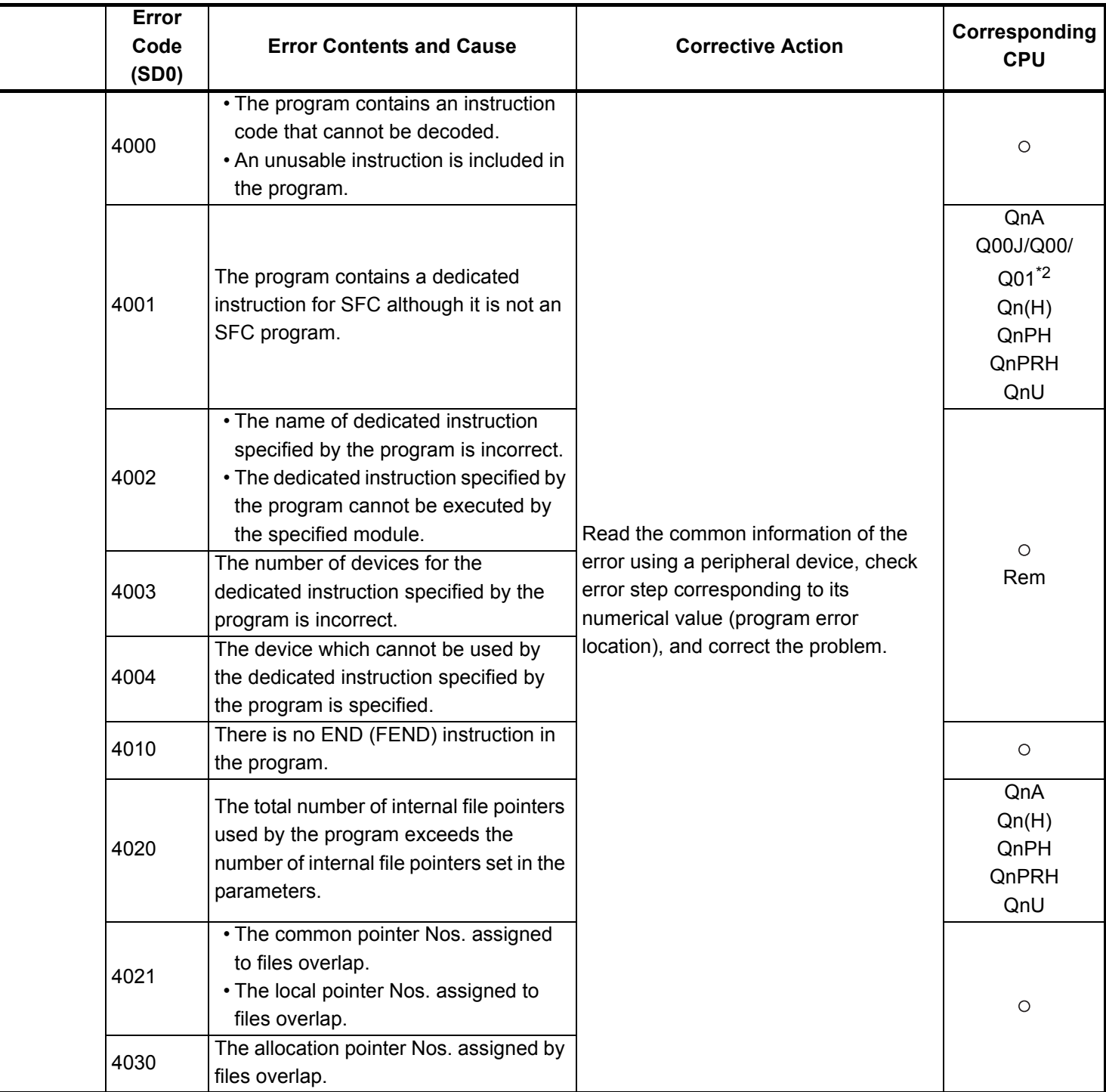

<sup>\*3</sup> The module whose first 5 digits of serial No. is 04012 or later.

<sup>\*4</sup> The module whose first 5 digits of serial No. is 07012 or later.

<sup>\*5</sup> The module whose first 5 digits of serial No. is 07032 or later.

<sup>\*6</sup> The module whose first 5 digits of serial No. is 09012 or later.

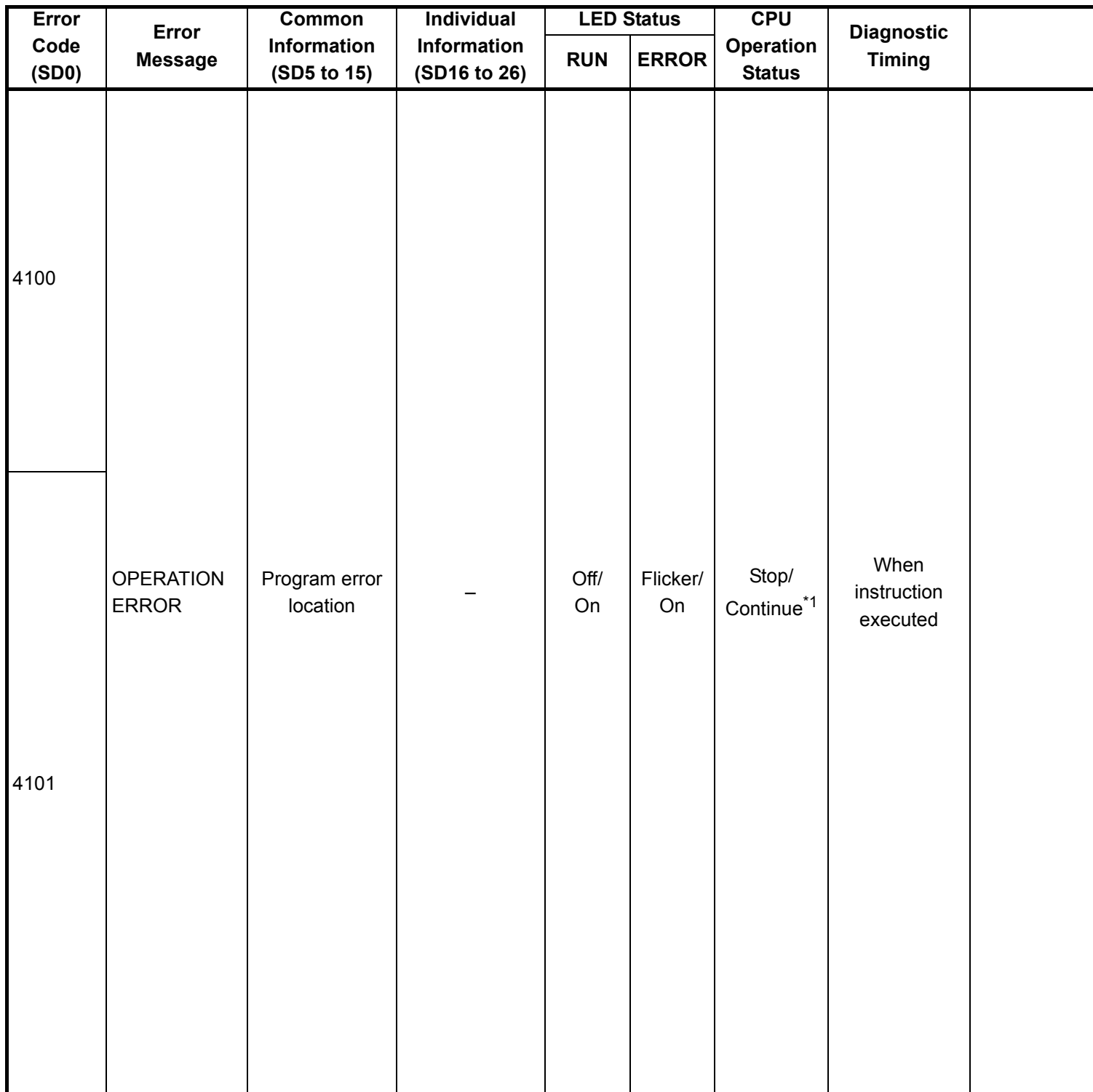

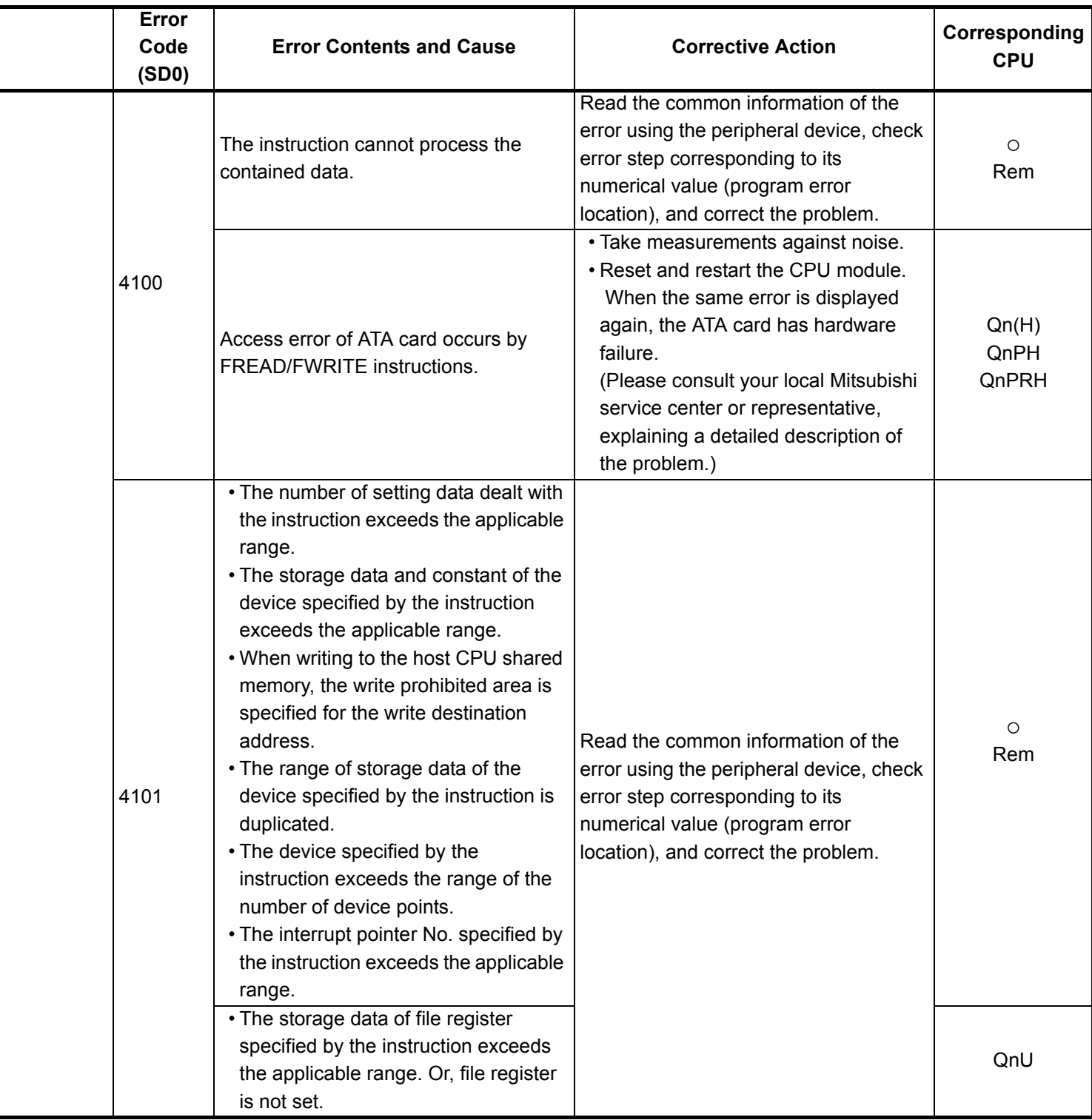

- \*4 The module whose first 5 digits of serial No. is 07012 or later.
- \*5 The module whose first 5 digits of serial No. is 07032 or later.
- \*6 The module whose first 5 digits of serial No. is 09012 or later.

<sup>\*3</sup> The module whose first 5 digits of serial No. is 04012 or later.

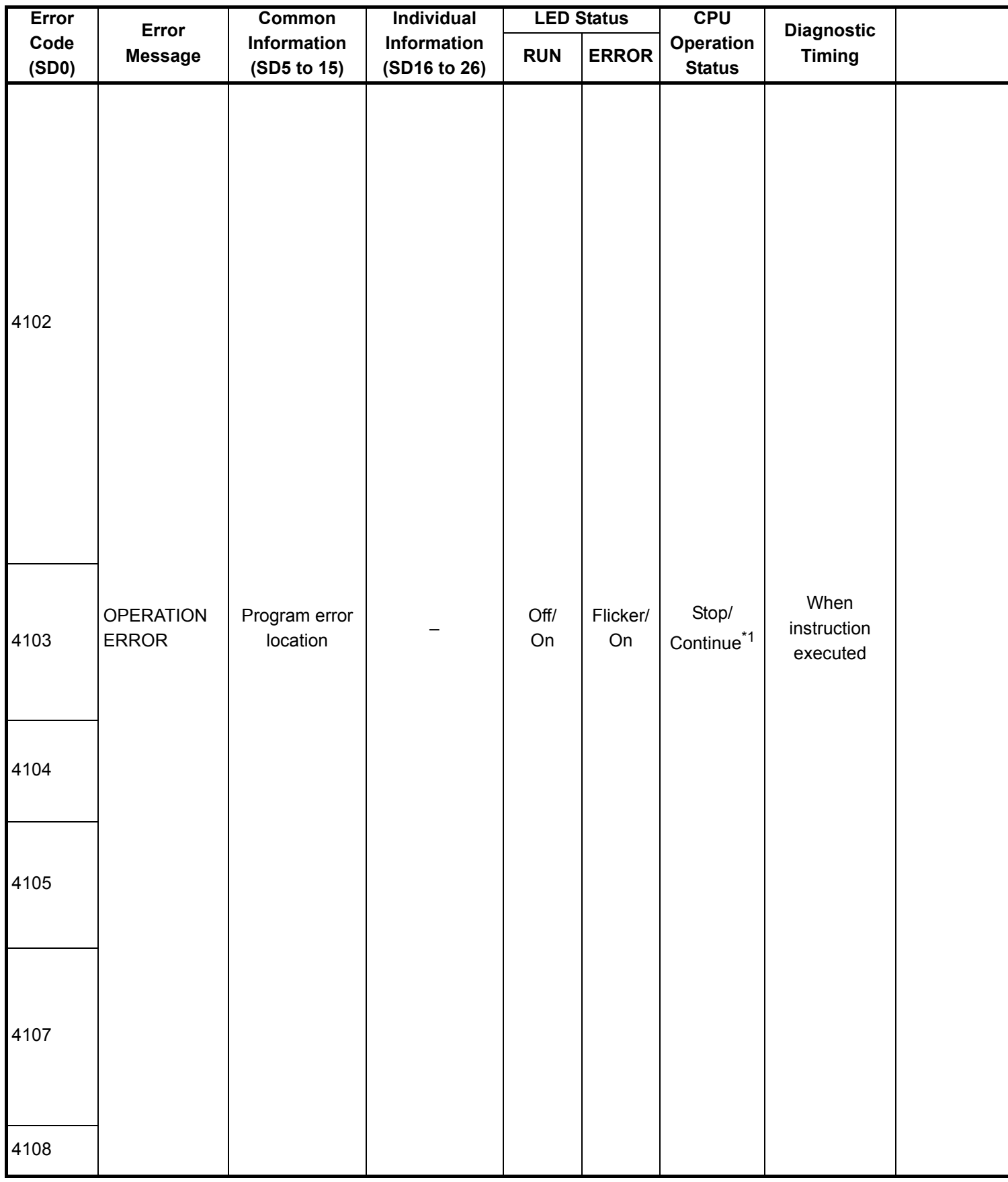

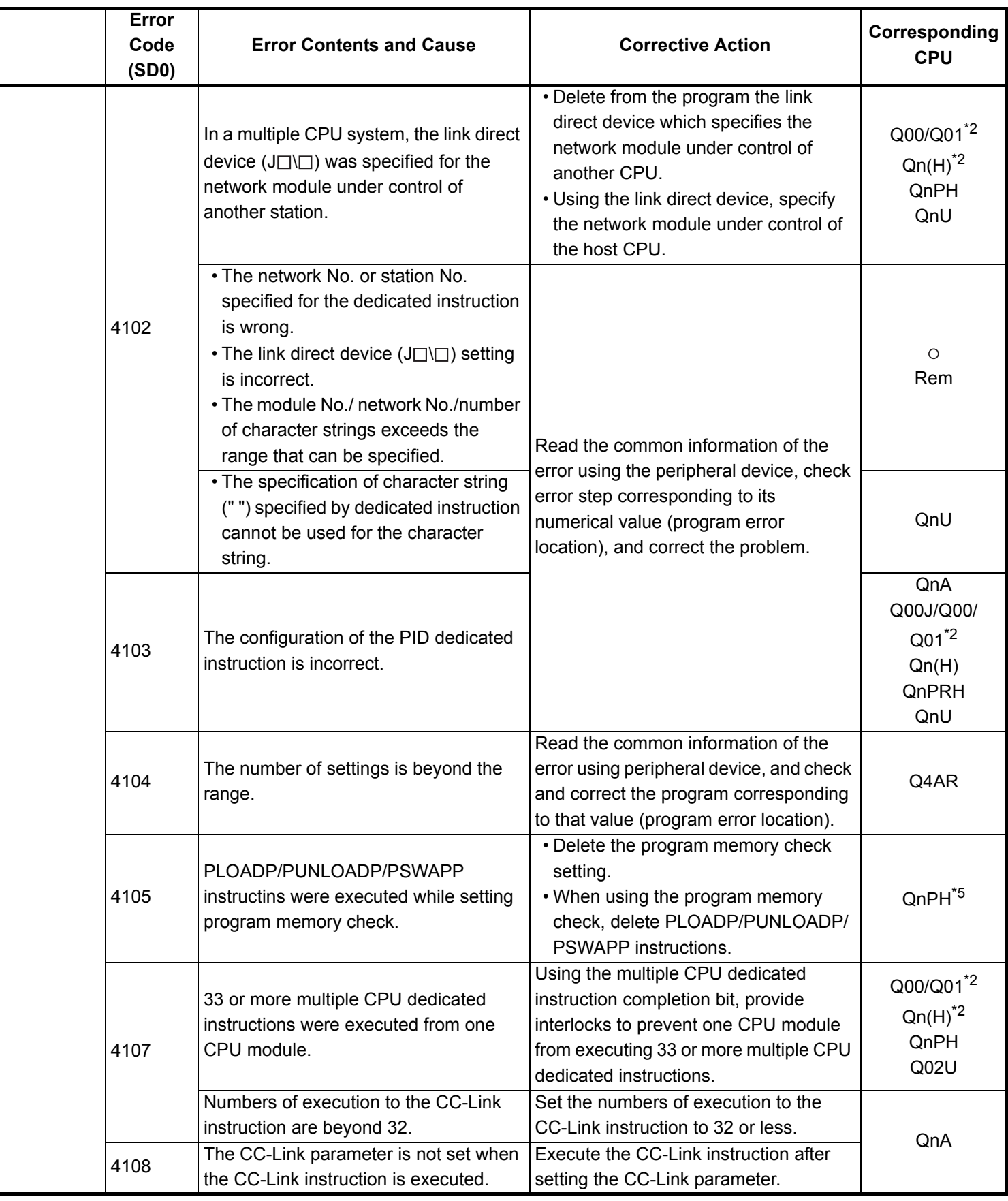

\*4 The module whose first 5 digits of serial No. is 07012 or later.

\*5 The module whose first 5 digits of serial No. is 07032 or later.

\*6 The module whose first 5 digits of serial No. is 09012 or later.

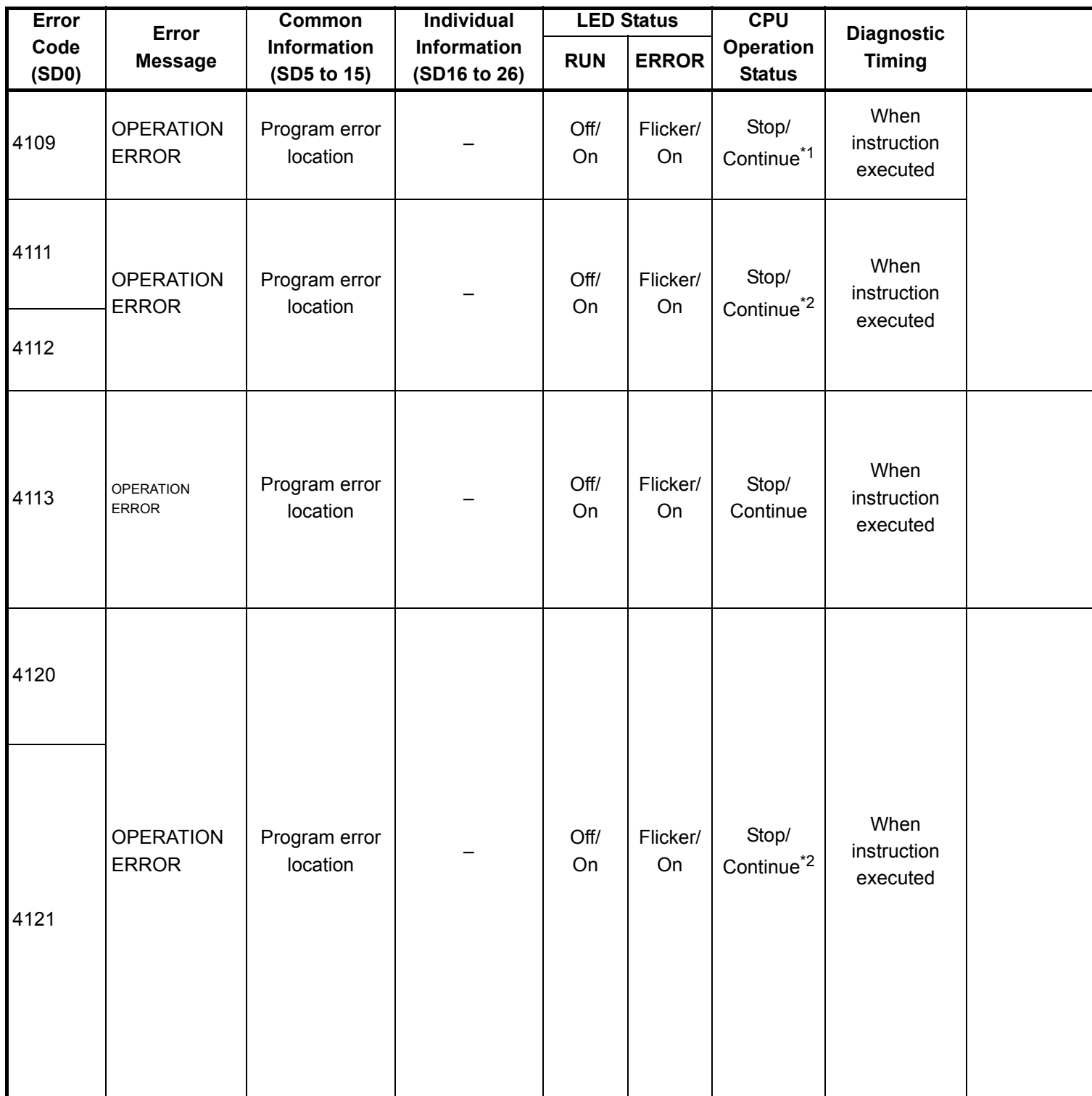

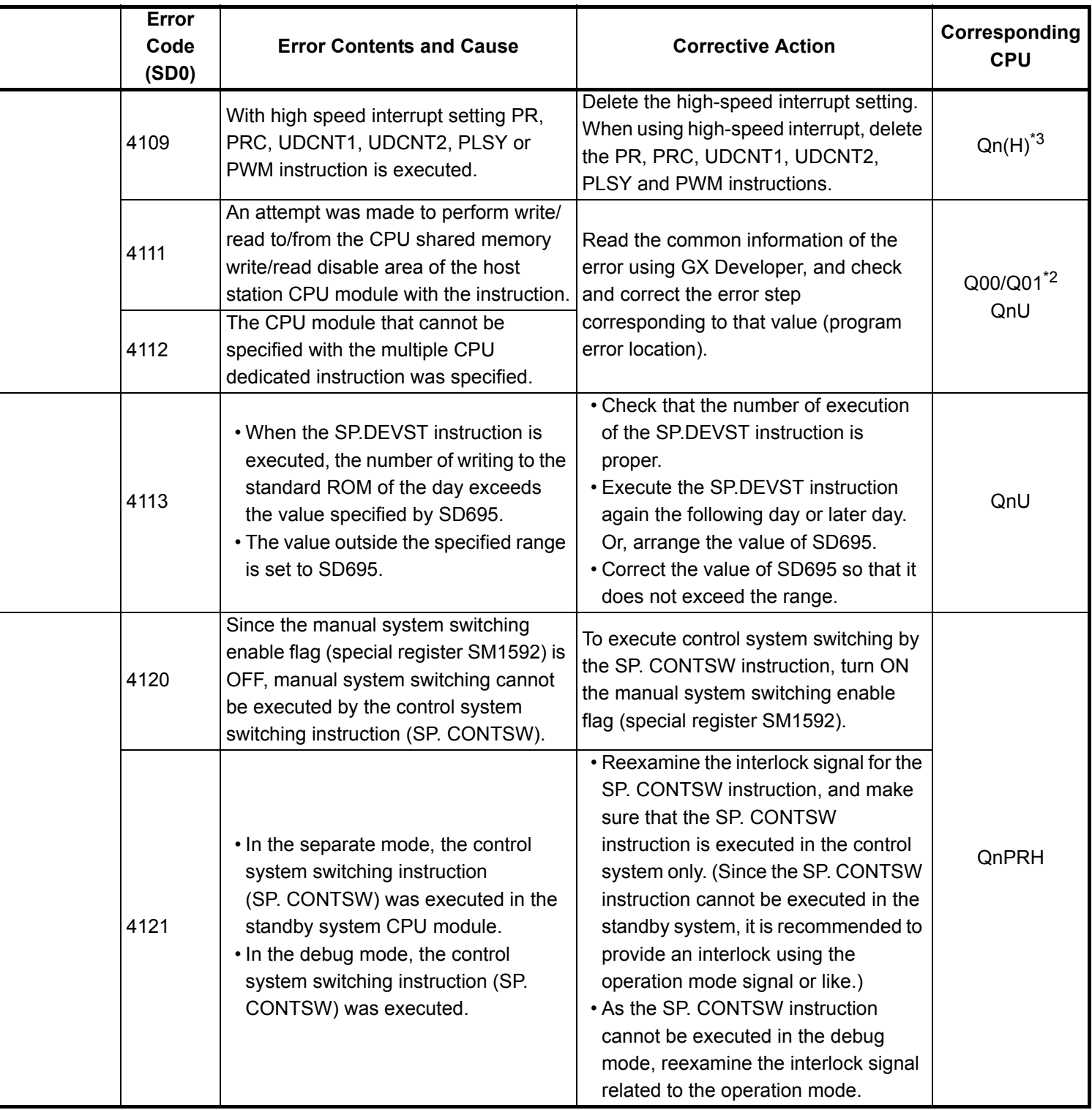

- \*4 The module whose first 5 digits of serial No. is 07012 or later.
- \*5 The module whose first 5 digits of serial No. is 07032 or later.
- \*6 The module whose first 5 digits of serial No. is 09012 or later. \*7 The Universal model QCPU except the Q02UCPU.

<sup>\*3</sup> The module whose first 5 digits of serial No. is 04012 or later.

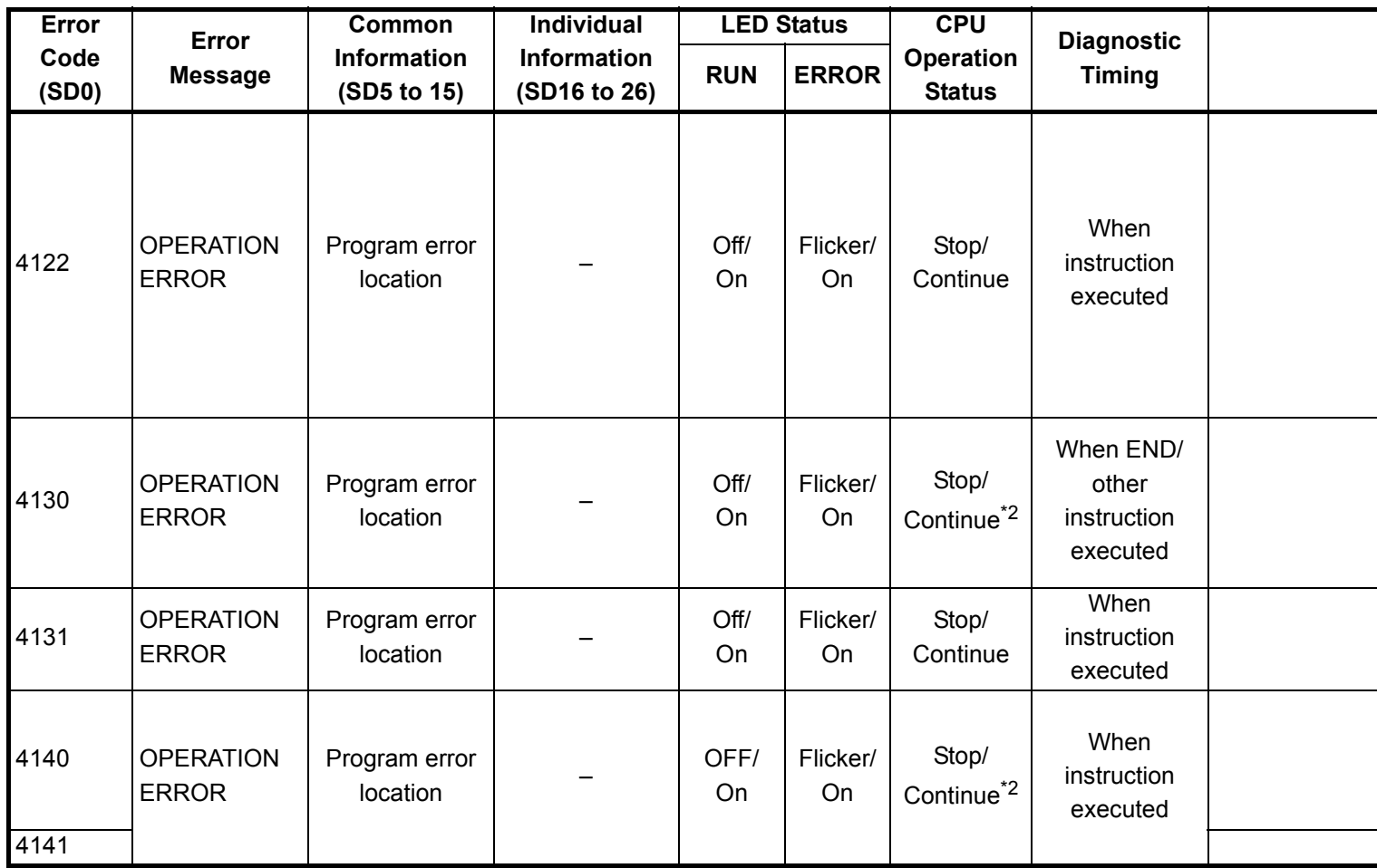

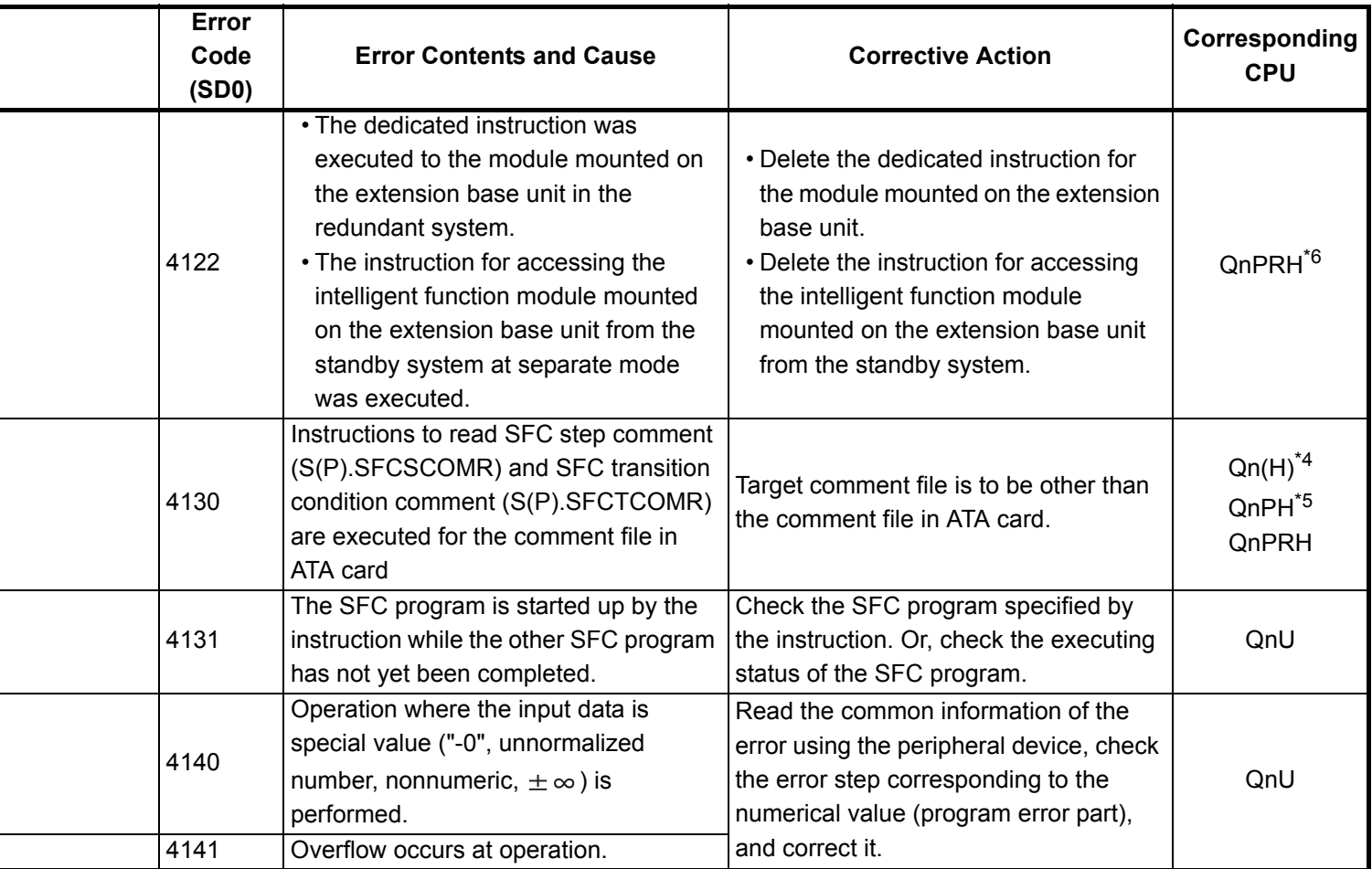

- \*3 The module whose first 5 digits of serial No. is 04012 or later.
- \*4 The module whose first 5 digits of serial No. is 07012 or later.
- \*5 The module whose first 5 digits of serial No. is 07032 or later.
- \*6 The module whose first 5 digits of serial No. is 09012 or later.
- \*7 The Universal model QCPU except the Q02UCPU.

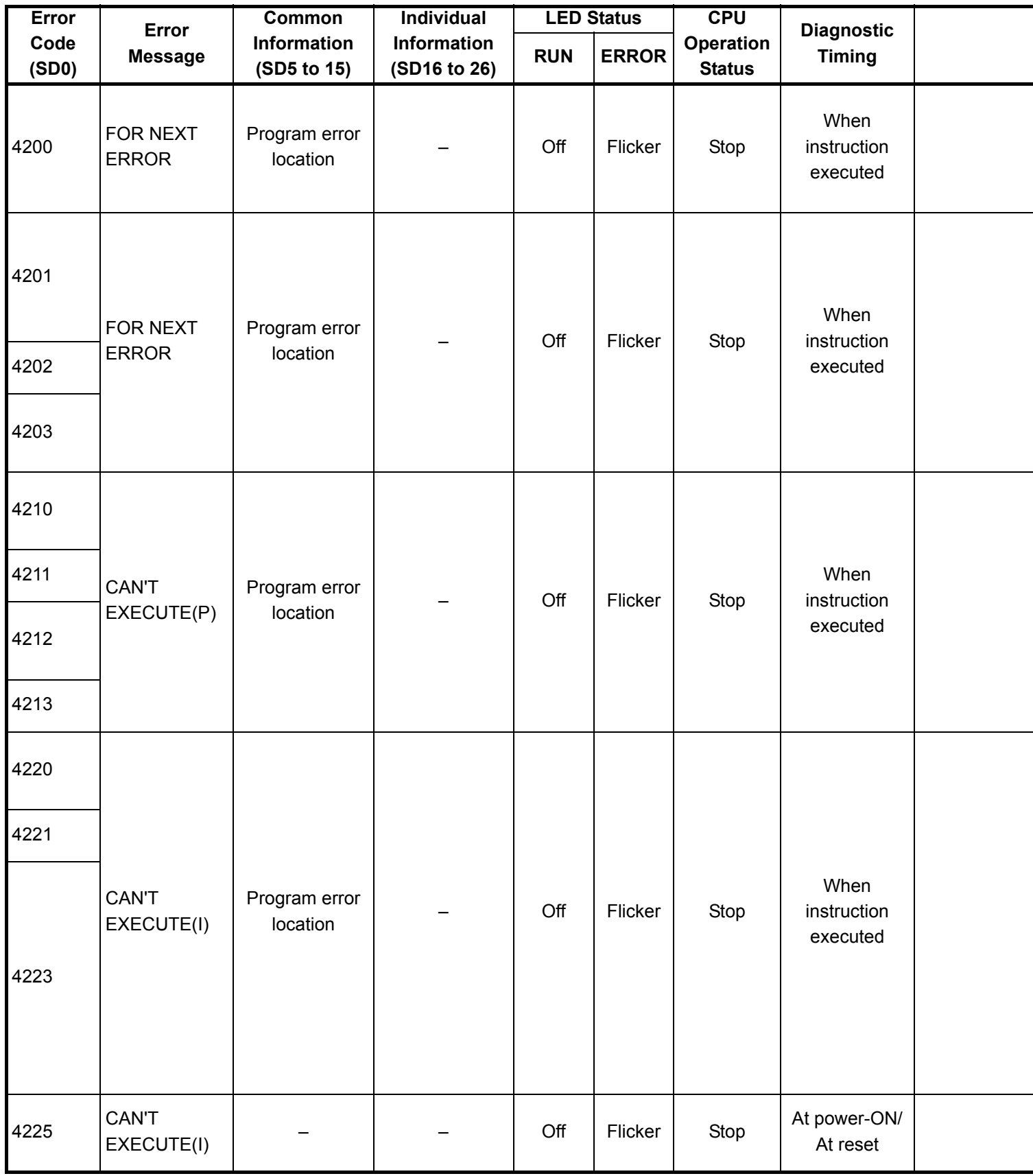

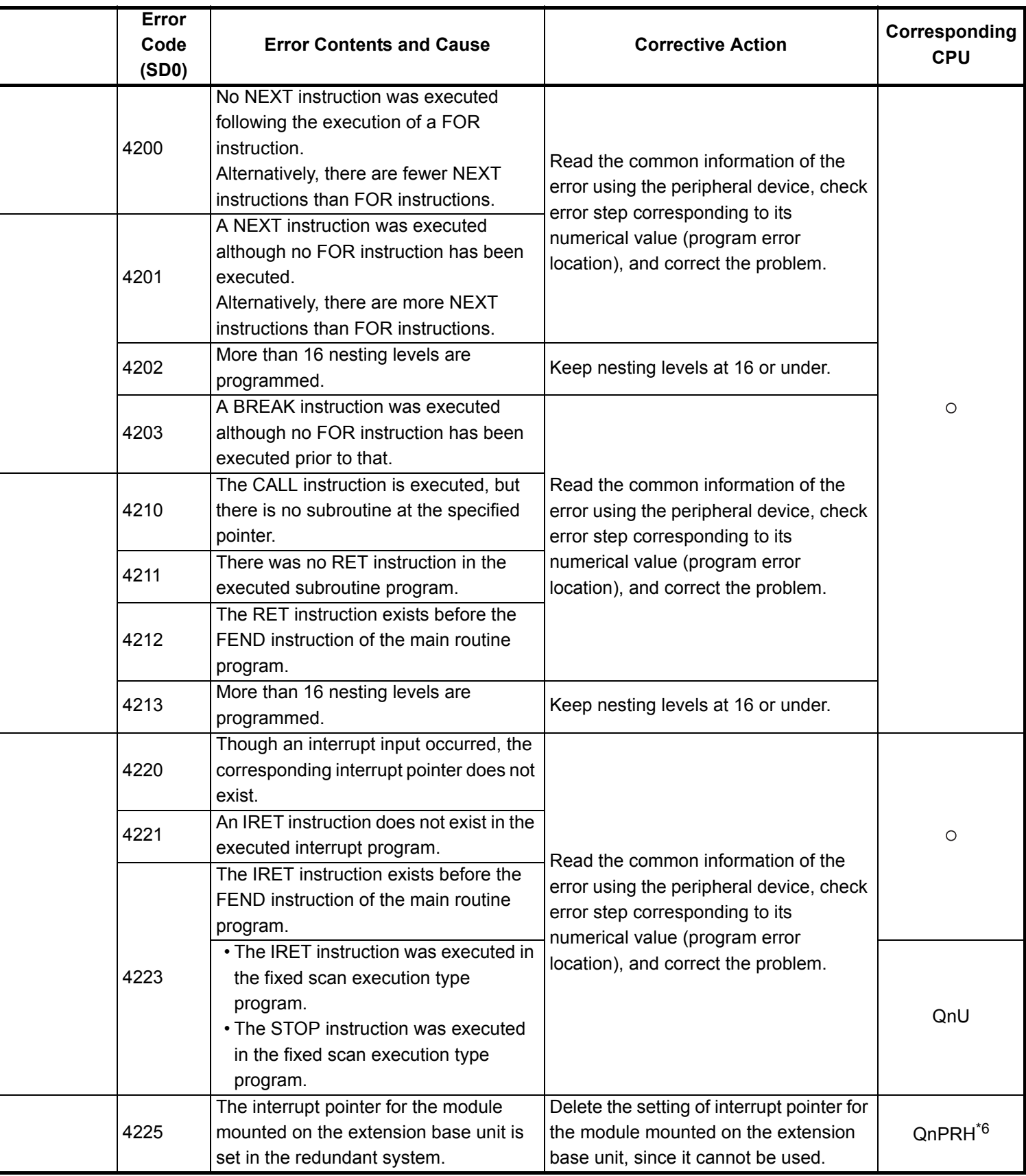

\*4 The module whose first 5 digits of serial No. is 07012 or later.

\*5 The module whose first 5 digits of serial No. is 07032 or later.

\*6 The module whose first 5 digits of serial No. is 09012 or later.

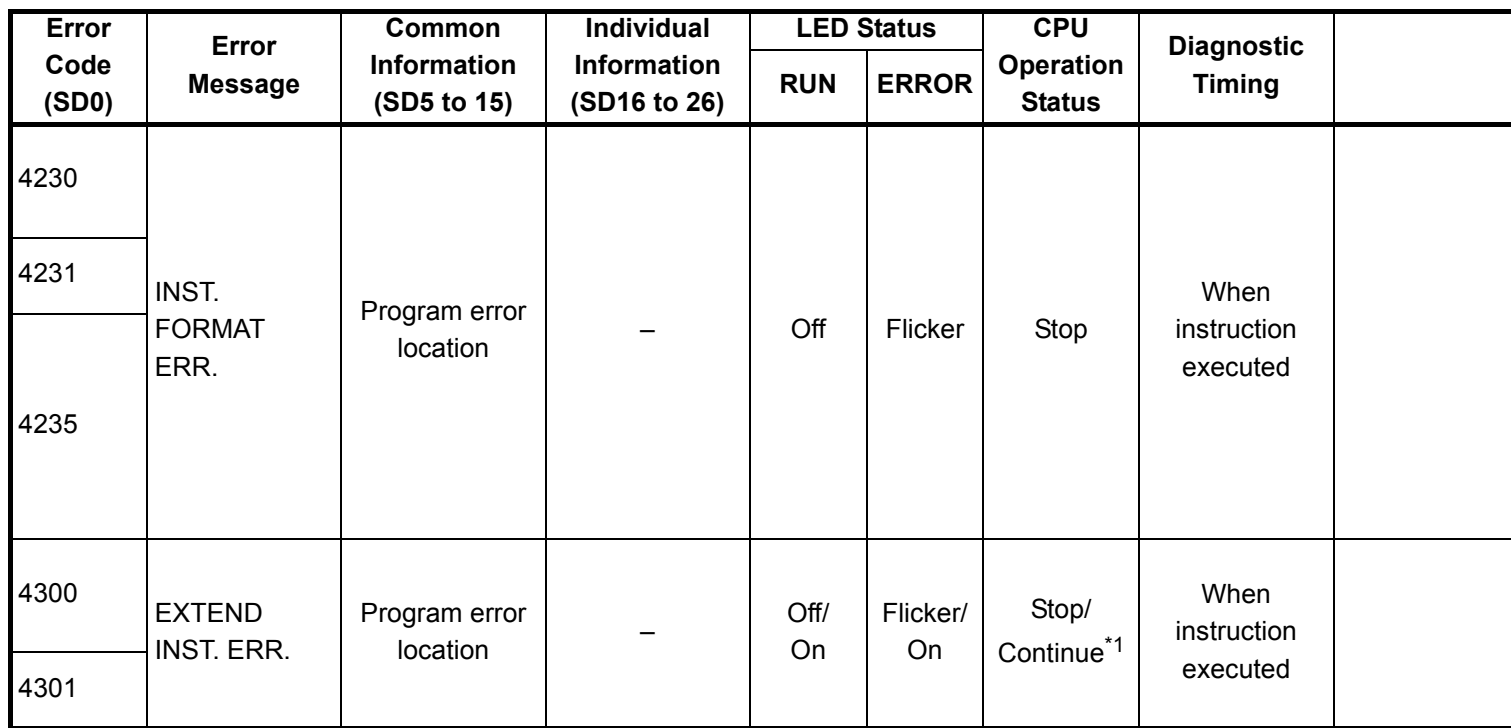

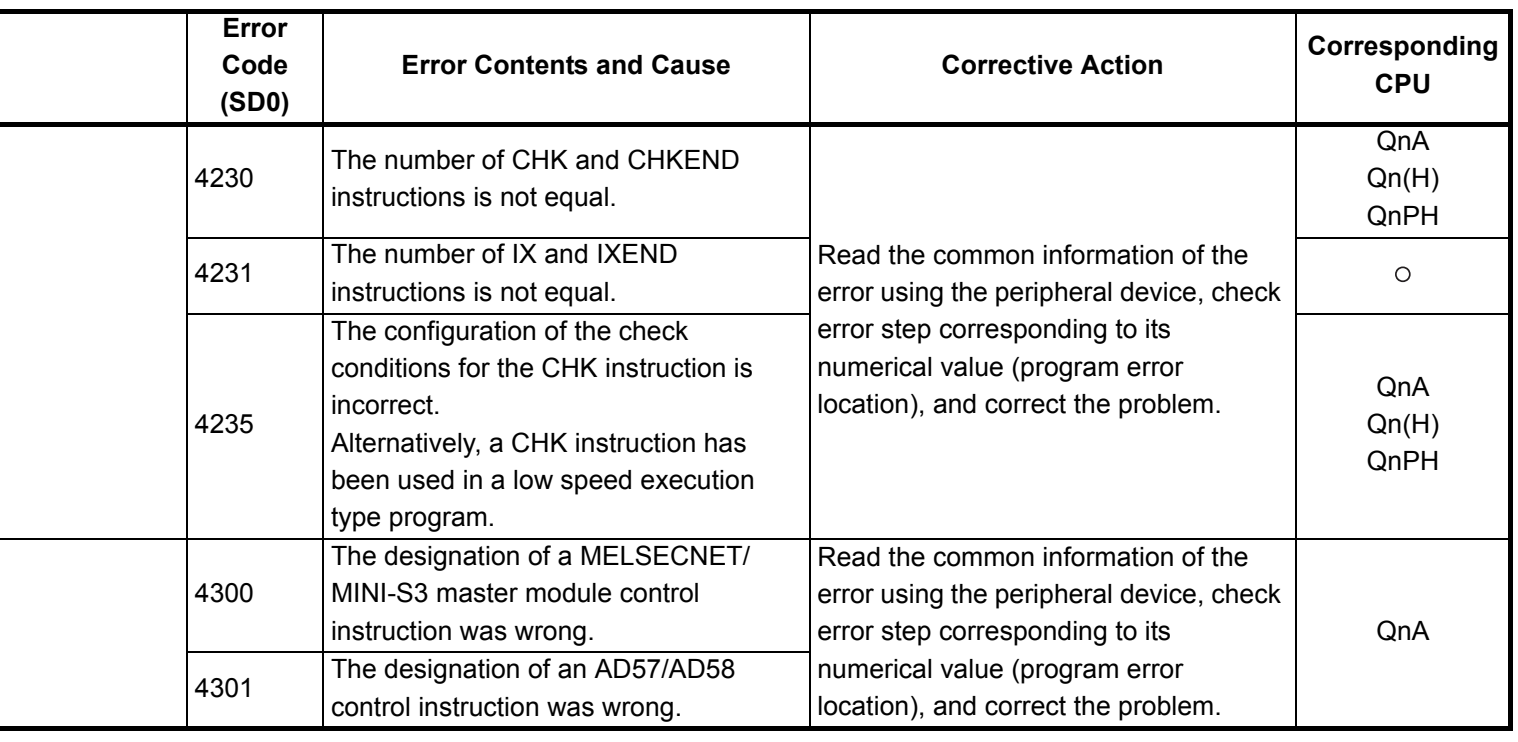

- \*3 The module whose first 5 digits of serial No. is 04012 or later.
- \*4 The module whose first 5 digits of serial No. is 07012 or later.
- \*5 The module whose first 5 digits of serial No. is 07032 or later.
- \*6 The module whose first 5 digits of serial No. is 09012 or later.
- \*7 The Universal model QCPU except the Q02UCPU.

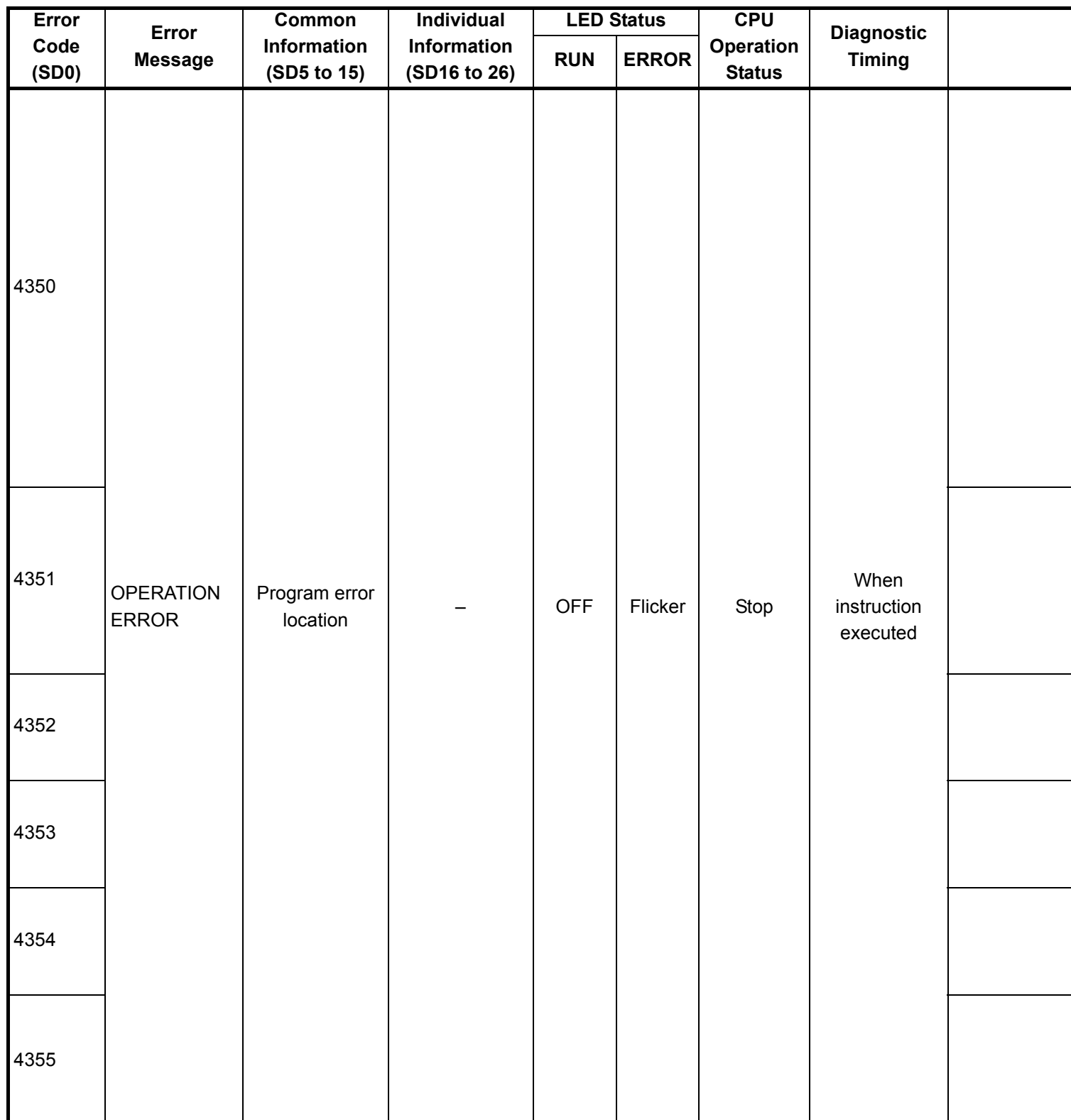

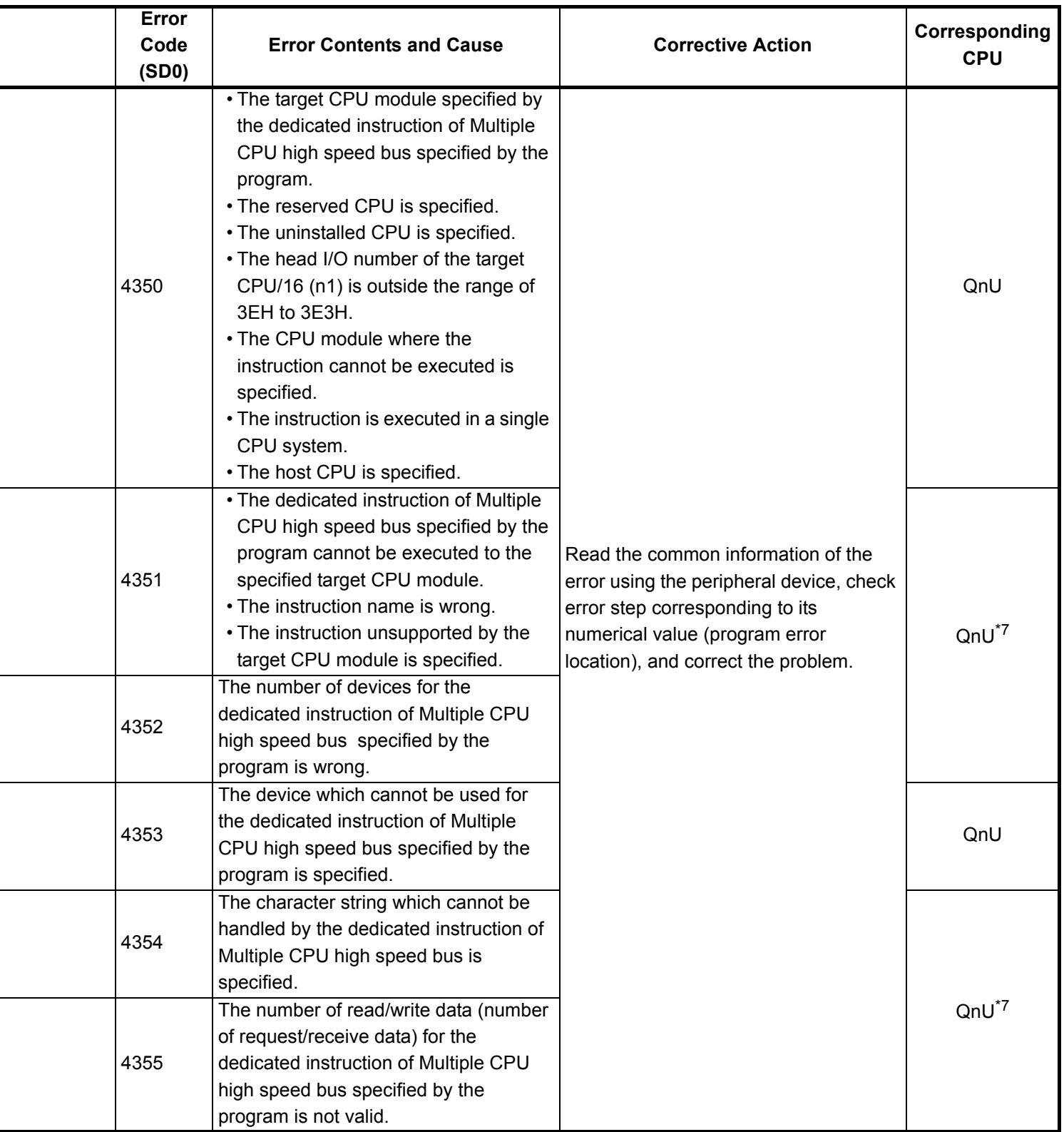

\*4 The module whose first 5 digits of serial No. is 07012 or later.

\*5 The module whose first 5 digits of serial No. is 07032 or later.

\*6 The module whose first 5 digits of serial No. is 09012 or later.

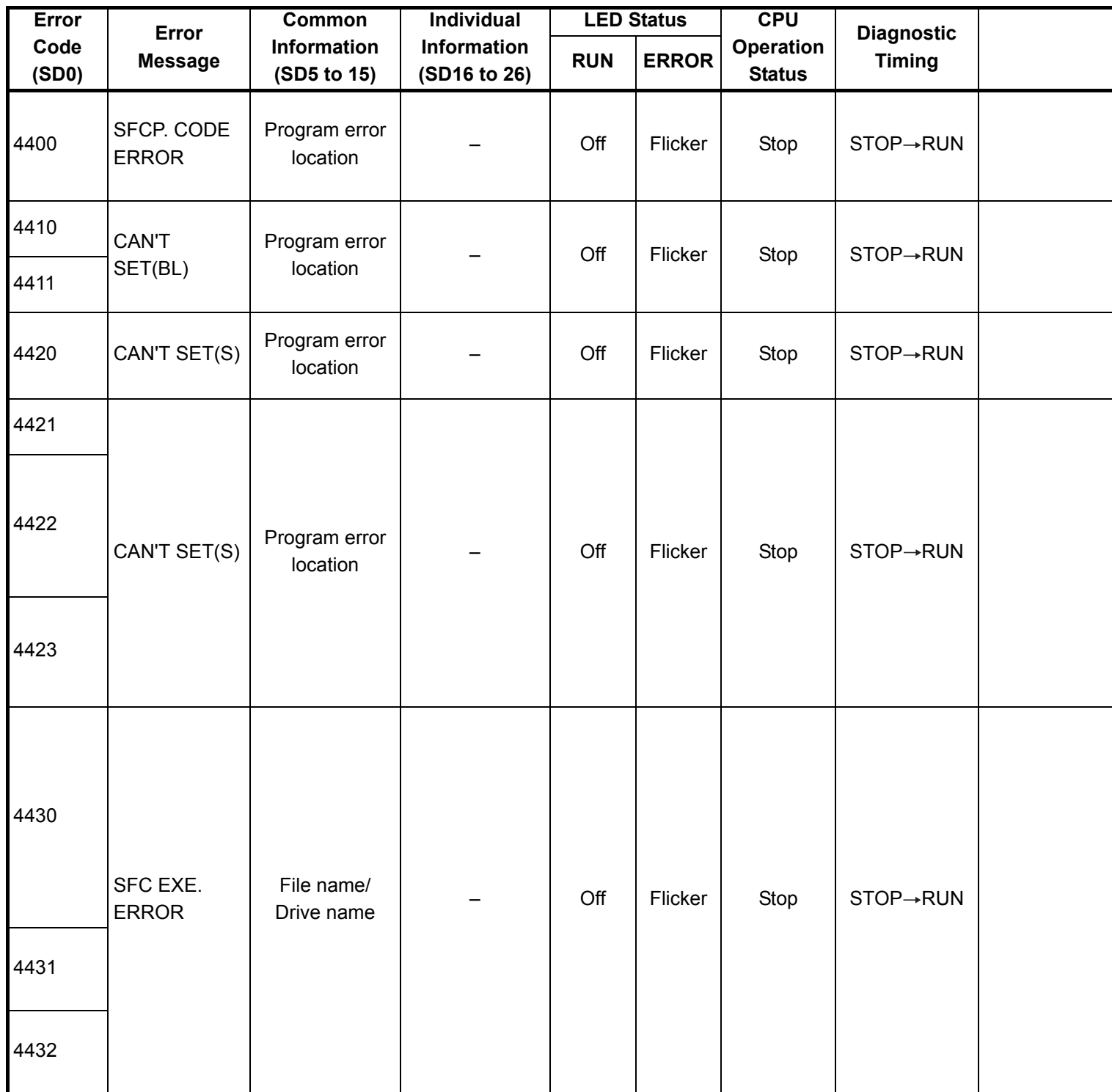

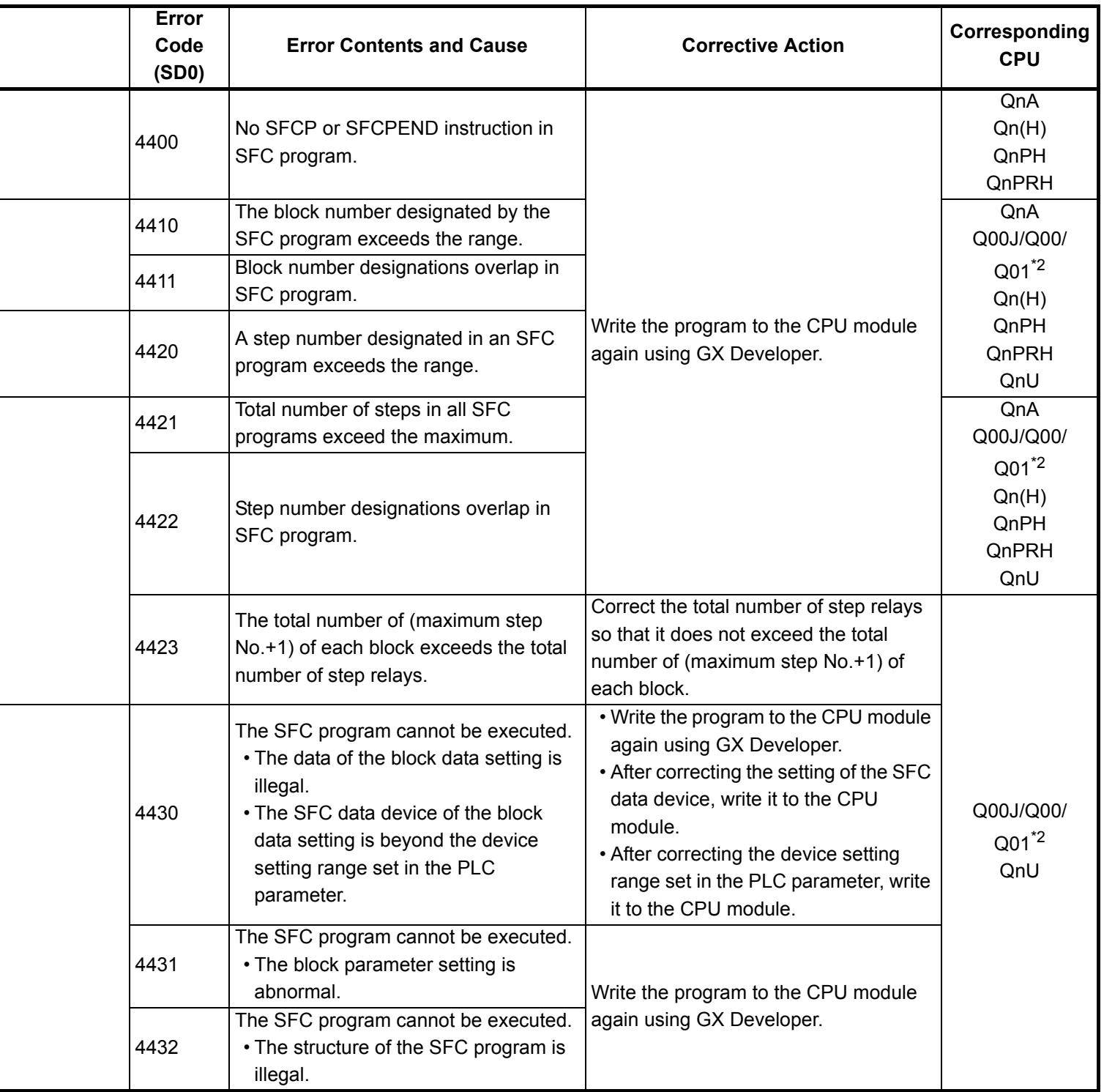

- \*4 The module whose first 5 digits of serial No. is 07012 or later.
- \*5 The module whose first 5 digits of serial No. is 07032 or later.
- \*6 The module whose first 5 digits of serial No. is 09012 or later.

<sup>\*3</sup> The module whose first 5 digits of serial No. is 04012 or later.

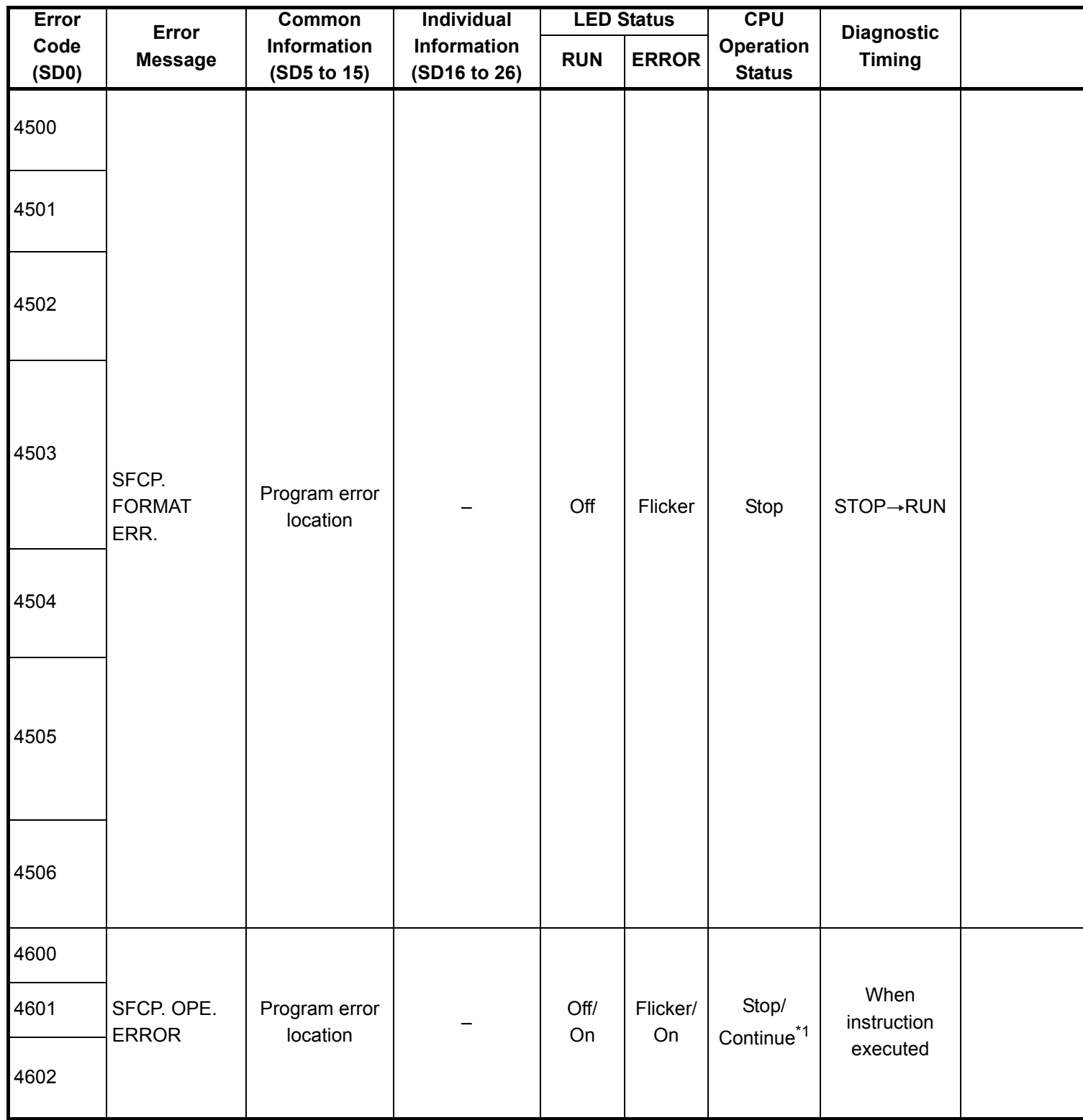

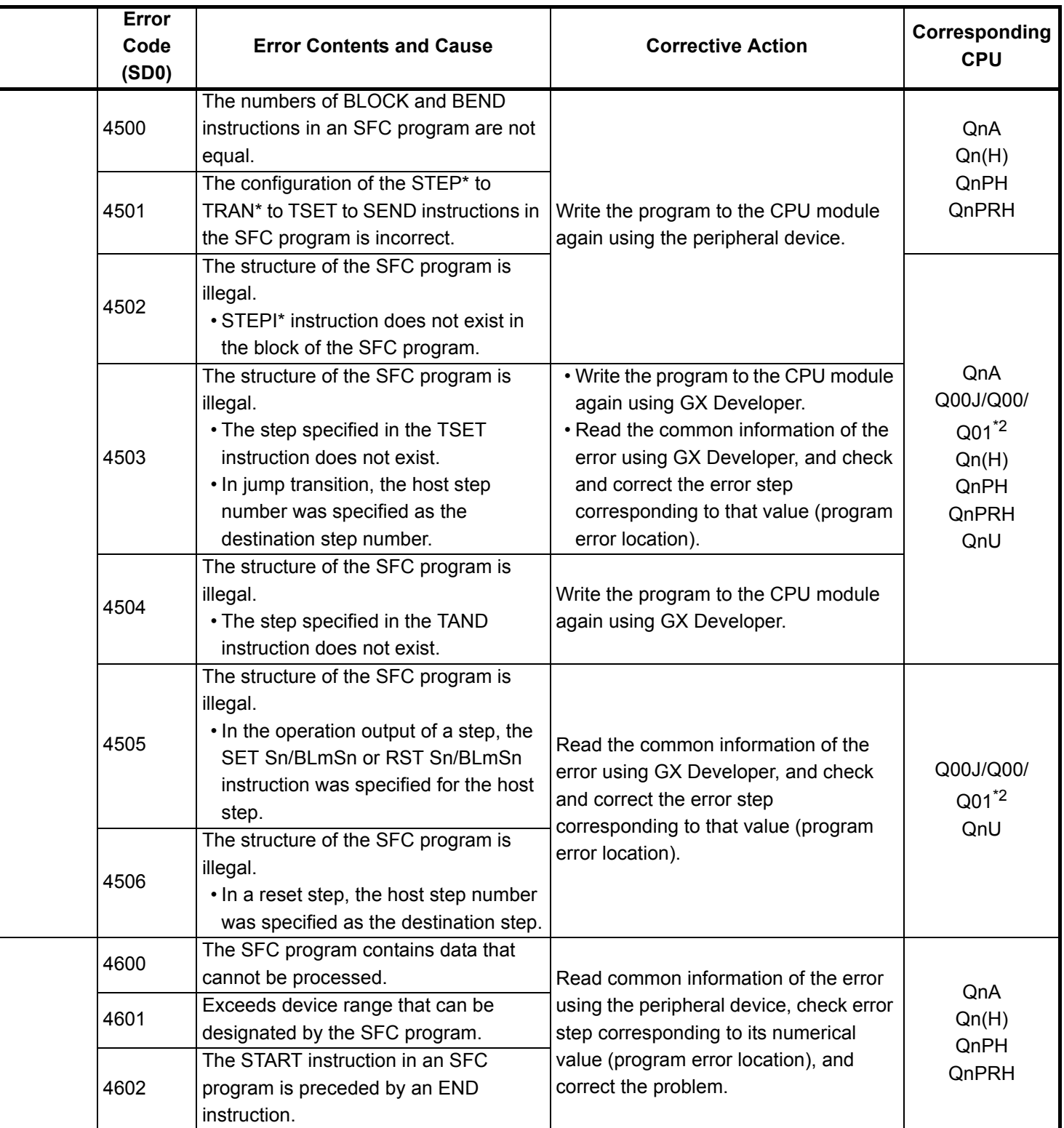

- \*4 The module whose first 5 digits of serial No. is 07012 or later.
- \*5 The module whose first 5 digits of serial No. is 07032 or later.
- \*6 The module whose first 5 digits of serial No. is 09012 or later. \*7 The Universal model QCPU except the Q02UCPU.

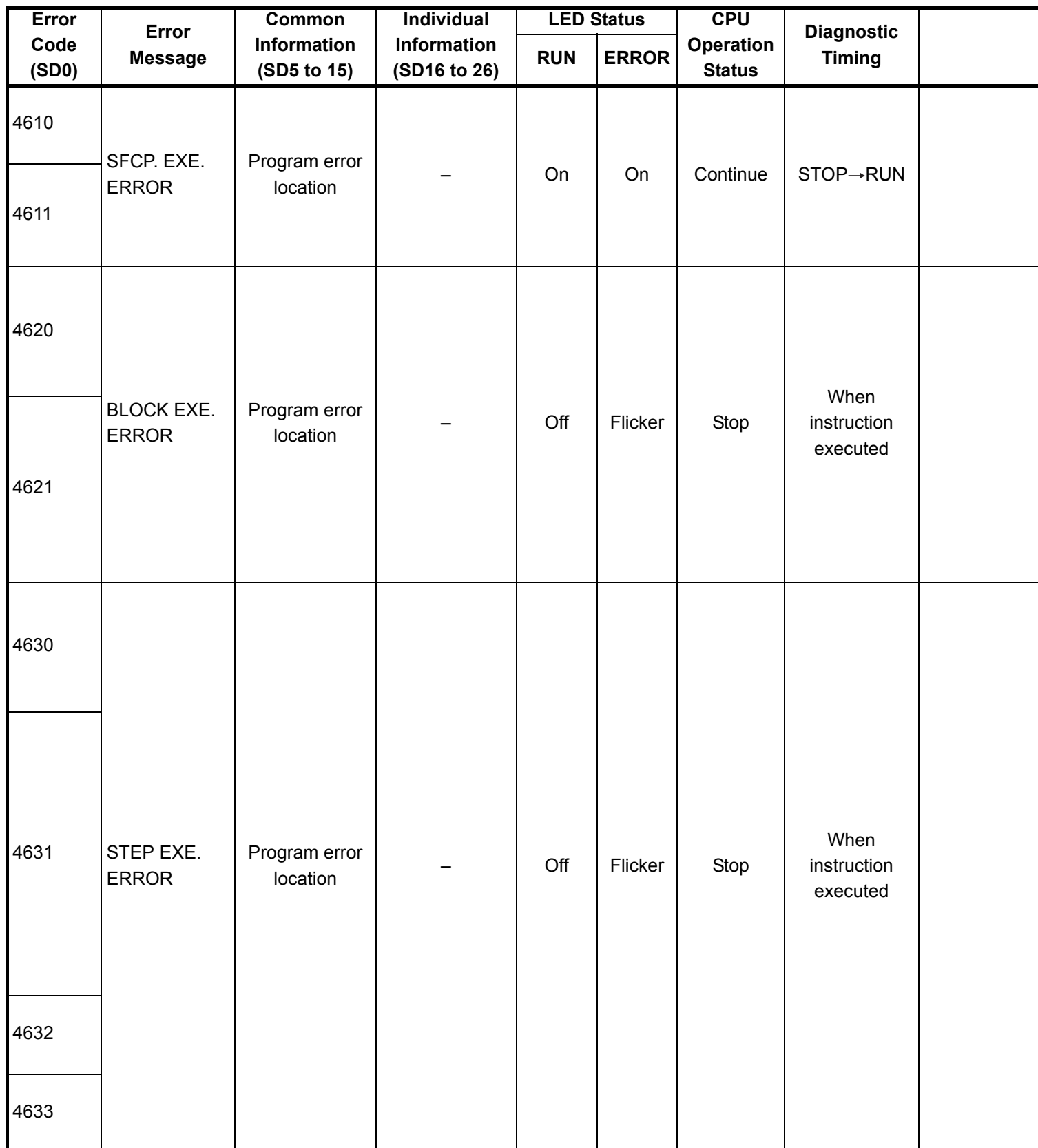

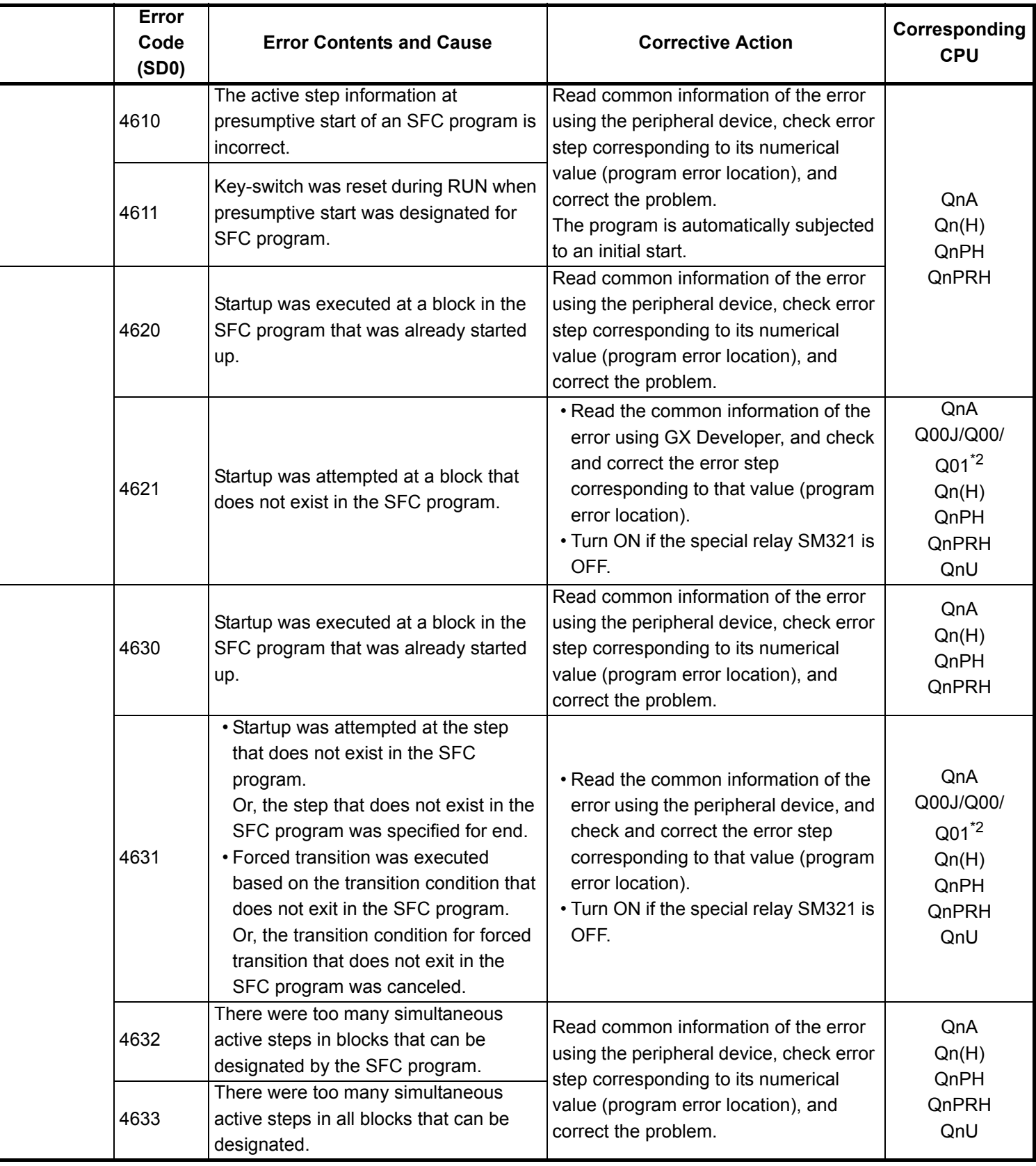

\*4 The module whose first 5 digits of serial No. is 07012 or later.

\*5 The module whose first 5 digits of serial No. is 07032 or later.

\*6 The module whose first 5 digits of serial No. is 09012 or later.

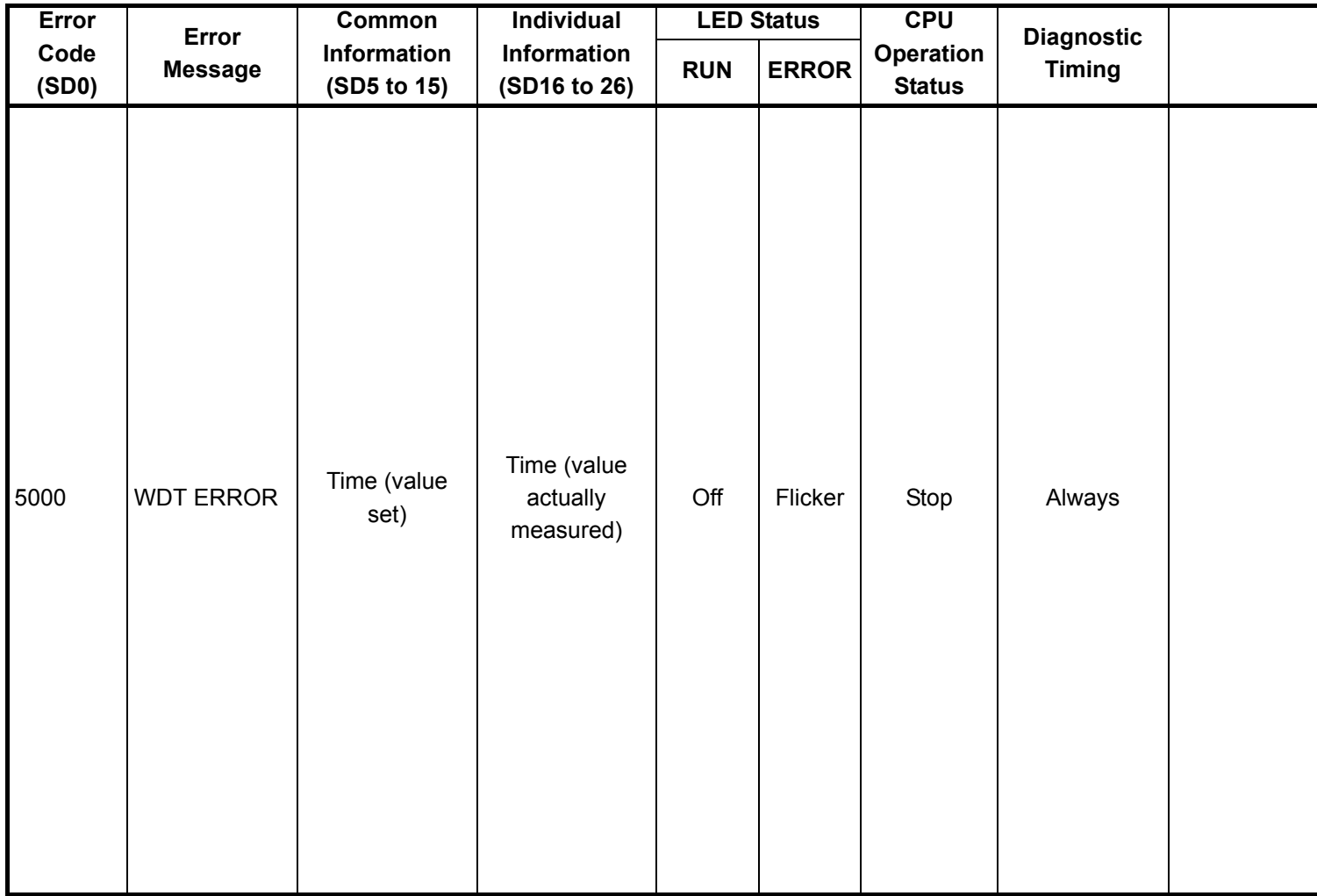
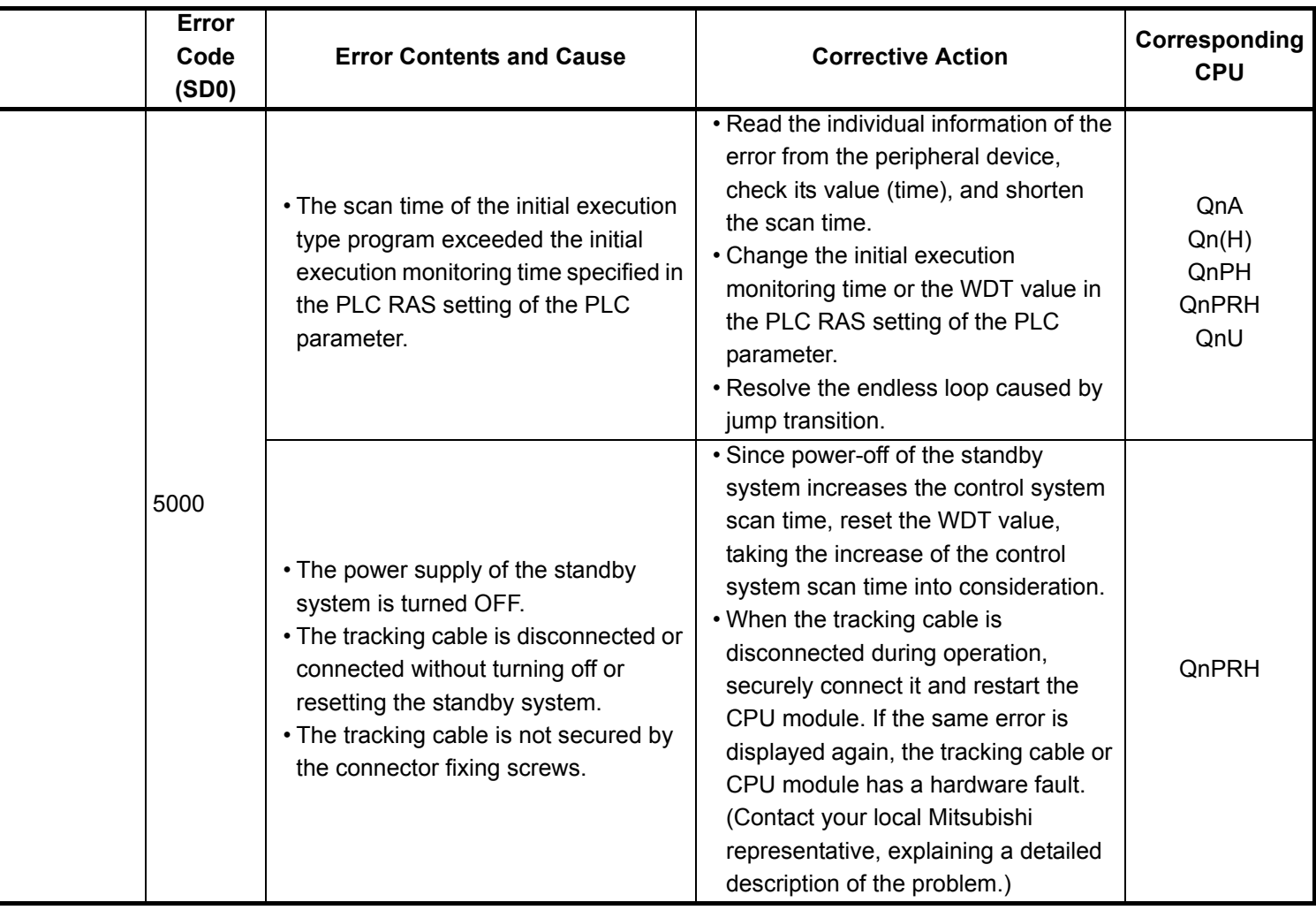

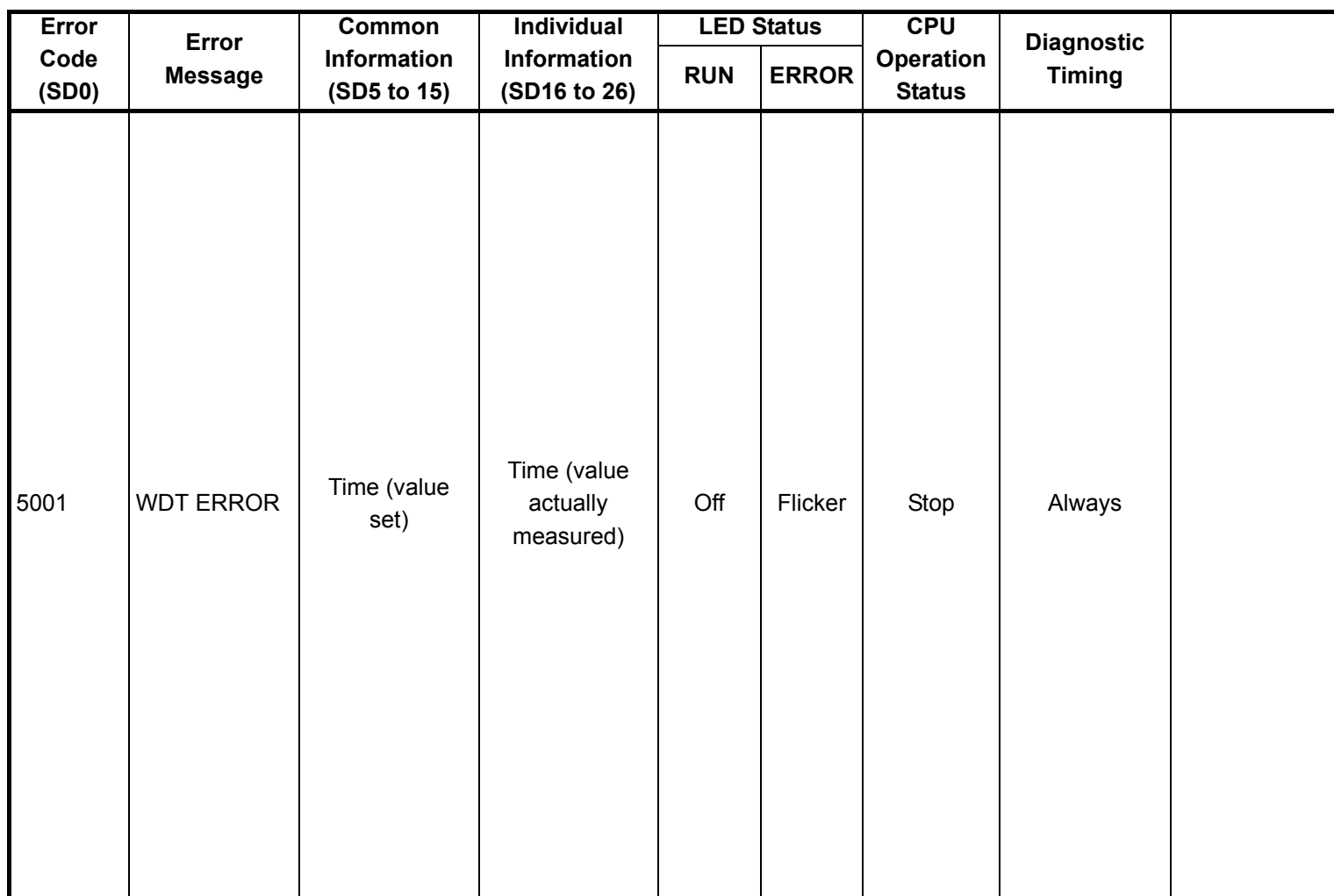

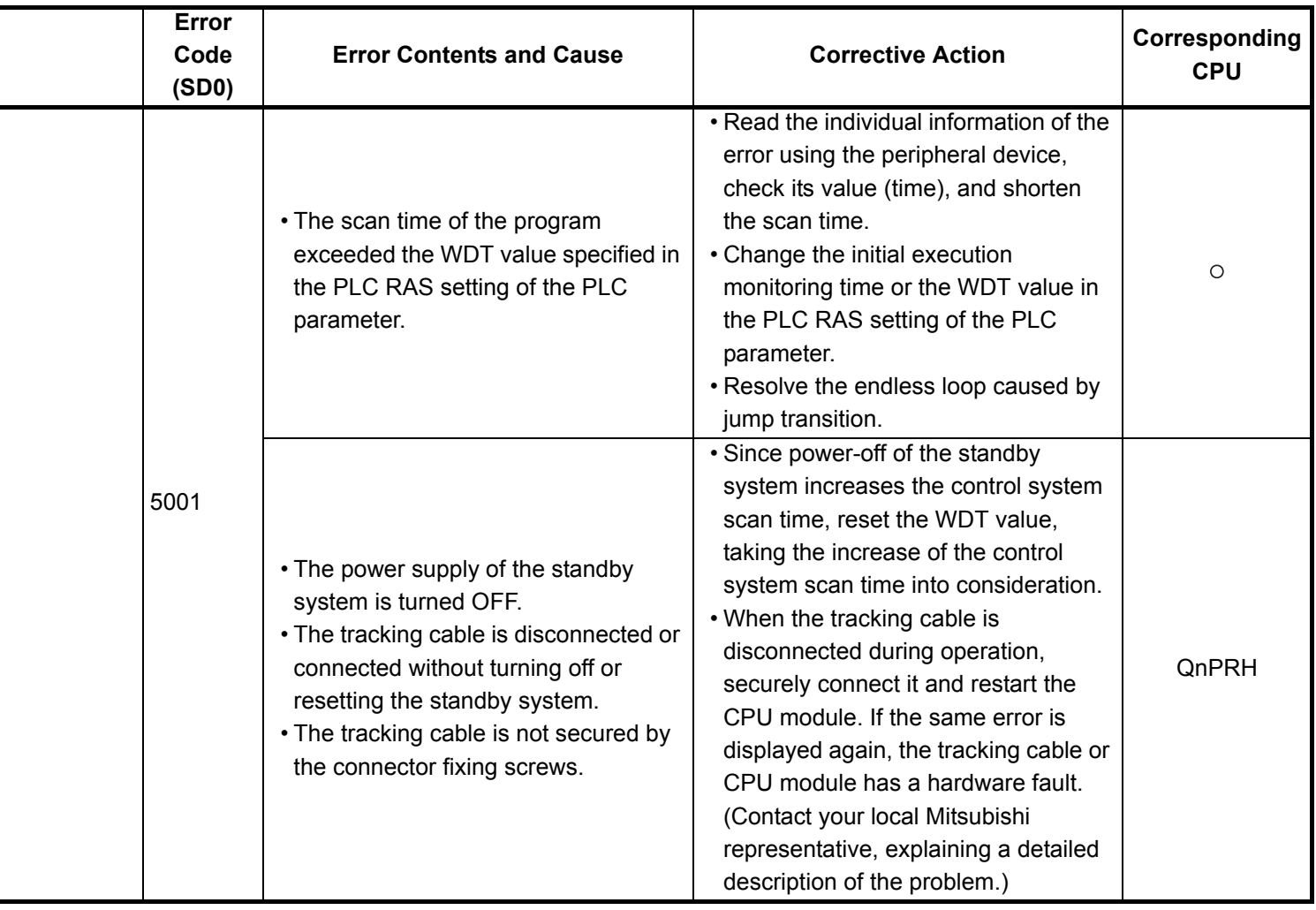

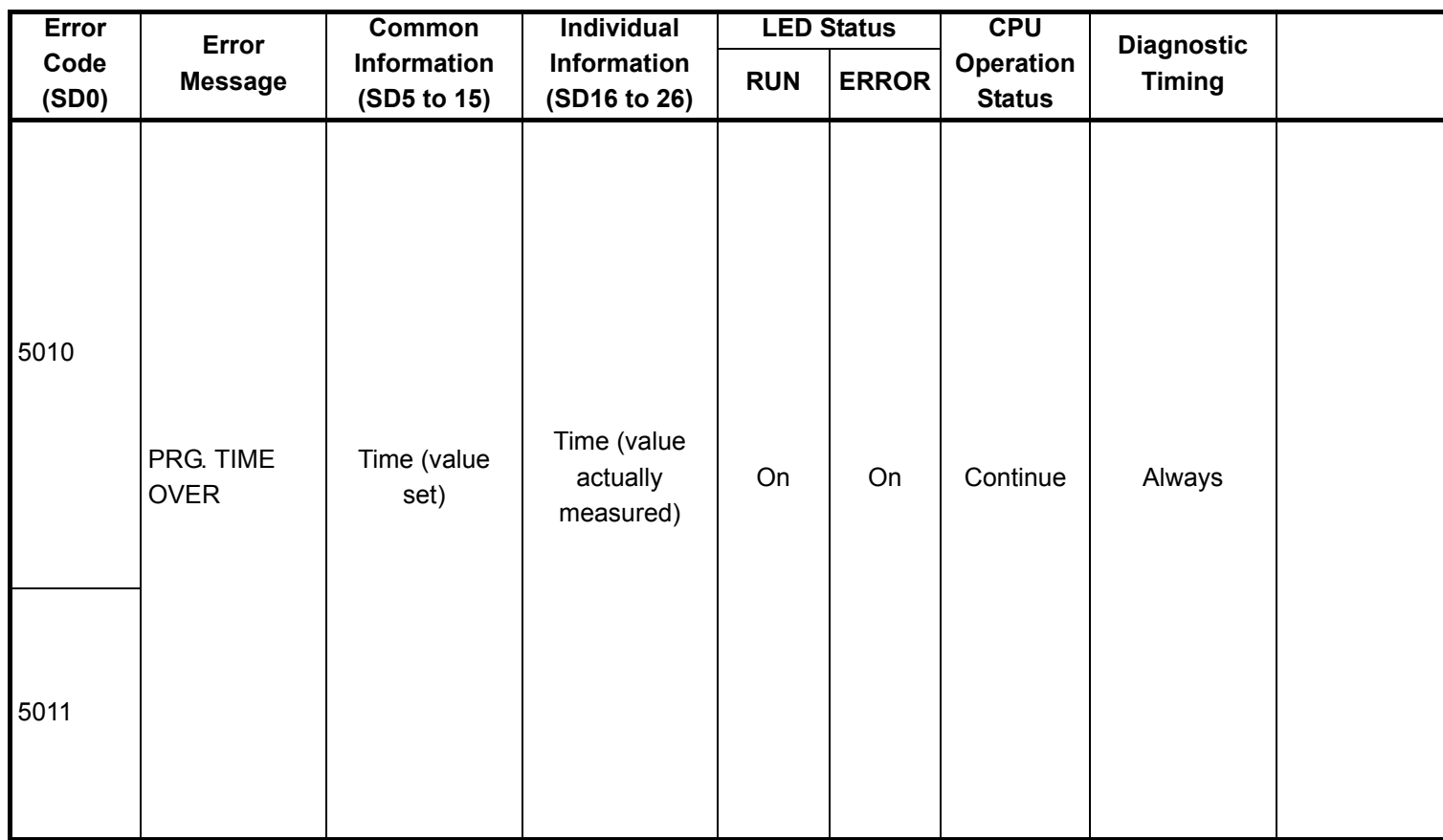

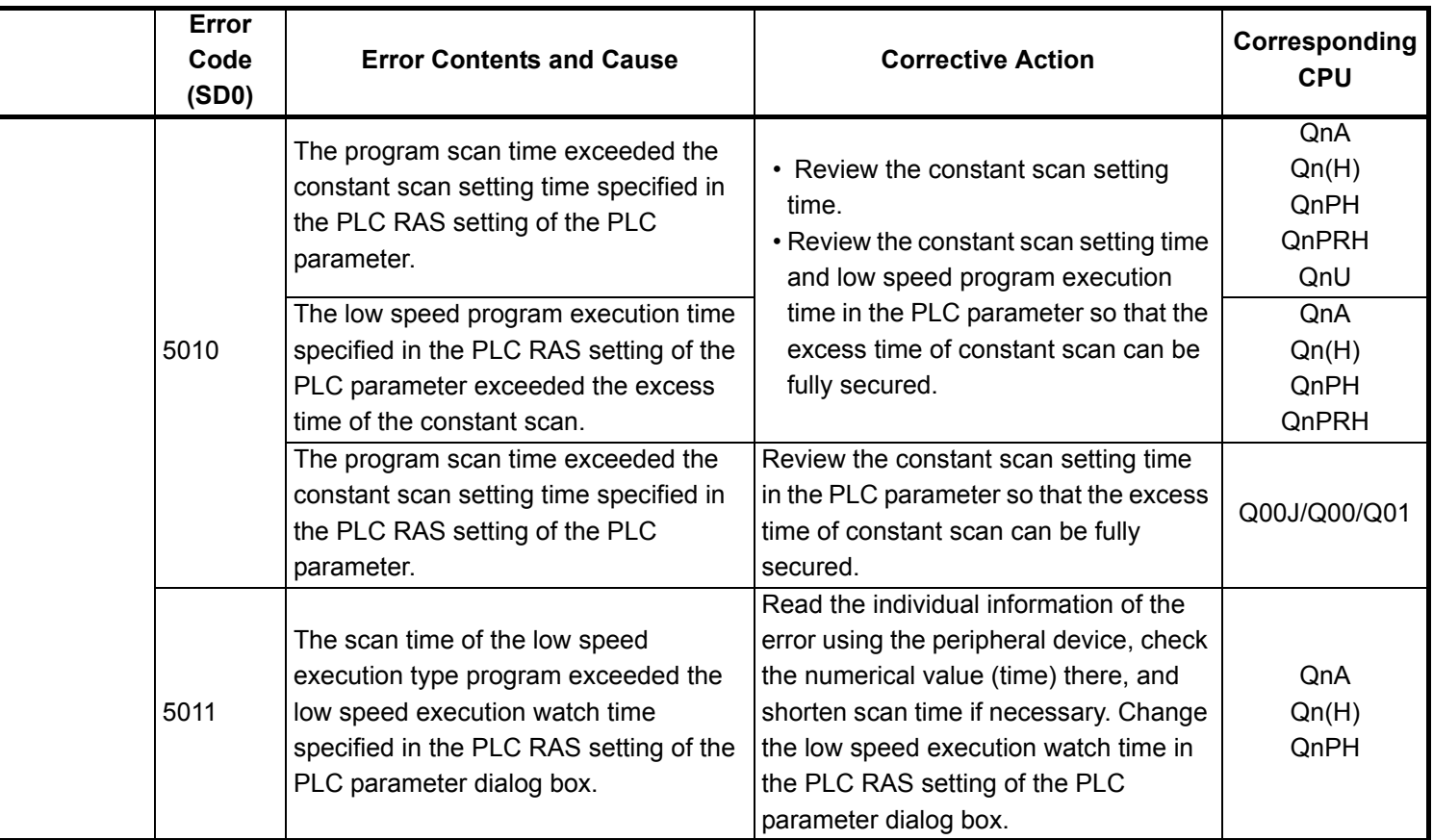

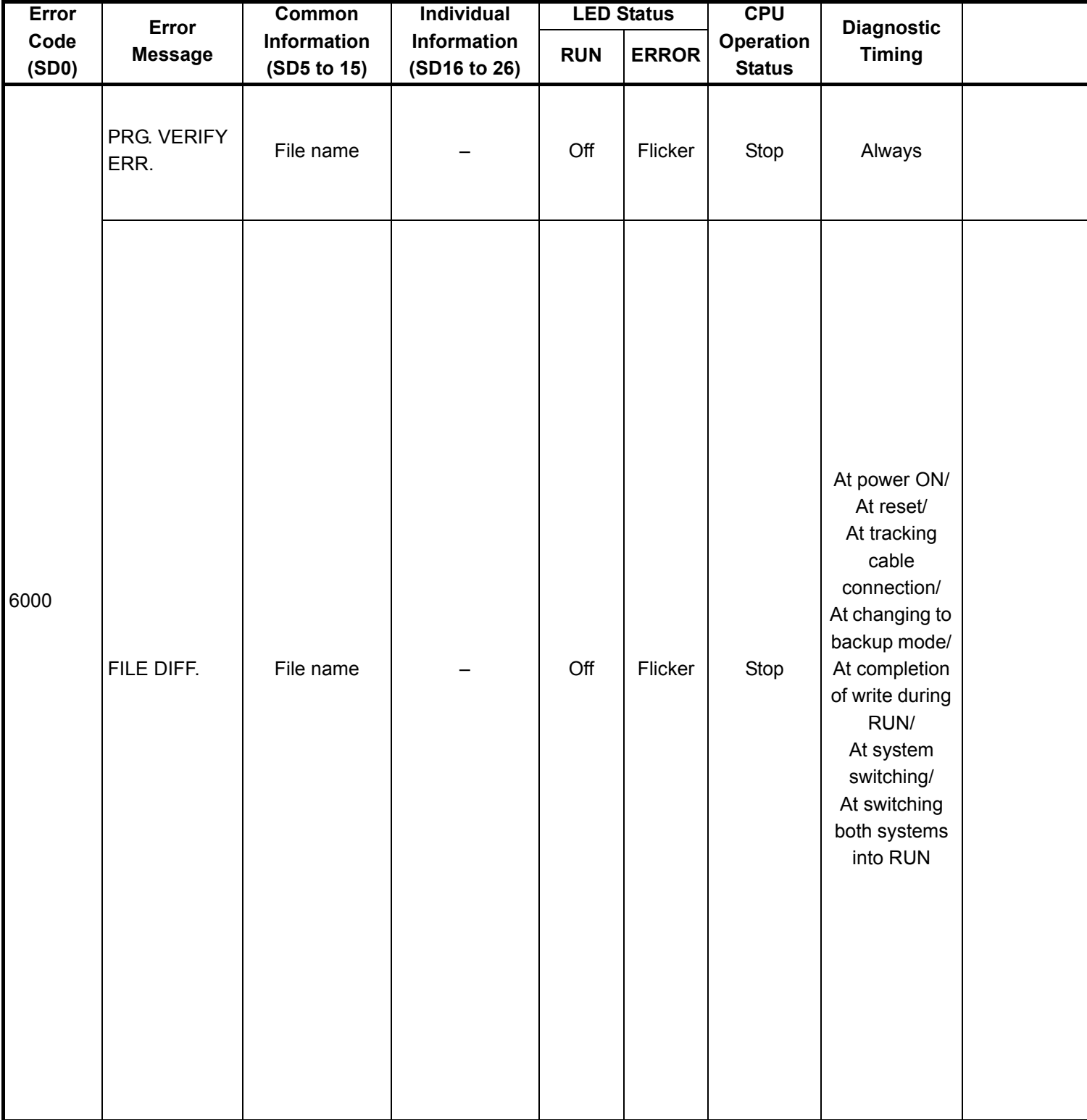

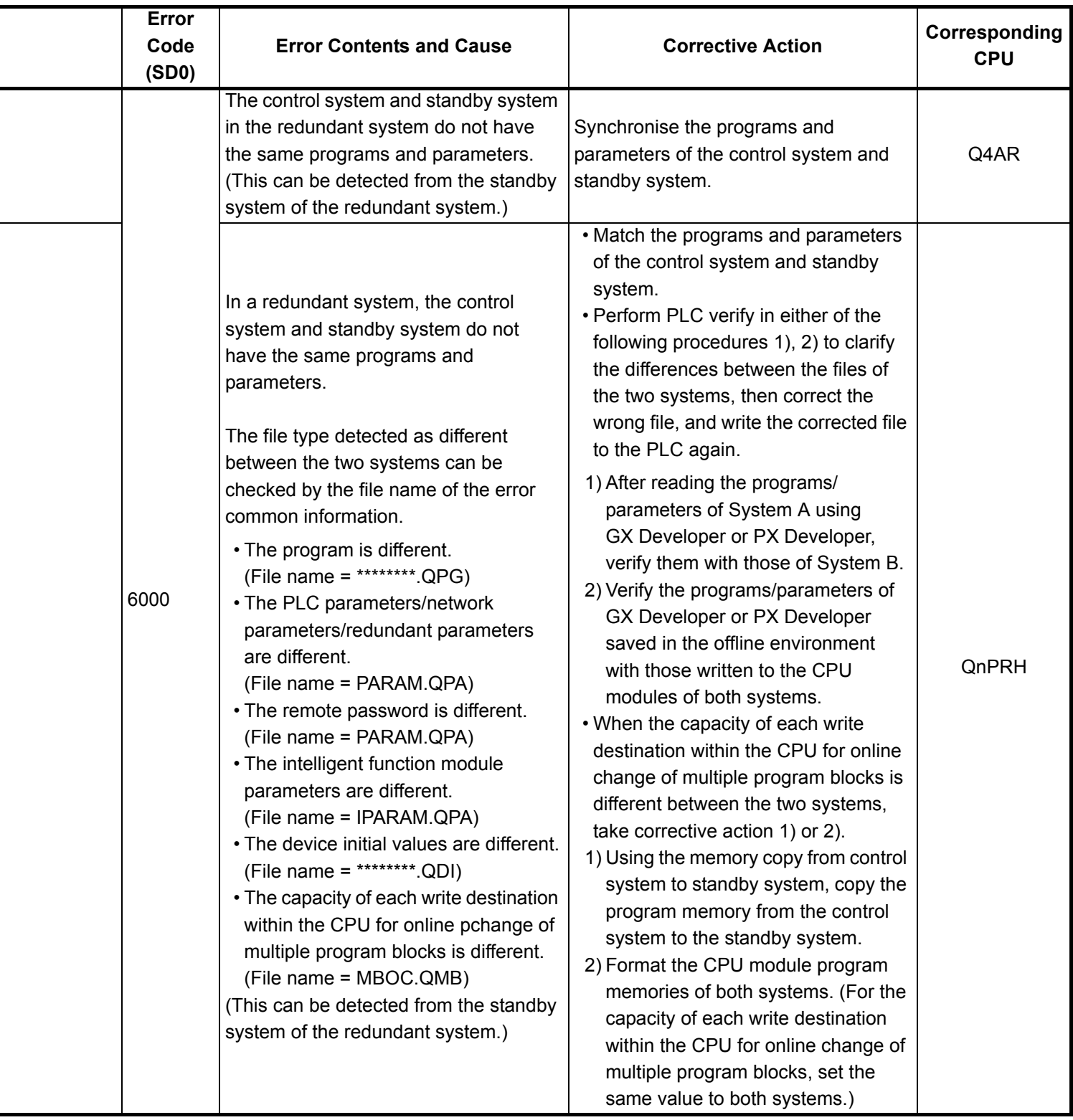

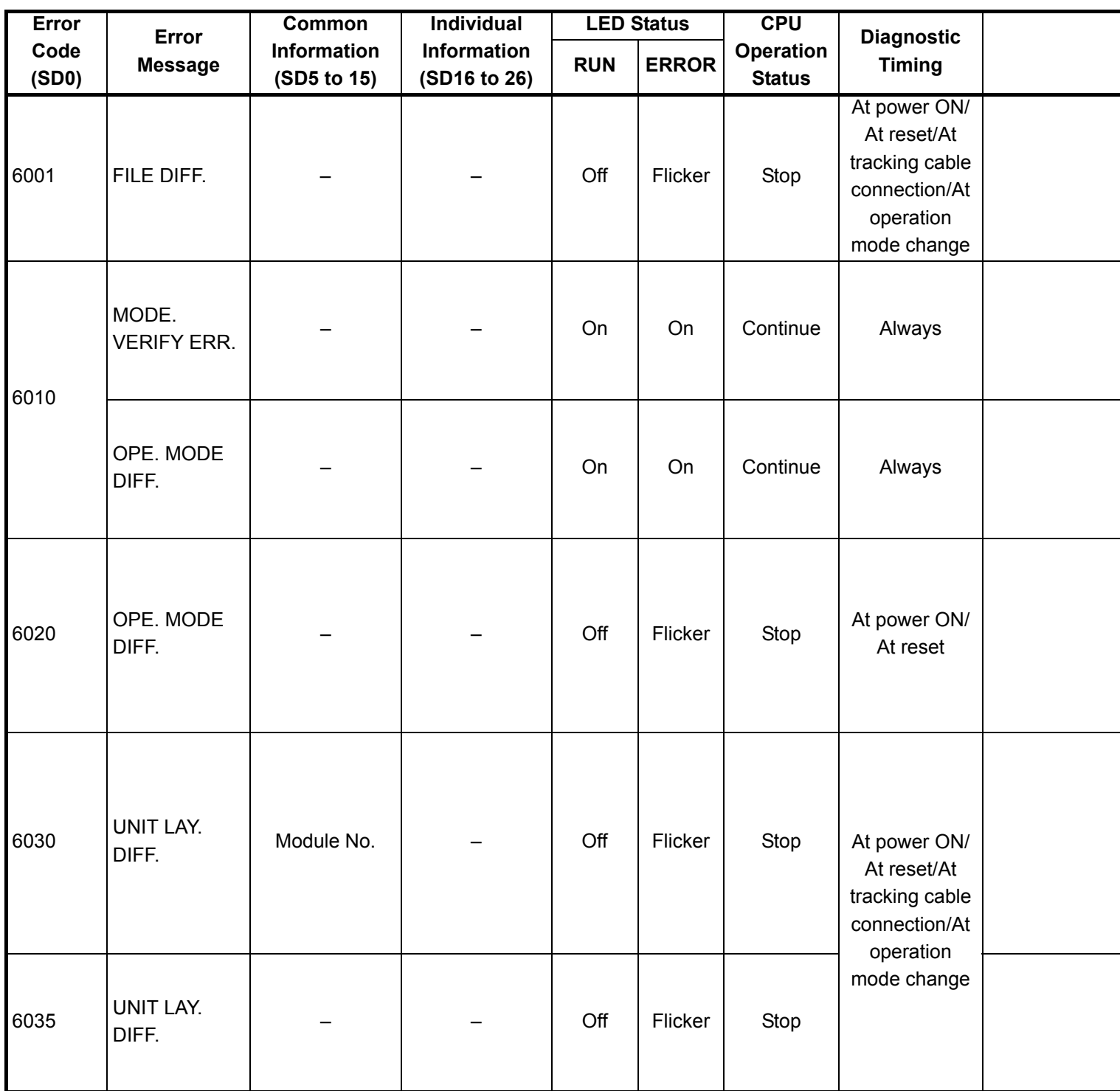

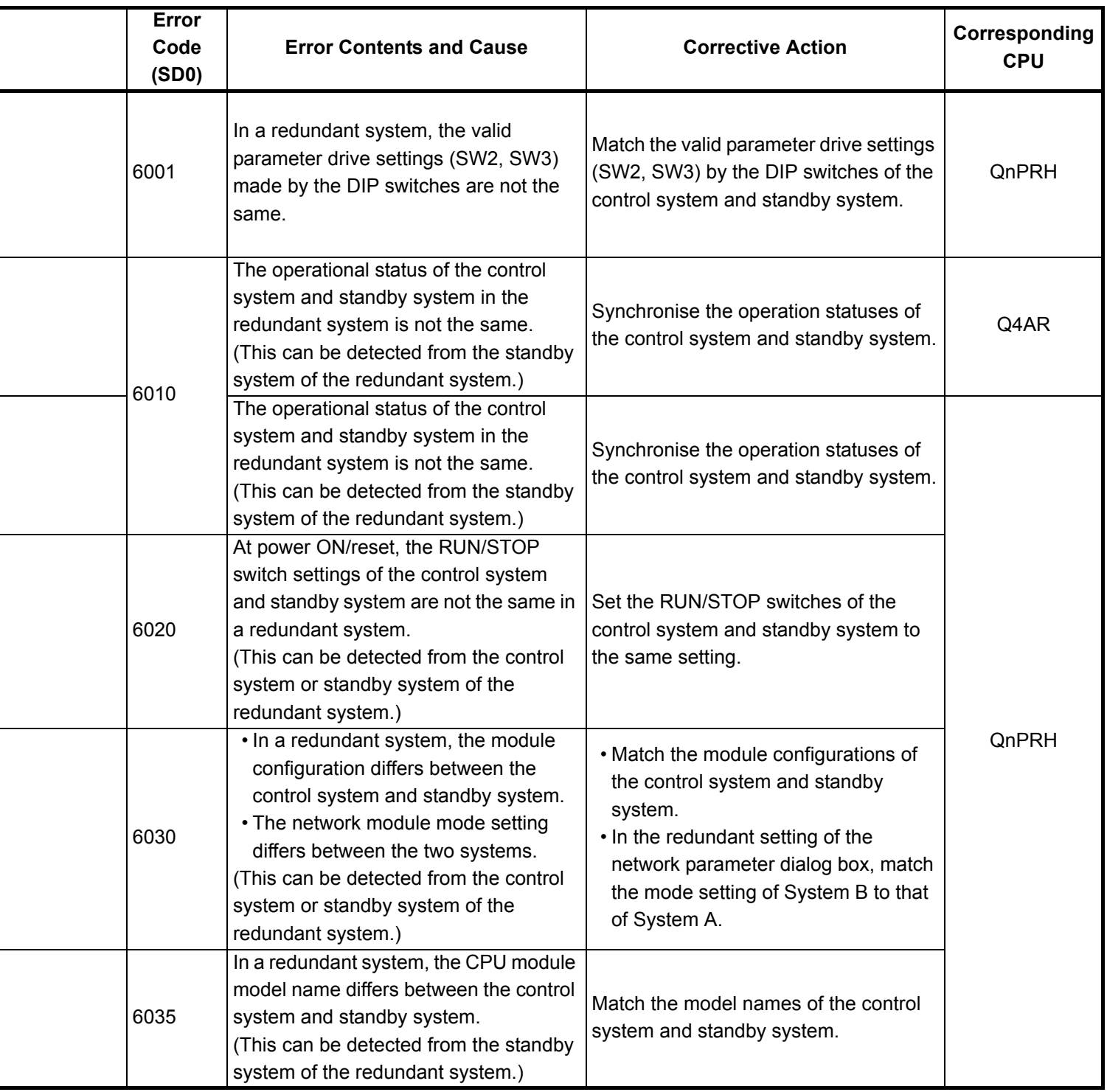

۳

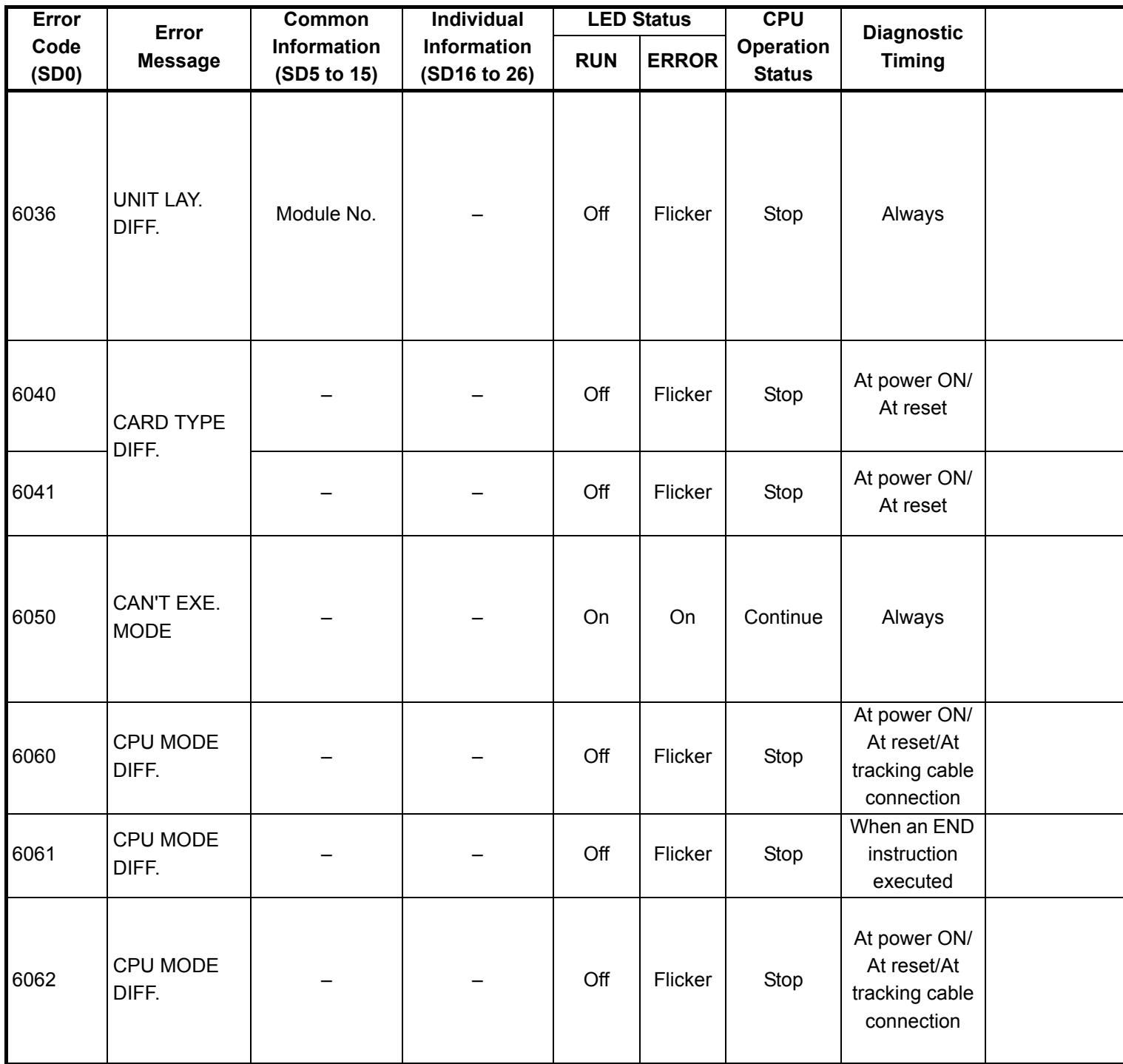

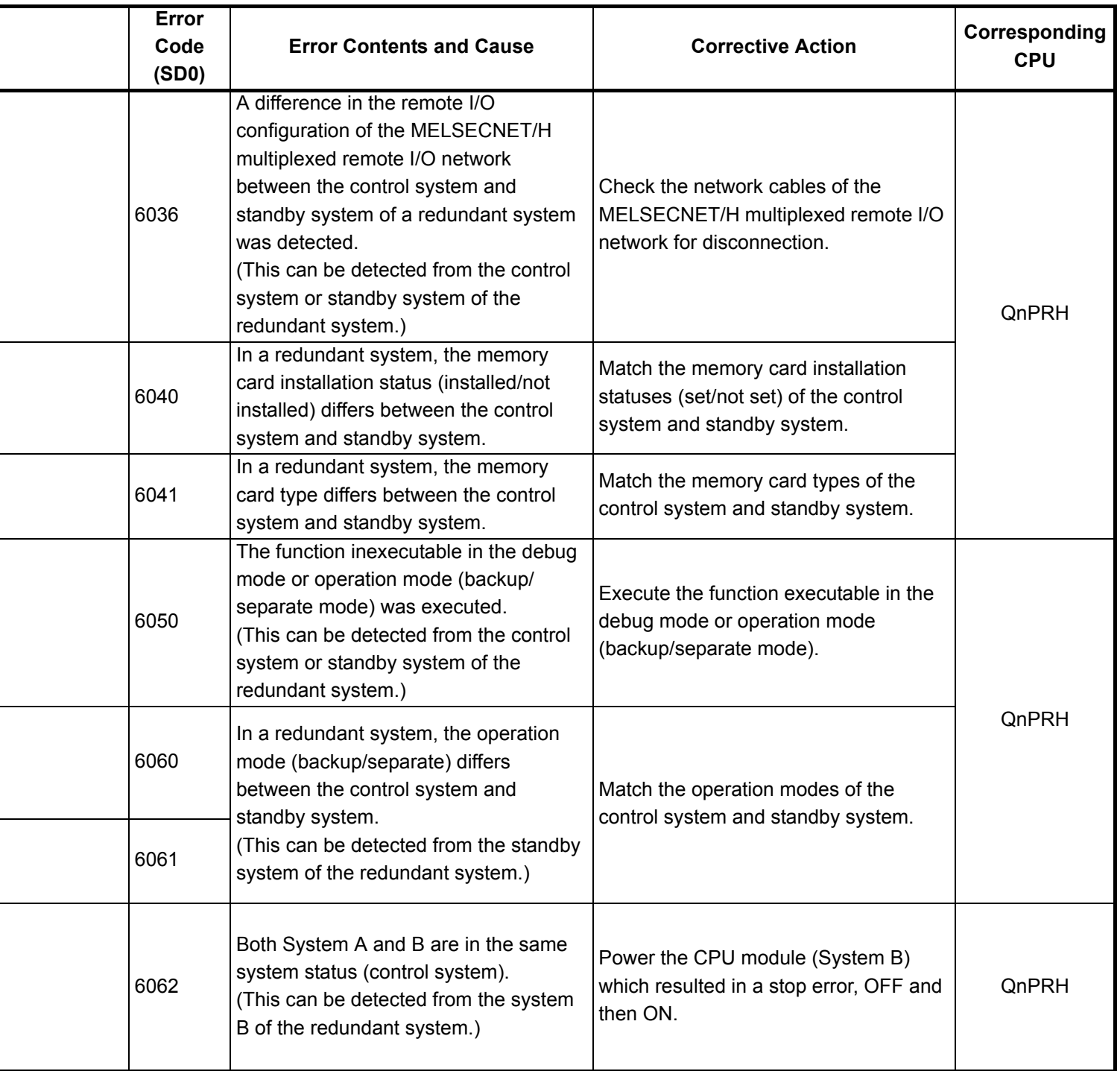

i<br>I

i<br>I

i,

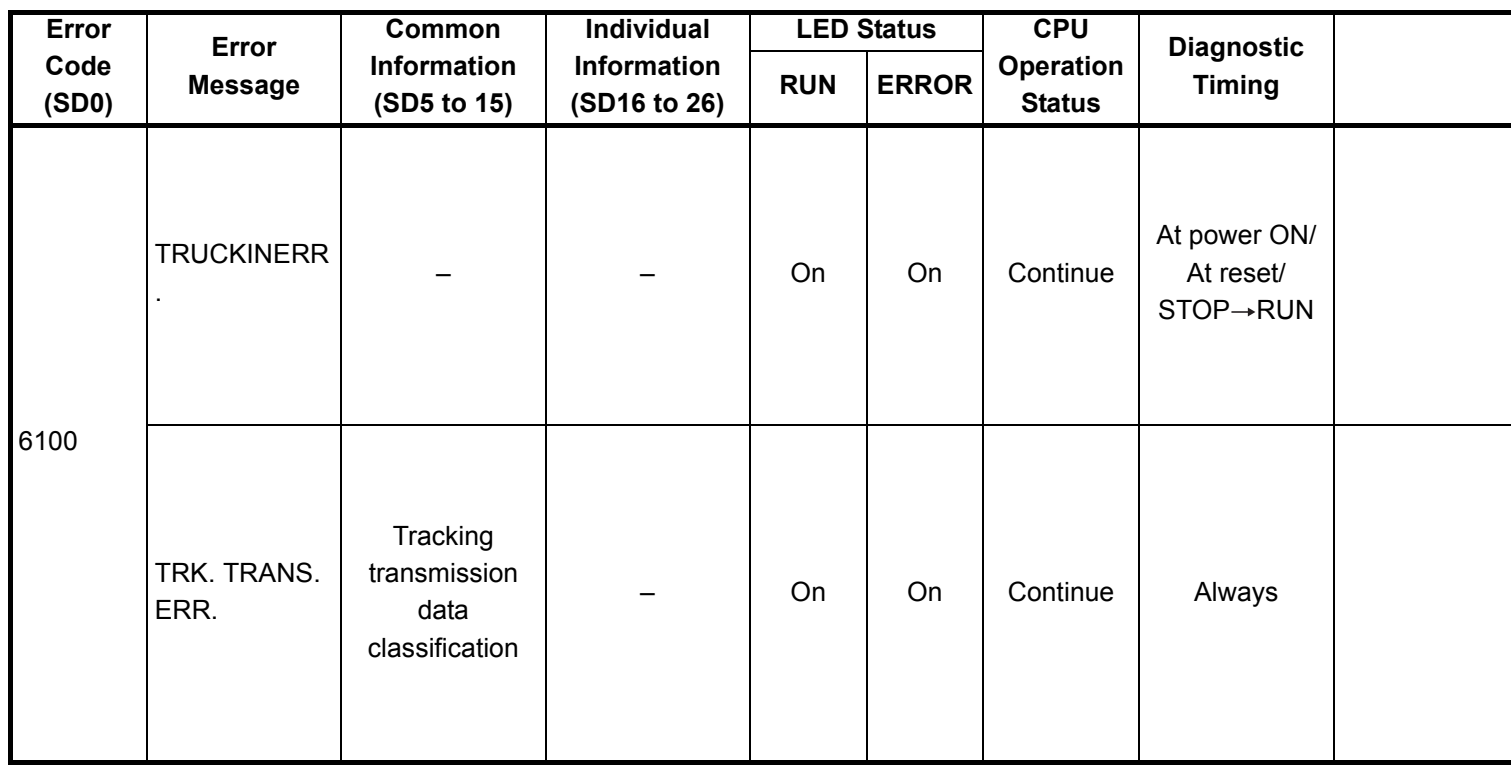

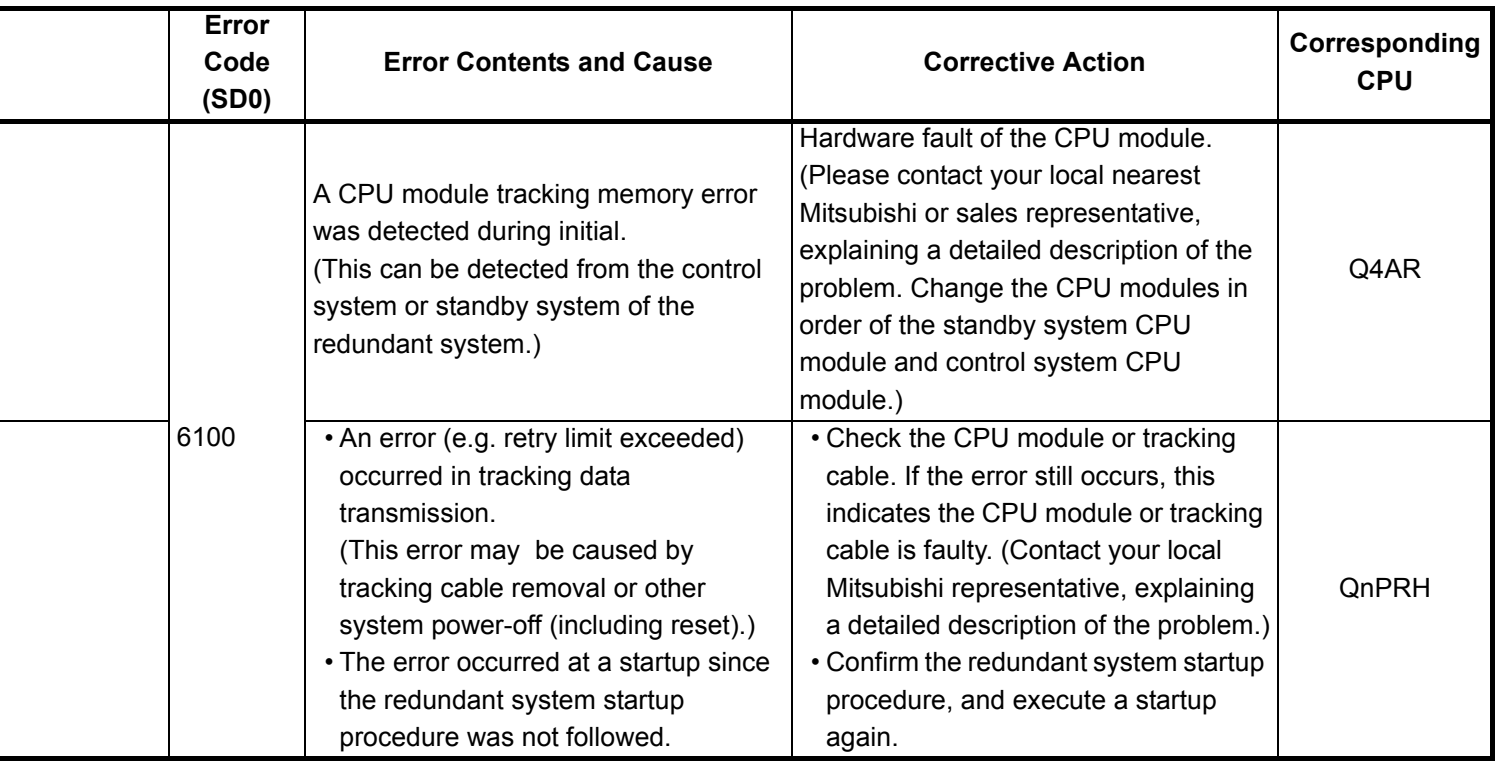

<sup>\*1</sup> The module whose first 5 digits of serial No. is 09012 or later.

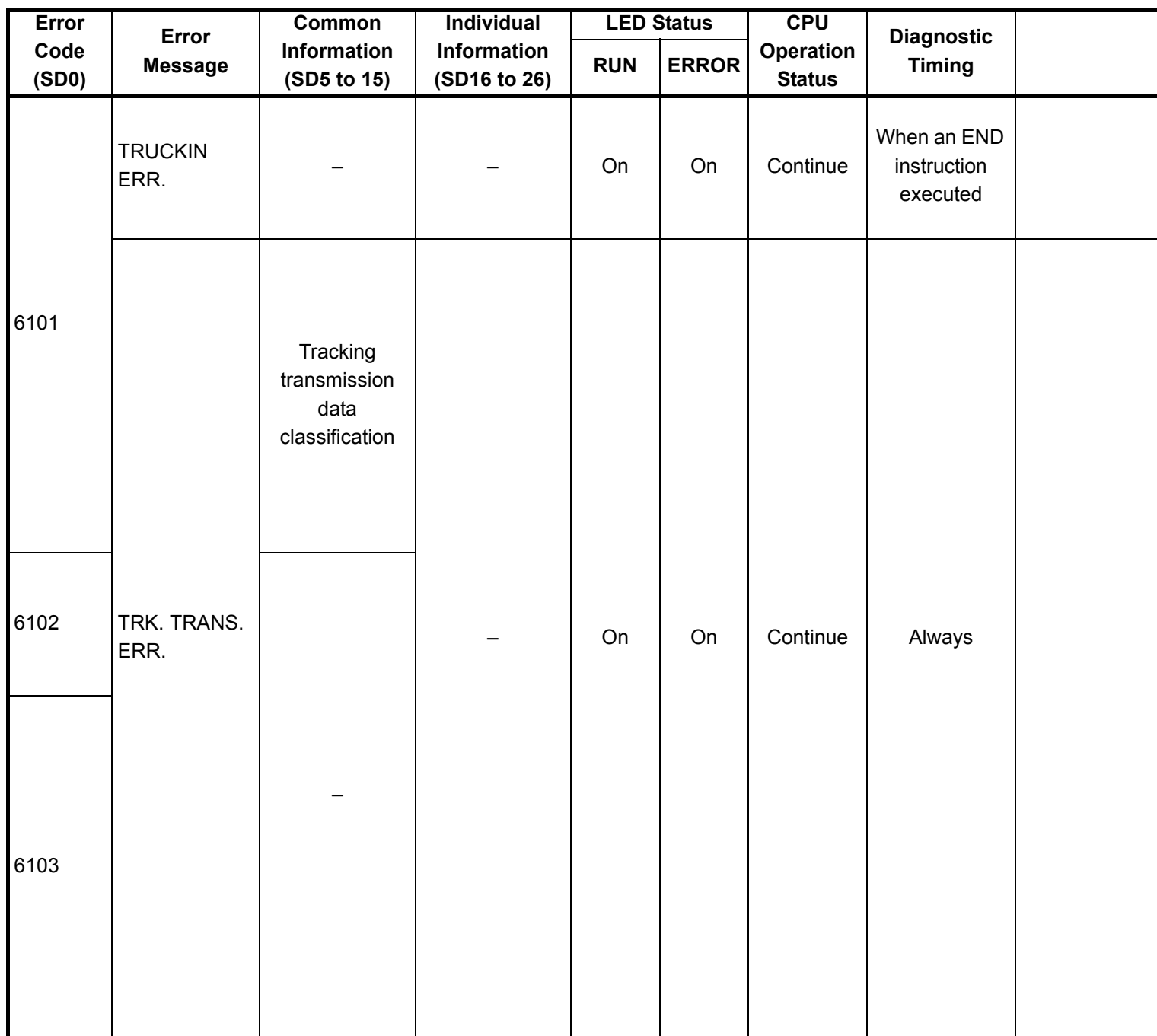

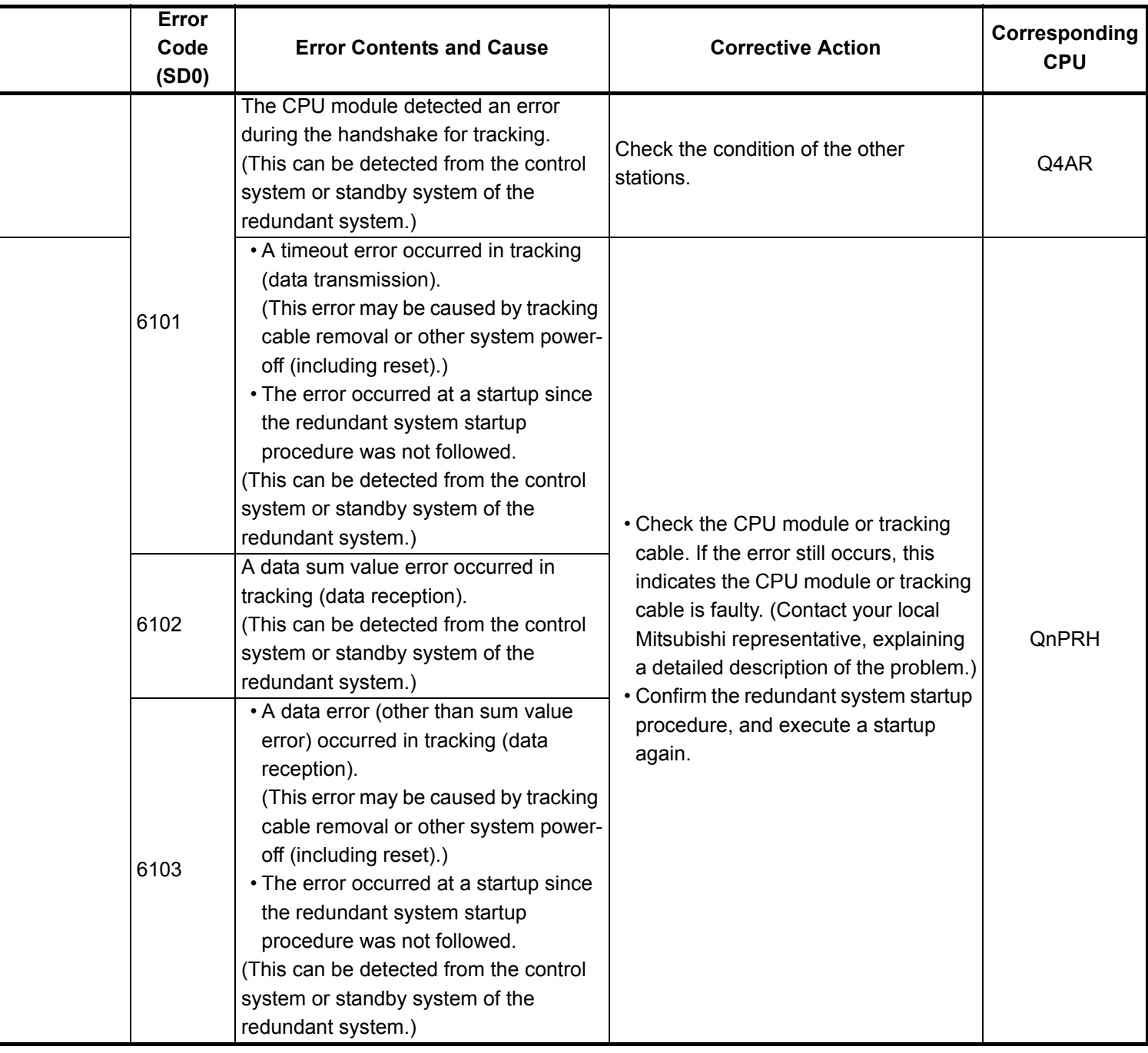

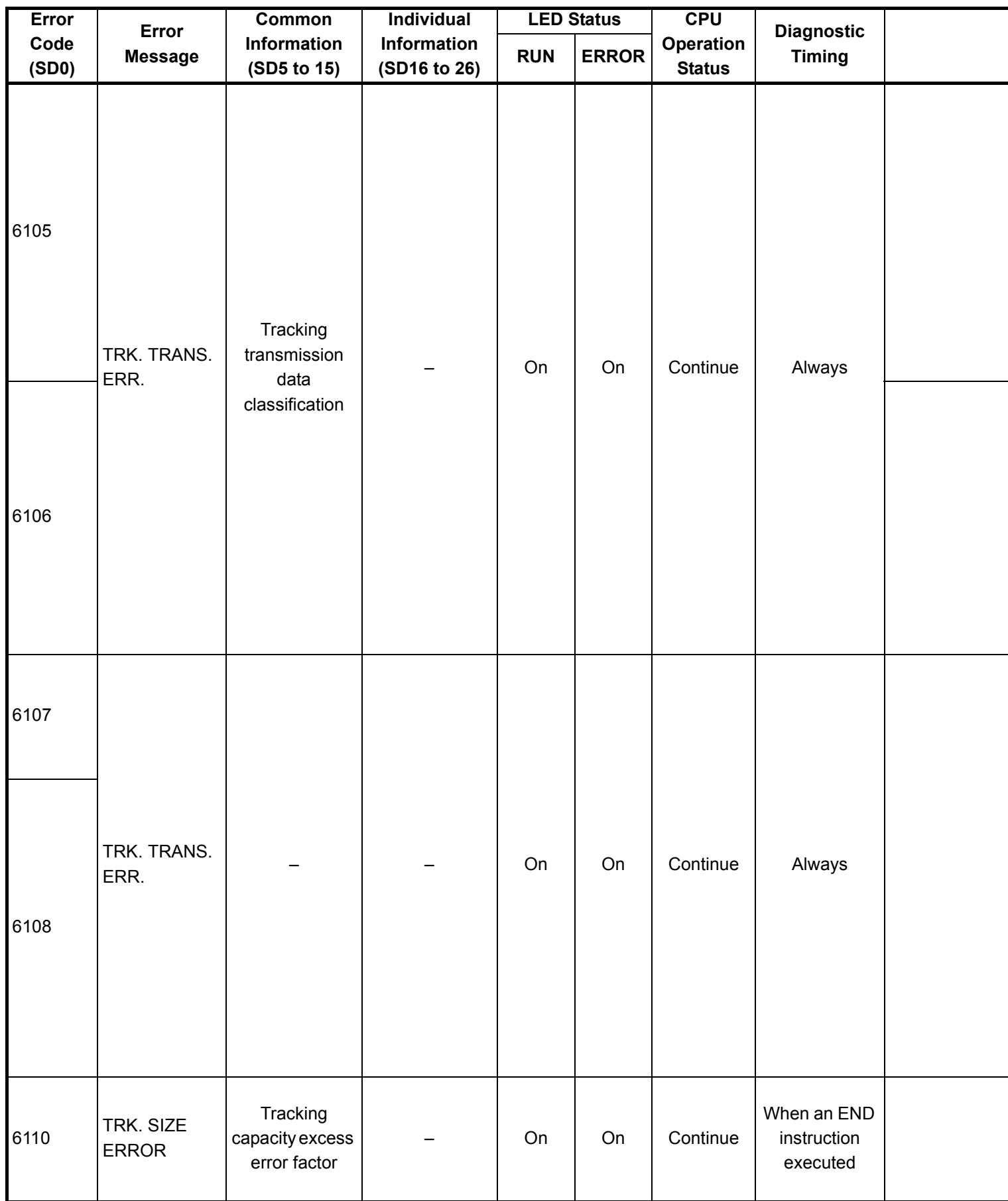

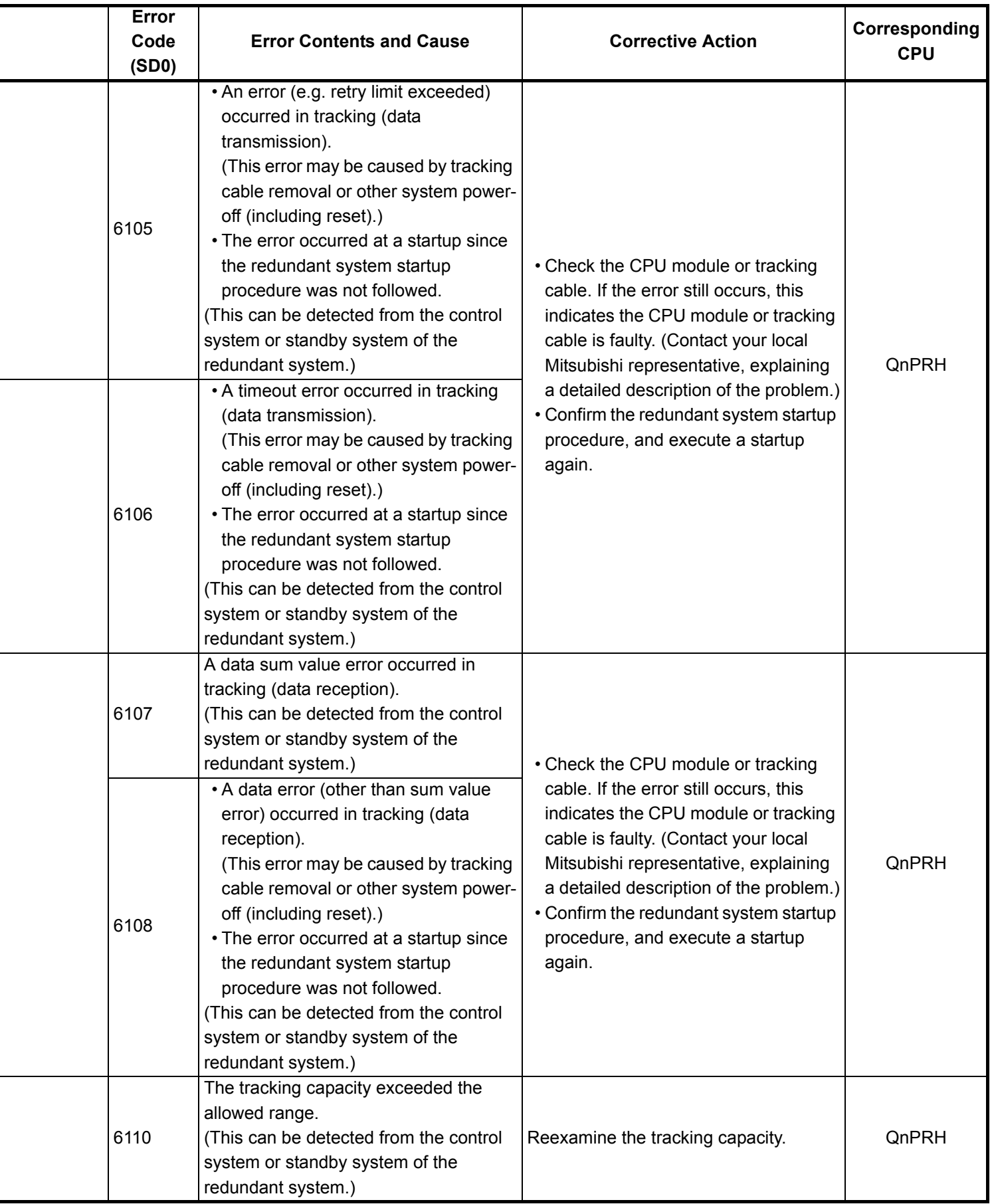

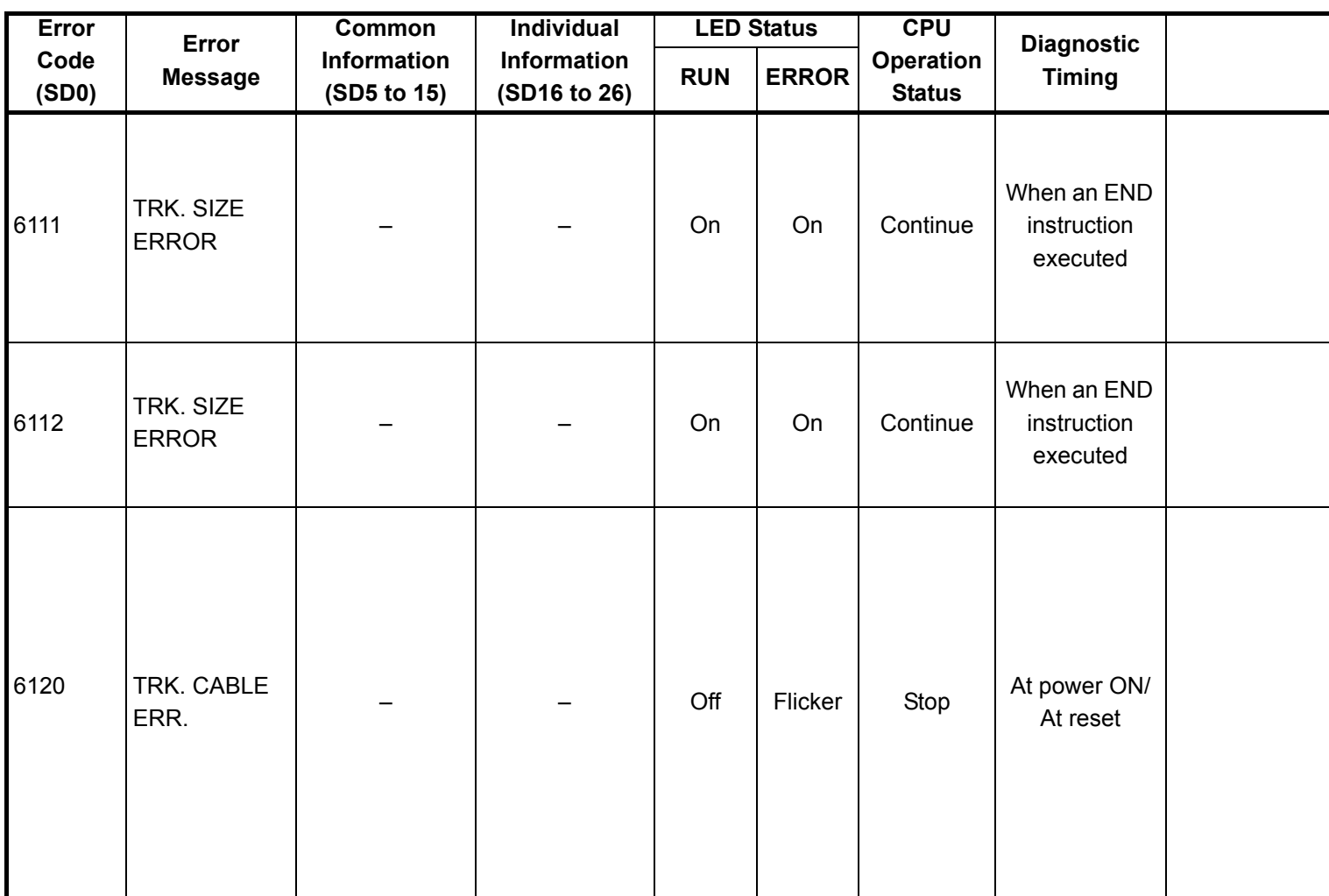

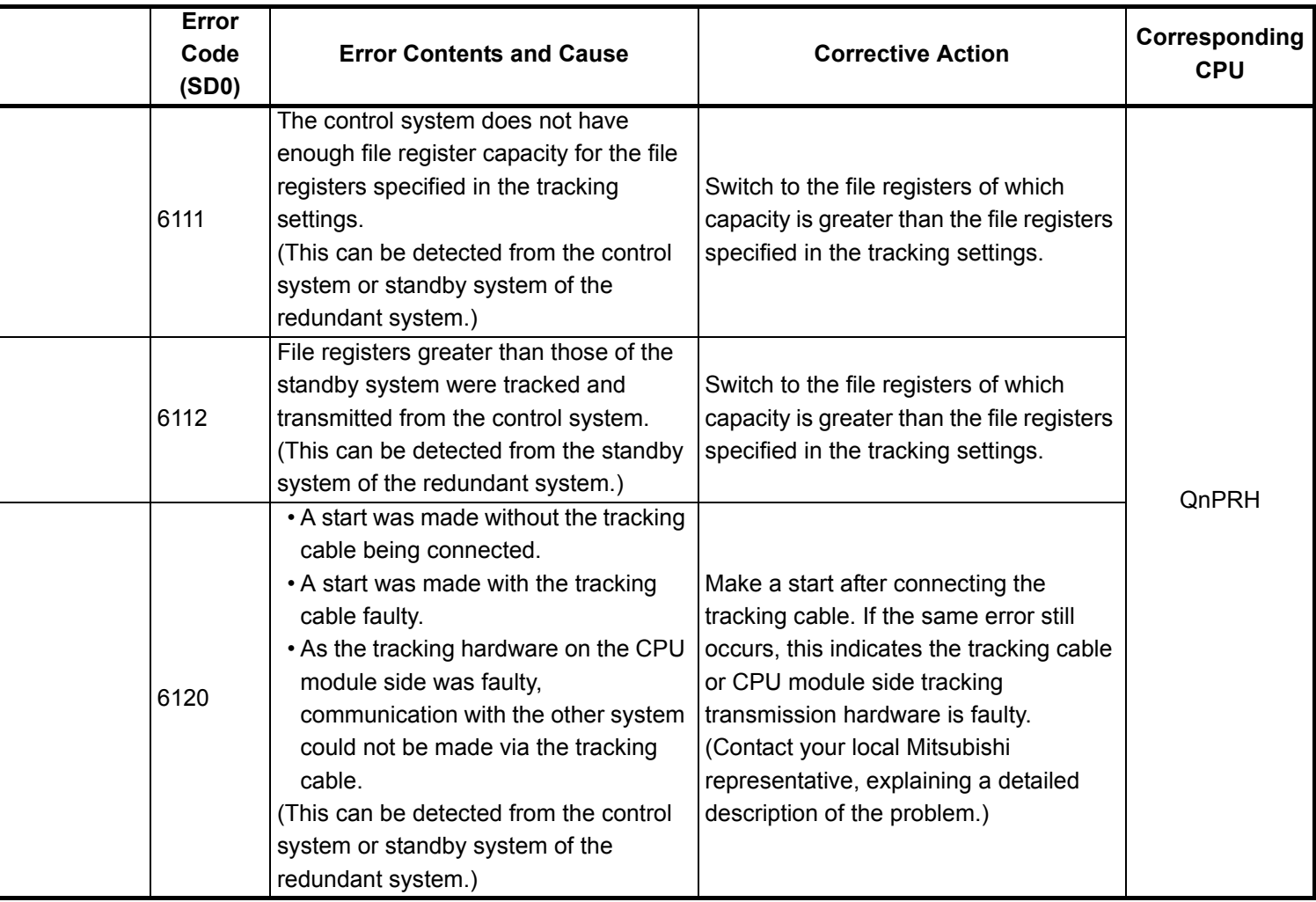

÷,

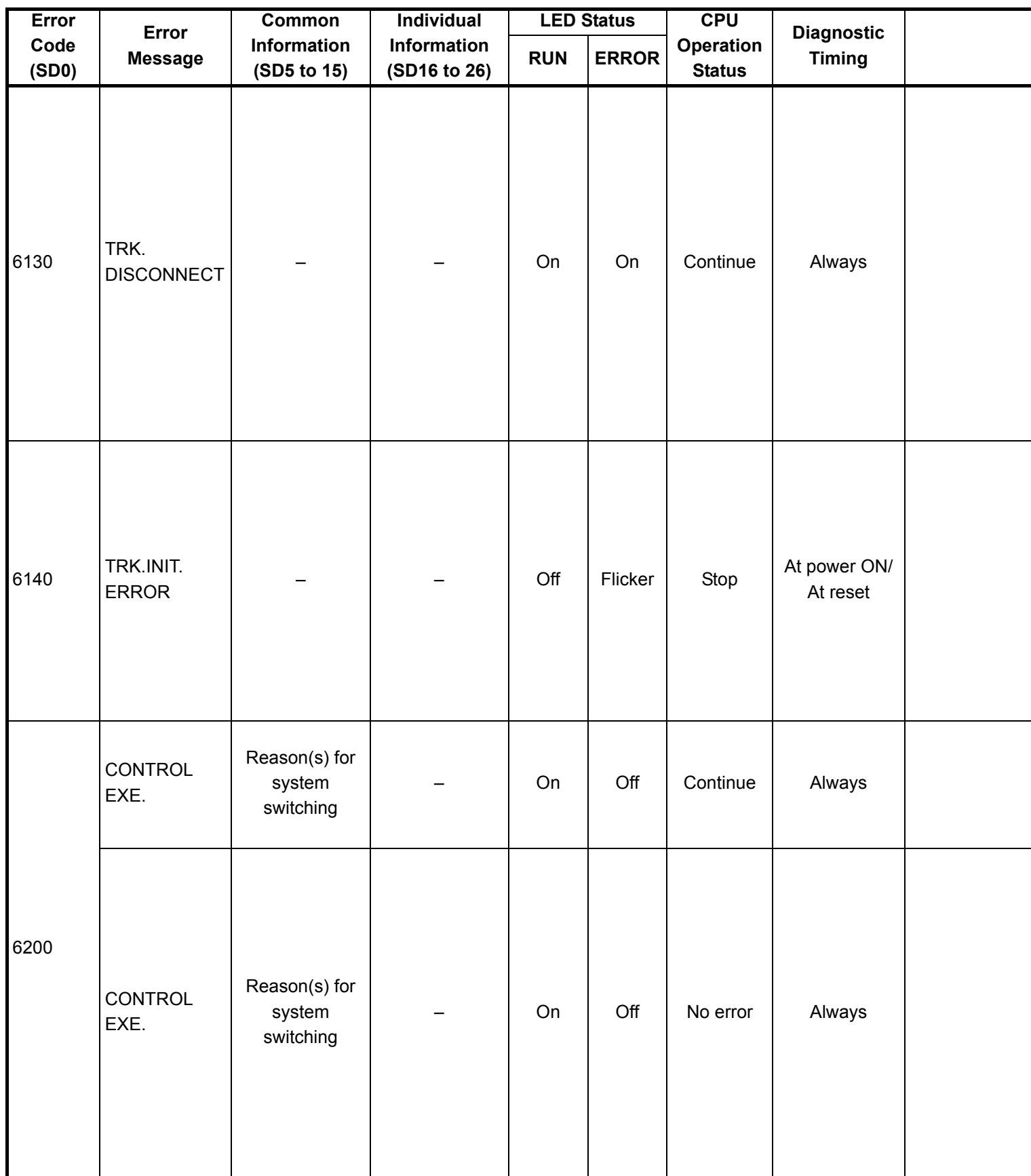

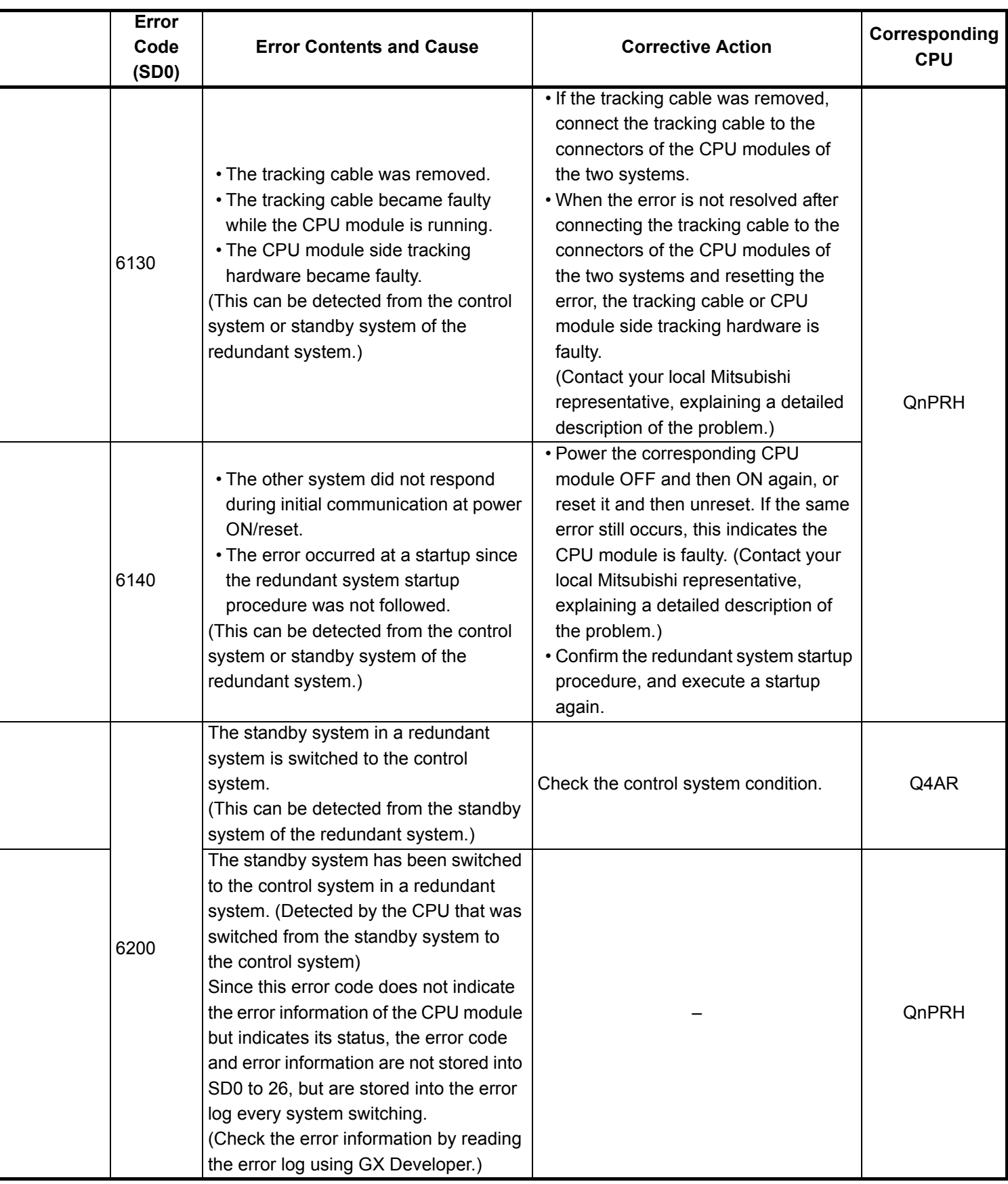

<sup>\*1</sup> The module whose first 5 digits of serial No. is 09012 or later.

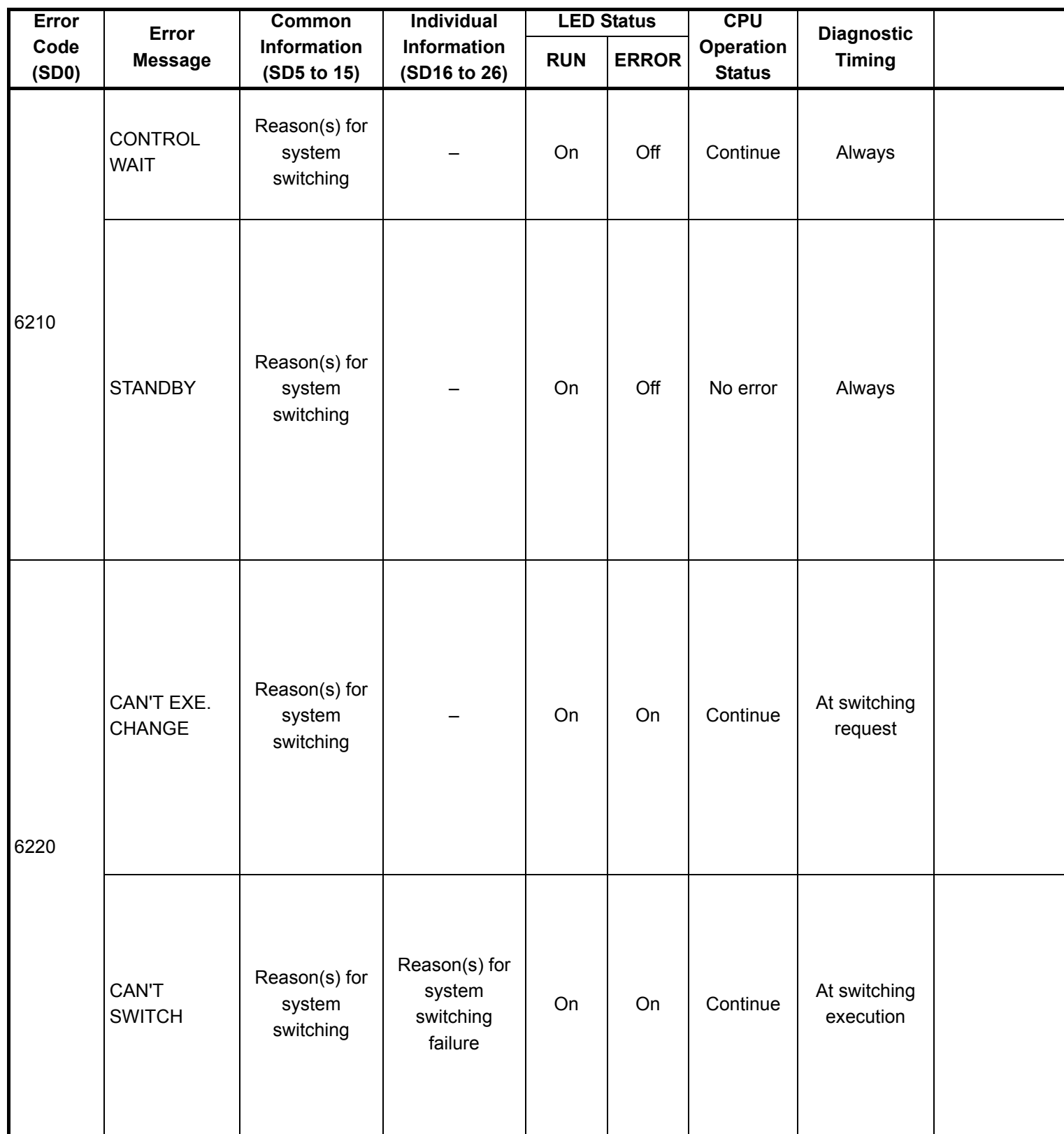

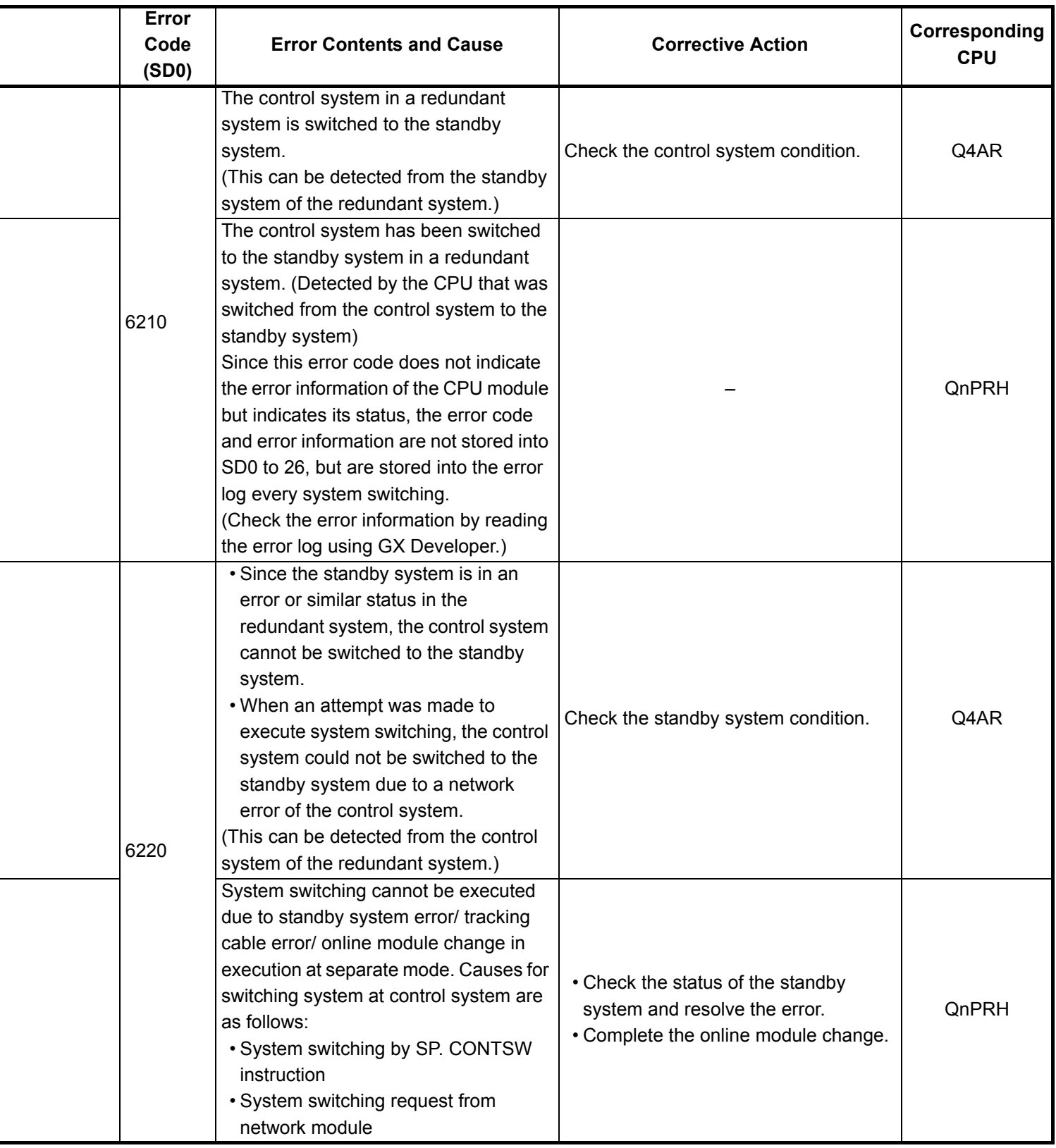

<sup>\*1</sup> The module whose first 5 digits of serial No. is 09012 or later.

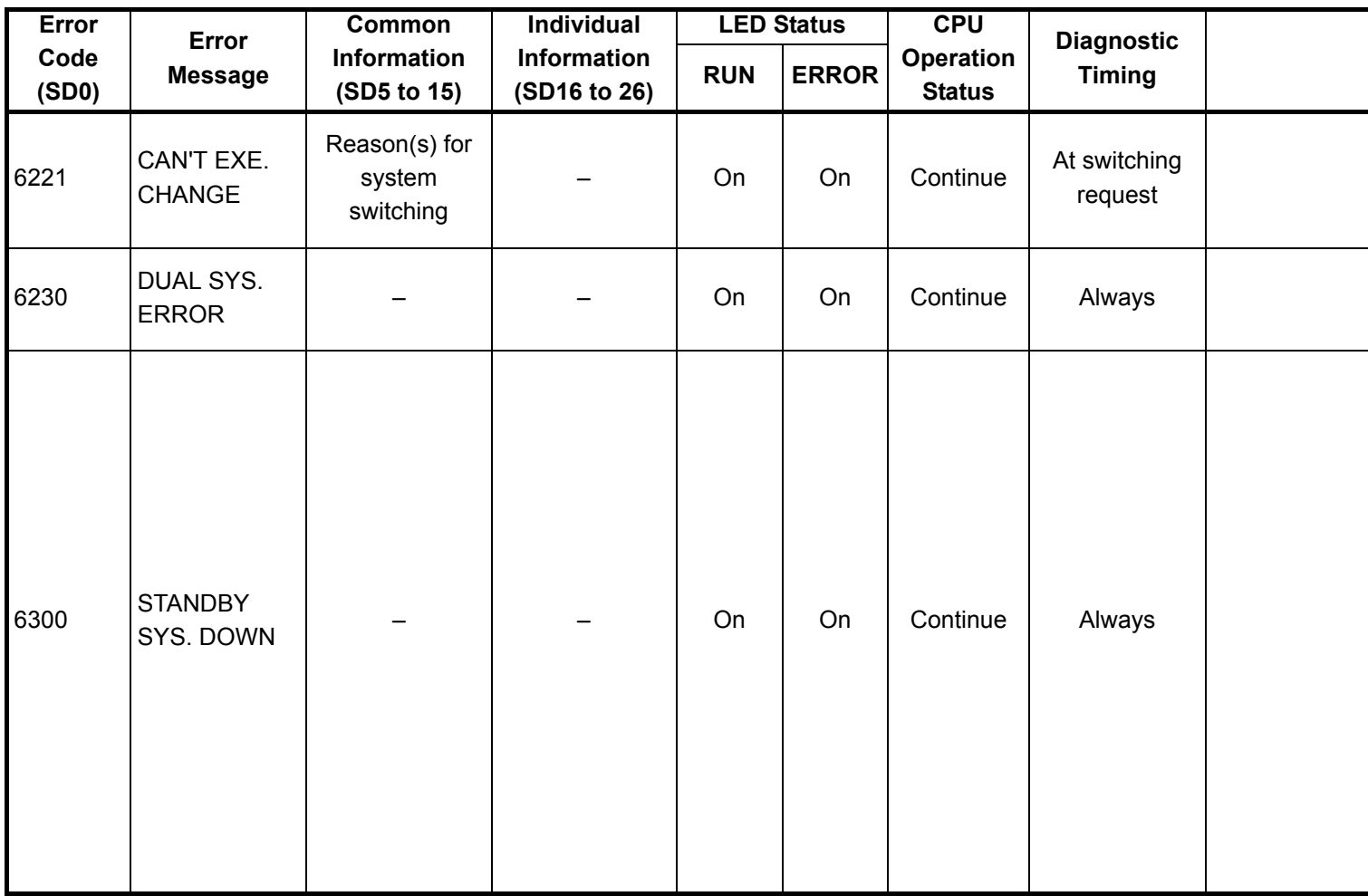

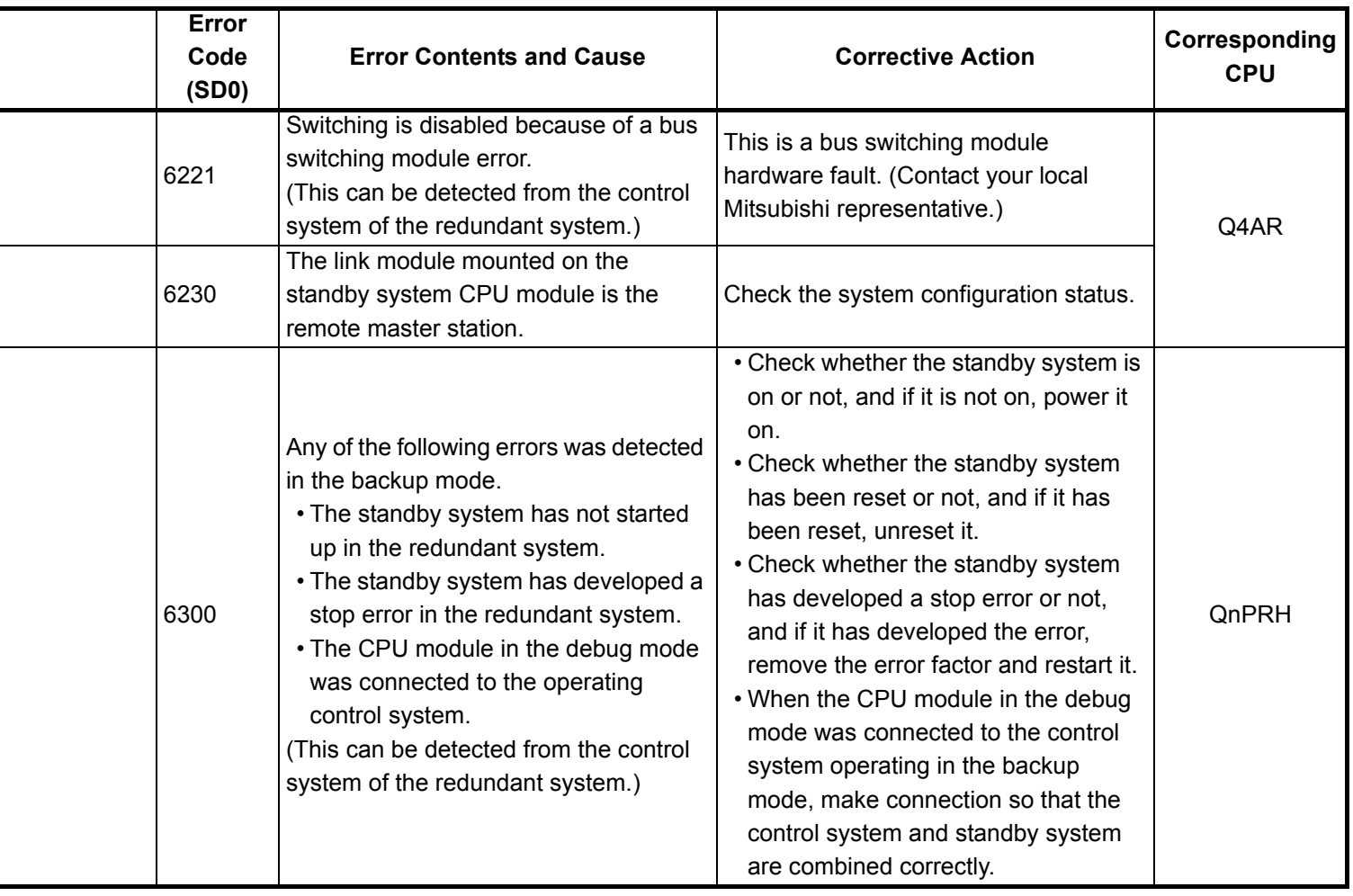

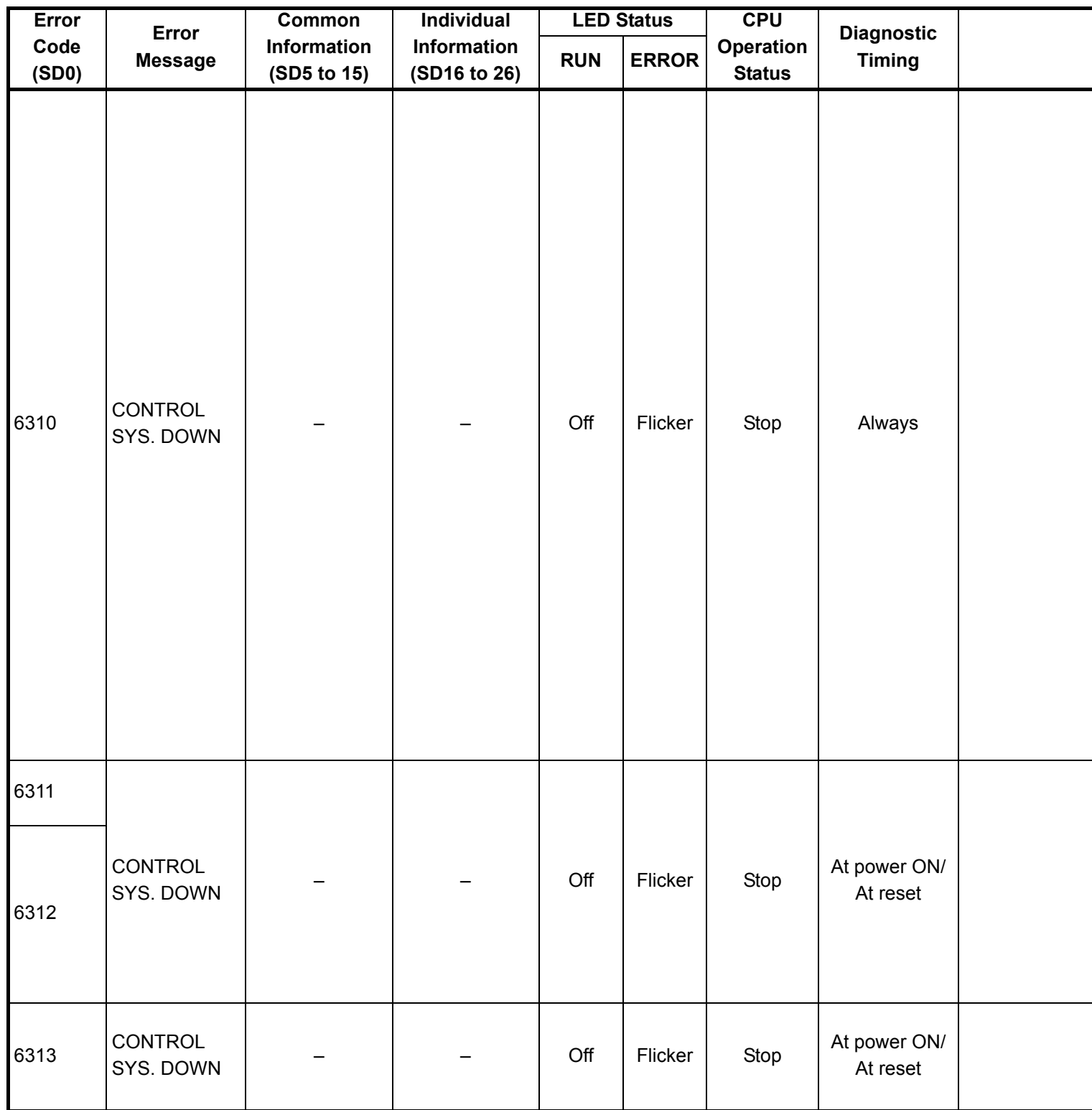

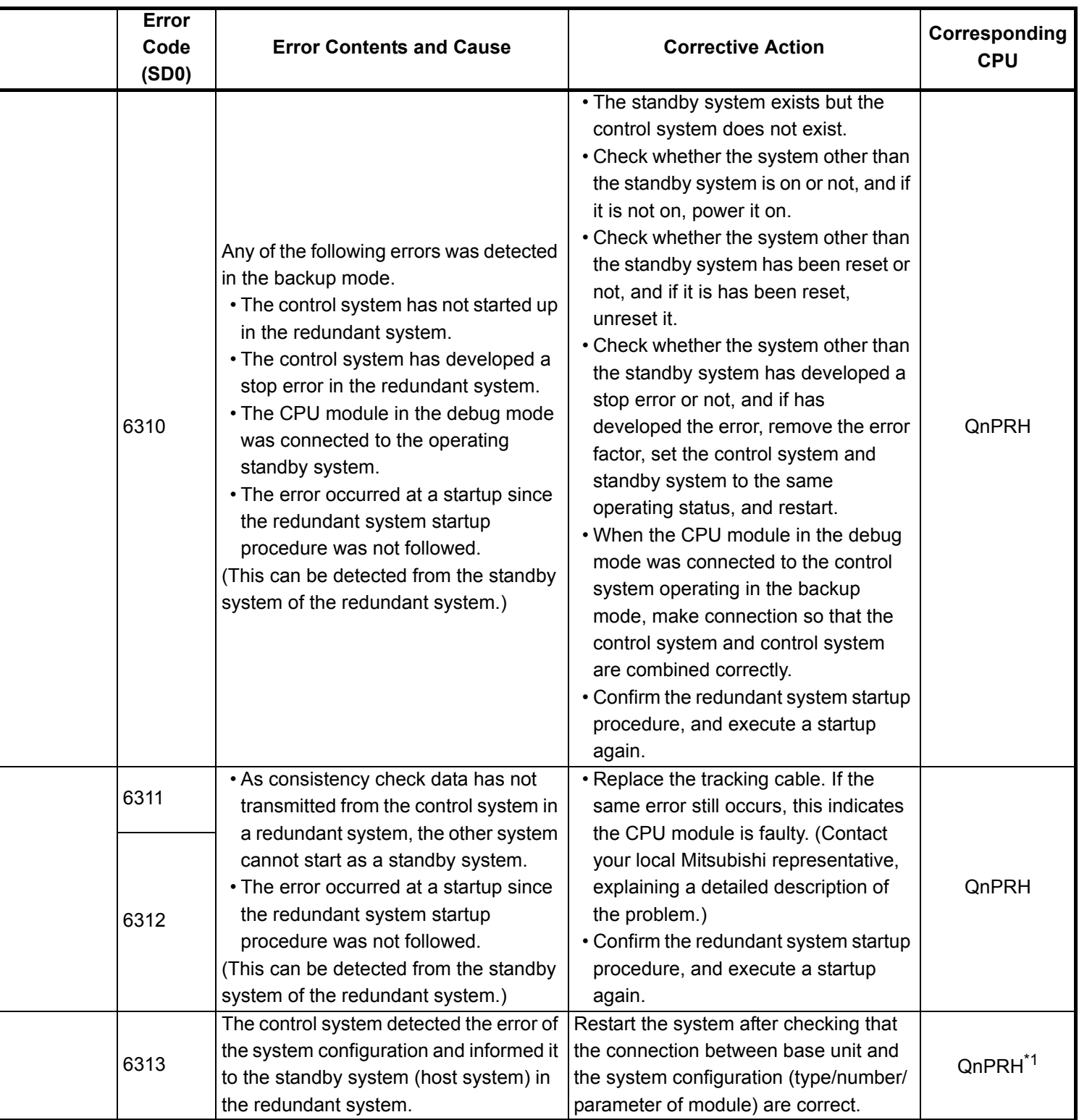

<sup>\*1</sup> The module whose first 5 digits of serial No. is 09012 or later.

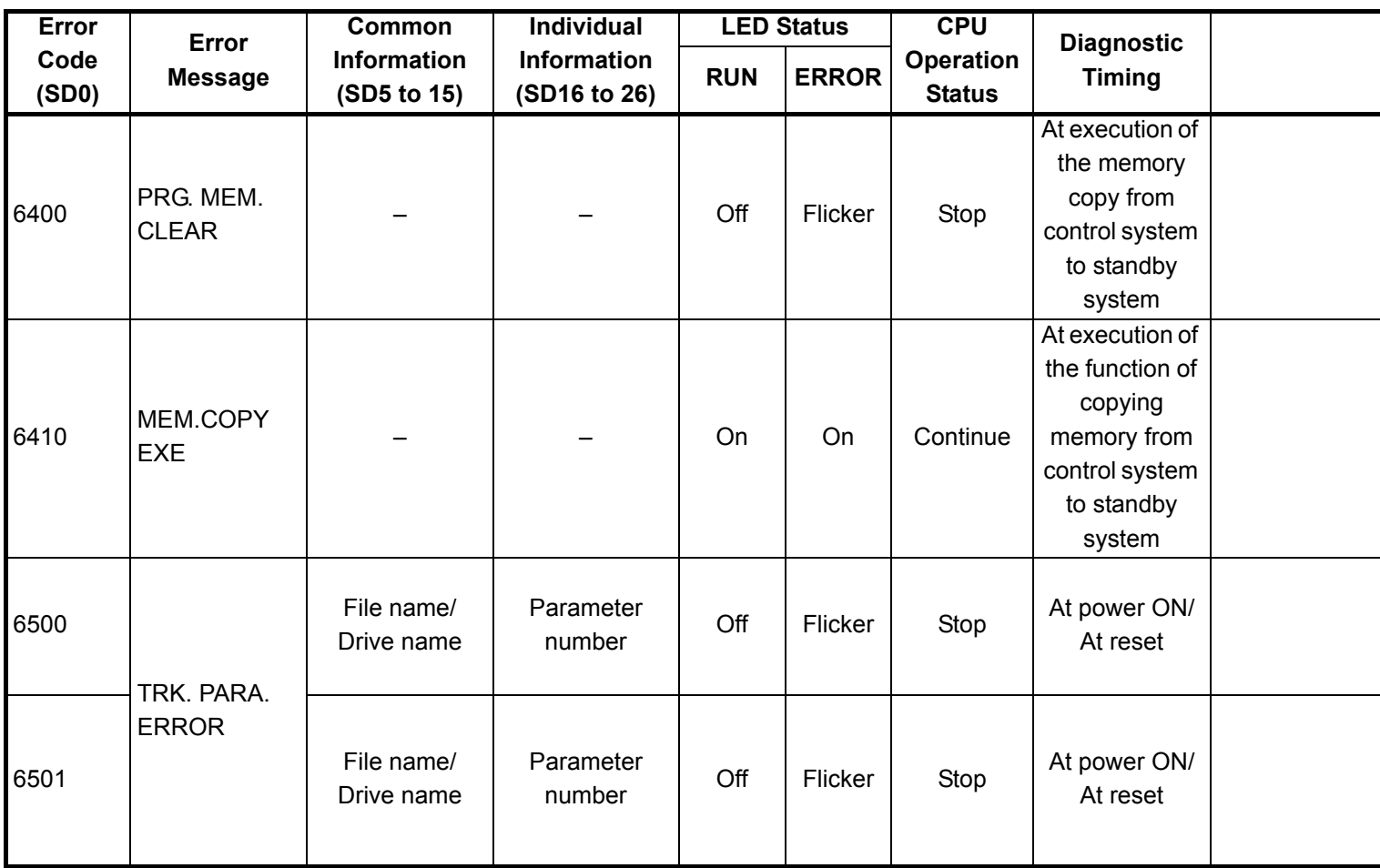

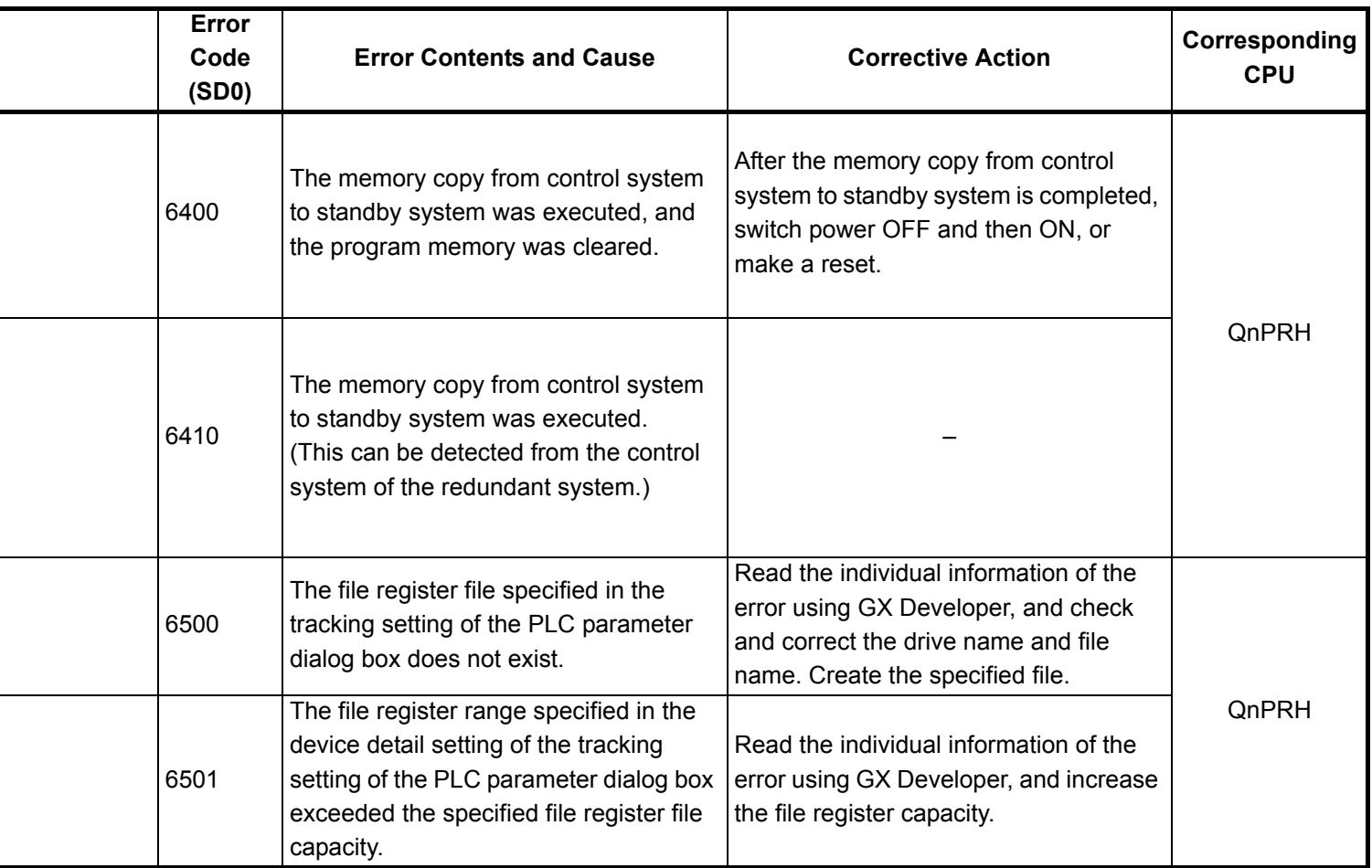

<sup>\*1</sup> The module whose first 5 digits of serial No. is 09012 or later.

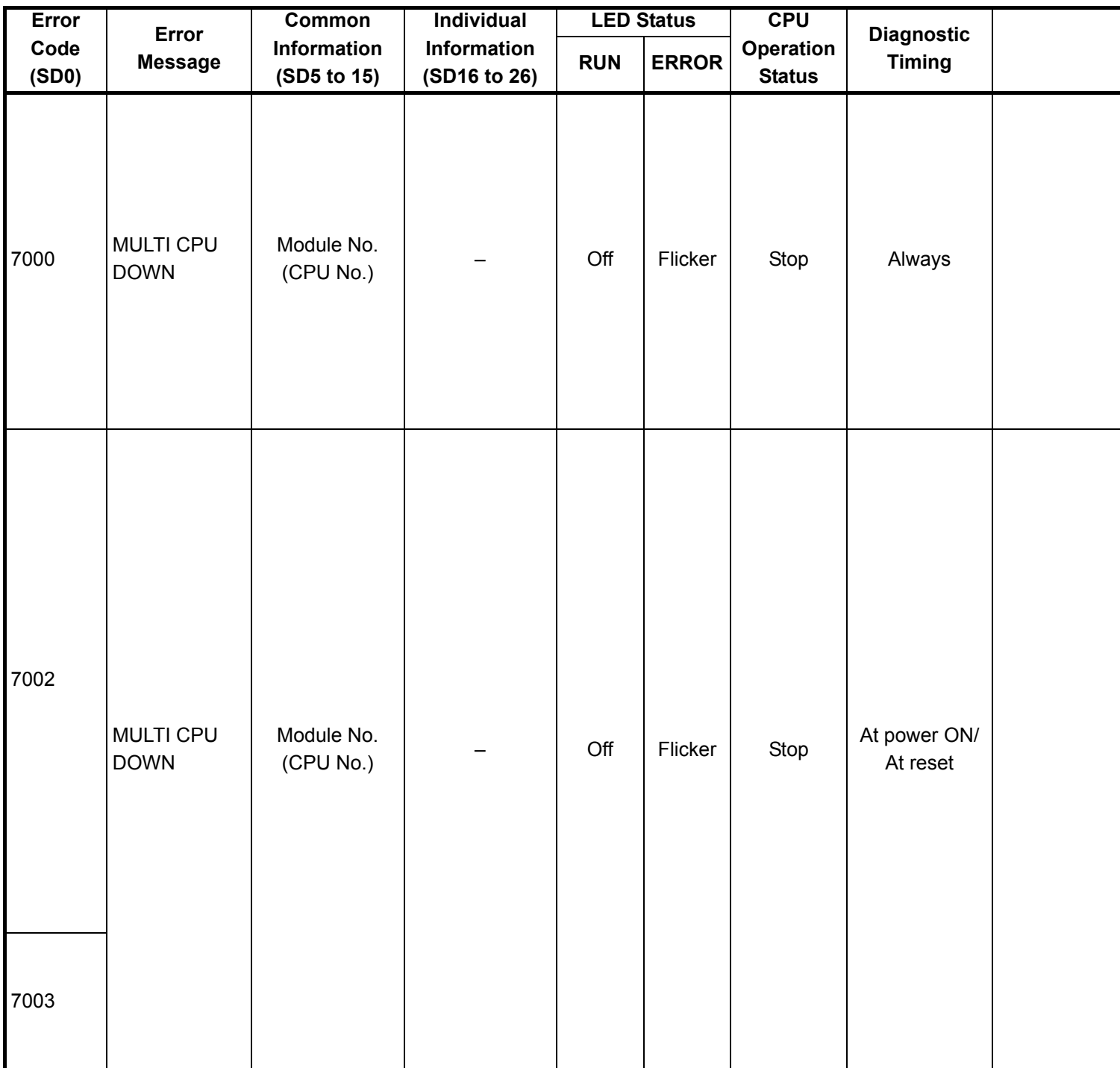

<sup>\*1</sup> The function version is B or later.

<sup>\*2</sup> For the Basic model QCPU, the special register (SD207 to DS209) for LED indication priority can turn off the indication. (The LED indication is always OFF for the High Performance model QCPU, Process CPU, Redundant CPU, and Universal model QCPU.)

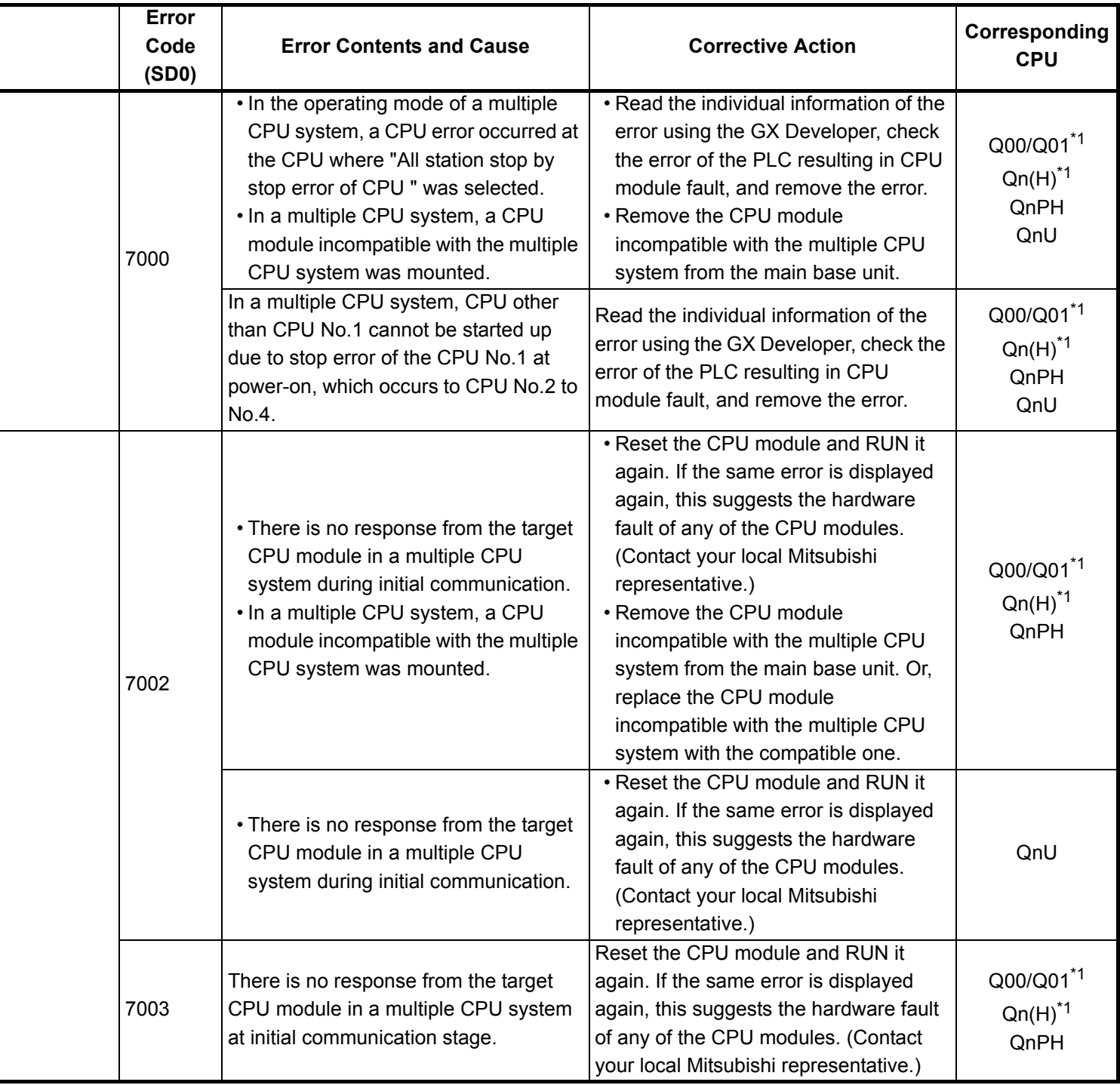

\*3 The Universal model QCPU except the Q02UCPU.

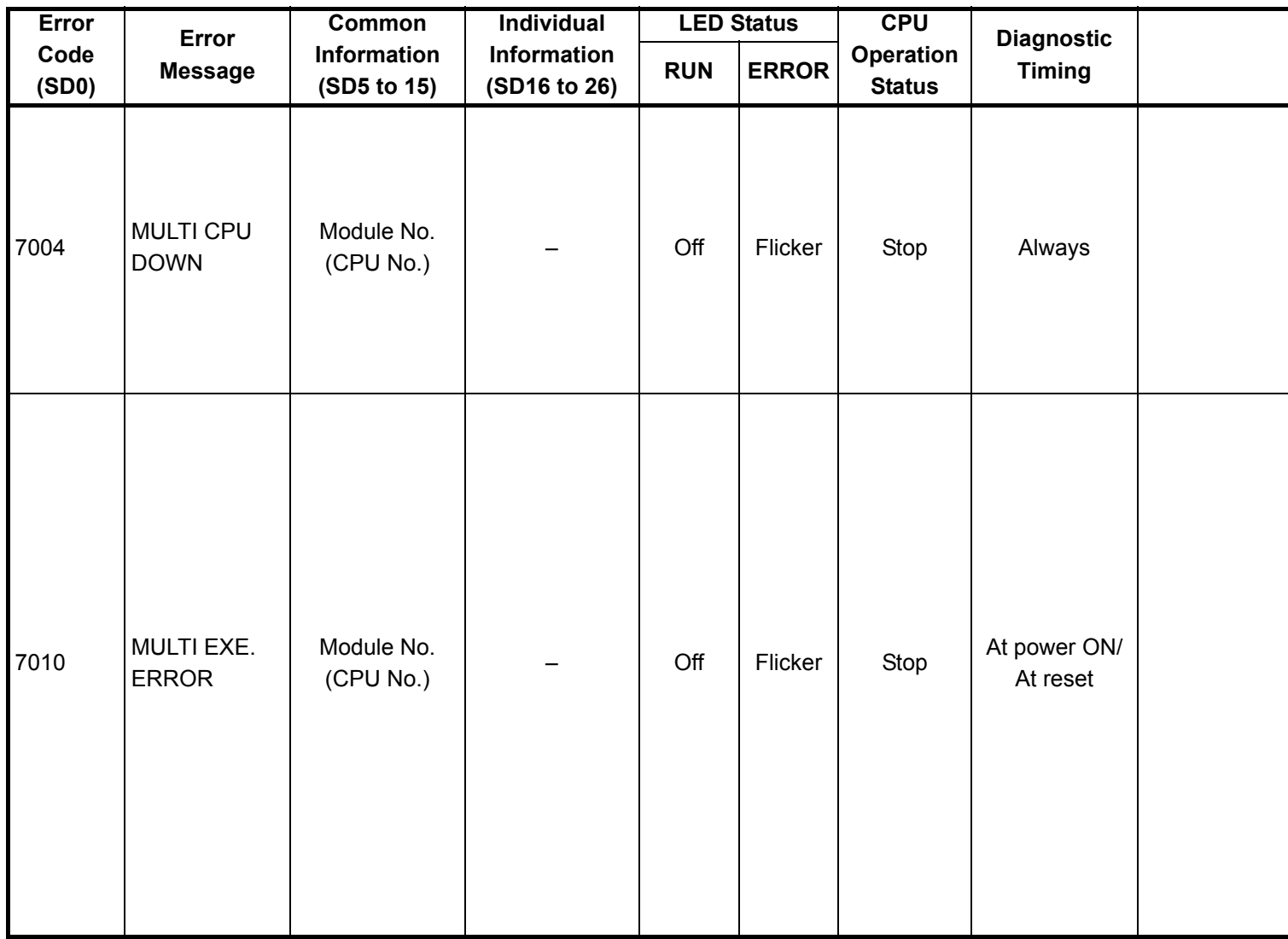

<sup>\*1</sup> The function version is B or later.

<sup>\*2</sup> For the Basic model QCPU, the special register (SD207 to DS209) for LED indication priority can turn off the indication. (The LED indication is always OFF for the High Performance model QCPU, Process CPU, Redundant CPU, and Universal model QCPU.)

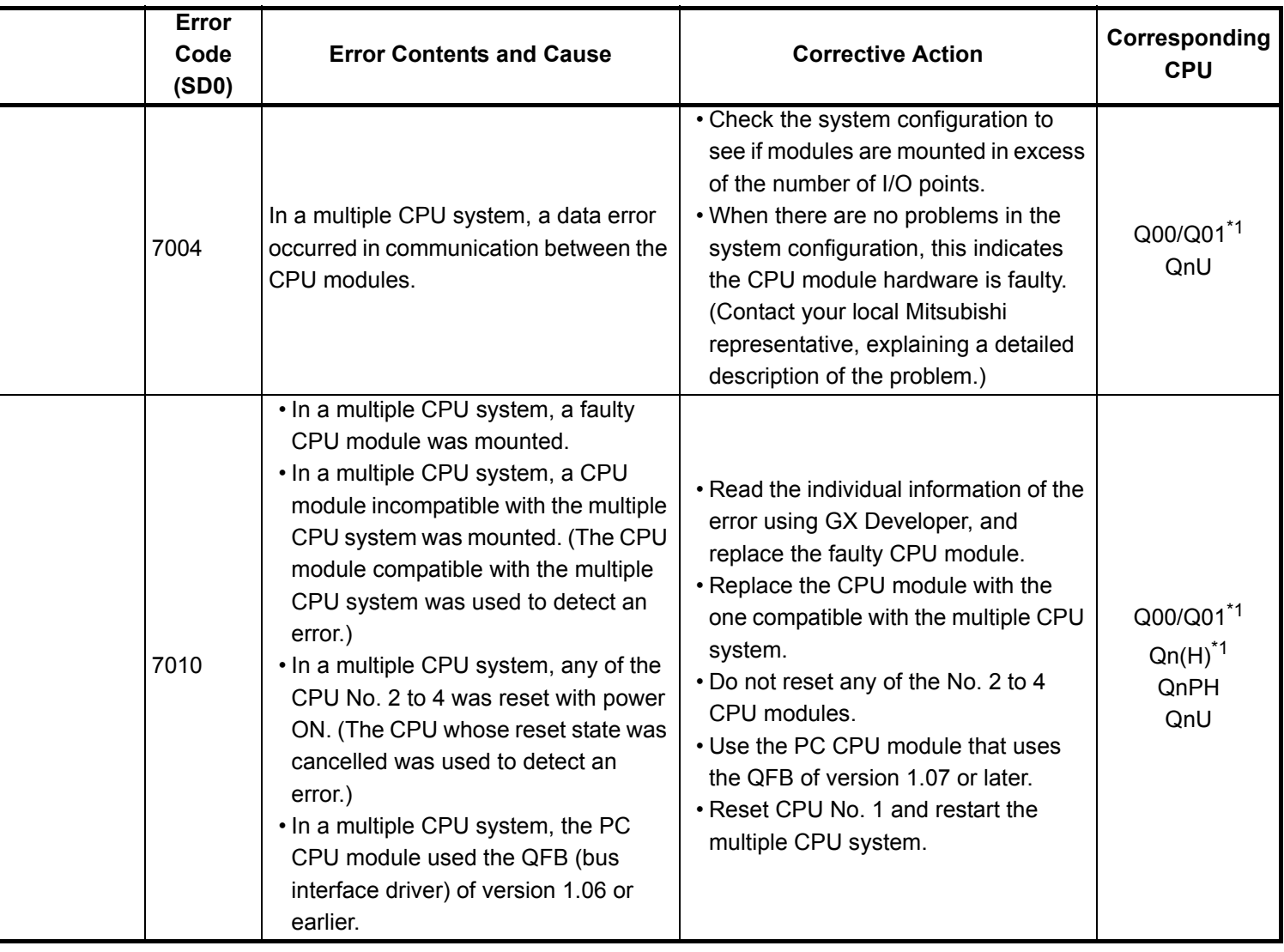

÷

<sup>\*3</sup> The Universal model QCPU except the Q02UCPU.

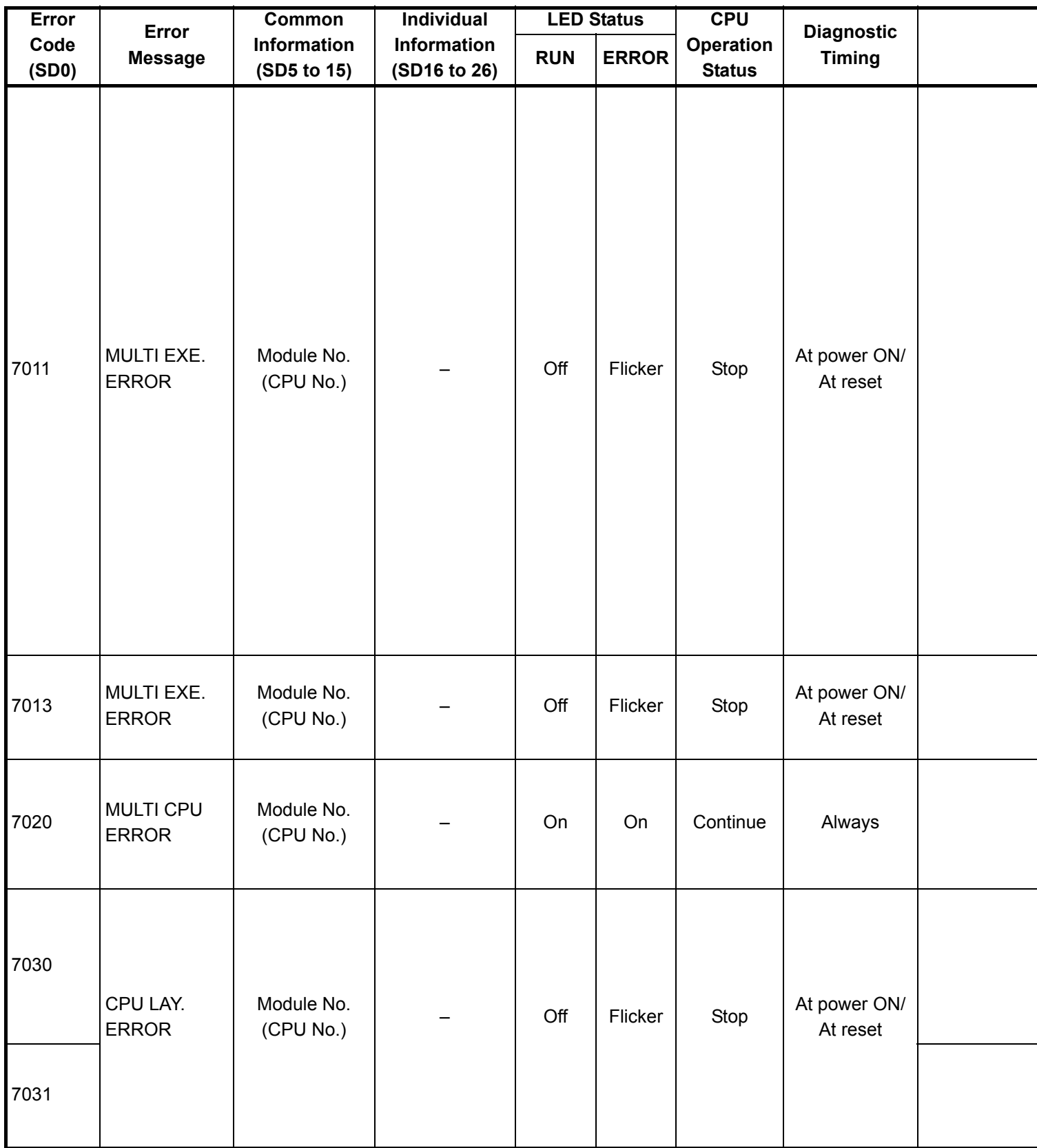

<sup>\*1</sup> The function version is B or later.

<sup>\*2</sup> For the Basic model QCPU, the special register (SD207 to DS209) for LED indication priority can turn off the indication. (The LED indication is always OFF for the High Performance model QCPU, Process CPU, Redundant CPU, and Universal model QCPU.)

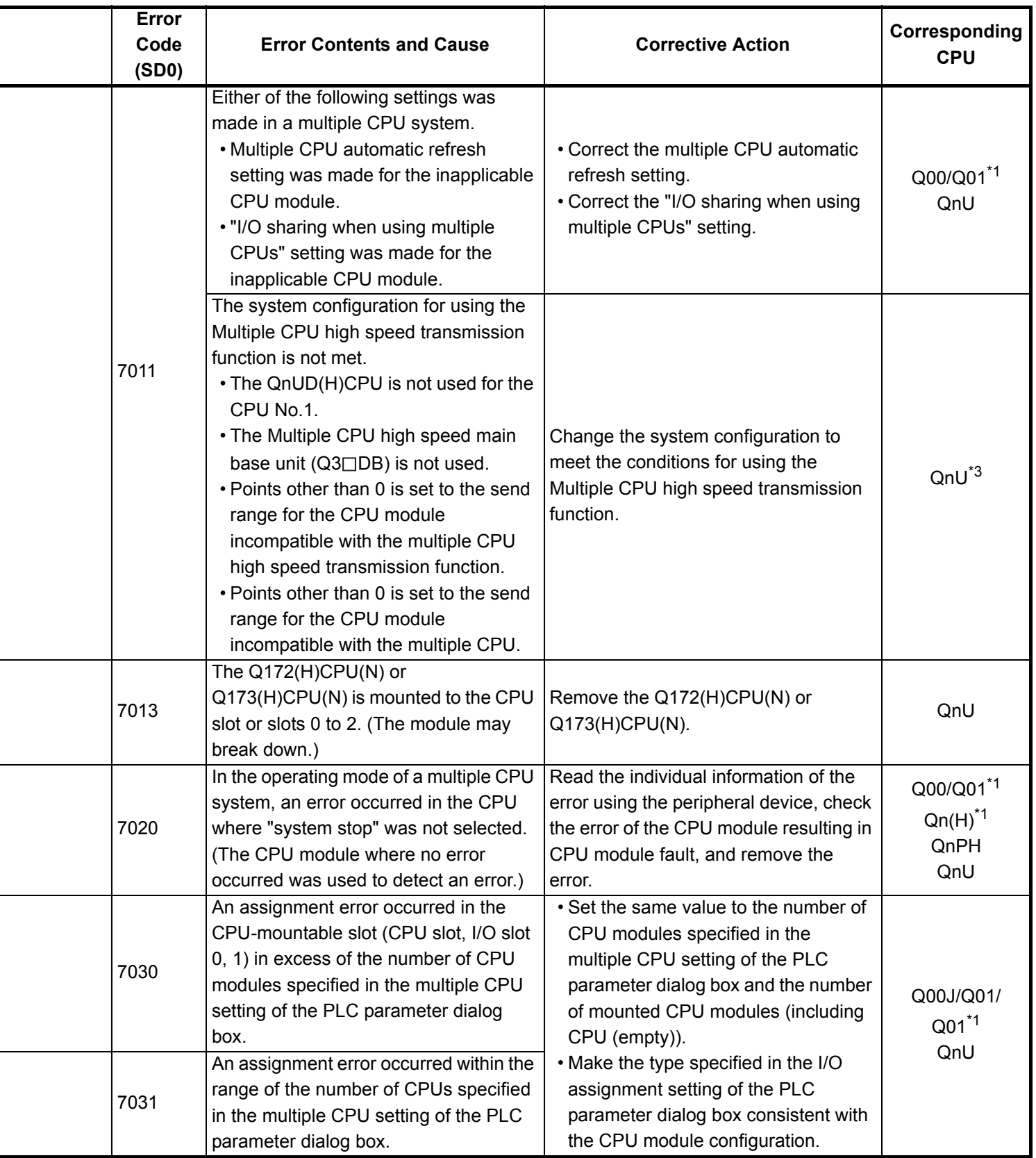

\*3 The Universal model QCPU except the Q02UCPU.

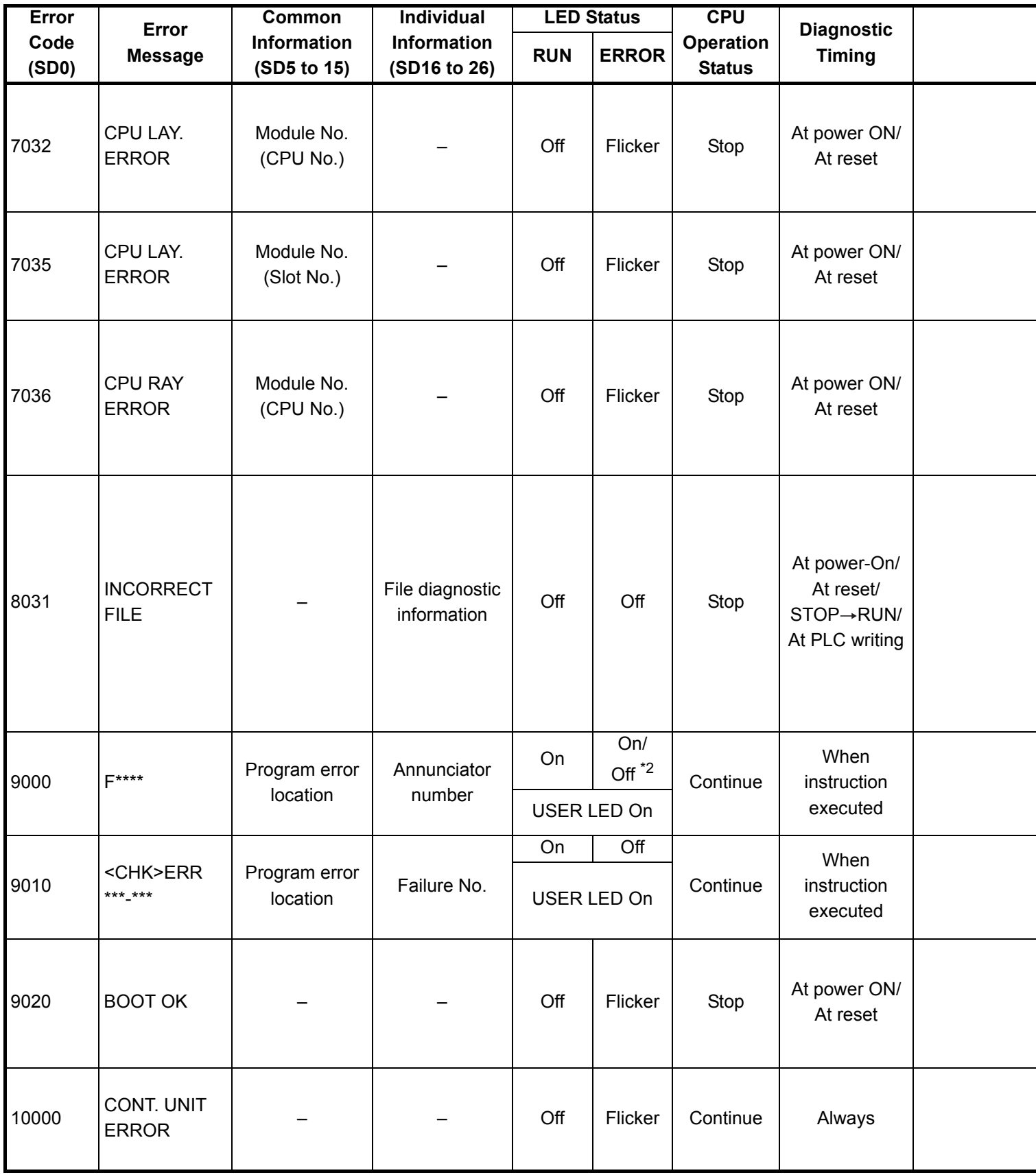

\*1 The function version is B or later.

\*2 For the Basic model QCPU, the special register (SD207 to DS209) for LED indication priority can turn off the indication. (The LED indication is always OFF for the High Performance model QCPU, Process CPU, Redundant CPU, and Universal model QCPU.)
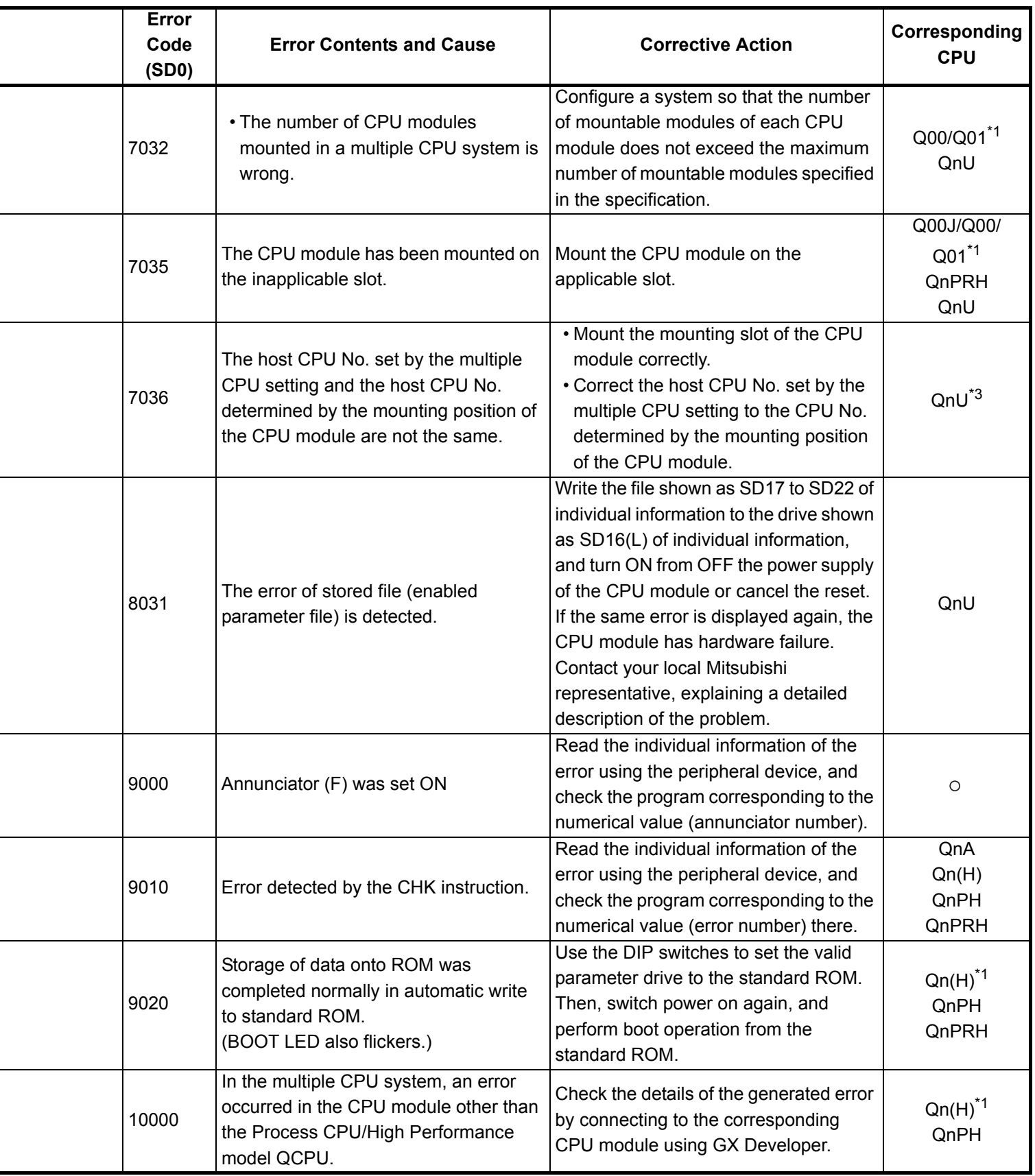

 $\overline{a}$ 

L

 $\overline{a}$ 

<sup>\*3</sup> The Universal model QCPU except the Q02UCPU.

# **5.4 Canceling of Errors**

Q series CPU module can perform the cancel operation for errors only when the errors allow the CPU module to continue its operation. To cancel the errors, follow the steps shown below.

- 1) Eliminate the cause of the error.
- 2) Store the error code to be canceled in the special register SD50.
- 3) Energize the special relay SM50 (OFF  $\rightarrow$  ON).
- 4) The error to be canceled is canceled.

After the CPU module is reset by the canceling of the error, the special relays, special registers, and LEDs associated with the error are returned to the status under which the error occurred.

If the same error occurs again after the cancellation of the error, it will be registered again in the error history.

When multiple enunciators (F) detected are canceled, the first one with No. F only is canceled.

Refer to the following manual for details of error canceling.

 $\rightarrow$  QCPU User's Manual (Function Explanation, Program Fundamentals

#### POINT

- (1) When the error is canceled with the error code to be canceled stored in the SD50, the lower one digit of the code is neglected. (Example) If error codes 2100 and 2101 occur, and error code 2100 to cancel error code 2101.If error codes 2100 and 2111 occur, error code 2111 is not canceled even if error code 2100 is canceled.(2) Errors developed due to trouble in other than the CPU module are not canceled even if the special relay (SM50) and special register (SD50) are used to cancel the error.(Example)Since "SP. UNIT DOWN" is the error that occurred in the base unit (including the extension cable), intelligent function module, etc. the error cause cannot be removed even if the error is canceled by the special relay (SM50) and special register (SD50).Refer to the error code list and remove the error cause.
- (2) Errors developed due to trouble in other than the CPU module are not canceled even if the special relay (SM50) and special register (SD50) are used to cancel the error.(Example)Since "SP. UNIT DOWN" is the error that occurred in the base unit (including the extension cable), intelligent function module, etc. the error cause cannot be removed even if the error is canceled by the special relay (SM50) and special register (SD50).Refer to the error code list and remove the error cause.

# **6. TRANSPORTATION PRECAUTIONS**

When transporting lithium batteries, make sure to treat them based on the transport regulations.

#### **6.1 Controlled Models**

The batteries for the MELSEC-QnA series CPU module (including memory cards) are classified as follows:

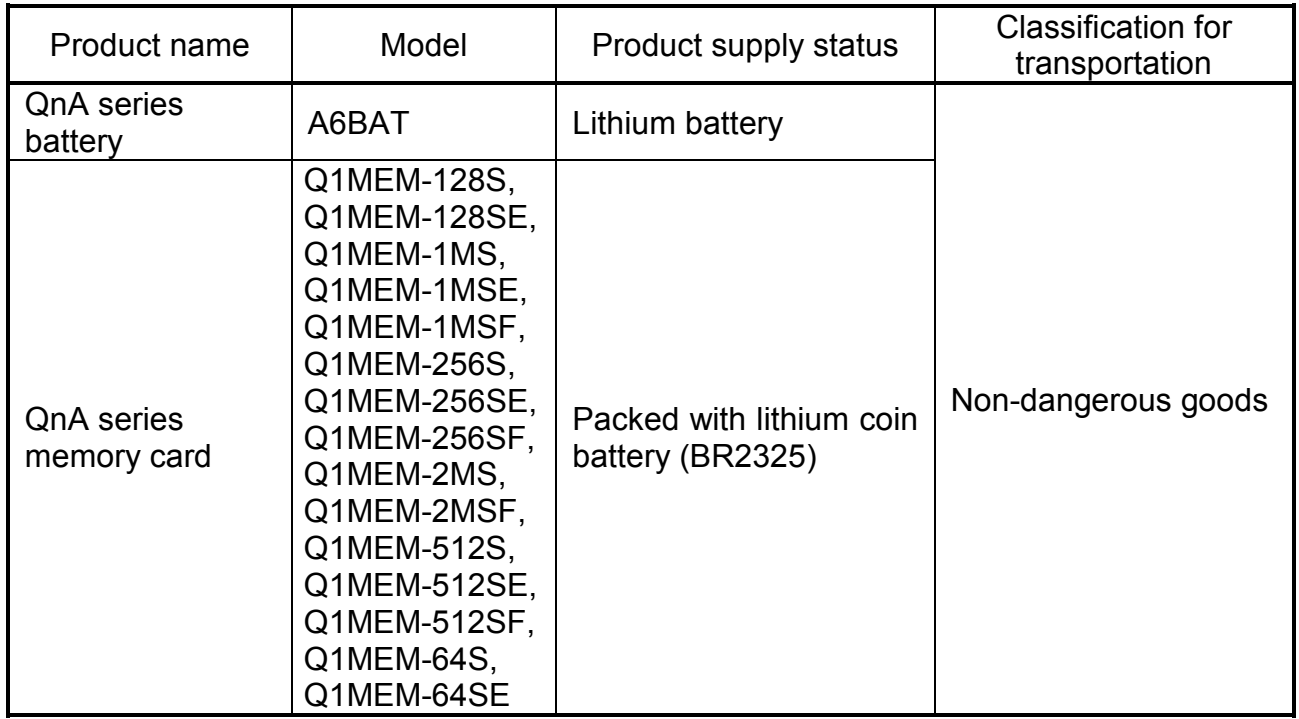

## **6.2 Transport Guidelines**

Comply with IATA Dangerous Goods Regulations, IMDG code and the local transport regulations when transporting products after unpacking or repacking, while Mitsubishi ships products with packages to comply with the transport regulations.

Also, contact the transporters.

# MEMO

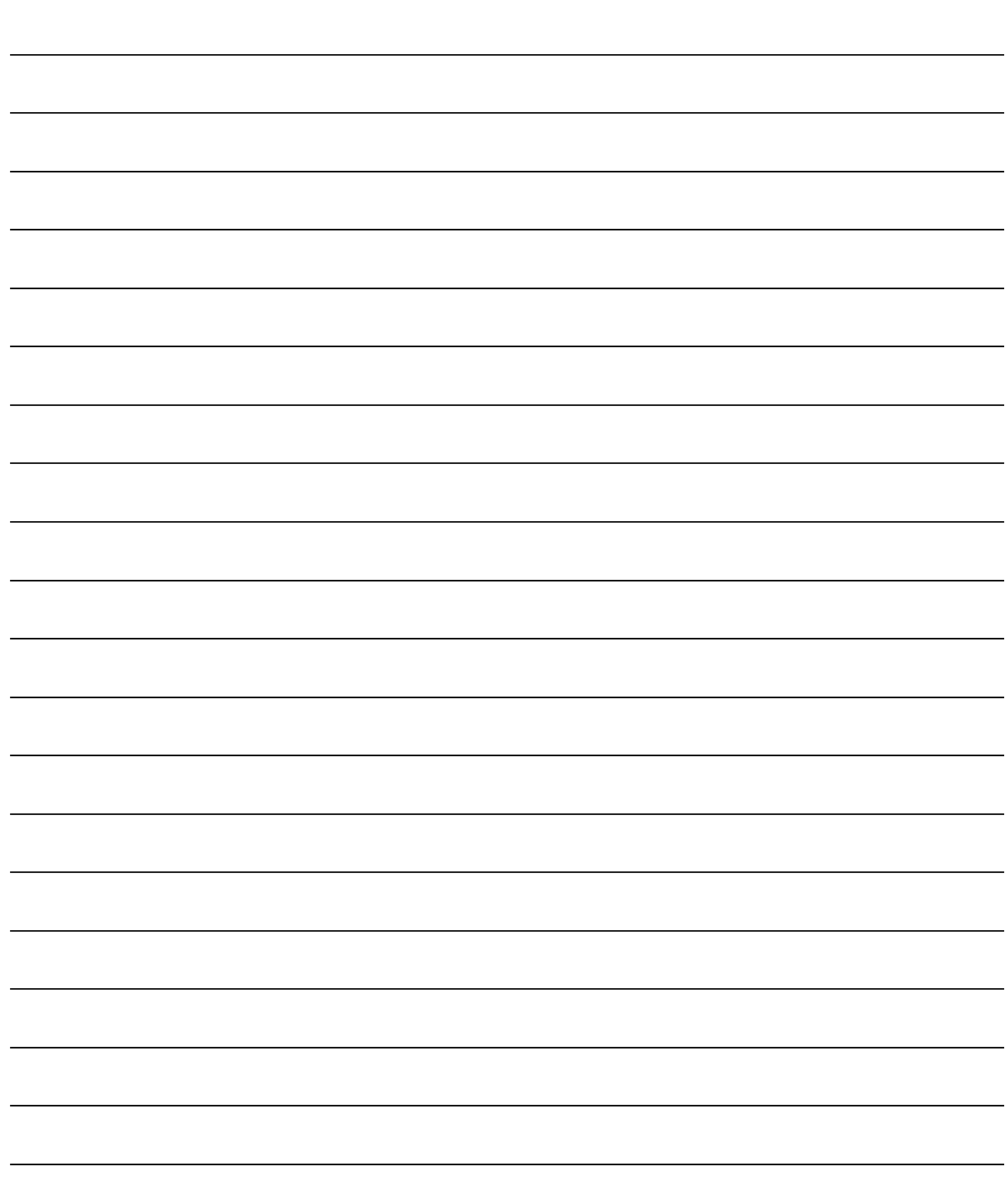

#### **Warranty**

Mitsubishi will not be held liable for damage caused by factors found not to be the cause of Mitsubishi; machine damage or lost profits caused by faults in the Mitsubishi products; damage, secondary damage, accident compensation caused by special factors unpredictable by Mitsubishi; damages to products other than Mitsubishi products; and to other duties.

#### **For safe use**

- This product has been manufactured as a general-purpose part for general industries, and has not been designed or manufactured to be incorporated in a device or system used in purposes related to human life.
- Before using the product for special purposes such as nuclear power, electric power, aerospace, medicine or passenger movement vehicles, consult with Mitsubishi.
- This product has been manufactured under strict quality control. However, when installing the product where major accidents or losses could occur if the product fails, install appropriate backup or failsafe functions in the system.

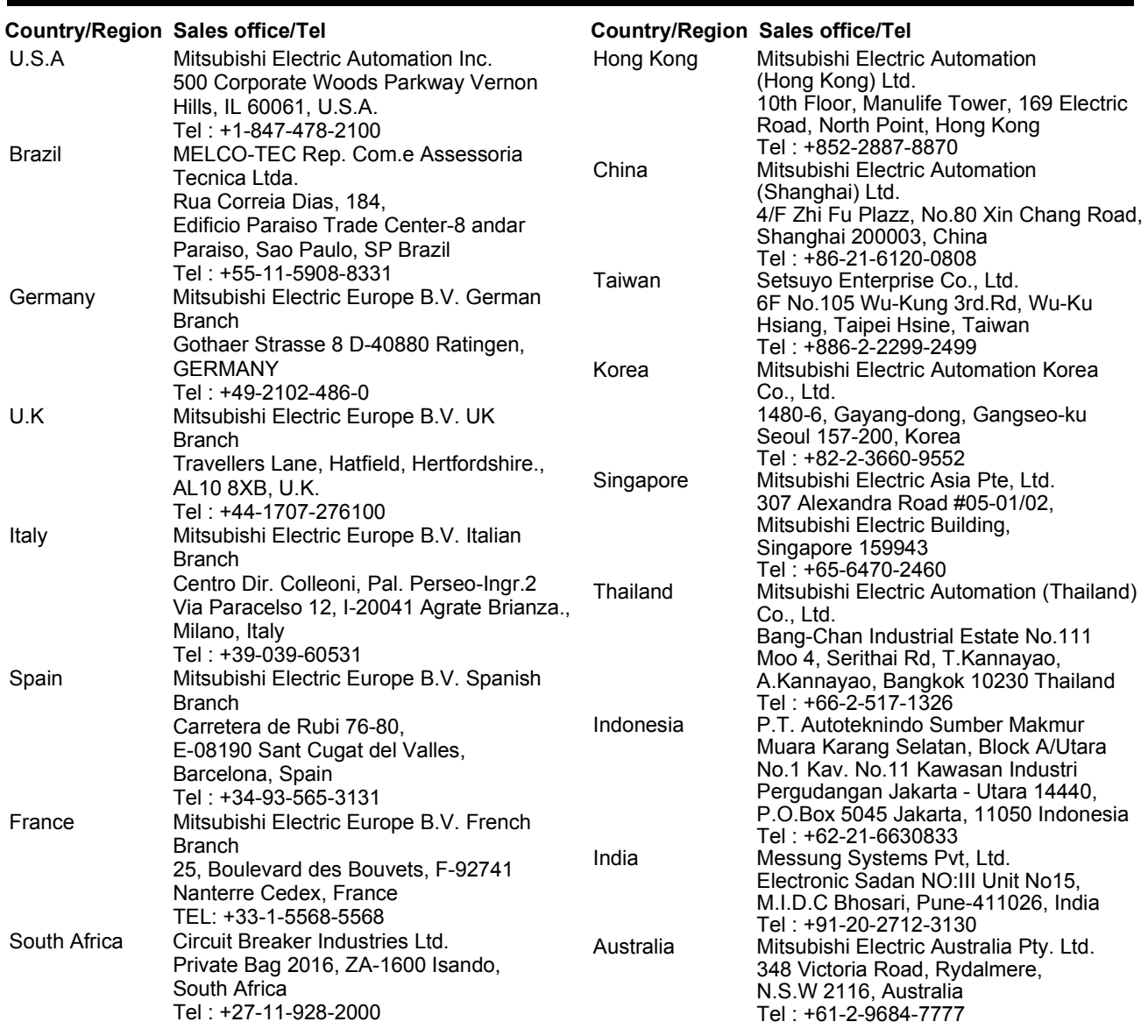

## **AMITSUBISHI ELECTRIC CORPORATION**

HEAD OFFICE : TOKYO BUILDING, 2-7-3 MARUNOUCHI, CHIYODA-KU, TOKYO 100-8310, JAPAN NAGOYA WORKS : 1-14, YADA-MINAMI 5-CHOME, HIGASHI-KU, NAGOYA, JAPAN

When exported from Japan, this manual does not require application to the Ministry of Economy, Trade and Industry for service transaction permission.